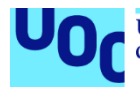

# **Progresión radiográfica en pacientes con Espondiloartritis Axial en tratamiento con anti-TNF**

**Maria Llop Vilaltella** Máster universitario en Bioinformática y bioestadística UOC-UB Análisis de datos y técnicas de clustering

**Daniel Fernandez Martinez Marc Maceira Duch**

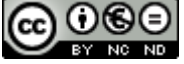

COOSO<br>Esta obra está sujeta a una licencia de Reconocimiento-NoComercial-SinObraDerivada [3.0](http://creativecommons.org/licenses/by-nc-nd/3.0/es/)  [España de Creative Commons](http://creativecommons.org/licenses/by-nc-nd/3.0/es/)

## **FICHA DEL TRABAJO FINAL**

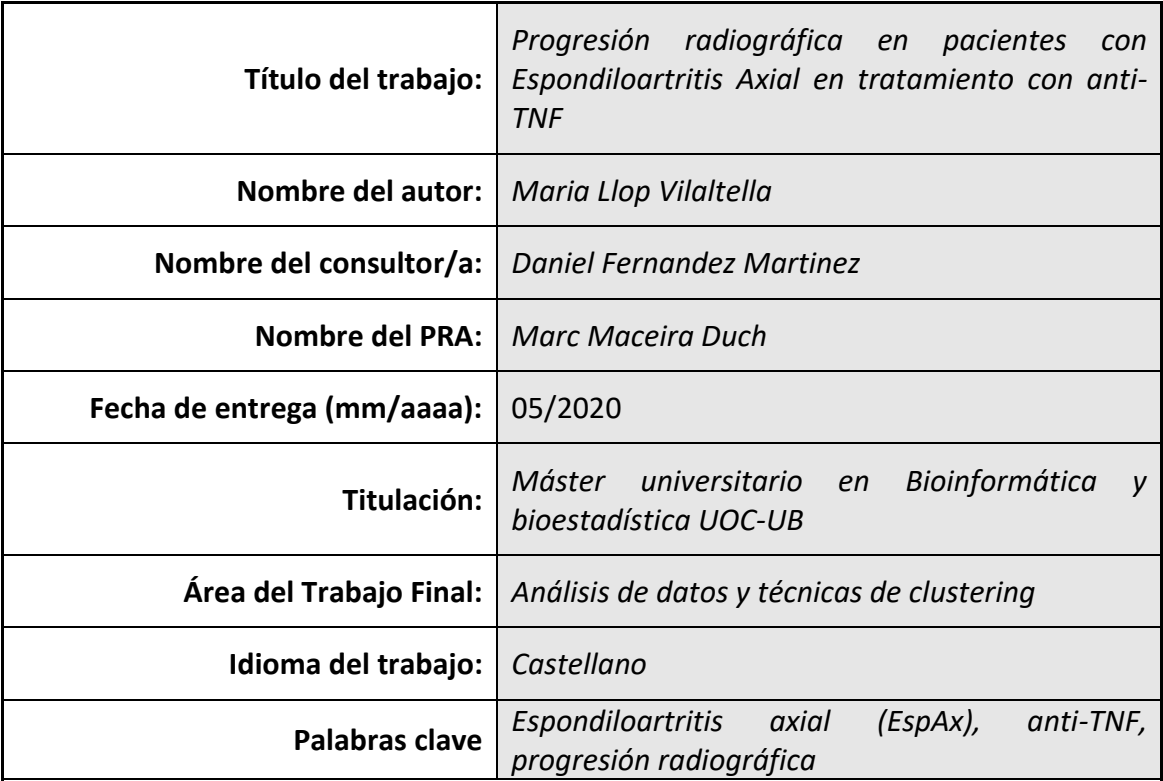

 **Resumen del Trabajo (máximo 250 palabras):** *Con la finalidad, contexto de aplicación, metodología, resultados i conclusiones del trabajo.*

**Contexto**: La eficacia clínica de los anti-TNF en la espondiloartritis axial (EspAax) ha sido ampliamente demostrada en ensayos clínicos aleatorizados. Algunos estudios observacionales sugieren que el tratamiento a largo plazo con anti-TNF (más de 4 años) podrían ralentizar la progresión radiográfica en EspAax. Existen datos que sugieren que el efecto del anti-TNF en la progresión radiográfica puede estar mediado por la reducción de la actividad de la enfermedad.

**Objetivo:** Evaluar la relación de la actividad de la enfermedad con la progresión radiográfica en pacientes con EspAax en tratamiento con anti-TNF.

**Metodología:** Un total de 101 paciente de la base de datos del registro español de pacientes con Espondiloartritis en terapia biológica (REGISPONSERBIO) han sido incluidos en el análisis. Para valorar la relación de la actividad de la enfermedad (medida por ASDAS) con la progresión radiográfica se ha realizado un modelo de regresión lineal múltiple. Tomando como variable independiente de progresión radiográfica, la diferencia entre el mSASSS de seguimiento con el inicial. Los predictores del modelo se ajustan según el método AIC.

**Resultados:** El modelo de regresión lineal múltiple resultante es capaz de explicar el 61.8% de la variabilidad observada en la progresión radiográfica (R2: 0.6891, R2- Adjusted: 0.6182). El test F muestra que es significativo (p valor de 3.046e-10). La beta de la variable diferencia de ASDAS es de 0.893 (p= 0.011) con un IC al 95% de 0.225- 1.561.

**Conclusiones**: Por cada punto de diferencia de ASDAS se puede esperar que la progresión radiográfica aumente un promedio de 0.89. Es decir, a menor actividad clínica medida por ASDAS menor progresión radiográfica medida por el mSASSS.

# **Abstract (in English, 250 words or less):**

**Background**: Clinical efficacy of TNF inhibitors (TNFi) in axial spondyloarthritis (axSpA) has been widely probed in randomized control trials. In clinical practice, some studies suggested that long-term treatment with TNFi (more than 4 years) could slow down radiographic progression in axSpA. Furthermore, it is thought that the effect of TNFi on radiographic progression may be mediated by reducing disease activity.

**Objetive:** To evaluate the relationship between disease activity and radiographic progression in axSpA patients treated with TNFi

**Methods:** 101 patients with axSpA, from the Spanish Register of Biological Therapy in Spondyloarthritides (REGISPONSERBIO) were included in the analysis. To evaluate the relationship between disease activity (measured by ASDAS) with radiographic progression we have performed a multiple linear regression. The independent variable of radiographic progression used was the difference between the follow-up mSASSS with the initial one. The model predictors are adjusted according to the AIC method.

**Results:** The multiple lineal regression model can explain the 61.8% of the observed variability in radiographic progression (R2: 0.6891, R2-Adjusted: 0.6182). The F test shows that it is significant (p value of 3.046e-10). The beta of the ASDAS difference variable is 0.893 (p= 0.011) with a 95% CI of 0.225-1.561.

**Conclusions:** For each point of difference in ASDAS, the radiographic progression can be expected to increase by an average of 0.89. Meaning that the lower the clinical activity measured by ASDAS, the lower the radiographic progression measured by the mSASSS.

# Índice

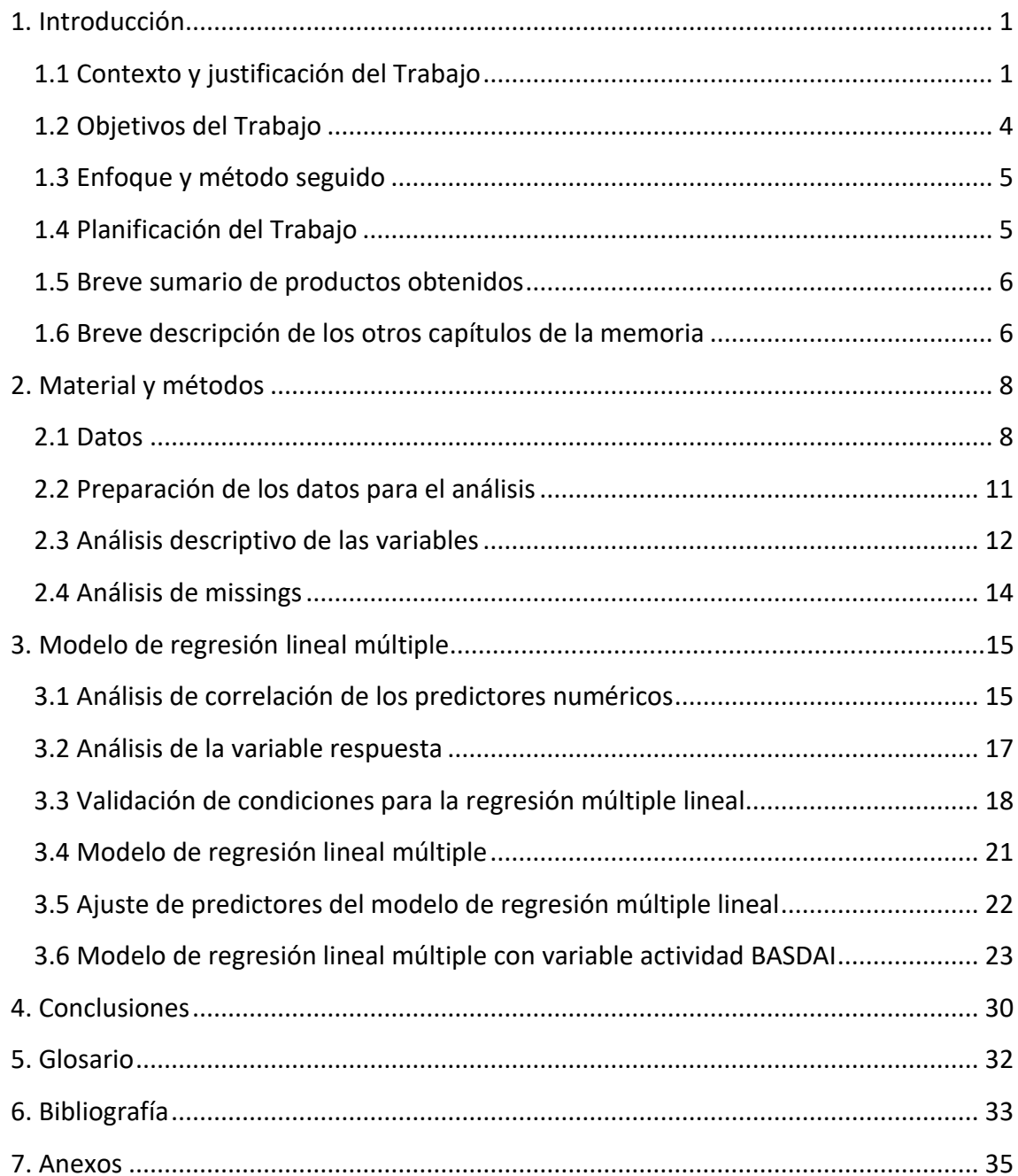

# **Lista de figuras**

**Figura 1**. Criterios modificados de Nueva York para la valoración de sacroiliitis radiogràfica.

**Figura 2**. Criterios de clasificación ASAS para Espondiloartritis axial.

**Figura 3.** Escala mSASSS (modified Stoke Ankylosing Spondylitis Spine Score), escala para evaluar el daño estrctural en pacientes con Espondiloartritis.

**Figura 4**. Boxplot y gráfico de densidad de las variables numéricas EDAD e IMC.

**Figura 5**. Histogramas de las variables tipo factor, HLA-B27, SEXO, IMC>30 y tipo de tratamiento biológico recibido.

**Figura 6**. Correlation Plot de las variables numéricas de la base de datos REGISPONSERBIO.

**Figura 7**. Histograma y diagrama de densidad de la variable respuesta, mSASSS Progress

**Figura 8.** Q-Q Plot de la variable respuesta mSASSS Progress.

**Figura 9**. Q-Q Plot de los residuos.

**Figura 10**. Representación gráfica de los residuos frente a los valores ajustados por el modelo.

**Figura 11**. Q-Q Plot de los residuos de las variables numéricas.

**Figura 12**. Q-Q Plot de los residuos con los missings corregidos.

**Figura 13**. Selección de predictores por AIC.

**Figura 14**. Q-Q plot de los residuos con la variable BASDAI de actividad.

**Figura 15**. Representación gráfica de los residuos frente a los valores ajustados por el modelo.

**Figura 16**. Q-plot de los residuos, con la variable respuesta transformada.

**Figura 17**. Q-Q plot de los residus sin los dos datos extremos.

**Figura 18**. Representación gráfica de los residuos frente a los valores ajustados por el modelo, con la variable respuesta ajustada.

**Figura 19.** Gráfico de la distancia de Cook para detectar observaciones que influyen fuertemente en los valores ajustados del modelo.

**Figura 20**. Selección de predictores por AIC

# <span id="page-7-0"></span>1. Introducción

### <span id="page-7-1"></span>1.1 Contexto y justificación del Trabajo

La Espondiloartritis axial (EspAax) es una enfermedad inflamatoria crónica con síntomas predominantemente axiales, cursa con inflamación predominantemente en las articulaciones sacroilíacas y en la columna (1). La enfermedad se asocia en un 90% de los casos con el gen HLA-B27. La prevalencia estimada entre el 0.32-1.4% (2, 3), se correlaciona con el gen HLA-B27. Los pacientes con EspAax pueden presentar otros síntomas como artritis periférica (mono o oligoartritis de los miembros inferiores), entesitis y dactilitis, así como manifestaciones extra musculoesqueléticas como la psoriasis, la uveítis y la enfermedad inflamatoria intestinal. Característicamente la enfermedad se manifiesta con dolor y rigidez, y por el desarrollo de nueva formación ósea que conlleva la anquilosis del esqueleto axial (1).

La EspAax, puede ser clasificada como EspAax-radiológica (EspAax-r) o no EspAax-no radiológica (EspAax-nr), dependiendo de la presencia o ausencia de sacroiliitis radiográfica según los criterios modificados de Nueva York, Figura 1 (4). La EspAax-nr se considera como la forma inicial o más leve de la EspAax y los pacientes no siempre desarrollan daño estructural óseo en el esqueleto axial.

**Figura 1**. Criterios modificados de Nueva York para la valoración de sacroiliitis radiográfica.

Valoración Radiológica de Sacroilitis (1966)

 $\cdot$  Grado 0 normal  $\cdot$  Grado 1 cambios sospechosos  $\cdot$  Grado 2 mínimos cambios - áreas pequeñas localizadas con erosión o esclerosis, sin alteración de la amplitud articular  $\cdot$  Grado 3 alteraciones inequívocas - sacroilitis moderada o avanzada con uno o más de los siguientes: erosiones, esclerosis, ensanchamiento, estrechamiento o anquilosis parcial  $\cdot$  Grado 4 alteraciones graves - anquilosis total Bennett PH, Burch TA: Amsterdam.Excerpta Medica Foundation International Congress Series 148,<br>1966: 456-457

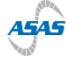

Los criterios de clasificación ASAS (Assesment in Spondylo Arthriits international Society) (5) se utilizan en la práctica clínica habitual como a criterios diagnósticos de EspAax (Figura 2). Su diagnóstico requiere de la presencia de dolor crónico lumbar, de más de 3 meses de duración, antes de los 45 años. También, requiere de la presencia de sacroilitis, determinada por radiografía o por resonancia magnética aparte de como mínimo una característica clínica típica de la EspAax, o bien de la presencia de HLA-B27 positivo y de dos características clínicas típicas. La sensibilidad de los criterios en los diferentes estudios difiere entre el 67 y el 87% y la especificidad entre el 62 y el 95% (6-8).

**Figura 2**. Criterios de clasificación ASAS para Espondiloartritis axial.

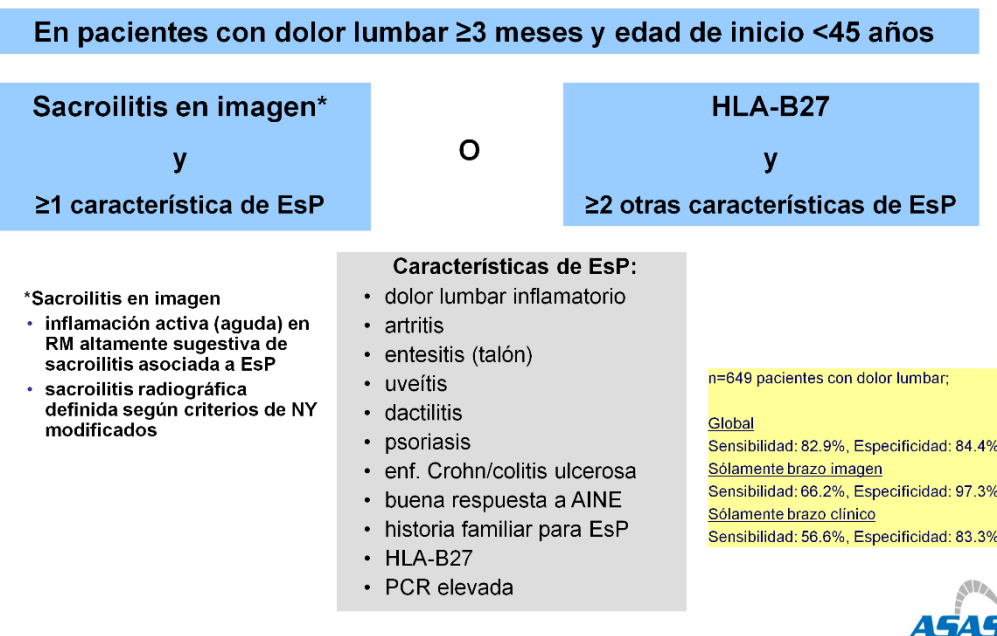

Rudwaleit M et al. Ann Rheum Dis 2009;68:777-783 (con autorización)

Una de las mayores preocupaciones en el campo de la espondiloartritis es el desarrollo de una nueva formación ósea (sindesmofitos) en la columna vertebral debido a su contribución en la gravedad de la enfermedad. Como también es relevante en determinar si los tratamientos son eficaces para inhibir esta progresión estructural. Es por ello, que resulta de vital importancia la evaluación del daño estructural en los pacientes con EspAax. El método de imagen de elección para la evaluación de la progresión estructural son las radiografías de columna (cervical y lumbar) y el índice numérico más utilizado es el mSASSS (modified Stoke Ankylosing Spondylitis Spine

Score). El mSASSS (Figura 3) captura las esquinas vertebrales anteriores de la columna cervical y lumbar en proyección lateral, evalúa la presencia de erosiones, esclerosis, cuadratura y sindesmofitos y puentes óseos con una puntuación total de 72 (9).

**Figura 3.** Escala mSASSS (modified Stoke Ankylosing Spondylitis Spine Score), escala para evaluar el daño estrctural en pacientes con Espondiloartritis.

# **Modified Stoke Ankylosing Spondylitis Spinal Score (mSASSS)**

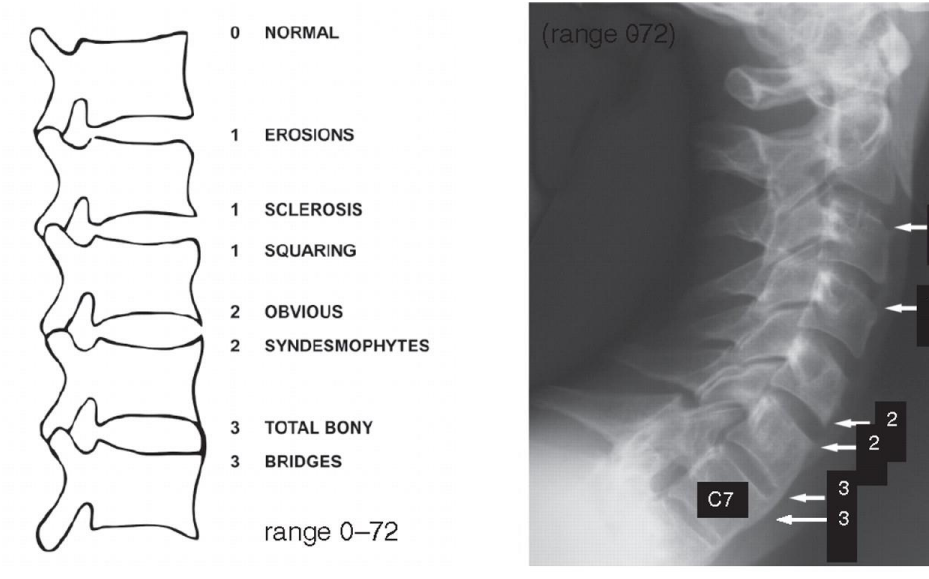

Creemers M et al. Ann Rheum Dis 2005; 64(1): 127-9

Para medir la actividad de la enfermedad, se dispone de la escala Bath Ankylosing Spondylitis Disease Activity Index (BASDAI) que fue descrito inicialmente en 1994 (10). Es un índice clínico que consiste en 6 preguntas referentes a fatiga, afectación axial, afectación articular, entesopatía y rigidez matutina (2 preguntas). Por otro lado, el Ankylosing Spondylitis Disease Activity Score (ASDAS) (11) es un índice de actividad más reciente, y es considerado actualmente como el índice de elección para medir la actividad de la enfermedad. Combina datos clínicos (cuestionarios reportados por los pacientes) y datos analíticos (la proteína C reactiva (PCR)).

Estudios previos han demostrado que la progresión estructural está asociada con la presencia de daño estructural basal (sindemosfitos), PCR elevada, fumar, diagnóstico de EspAax-radiológica y presencia de alta actividad medida por ASDAS (12). La asociación entre la presencia de daño estructural a nivel axial y la reducción de la mobilidad espinal (medida por BASMI) es bien conocida en pacientes con EspAax.

La eficacia clínica del tratamiento con inhibidores del factor de necrosis tumoral alfa (anti-TNF) en la espondiloartritis axial (EspAax) ha sido ampliamente probada en ensayos clínicos, sin embargo, su eficacia en inhibir la progresión radiográfica en este grupo de pacientes permanece incierto. En la práctica clínica habitual, algunos estudios sugieren que el tratamiento a largo plazo con anti-TNF (más de 4 años) podría ralentizar la progresión radiográfica (13). Además, se cree que el efecto del anti-TNF en la progresión radiográfica puede estar mediado por la reducción de la actividad de la enfermedad (13).

Por todo ello, resulta de vital interés conocer los factores que influyen en la progresión radiográfica en pacientes en tratamiento con anti-TNF. Y particularmente, conocer la influencia de la baja actividad en el tiempo con la progresión radiográfica en dichos pacientes. En nuestro trabajo, gracias a la cohorte longitudinal REGISPONSERBIO de pacientes con Espondiloartritis axial en tratamiento con anti-TNF, nos proponemos dar respuesta a ello.

### <span id="page-10-0"></span>1.2 Objetivos del Trabajo

- Evaluar la relación de la actividad de la enfermedad con la progresión radiográfica en pacientes con EspAax en tratamiento con anti-TNF.
- Evaluar el efecto de la baja actividad clínica medida por ASDAS y/o BASDAI en la progresión radiográfica en pacientes con EspAax en tratamiento con anti-TNF.

- Valorar si la baja actividad mantenida en el tiempo es más determinante que el tratamiento a largo plazo con anti-TNF en disminuir la progresión radiográfica.

<span id="page-11-0"></span>1.3 Enfoque y método seguido

La evaluación de la progresión radiográfica se realizará mediante el índice numérico mSASSS. Dos lectores han evaluado las radiografías de forma independiente y con un orden cronológico conocido. Como definiciones de progresión radiográfica, disponemos:

- diferencia entre el mSASSS de seguimiento y el inical (mSASSS Progress)
- cambio en la puntuación total del mSASSS en ≥2 puntos
- desarrollo de nuevos sindesmofitos
- desarrollo de nuevos sindesmofitos o crecimiento de los sindesmofitos existentes.

Para nuestro estudio, utilizaremos la variable de progresión numérica mSASSS Progress.

Como variables de actividad se utilizarán las variables numéricas: ASDAS y BASDAI m y como escala de funcionalidad la variable numérica BASFI.

Primero se realizará un análisis descriptivo de la variable respuesta y de los factores/covariables, así como un análisis de missings y outliers. Para evaluar la relación de la actividad con la progresión radiográfica, una de las posibles estrategias a realizar es primero un análisis de regresión lineal multivariable.

#### <span id="page-11-1"></span>1.4 Planificación del Trabajo

Para realizar el trabajo, dispongo de una base de datos clínicos obtenida en base a los datos de un registro multicéntrico español, REGISPONSERBIO, de pacientes con EspAax en tratamiento con ani-TNF, concedida por el grupo de investigación en el campo de Espondiloartritis GRESSER.

El análisis estadístico se realizará con el programo estadístico R. A continuación, expongo una planificación temporal del proyecto con el diagrama de Gantt:

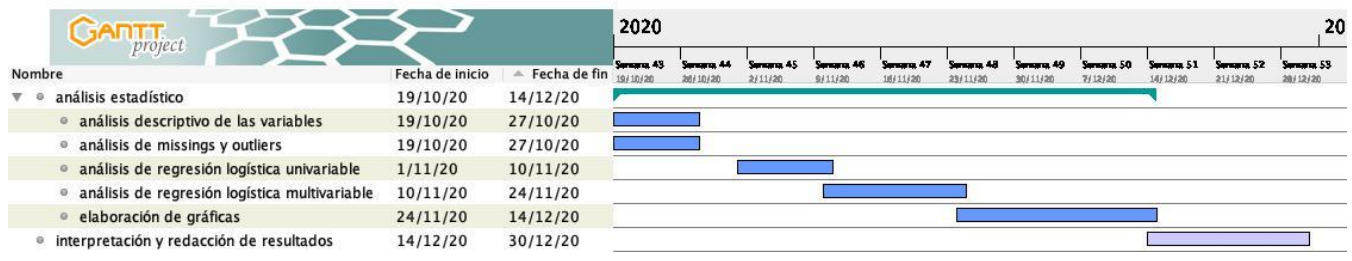

Análisis de riesgo, el factor tiempo es el principal limitante para la realización del proyecto, en el primer paso de análisis descriptivo de las variables resulta crucial para entender bien las cuales son las variables respuesta y las covariables y para entender bien el modelo estadístico a realizar.

## <span id="page-12-0"></span>1.5 Breve sumario de productos obtenidos

Con los resultados obtenidos en base a la interpretación de los resultados de lastécnicas estadísticas realizadas y con la ayuda de tablas y gráficas, esperamos poder exponer de una forma clara la relación de la actividad de la enfermedad, medida por ASDAS, con la progresión radiográfica en pacientes con EspAax en tratamiento con anti-TNF.

<span id="page-12-1"></span>1.6 Breve descripción de los otros capítulos de la memoria

Este Trabajo de Final de Máster (TFM) está estructurado de la siguiente forma. El Capítulo 2 y 3, explica extensamente el material y métodos del estudio. En el Capítulo 2, se realiza una descripción de la base de datos y de las variables utilizadas para llevar a cabo el análisis, luego se realizará un análisis descriptivo de las variables incluidas. Por último, se realizará un análisis de los valores faltantes (missings). Posteriormente, en el Capítulo 3, se realiza primero un análisis de correlación de los predictores numéricos. Luego, se realizará un análisis de la variable respuesta, una validación de condiciones para la regresión lineal múltiple y luego un modelo de análisis de regresión múltiple lineal para cada variable de actividad (ASDAS y BASDAI). Por último, se realizará el ajuste de predictores del modelo de regresión lineal múltiple. En el Capítulo 4, se expondrán las conclusiones.

# <span id="page-14-0"></span>2. Material y métodos

#### 2.1. Datos

Los datos con los que trabajaremos se han obtenido del registro español de pacientes con Espondiloartritis en terapia biológica (REGISPONSERBIO). Se trata de un registro observacional, longitudinal de pacientes con Espondiloartritis axial en tratamiento biológico con anti-TNF. Han participado un total de 20 centros de todo el territorio español. De los 200 pacientes incluidos en el registro, un total de 101 pacientes han sido incluidos en este estudio, en base a la disponibilidad de radiografías en el momento de inclusión del estudio y al seguimiento. La base de datos consta 66 variables, distribuidas entre variables clínicas y variables radiológicas. El registro, consta de paciente ya en tratamiento biológico previo al inicio del estudio (75%) y de pacientes que inician tratamiento biológico (25%). Al inicio del estudio, se recogieron datos demográficos, datos clínicos y radiografías. Las radiografías de seguimiento se obtuvieron en un intervalo medio de 3.45 años (±0.98 sd). La lectura radiográfica, se realizó mediante la escala mSASSS, y como progresión radiográfica se utilizaron 4 definiciones: diferencia entre el MSASSS de seguimiento con el incial, cambio en la puntuación total del mSASSS en ≥2 puntos, desarrollo de nuevos sindesmofitos y desarrollo de nuevos sindesmofitos o crecimiento de los sindesmofitos existentes. Los datos de actividad de la enfermedad (variables ASDAI, BASDAI y PCR) y de funcionalidad (variable BASFI) se han obtenido al inicio del tratamiento biológico, al inicio del estudio y luego cada 3 meses hasta un seguimiento total de 3 años.

He elegido la siguiente base de datos, porque es el único registro a nivel nacional dónde se disponen datos de actividad clínica y radiológicas de forma longitudinal con un seguimiento de 3 años. Por lo que resulta de vital interés estudiar la relación de la actividad clínica mantenida con la progresión radiográfica.

8

**Tabla 1**. Descripción de las variables al inicio del estudio, de la base de datos REGISPONSERBIO, registro español de pacientes con Espondiloartritis en terapia biológica.

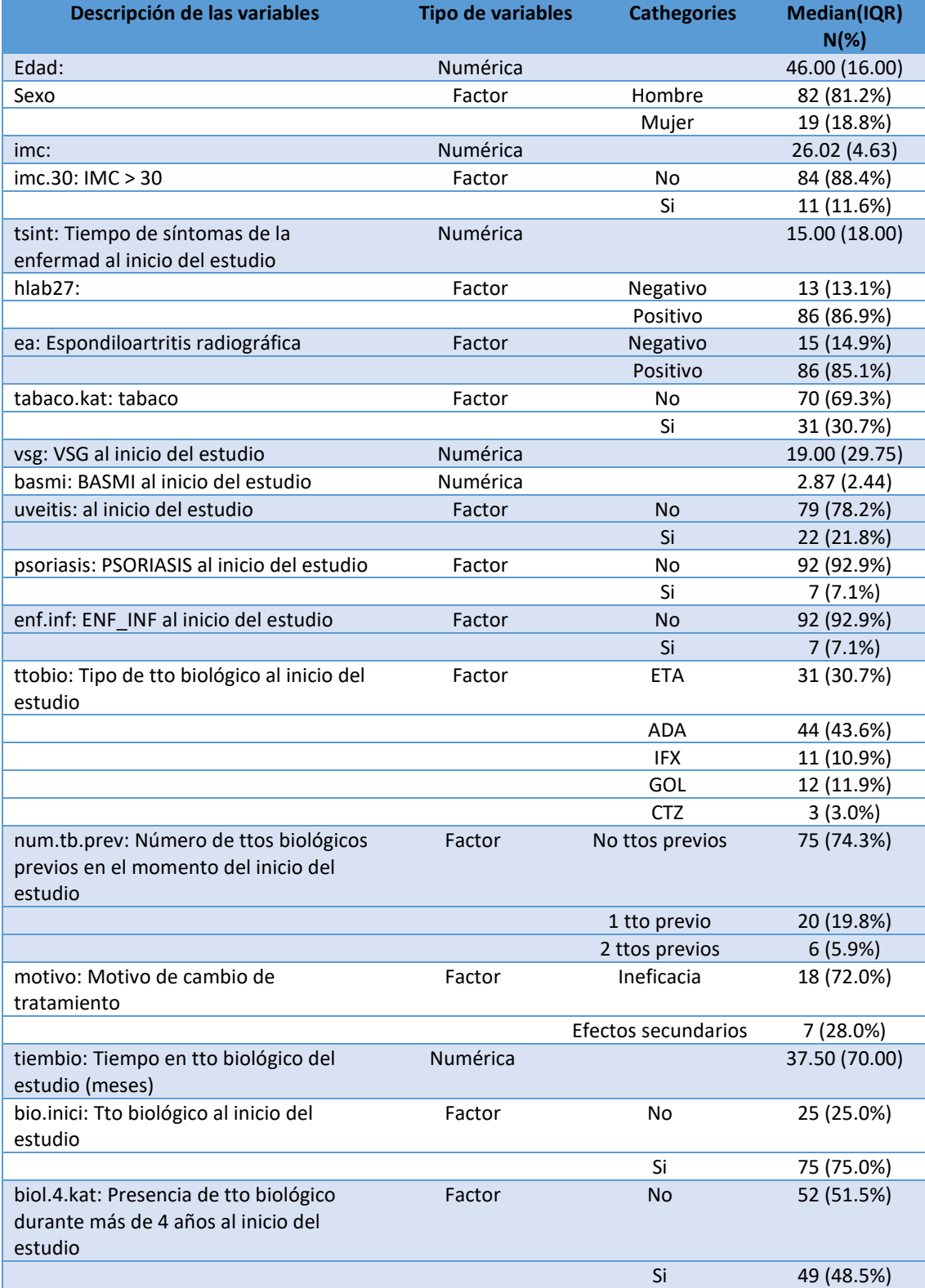

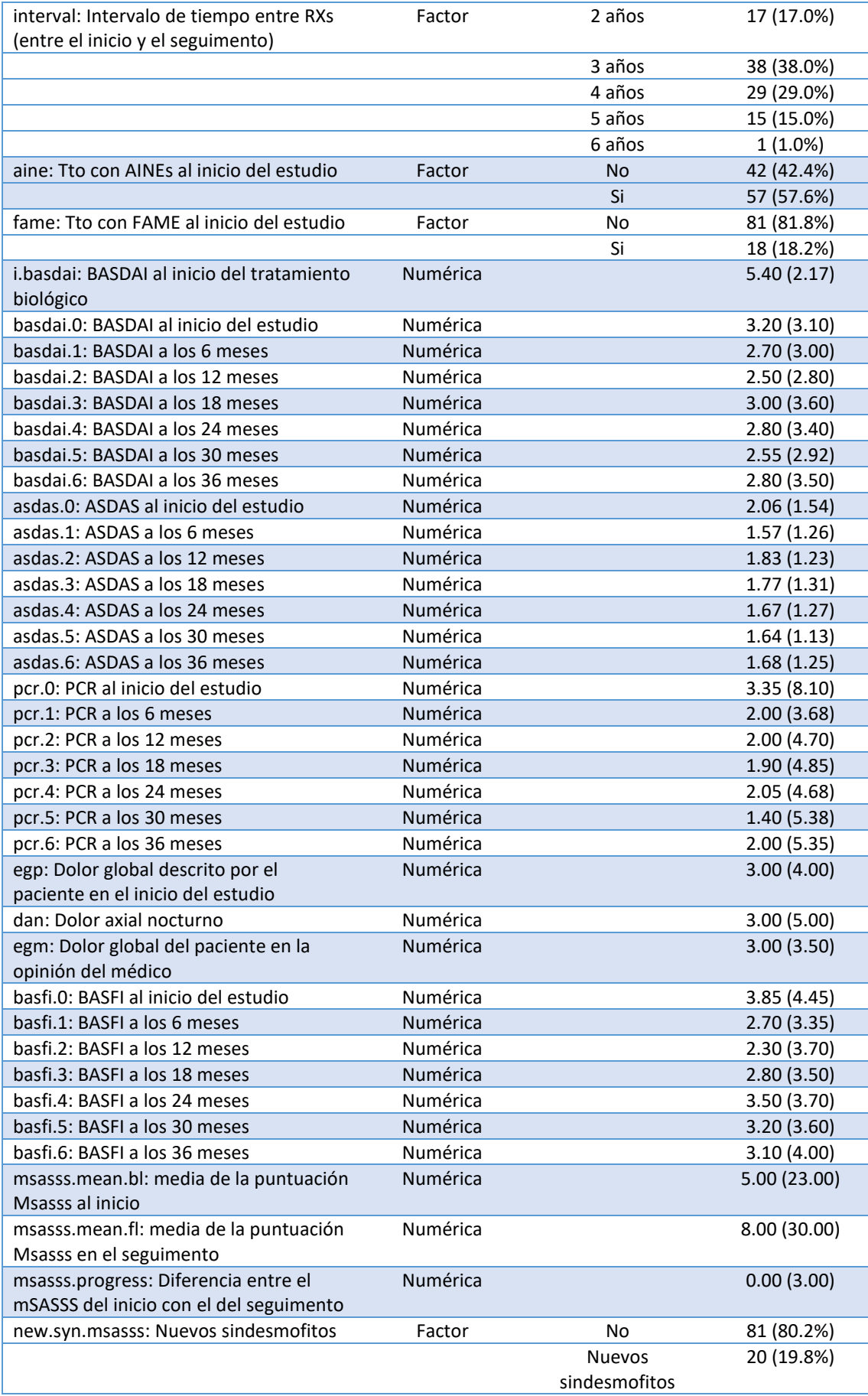

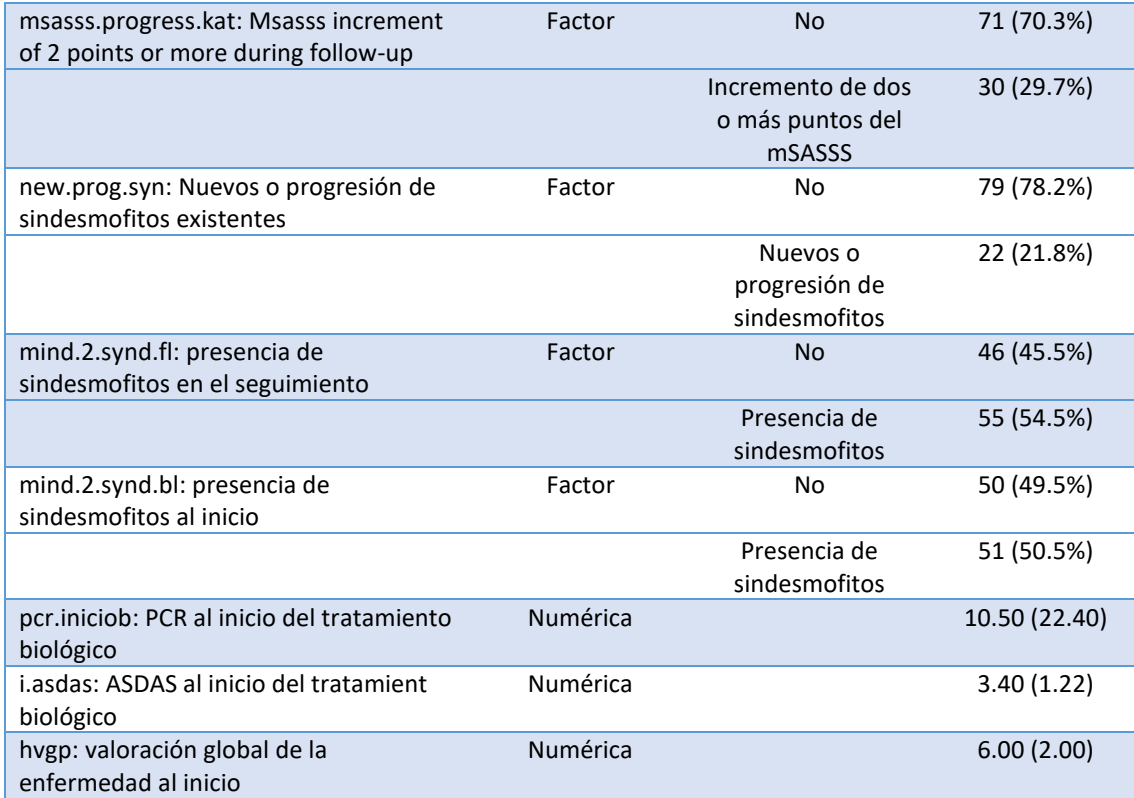

#### 2.2. Preparación de los datos para el análisis

La base de datos original consta de 66 variables, a continuación, preparamos la base datos para el análisis. Definimos como variable respuesta la variable de progresión radiográfica, numérica Msasss Progress, que se define como la diferencia de la variable del mSASSS al inicio con la de seguimiento (Msasss\_BL y Msasss\_FL). Eliminamos la primera variable (el número de paciente), y las variables (Msasss\_BL y Msasss\_FL) puesto que forman parte de la variable y (respuesta).

Además, la base de datos original consta de diferentes mediciones de las variables BASDAI, ASDAS, PCR y BASFI medidas cada 6 meses en un seguimiento total de 3 años. Para poder realizar el análisis de regresión lineal, trataremos las covariables X de las diferentes mediciones a lo largo del tiempo del mismo modo que lo hemos hecho para la variable Y, es decir, como un cálculo de diferencia entre la variable inicial con la última medición de seguimiento. Por lo tanto, en la base de datos resultante, transformamos las variables de seguimiento en una única variable. Las variables resultantes son: BASDAIDif, ASDASDif, PCRDif y BASFIDif.

2.3. Análisis descriptivo de las variables

Tras los ajustes realizados, obtenemos una base de datos con 39 variables y 101 observaciones (base rx2). Una descripción gráfica de algunas de las variables de la base datos está representado en las Figuras 4 y 5.

Para el posterior análisis de regresión lineal, creamos también una base datos ajustada con los valores mencionados anteriormente, pero únicamente con variables numéricas (base rx.num2). Los descriptivos de las variables se encuentran representados en la Tabla 2.

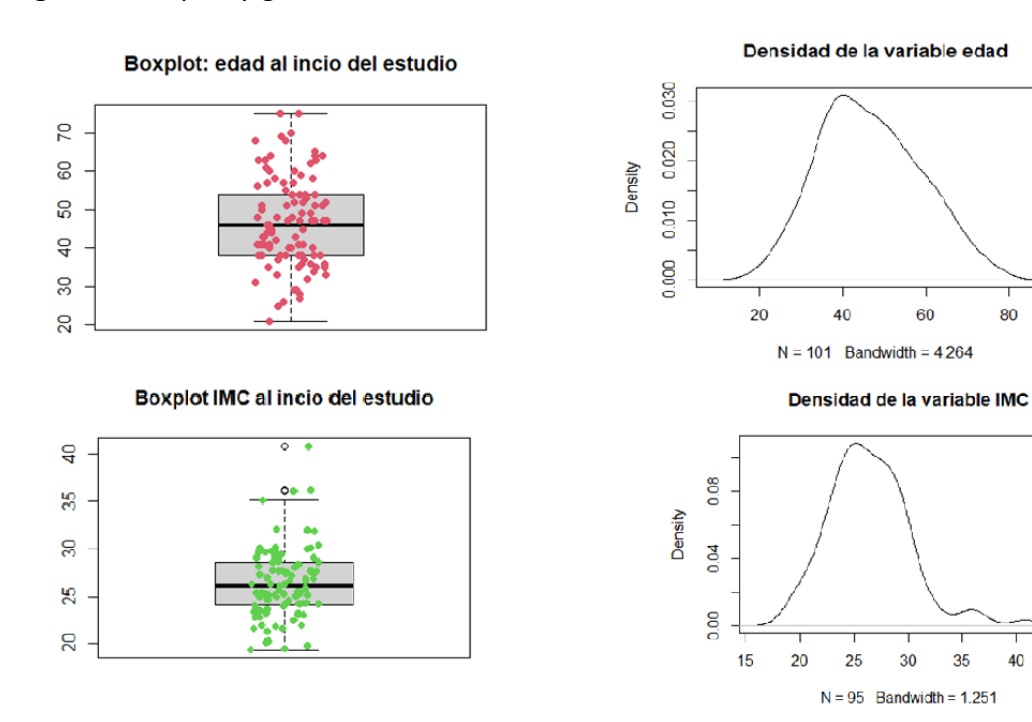

80

40

45

**Figura 4**. Boxplot y gráfico de densidad de las variables numéricas EDAD e IMC.

**Figura 5**. Histogramas de las variables tipo factor, HLA-B27, SEXO, IMC>30 y tipo de tratamiento biológico recibido.

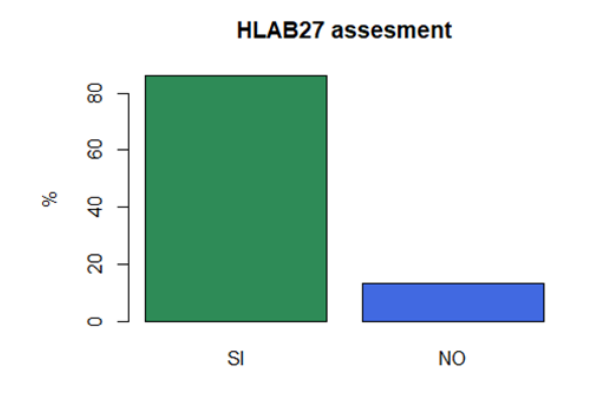

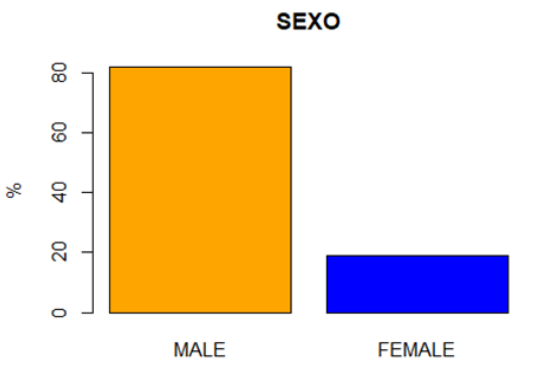

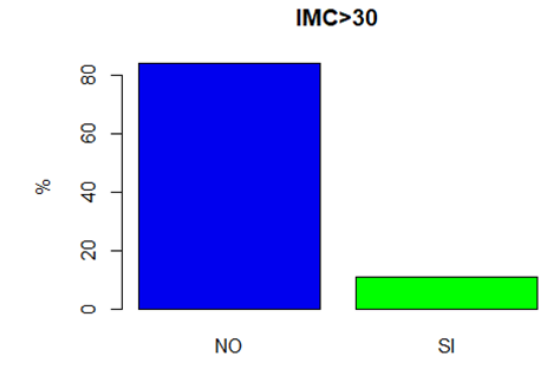

TIPO DE TRATAMIENTO BIOLÓGICO RECIBIDO

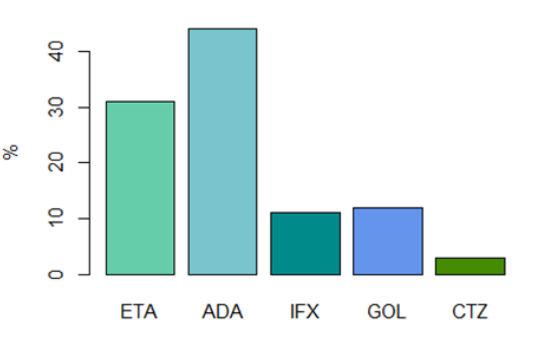

**Tabla 2.** Análisis descriptivo de las variables numéricas.

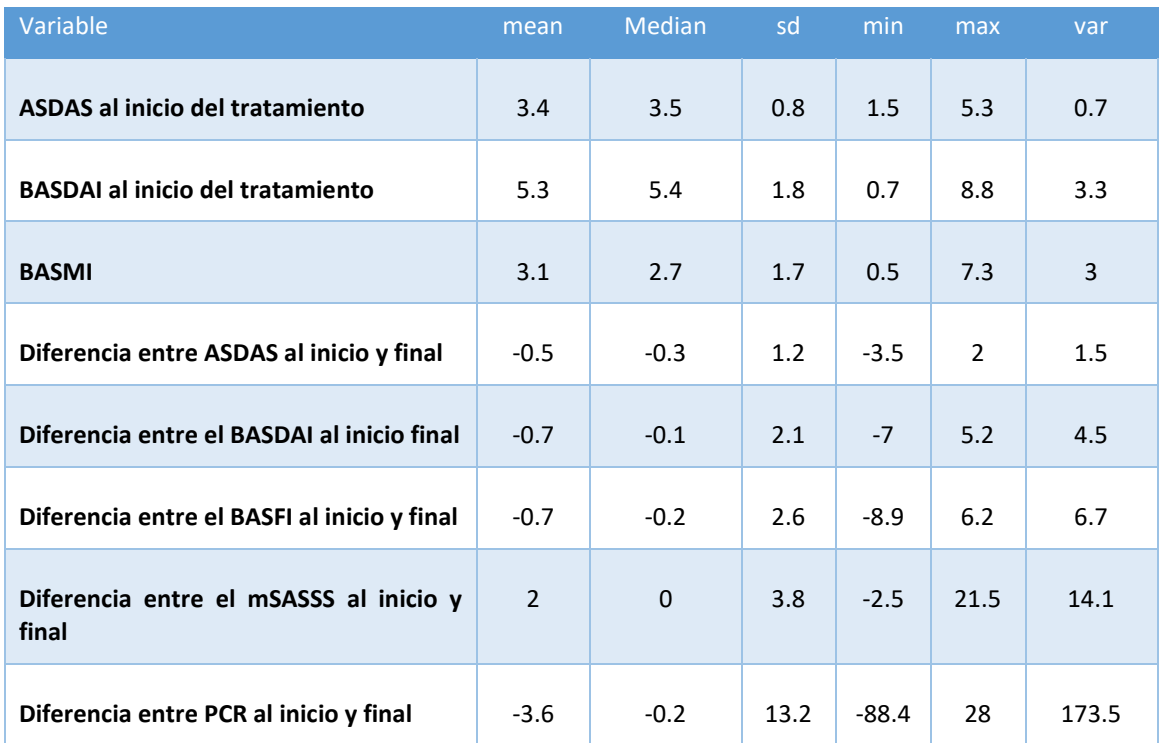

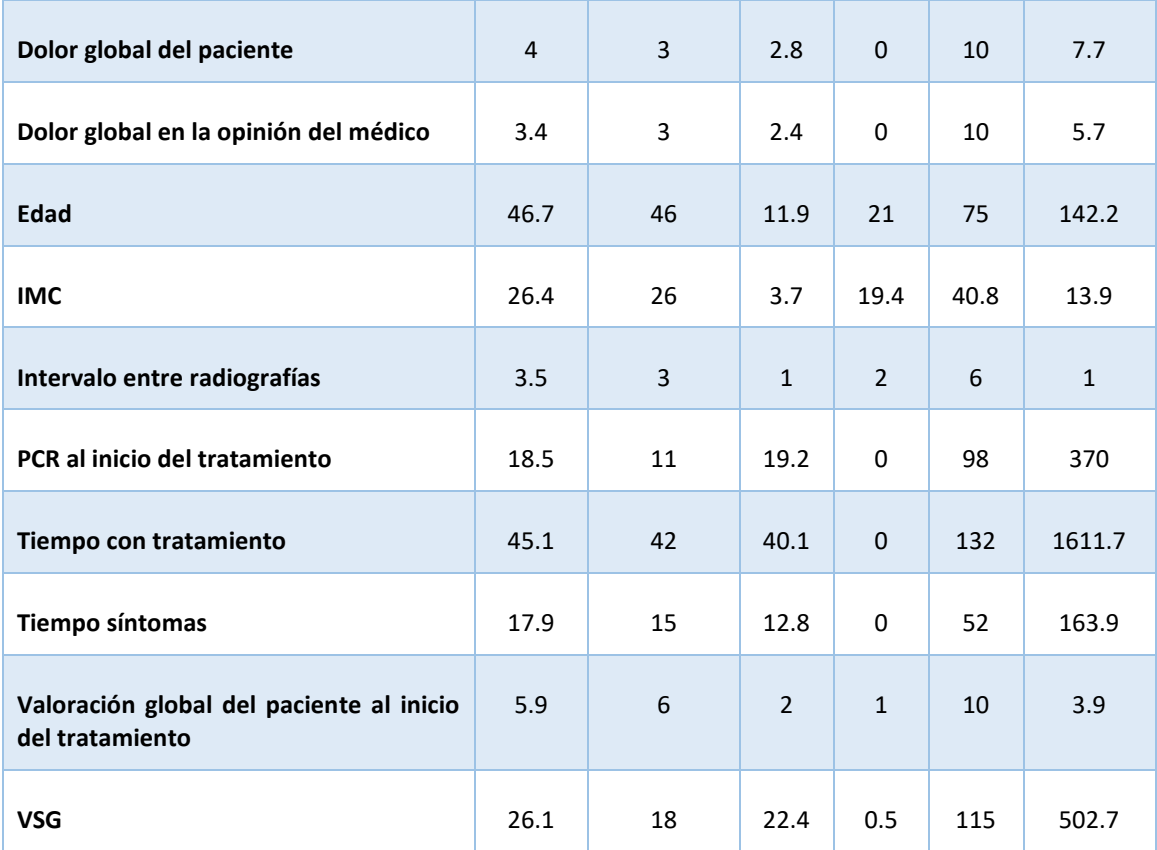

### 2.4. Análisis de missings

De la base datos ajustada hay 147 missings y en la base de datos de variables únicamente numéricas hay 128. Con el análisis de missings, vemos que los missings se concentran principalmente en 5 variables numéricas (BASMI, BASFIDif, BASDAIDif, ASDASDif, PCRDif).

Debido a que los missings se centran en las variables numéricas, sobre las variables numéricas de la base de datos original aplicamos un método de imputación de missings (Multivariate Imputation by Chained Equations). A este nuevo data.frame creado, lo unimos con las variables tipo factor, y creamos una nueva base de datos ((c\_base\_rx2).

# 3. Modelo de regresión lineal múltplie

3.1. Análisis de correlación de los predictores numéricos

Para controlar la multicolinealidad del modelo, estudiamos la correlación de los predictores numéricos. Para ellos creamos una matriz de correlaciones, las variables que están más correlacionadas (coeficiente de correlación >0.5), están representadas en la Tabla 3. Para construir el modelo de regresión, no incluiremos las variables numéricas que tienen una correlación superior a 0.7 para evitar la multicolinealidad.

Según apreciamos en la tabla, las variables EGM y EGP tienen una alta correlación 0.77. Hecho que es lógico, debido a que ambas variables expresan el grado del dolor del paciente. Por un lado, EGM, representa el grado del dolor del paciente en la opinión del médico y EGP, el grado de dolor reportado por el paciente. Por lo que, para construir el modelo, nos quedamos con la variable EGM, que en general refleja de forma más real el grado de dolor del paciente.

Otras variables que obtienen una correlación superior a 0,7, son las dos variables de actividad BASDAIDif y ASDASDif, correlación 0.728, y la variable de actividad BASDAIDif con la funcionalidad BASFIDif, correlación 0.747. Como la variable principal de interés para medir la actividad es el ASDAS, elegimos primero la variable ASDASDif para construir el modelo y la variable de funcionalidad, BASFIDif.

**Tabla 3**. Coeficientes de correlación superiores a 0.5 de las variables numéricas de la base de datos REGISPONSERBIO.

15

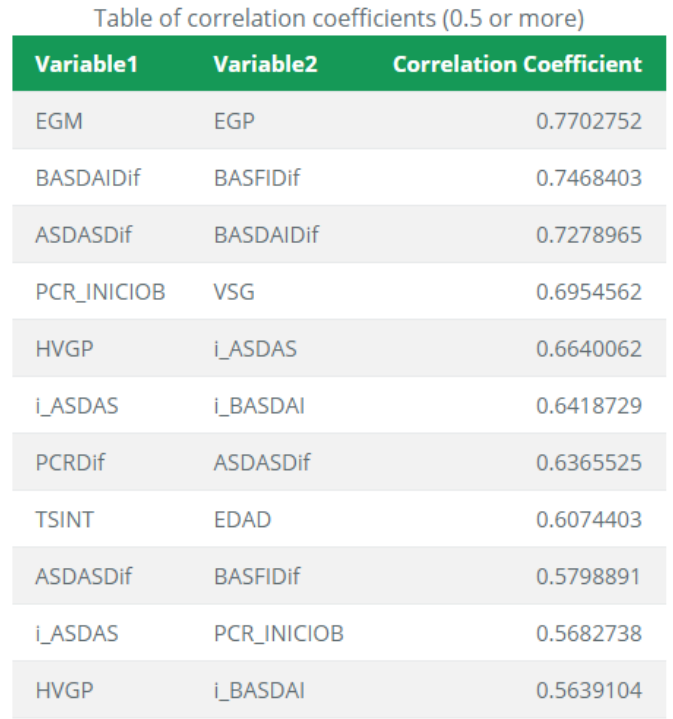

**Figura 6**. Correlation Plot de las variables numéricas de la base de datos REGISPONSERBIO.

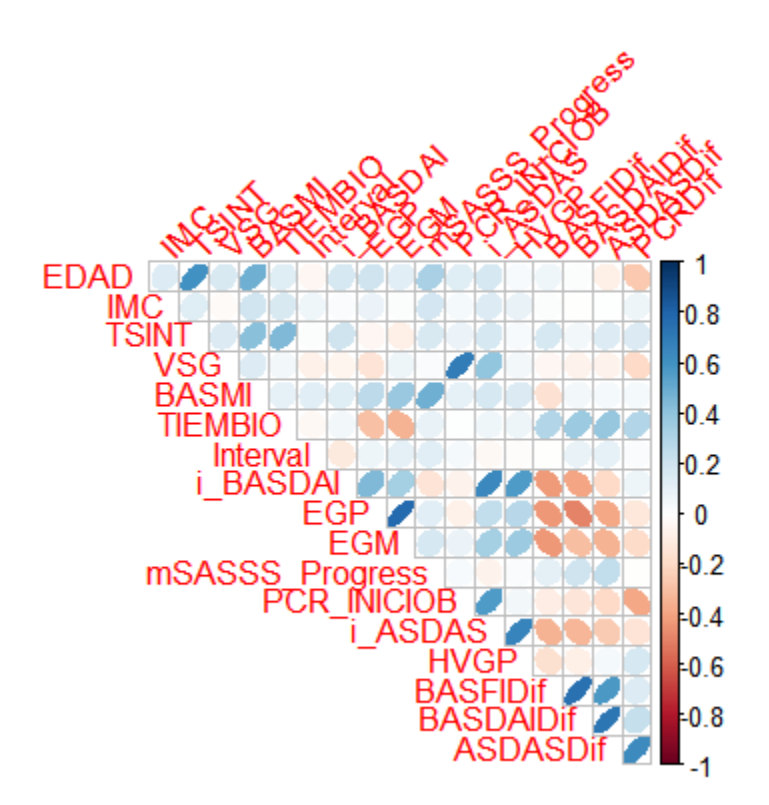

#### 3.2. Análisis de la variable respuesta

A continuación, estudiamos la variable respuesta numérica (mSASSS Progress) para ver si sigue una distribución normal. En la representación gráfica de la variable respuesta, se aprecia que la densidad es claramente asimétrica.

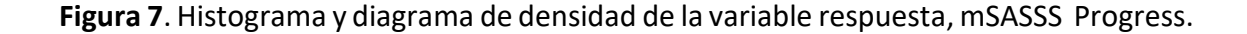

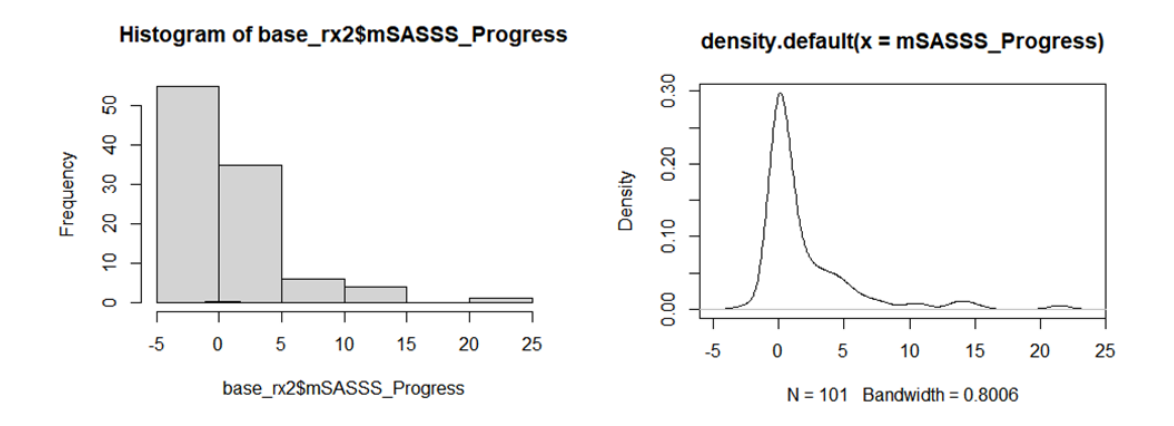

En el análisis descriptivo de la variable respuesta, la media y mediana no coincide (1.98 y 0, respectivamente), y que la kurtosis es superior a 3.

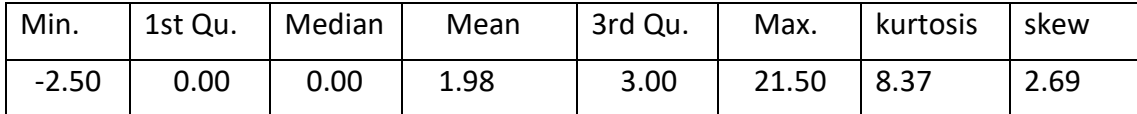

Con la gráfica qqplot, vemos que la variable respuesta no sigue una distribución normal (Figura 8). Hallazgos, que se confirman tanto en el Shapiro-Wilk's test como en el Kolmogorov-Smirnov (K-S) normality test. Pues al obtener un resultado significativo (p 2.092e-14), debemos rechazar la hipótesis nula de igualdad. Como la variable respuesta no es normal, podemos intentar una transformación para mejorar esa situación, pero antes vamos a ver si los residuos siguen la suposición de normalidad, porque si es así no es necesario transformar la variable respuesta.

**Figura 8.** Q-Q Plot de la variable respuesta mSASSS Progress.

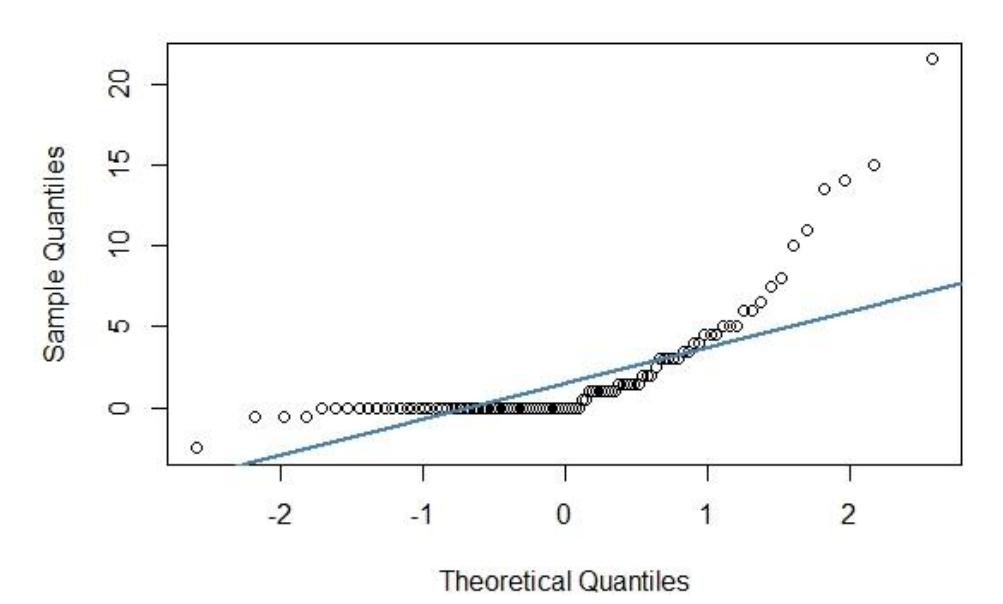

**Normal Q-Q Plot** 

3.3. Validación de condiciones para la regresión múltiple lineal

Primero realizamos un análisis de residuos para evaluar si cumplen la hipótesis de normalidad. Realizamos un gráfico Q-Q plot, donde se puede observar que los puntos se ajustan a la diagonal, lo que sugiere que los datos se ajustan a una distribución normal (Figura 9). Realizamos un test de normalidad (Shapiro-Wilks) para comprobar lo que hemos visto gráficamente y con un p-valor 0.58 permite rechazar la hipótesis nula, que nos dice que los residuos efectivamente siguen una distribución normal. Por lo tanto, al haber normalidad de los residuos, no hace falta realizar una transformación para la variable respuesta, mSASSS Progress.

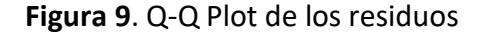

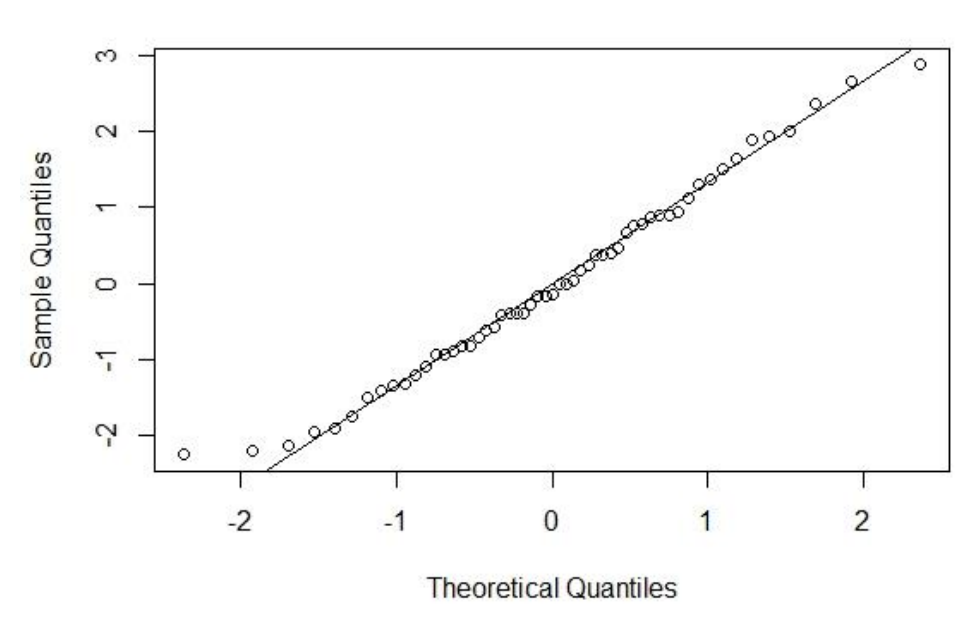

Luego estudiamos la varianza de los residuos, que debe ser constante en todo el rango de observaciones. Para comprobarlo se representan los residuos gráficamente y se confirma los hallazgos con el Breusch-Pagan test. Con el test, obtenemos un resultado no significativo (p= 0.3958). Por lo que no hay evidencias de falta de homocedasticidad.

**Figura 10**. Representación gráfica de los residuos frente a los valores ajustados por el modelo.

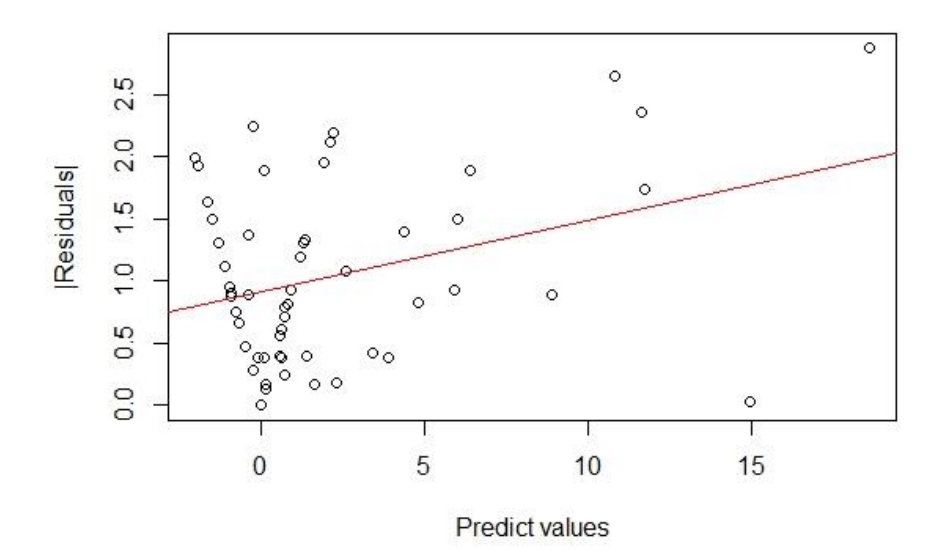

Para estudiar la autocorrelación, realizamos el test D-W Statistic y al obtener también un resultado no significativo (p=0.832), no hay tampoco evidencia de autocorrelación.

Por otro lado, cuando estudiamos las condiciones para el modelo con la base de datos únicamente numérica (base\_rx.num2). En el análisis de residuos vemos que el Q-Q Plot los residuos se alejan de la normalidad, hallazgos que se confirman con el Saphiro test (p= 1.724e-06), por lo que los residuos no siguen la normalidad.

**Figura 11**. Q-Q Plot de los residuos de las variables numéricas.

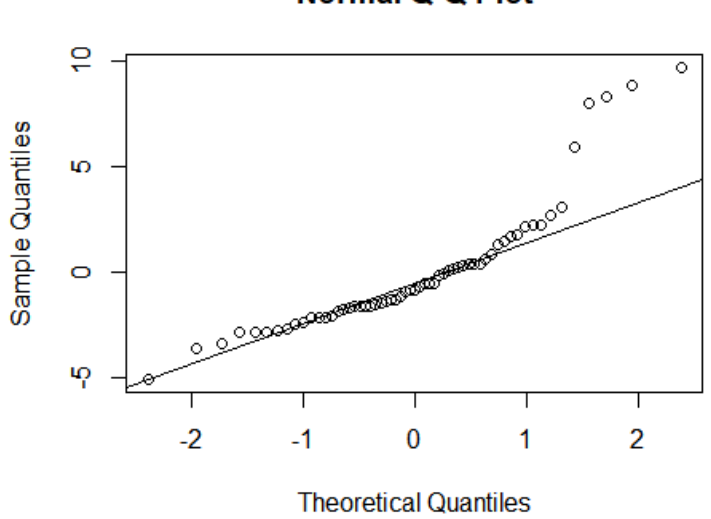

Para la base de datos, con variables numéricas corregidas con imputación de missings (c\_base\_rx2). En el análisis de residuos vemos también que el Q-Q Plot los residuos se alejan de la normalidad, hallazgos que se confirman con el Saphiro test (p= 5.607e-06), por lo que los residuos no siguen la normalidad.

**Normal Q-Q Plot** 

**Figura 12**. Q-Q Plot de los residuos con los missings corregidos.

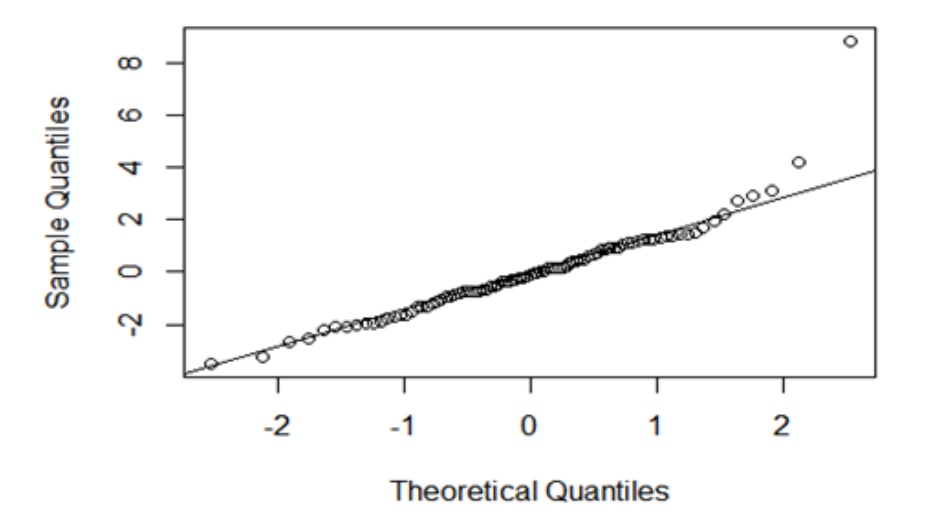

**Normal Q-Q Plot** 

#### 3.4. Modelo de regresión múltiple lineal

Como hemos visto en el modelo, generado por la base de datos base\_rx2, cumple la normalidad de los residuos, la homocedasticidad y no hay autocorrelación ni multicolinealidad. Para gestionar los missings, utilizamos la función na.action = na.omit, en el modelo resultante, 46 observaciones son eliminadas debido a los missings, quedando un total de 97 observaciones.

Con el modelo realizado, únicamente las variables EGM y la variable categórica mSASSS\_Progress\_Kat alcanzan la significación estadística.

En conclusión, el modelo múltiple es capaz de explicar el 62.4% de la variabilidad observada en la progresión radiográfica (R2: 0.9197, R2-Adjusted: 0.6664). El test F muestra que es significativo (p= 0.007572). Se satisfacen todas las condiciones para este tipo de regresión múltiple.

3.5. Ajuste de predictores del modelo de regresión múltiple lineal

Por regla general, el número de observaciones debe ser como mínimo entre 10 y 20 veces el número de predictores del modelo. Como tenemos 97 observaciones, el número de predictores no debería ser mayor a 10. Por lo que debemos eliminar predictores, que no influyan en el modelo. Para ello, vamos a realizar a una regresión con variables seleccionadas por AIC.

Como apreciamos en la gráfica, el mínimo AIC se alcanza con 12 predictores, aunque con 10 también tenemos un buen resultado. Por lo que los predictores finales para el modelo son: EDAD, SEXO, HLAB27, EA, TTOBIO, EGM, New\_Syn\_mSASSS, mSASSS\_Progress\_Kat, New Prog Syn Msasss y ASDASDif.

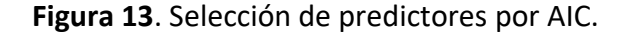

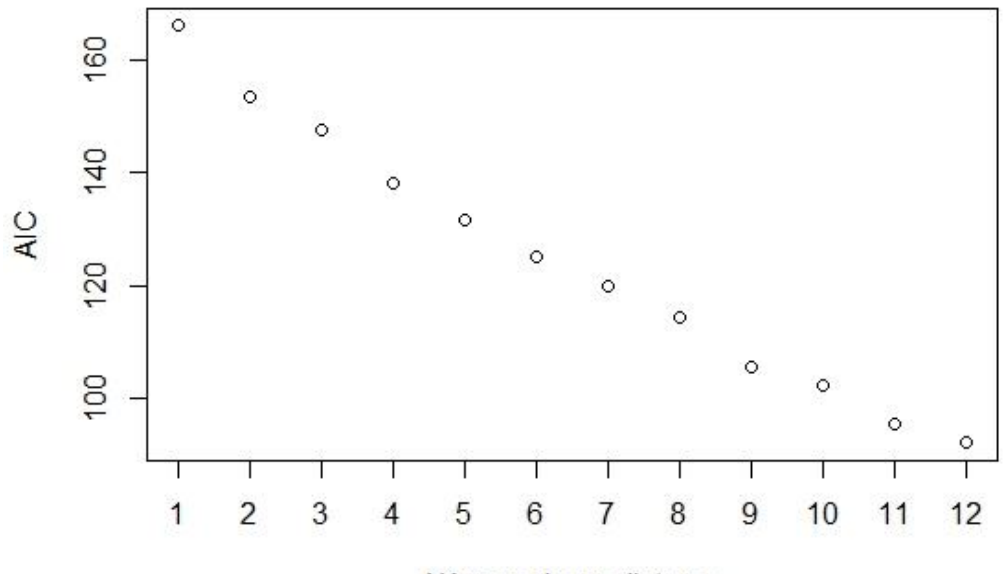

Número de predictores

Con este modelo las variables, presencia de nuevos sindesmofitos (New\_Syn\_mSASSS), la progresión radiográfica de > 2 puntos del mSASSS (mSASSS\_Progress\_Kat), y la diferencia entre el ASDAS del inicio con la variable final de seguimiento (ASDASDif), son las únicas variables significativas. La beta de la variable la progresión radiográfica de > 2 puntos del mSASSS es de 4.820 (p= 0.0003) con un IC al 95% de 2.318-7.321. Y, la beta de la variable presencia de nuevos sindesmofitos es de 5.291 (p= 0.012) con un IC al 95% de 1.278-9.304. Por último, la beta de la variable diferencia de ASDAS es de 0.893 (p= 0.011) con un IC al 95% de 0.225-1.561

En conclusión, el modelo de regresión lineal múltiple resultante es capaz de explicar el 61.8% de la variabilidad observada en la progresión radiográfica (R2: 0.6891, R2- Adjusted: 0.6182). El test F muestra que es significativo (p valor de 3.046e-10).

3.6. Modelo de regresión lineal múltiple con variable actividad BASDAI

A continuación, repetimos el mismo proceso anterior, pero tomando la variable BASDAIDif en vez de la variable ASDASDif como variable de actividad. Como hemos visto anteriormente ambas variables son utilizadas para medir la actividad clínica de la enfermedad. Debido a que presentan una alta correlación, para evitar la multicolinealidad del modelo, realizamos un modelo de regresión lineal múltiple para cada una de estas variables.

Como la variable respuesta es la misma (mSASSS\_Progress) y ya hemos visto anteriormente que no sigue una distribución normal realizamos un análisis de residuos para ver si los residuos cumplen la hipótesis de normalidad. Realizamos primero un gráfico Q-Q plot, donde se puede observar que los puntos no se ajustan del todo a la diagonal, lo que sugiere que los datos no se ajustan a una distribución normal (Figura 14). Realizamos un test de normalidad (Shapiro-Wilks) para comprobar lo que hemos visto gráficamente y con un p-valor 0.0165 no se puede rechazar la hipótesis nula, que nos dice que los residuos efectivamente no siguen una distribución normal. Por lo tanto,

23

al no haber normalidad de los residuos, se debería realizar una transformación para la variable respuesta, mSASSS Progress.

**Figura 14**. Q-Q plot de los residuos con la variable BASDAI de actividad.

 $\overline{\circ}$  $\omega$ Sample Quantiles  $\tau$  $\sim$  $\circ$  $\ddot{ }$  $\sim$  $\circ$  $\overline{0}$  $\overline{1}$  $\overline{2}$  $-2$  $-1$ **Theoretical Quantiles** 

**Normal Q-Q Plot** 

Estudiamos también la varianza de los residuos, que debe ser constante en todo el rango de observaciones. Para comprobarlo se representan los residuos gráficamente (Figura 15) y se confirma los hallazgos con el Breusch-Pagan test. Con el test, obtenemos un resultado no significativo (p= 0.3916). Por lo que no hay evidencias de falta de homocedasticidad.

**Figura 15**. Representación gráfica de los residuos frente a los valores ajustados por el modelo.

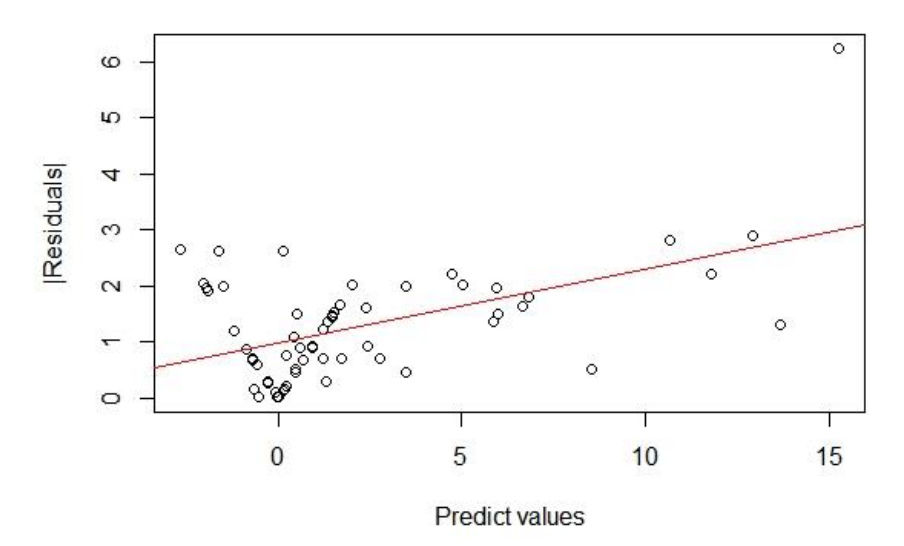

Al tener valores negativos y 0 en la variable respuesta, se convierten en NaN cuando aplicamos una transformación logarítmica. Por lo tanto, debemos transformar los valores negativos y 0. Para ello, una técnica común para el manejo de valores negativos es agregar un valor constante a los datos antes de aplicar la transformación logarítmica. Como, por ejemplo:  $LY = log10(Y + 1 - min(Y)).$ 

Con la variable respuesta transformada según lo indicado, realizamos ahora un análisis de residuos. Primero realizamos un gráfico Q-Q plot, por la disposición de los puntos impresiona que sigue sin satisfacerse la condición de normalidad posiblemente debido a dos datos atípicos (Figura 16). Realizamos un test de normalidad (Shapiro-Wilks) para comprobar lo que hemos visto gráficamente y con un p-valor 0.01936 no permite rechazar la hipótesis nula, lo que nos dice efectivamente que los residuos no siguen una distribución normal.

**Figura 16**. Q-plot de los residuos, con la variable respuesta transformada.

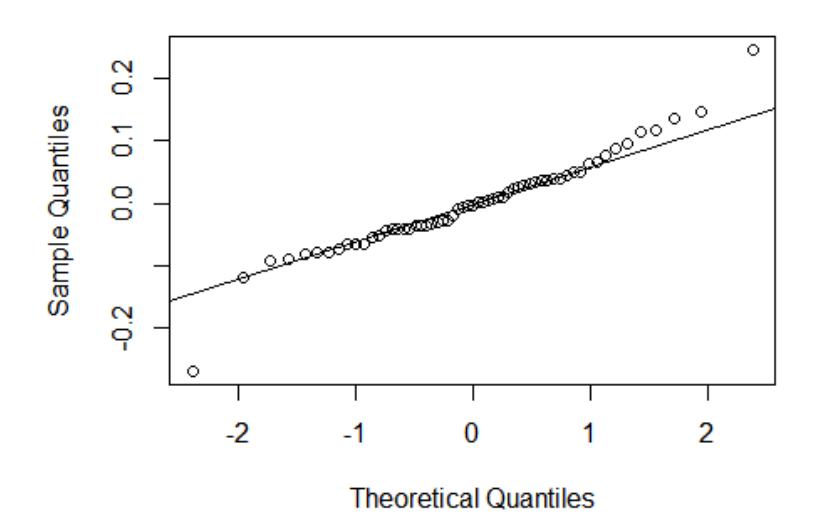

**Normal Q-Q Plot** 

Con la función, which.max(abc1\$residuals) y which.min(abc1\$residuals), vemos principalmente que hay dos datos atípicos en los residuos, uno por la parte superior de la gráfica (max) y otro en la parte inferior (min), el 24 y el 41. Realizamos de nuevo el gráfico q-q plot (figura 17) y el saphiro test (p= 0.3819) sin los dos valores extremos, y se confirma que los residuos sí se distribuyen de forma normal a excepción de dos datos extremos. Es necesario estudiar en detalle la influencia de esta observación para determinar si el modelo es más preciso sin ella.

**Figura 17**. Q-Q plot de los residus sin los dos datos extremos.

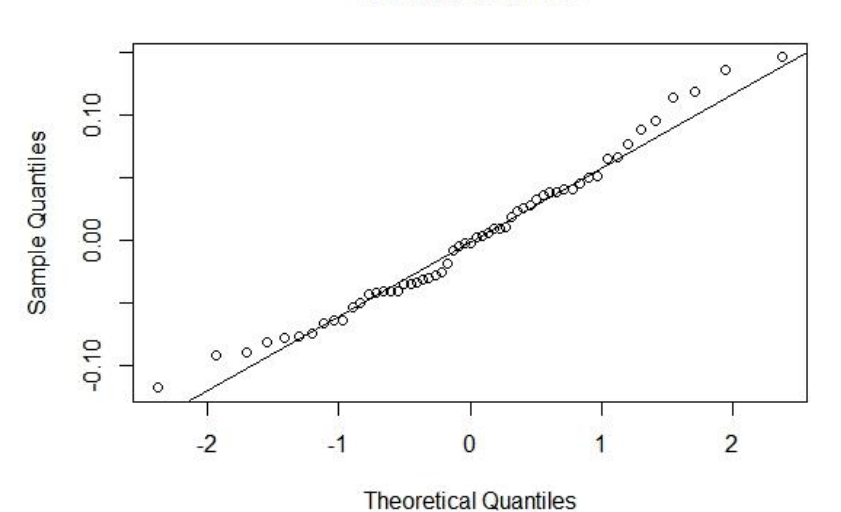

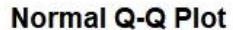

26

Estudiamos también la varianza de los residuos, que debe ser constante en todo el rango de observaciones. Para comprobarlo se representan los residuos gráficamente (Figura 18) y se confirma los hallazgos con el Breusch-Pagan test. Con el test, obtenemos un resultado no significativo (p= 0.2969). Por lo que no hay evidencias de falta de homocedasticidad. Ni tampoco de autocorrelación, p= 0.688, con el test D-W Statistic.

**Figura 18**. Representación gráfica de los residuos frente a los valores ajustados por el modelo, con la variable respuesta ajustada.

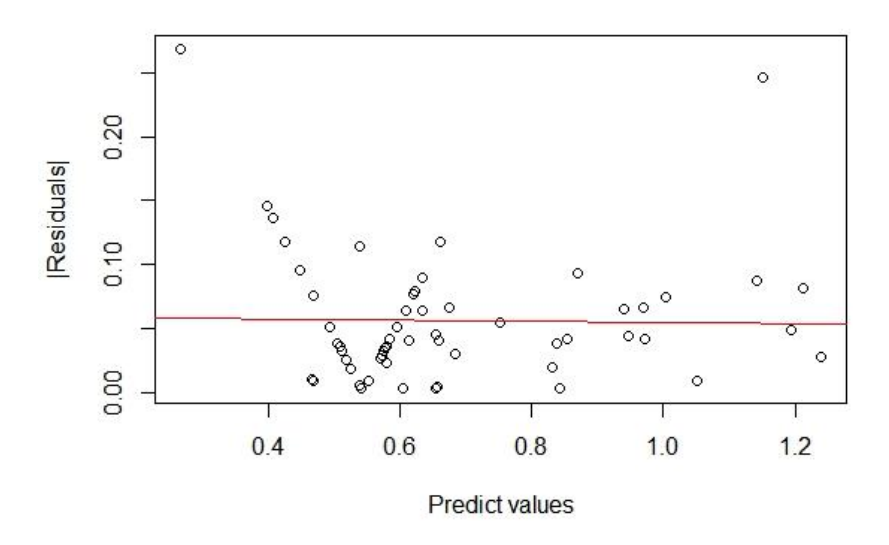

A continuación, estudiamos las observaciones influyentes. Calculamos la distancia de Cook como medida de la influencia de los puntos y la representamos contra los cuartiles de una distribución seminormal, figura 19, donde se aprecian varios valores influyentes (valores que sobrepasan al línia horitzontal).

**Figura 19.** Gráfico de la distancia de Cook para detectar observaciones que influyen fuertemente en los valores ajustados del modelo.

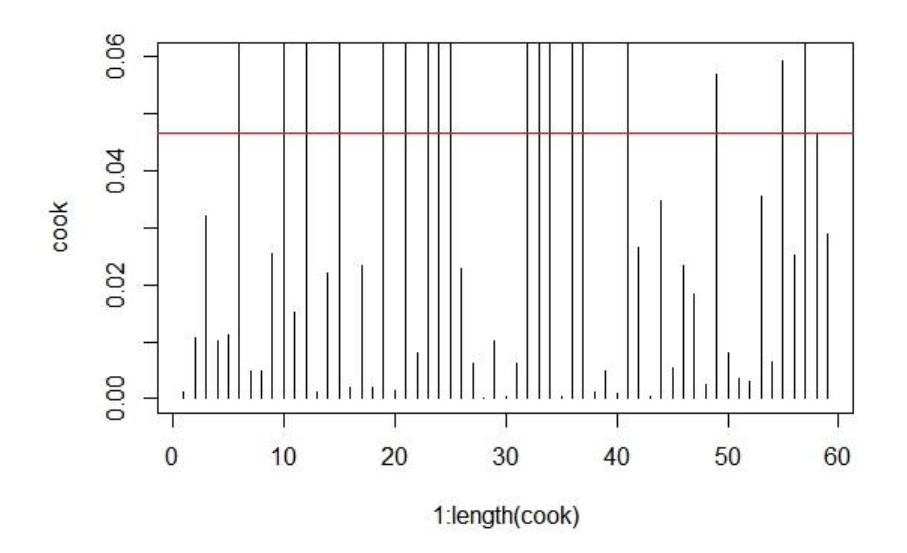

Buscamos las observaciones con un mayor residuo studentizado externamente (*jackknife residual*).

42 66 7 51 61 36 4.813376 4.638805 2.399791 1.816236 1.745187 1.496918

En cuanto al leverage:

1 15 63 57 51 14 0.9211843 0.9211843 0.9211843 0.8551536 0.8541275 0.8480441

En resumen, el punto 51 es un valor influyente con alto leverage y outlier. En cambio, el punto 1 es de alta influencia, tiene un alto leverage (está lejos del centro de los datos), pero no es outlier.

Por último, realizamos el modelo de regresión con variables seleccionadas por AIC. Como apreciamos en la gráfica (figura 20), el mínimo AIC se alcanza con 12 predictores, aunque con 10 también tenemos un buen resultado. Por lo que los predictores finales para el modelo son: EDAD, EA, TTOBIO, NUM\_TB\_PREV, MOTIVO, BIO\_INICI, Mind\_2\_Synd\_FL, mSASSS\_Progress\_Kat y BASDAIDif.

**Figura 20**. Selección de predictores por AIC.

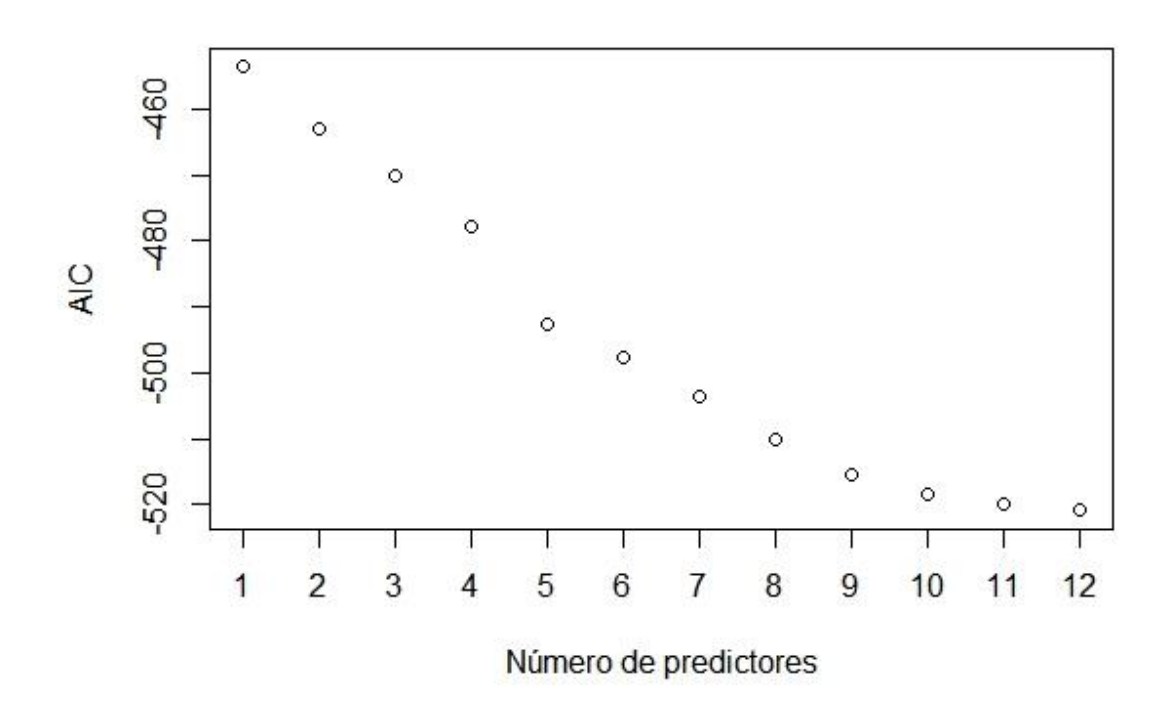

Con este modelo las variables, EDAD, Espondilitis AnquilosantE, Tratamiento biológico con Adalimumab y certolizumab (TTBIOADA y TTOBIOCTZ), presencia de tratamiento biológico al inicio, la progresión radiográfica de > 2 puntos del mSASSS (mSASSS\_Progress\_Kat), y la diferencia entre el BASDAI del inicio con la variable final de seguimiento (BASDAIDif), son variables significativas. La beta de la variable diferencia de BASDAI es de 0.000122 (p= 0.011) con un IC al 95% de 0.0145-0.0414. Recordemos que la variable respuesta esta transformada, por lo que tenemos que corregir el coeficiente de la siguiente forma: (10exp(0.000122)-1)\*100= 0.028. Por lo que por cada incremento en la diferencia de la progresión radiográfica, la diferencia del BASDAI aumenta en un 0.028%.

En conclusión, el modelo de regresión lineal múltiple resultante es capaz de explicar el 76.8% de la variabilidad observada en la progresión radiográfica (R2: 0.808, R2-Adjusted: 0.7679). El test F muestra que es significativo (p valor de < 2.2e-16).

29
## 4. Conclusiones

En el presente trabajo evaluamos la asociación de la actividad de la enfermedad con la progresión radiográfica en pacientes con Espondiloartritis axial tratados con anti-TNF de un registro Español (REGISPONSERBIO). Para poder evaluar dicha asociación, se ha realizado un modelo de regresión lineal múltiple, tomando como variable respuesta la progresión radiográfica. Se ha utilizado como definición de progresión radiográfica, la variable numérica, diferencia entre el mSASSS de seguimiento con el inicial. Para medir la actividad de la enfermedad, se ha utilizado el índice de elección para medir la actividad clínica de la enfermedad, el ASDAS. Disponemos de medidas de ASDAS y BASDAI (otra forma de medir la actividad de la enfermedad) al inicio del estudio y cada 6 meses hasta un seguimiento total de 3 años. Para incluir las variables de actividad en el modelo, se ha utilizado la diferencia entre el ASDAS y BASDAI del seguimiento (3er año) con la del inicio.

La duración del tratamiento biológico es un factor importante para evaluar su efecto en la progresión radiográfica en pacientes con EspAax. Según lo reportado en estudios previos, existe una asociación entre la duración del tratamiento con anti-TNF y el riesgo de progresión, sin que se observe ningún efecto del anti-TNF en un intervalo de seguimiento de 2 años. Además, se cree que el posible efecto a largo plazo del anti-TNF en la nueva formación ósea se debe a una supresión efectiva de la inflamación, ya que nuevas pruebas apoyan que los cambios inflamatorios van seguidos de la sustitución de la médula ósea subcondral por la reparación del tejido que luego estimula los osteoblastos, lo que da lugar a la nueva formación ósea.

Con los resultados obtenidos, podemos concluir que por cada punto de diferencia de ASDAS se puede esperar que la progresión radiográfica aumente un promedio de 0.89. Es decir, a menor actividad clínica medida por ASDAS menor progresión radiográfica medida por el mSASSS. Por otro lado, apreciamos sin embargo que la duración del

30

tratamiento biológico previo (tiembio), no resulta significativa en el modelo, lo que hace suponer que es más importante el control de la enfermedad (disminución del ASDAS) que el tiempo previo en tratamiento biológico.

Con los resultados obtenidos, apreciamos también que el índice de actividad ASDAS presenta una correlación muy alta con el BASDAI (coeficiente de correlación 0.727). Cuando evaluamos el modelo, utilizando la variable BASDAI en vez del ASDAS, como variable de actividad de la enfermedad, apreciamos que hay significación estadística y por lo tanto asociación con la progresión radiográfica, pero con menor beta y por tanto menor magnitud de impacto. Lo que confirma que el ASDAS es el mejor método para medir la actividad de la enfermedad y para medir los efectos de la progresión radiográfica en pacientes tratados con anti-TNF.

En conclusión, con los resultados descritos podemos confirmar nuestra hipótesis. Los pacientes con EspAax tratados con anti-TNF que presenten un descenso de la actividad clínica, medida por ADSDAS principalmente y BASDAI, presentan una menor progresión radiográfica.

## 5. Glosario

EspAax: Espondiloartritis axial EA: Espondilitis Anquilosante ASDAS: Ankylosing Spondylitis Disease Activity Score BASDAI: Bath Ankylosing Spondylitis Disease Activity Index BASFI: Bath Ankylosing Spondylitis Functional Index PCR: proteína C reactiva VGP: valoración del dolor por el paciente EGM: EVA (escala de dolor) Global en la opinión del Médico EGP: EVA (escala de dolor Global en la opinión del Paciente mSASSS: modified Stoke Ankylosing Spondylitis Spine Score Anti-TNF: inhibidores del factor de necrosis tumoral alfa

# 6. Bibliografía

- 1. Sieper J, Poddubnyy D. Axial spondyloarthritis. Lancet. 2017;390(10089):73- 84.
- 2. Reveille JD, Witter JP, Weisman MH. Prevalence of axial spondylarthritis in the United States: estimates from a cross-sectional survey. Arthritis Care Res (Hoboken). 2012;64(6):905-10.
- 3. Costantino F, Talpin A, Said-Nahal R, Goldberg M, Henny J, Chiocchia G, et al. Prevalence of spondyloarthritis in reference to HLA-B27 in the French population: results of the GAZEL cohort. Ann Rheum Dis. 2015;74(4):689-93.
- 4. van der Linden S, Valkenburg HA, Cats A. Evaluation of diagnostic criteria for ankylosing spondylitis. A proposal for modification of the New York criteria. Arthritis Rheum. 1984;27(4):361-8.
- 5. Rudwaleit M, van der Heijde D, Landewé R, Listing J, Akkoc N, Brandt J, et al. The development of Assessment of SpondyloArthritis international Society classification criteria for axial spondyloarthritis (part II): validation and final selection. Ann Rheum Dis. 2009;68(6):777-83.
- 6. Tomero E, Mulero J, de Miguel E, Fernández-Espartero C, Gobbo M, Descalzo MA, et al. Performance of the Assessment of Spondyloarthritis International Society criteria for the classification of spondyloarthritis in early spondyloarthritis clinics participating in the ESPERANZA programme. Rheumatology (Oxford). 2014;53(2):353-60.
- 7. Moltó A, Paternotte S, Comet D, Thibout E, Rudwaleit M, Claudepierre P, et al. Performances of the Assessment of SpondyloArthritis International Society axial spondyloarthritis criteria for diagnostic and classification purposes in patients visiting a rheumatologist because of chronic back pain: results from a multicenter, cross-sectional study. Arthritis Care Res (Hoboken). 2013;65(9):1472-81.
- 8. Song IH, Hermann K, Haibel H, Althoff CE, Althoff C, Listing J, et al. Effects of etanercept versus sulfasalazine in early axial spondyloarthritis on active inflammatory lesions as detected by whole-body MRI (ESTHER): a 48-week randomised controlled trial. Ann Rheum Dis. 2011;70(4):590-6.
- 9. Creemers MC, Franssen MJ, van't Hof MA, Gribnau FW, van de Putte LB, van Riel PL. Assessment of outcome in ankylosing spondylitis: an extended radiographic scoring system. Ann Rheum Dis. 2005;64(1):127-9.
- 10. van der Heijde D, Lie E, Kvien TK, Sieper J, Van den Bosch F, Listing J, et al. ASDAS, a highly discriminatory ASAS-endorsed disease activity score in patients with ankylosing spondylitis. Ann Rheum Dis. 2009;68(12):1811-8.
- 11. Sieper J, Poddubnyy D. Inflammation, new bone formation and treatment options in axial spondyloarthritis. Ann Rheum Dis. 2014;73(8):1439-41.
- 12. Baraliakos X, Gensler LS, D'Angelo S, Iannone F, Favalli EG, de Peyrecave N, et al. Biologic therapy and spinal radiographic progression in patients with axial spondyloarthritis: A structured literature review. Ther Adv Musculoskelet Dis. 2020;12:1759720X20906040.
- 13. Molnar C, Scherer A, Baraliakos X, de Hooge M, Micheroli R, Exer P, et al. TNF blockers inhibit spinal radiographic progression in ankylosing spondylitis by reducing disease activity: results from the Swiss Clinical Quality Management cohort. Ann Rheum Dis. 2018;77(1):63-9.

## 7. Anexos

#### **TFM**

#### Maria Llop

#### 28 de octubre de 2020

## Descripción de los datos

**install.packages**("readxl", repos=**c**("http://rstudio.org/\_packages", "http://cran.rstudio.com",dependencies=TRUE))

## Installing package into 'C:/Users/maria/OneDrive/Documentos/R/win-library/4.0' ## (as 'lib' is unspecified)

## Warning: unable to access index for repository TRUE/src/contrib: ## scheme not supported in URL 'TRUE/src/contrib/PACKAGES'

## Warning: unable to access index for repository http://rstudio.org/\_packages/bin/windows/ contrib/4.0:

## no fue posible abrir la URL 'http://rstudio.org/\_packages/bin/windows/contrib/4.0/PACKA GES'

## Warning: unable to access index for repository TRUE/bin/windows/contrib/4.0: ## scheme not supported in URL 'TRUE/bin/windows/contrib/4.0/PACKAGES'

## package 'readxl' successfully unpacked and MD5 sums checked

## Warning: cannot remove prior installation of package 'readxl'

## Warning in file.copy(savedcopy, lib, recursive = TRUE): ## problema al copiar C:\Users\maria\OneDrive\Documentos\R\win- ## library\4.0\00LOCK\readxl\libs\x64\readxl.dll a C: ##\Users\maria\OneDrive\Documentos\R\win-library\4.0\readxl\libs\x64\readxl.dll: ## Permission denied

## Warning: restored 'readxl'

#### ##

## The downloaded binary packages are in ## C:\Users\maria\AppData\Local\Temp\RtmpGGIHpg\downloaded\_packages

#### **library**(readxl)

base\_rx<-**read\_excel**("C:/Users/maria/OneDrive/Documentos/TFM/variables\_regisponserbio.x lsx")

# Realizamos una descripciÂ<sup>3</sup>n de las variables, para ver como se han codificado y ver los missin

#### *gs.* **summary**(base\_rx)

## NUM\_PAC EDAD SEXO IMC ## Length:101 Min. :21.00 Min. :1.000 Min. :19.37 ## Class :character 1st Qu.:38.00 1st Qu.:1.000 1st Qu.:24.05 ## Mode :character Median :46.00 Median :1.000 Median :26.02 ## Mean :46.68 Mean :1.188 Mean :26.38 ## 3rd Qu.:54.00 3rd Qu.:1.000 3rd Qu.:28.68 ## Max. :75.00 Max. :2.000 Max. :40.83 ## NA's :6 ## IMC>30 TSINT HLAB27 EA ## Min. :0.0000 Min. : 0.00 Min. :1.000 Min. :1.000 ## 1st Qu.:0.0000 1st Qu.: 8.00 1st Qu.:1.000 1st Qu.:1.000 ## Median :0.0000 Median :15.00 Median :1.000 Median :1.000 ## Mean :0.1158 Mean :17.76 Mean :1.131 Mean :1.149 ## 3rd Qu.:0.0000 3rd Qu.:26.00 3rd Qu.:1.000 3rd Qu.:1.000 ## Max. :1.0000 Max. :52.00 Max. :2.000 Max. :2.000 ## NA's :6 NA's :4 NA's :2 ## TABACO\_Kat VSG BASMI UVEITIS ## Min. :0.0000 Min. : 0.50 Min. :0.5378 Min. :0.0000 ## 1st Qu.:0.0000 1st Qu.: 9.00 1st Qu.:1.6458 1st Qu.:0.0000 ## Median :0.0000 Median : 19.00 Median :2.8728 Median :0.0000 ## Mean :0.3069 Mean : 26.65 Mean :3.0915 Mean :0.2178 ## 3rd Qu.:1.0000 3rd Qu.: 38.75 3rd Qu.:4.0864 3rd Qu.:0.0000 ## Max. :1.0000 Max. :115.00 Max. :7.2729 Max. :1.0000 ## NA's :3 NA's :19 ## PSORIASIS ENF\_INF TTOBIO NUM\_TB\_PREV ## Min. :0.00000 Min. :0.00000 Min. :1.000 Min. :0.0000 ## 1st Qu.:0.00000 1st Qu.:0.00000 1st Qu.:1.000 1st Qu.:0.0000 ## Median :0.00000 Median :0.00000 Median :2.000 Median :0.0000 ## Mean :0.07071 Mean :0.07071 Mean :2.129 Mean :0.3168 ## 3rd Qu.:0.00000 3rd Qu.:0.00000 3rd Qu.:3.000 3rd Qu.:1.0000 ## Max. :1.00000 Max. :1.00000 Max. :5.000 Max. :2.0000 ## NA's :2 NA's :2 ## MOTIVO TIEMBIO BIO\_INICI Biol\_4\_kat ## Min. :0.0000 Min. : 0.00 Min. :0.00 Min. :0.0000 ## 1st Qu.:0.0000 1st Qu.: 8.00 1st Qu.:0.75 1st Qu.:0.0000 ## Median :0.0000 Median : 42.50 Median :1.00 Median :0.0000 ## Mean :0.3069 Mean : 45.51 Mean :0.75 Mean :0.4554 ## 3rd Qu.:0.0000 3rd Qu.: 76.75 3rd Qu.:1.00 3rd Qu.:1.0000 ## Max. :2.0000 Max. :132.00 Max. :1.00 Max. :1.0000 ## NA's :1 NA's :1 ## Interval AINE FAME iBASDAI ## Min. :2.00 Min. :0.0000 Min. :0.0000 Min. :0.700 ## 1st Qu.:3.00 1st Qu.:0.0000 1st Qu.:0.0000 1st Qu.:4.225 ## Median :3.00 Median :1.0000 Median :0.0000 Median :5.400 ## Mean :3.45 Mean :0.5758 Mean :0.1818 Mean :5.326 ## 3rd Qu.:4.00 3rd Qu.:1.0000 3rd Qu.:0.0000 3rd Qu.:6.400 ## Max. :6.00 Max. :1.0000 Max. :1.0000 Max. :8.800 ## NA's :1 NA's :2 NA's :2 NA's :3 ## BASDAI\_0 BASDAI\_1 BASDAI\_2 BASDAI\_3

## Min. :0.20 Min. :0.000 Min. : 0.000 Min. :0.000 ## 1st Qu.:2.00 1st Qu.:1.400 1st Qu.: 1.400 1st Qu.:1.200 ## Median :3.20 Median :2.700 Median : 2.500 Median :3.000 ## Mean :3.67 Mean :2.902 Mean : 3.419 Mean :3.108 ## 3rd Qu.:5.10 3rd Qu.:4.400 3rd Qu.: 4.200 3rd Qu.:4.800 ## Max. :8.80 Max. :8.500 Max. :65.000 Max. :8.000 ## NA's :4 NA's :4 NA's :4 NA's :8 ## BASDAI\_4 BASDAI\_5 BASDAI\_6 ASDAS\_0 ## Min. :0.000 Min. :0.000 Min. :0.000 Min. :0.2257 ## 1st Qu.:1.200 1st Qu.:1.275 1st Qu.:1.100 1st Qu.:1.3874 ## Median :2.800 Median :2.550 Median :2.800 Median :2.0565 ## Mean :3.075 Mean :2.915 Mean :2.924 Mean :2.2160 ## 3rd Qu.:4.600 3rd Qu.:4.200 3rd Qu.:4.600 3rd Qu.:2.9248 ## Max. :8.000 Max. :8.000 Max. :7.300 Max. :5.0749 ## NA's :10 NA's :17 NA's :16 NA's :5 ## ASDAS\_1 ASDAS\_2 ASDAS\_3 ASDAS\_4 ## Min. :0.2471 Min. :0.001737 Min. :0.04892 Min. :0.00058 ## 1st Qu.:1.1572 1st Qu.:1.088078 1st Qu.:1.16497 1st Qu.:1.17363 ## Median :1.5738 Median :1.827288 Median :1.76656 Median :1.66660 ## Mean :1.8249 Mean :1.773470 Mean :1.81523 Mean :1.81274 ## 3rd Qu.:2.4204 3rd Qu.:2.316346 3rd Qu.:2.47797 3rd Qu.:2.44173 ## Max. :7.1255 Max. :4.131246 Max. :3.98374 Max. :4.45150 ## NA's :13 NA's :9 NA's :14 NA's :22 ## ASDAS\_5 ASDAS\_6 PCR\_0 PCR\_1 ## Min. :0.0338 Min. :0.096 Min. : 0.000 Min. : 0.000 ## 1st Qu.:1.0522 1st Qu.:1.143 1st Qu.: 1.000 1st Qu.: 1.000 ## Median :1.6400 Median :1.680 Median : 3.350 Median : 2.000 ## Mean :1.7329 Mean :1.807 Mean : 8.181 Mean : 4.358 ## 3rd Qu.:2.1781 3rd Qu.:2.397 3rd Qu.: 9.100 3rd Qu.: 4.675 ## Max. :4.0579 Max. :3.988 Max. :88.700 Max. :61.300 ## NA's :30 NA's :24 NA's :7 NA's :3 ## PCR\_2 PCR\_3 PCR\_4 PCR\_5 ## Min. : 0.00 Min. : 0.000 Min. : 0.000 Min. : 0.000 ## 1st Qu.: 0.90 1st Qu.: 0.750 1st Qu.: 0.700 1st Qu.: 0.615 ## Median : 2.00 Median : 1.900 Median : 2.050 Median : 1.400 ## Mean : 4.36 Mean : 4.452 Mean : 5.368 Mean : 4.118 ## 3rd Qu.: 5.60 3rd Qu.: 5.600 3rd Qu.: 5.375 3rd Qu.: 6.000 ## Max. :33.90 Max. :37.000 Max. :68.500 Max. :65.900 ## NA's :2 NA's :4 NA's :7 NA's :10 ## PCR 6 EGP EGM BASFIO ## Min. : 0.00 Min. : 0.000 Min. : 0.000 Min. :0.000 ## 1st Qu.: 0.60 1st Qu.: 2.000 1st Qu.: 1.500 1st Qu.:1.525 ## Median : 2.00 Median : 3.000 Median : 3.000 Median :3.850 ## Mean : 4.42 Mean : 4.031 Mean : 3.455 Mean : 3.931 ## 3rd Qu.: 5.95 3rd Qu.: 6.000 3rd Qu.: 5.000 3rd Qu.:5.975 ## Max. :39.70 Max. :10.000 Max. :10.000 Max. :9.300 ## NA's :14 NA's :3 NA's :2 NA's :3 ## BASFI\_1 BASFI\_2 BASFI\_3 BASFI\_4 BASFI\_5 ## Min. :0.000 Min. :0.000 Min. :0.000 Min. :0.00 Min. :0.000 ## 1st Qu.:1.200 1st Qu.:0.550 1st Qu.:1.000 1st Qu.:1.30 1st Qu.:1.100 ## Median :2.700 Median :2.330 Median :2.800 Median :3.50 Median :3.200 ## Mean :3.059 Mean :2.667 Mean :2.882 Mean :3.34 Mean :3.118

```
## 3rd Qu.:4.550 3rd Qu.:4.340 3rd Qu.:4.500 3rd Qu.:5.00 3rd Qu.:4.700 
## Max. :8.800 Max. :7.890 Max. :7.900 Max. :8.40 Max. :8.100 
## NA's :2 NA's :8 NA's :12 NA's :22 
## BASFI_6 mSASSS_Mean_BL mSASSS_Mean_FL mSASSS_Progress
## Min. :0.000 Min. : 0.00 Min. : 0.00 Min. :-2.50 
## 1st Qu.:1.100 1st Qu.: 0.00 1st Qu.: 0.00 1st Qu.: 0.00 
## Median :3.100 Median : 5.00 Median : 8.00 Median : 0.00 
## Mean :3.313 Mean :16.46 Mean :18.44 Mean : 1.98 
## 3rd Qu.:5.100 3rd Qu.:23.00 3rd Qu.:30.00 3rd Qu.: 3.00 
## Max. :8.300 Max. :72.00 Max. :72.00 Max. :21.50 
## NA's :16 
## New Syn_mSASSS_Prog_Syn_mSASSS_mSASSS_Progress_Kat New_Prog_Syn_Msasss
## Min. :0.000 Min. :0.0000 Min. :0.000 Min. :0.0000 
## 1st Qu.:0.000 1st Qu.:0.0000 1st Qu.:0.000 1st Qu.:0.0000 
## Median :0.000 Median :0.0000 Median :0.000 Median :0.0000 
## Mean :0.198 Mean :0.1089 Mean :0.297 Mean :0.2178 
## 3rd Qu.:0.000 3rd Qu.:0.0000 3rd Qu.:1.000 3rd Qu.:0.0000 
## Max. :1.000 Max. :1.0000 Max. :1.000 Max. :1.0000 
## 
## Mind_2_Synd_FL_Mind_2_Synd_BL_PCR_INICIOB i_ASDAS
## Min. :0.0000 Min. :0.000 Min. : 0.00 Min. :1.500 
## 1st Qu.:0.0000 1st Qu.:0.000 1st Qu.: 4.60 1st Qu.:2.700 
## Median :1.0000 Median :1.000 Median :11.10 Median :3.500 
## Mean :0.5446 Mean :0.505 Mean :18.70 Mean :3.402 
## 3rd Qu.:1.0000 3rd Qu.:1.000 3rd Qu.:28.05 3rd Qu.:4.000 
## Max. :1.0000 Max. :1.000 Max. :98.00 Max. :5.300 
## NA's :2 NA's :2 
## HVGP 
## Min. : 1.000 
## 1st Qu.: 5.000 
## Median : 6.000 
## Mean : 5.923 
## 3rd Qu.: 7.000 
## Max. :10.000 
## 
str(base_rx)
## tibble [101 x 66] (S3: tbl_df/tbl/data.frame)
## $ NUM_PAC : chr [1:101] "U01001" "U01007" "U01017" "U02001" ...
## $ EDAD : num [1:101] 63 34 26 57 41 40 43 65 60 41 ...
## $ SEXO : num [1:101] 1 1 1 2 1 2 1 1 1 1 ...
## $ IMC : num [1:101] 26.3 26.2 24.6 28.7 21.6 ...
## $ IMC>30 : num [1:101] 0 0 0 0 0 0 0 0 0 0 ...
## $TSINT : num [1:101] 1 13 6 13 18 16 13 38 21 13 ...
## $ HLAB27 : num [1:101] 1 1 1 1 1 2 1 1 1 1 ...
## $ EA : num [1:101] 1 1 1 2 1 1 2 1 1 1 ...
## $TABACO_Kat : num [1:101] 0 0 0 0 1 0 1 0 1 0 ...
## $ VSG : num [1:101] 50 16 3 24 38 25 9 18 10 52 ...
## $ BASMI : num [1:101] 1.083 NA 0.979 2.947 3.265 ...
## $ UVEITIS : num [1:101] 0 0 0 0 1 0 0 0 0 0 ...
## $ PSORIASIS : num [1:101] 0 0 0 1 0 0 1 0 0 0 ...
```
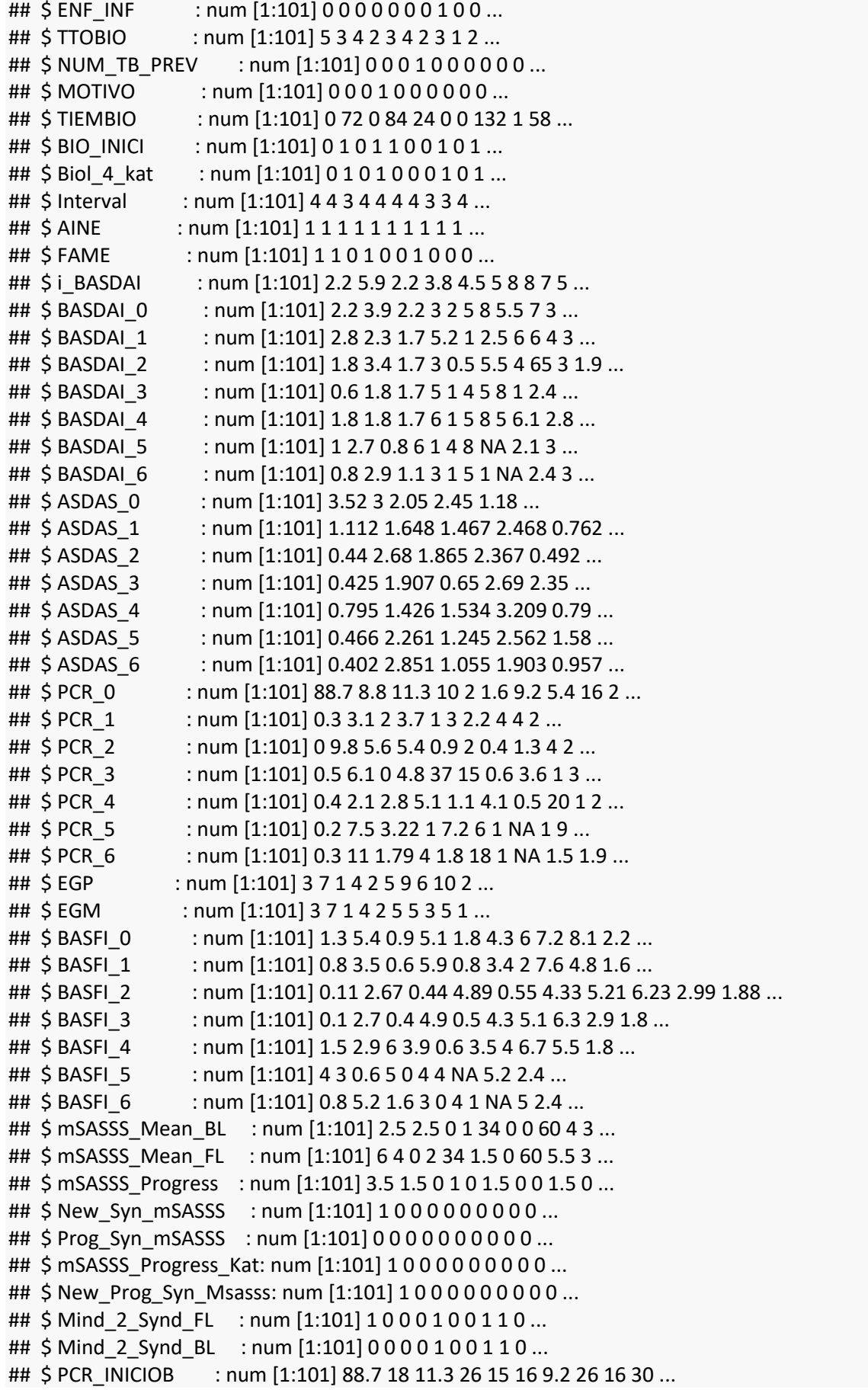

## \$ i\_ASDAS : num  $[1:101]$  3.4 3.8 2.2 3.6 3 3.4 3.8 4.3 3.9 4.1 ...

## \$ HVGP : num [1:101] 3 7 1 7 4 5 5 5 5 8 ...

*# las siguientes variables no están bien codificadas, están codificadas como variables numé* ricas cuando en realidad son variables categÃ<sup>3</sup>ricas, corrijo el problema: base\_rx**\$**NUM\_PAC <- **factor**( base\_rx**\$**NUM\_PAC ) base\_rx**\$**EA<- **factor**(base\_rx**\$**EA, labels = **c**("SI","NO")) base\_rx**\$**`IMC>30`<- **factor**(base\_rx**\$**`IMC>30`, labels = **c**("NO","SI")) base\_rx**\$**HLAB27<- **factor**(base\_rx**\$**HLAB27, labels = **c**("SI","NO")) base\_rx**\$**SEXO<- **factor**(base\_rx**\$**SEXO, labels = **c**("MALE","FEMALE")) base\_rx**\$**TABACO\_Kat<- **factor**(base\_rx**\$**TABACO\_Kat, labels = **c**("SI","NO")) base\_rx**\$**VSG= **as.numeric**(base\_rx**\$**VSG) base\_rx**\$**UVEITIS<- **factor**(base\_rx**\$**UVEITIS, labels = **c**("NO","SI")) base\_rx**\$**PSORIASIS<- **factor**(base\_rx**\$**PSORIASIS, labels = **c**("NO","SI")) base\_rx**\$**ENF\_INF<- **factor**(base\_rx**\$**ENF\_INF, labels = **c**("NO","SI")) base\_rx**\$**TTOBIO<- **factor**(base\_rx**\$**TTOBIO, labels = **c**("ETA","ADA","IFX","GOL","CTZ")) base\_rx**\$**NUM\_TB\_PREV<- **factor**(base\_rx**\$**NUM\_TB\_PREV, labels = **c**("treatments.0","treatme nts.1","treatments.2")) base\_rx**\$**MOTIVO<- **factor**(base\_rx**\$**MOTIVO, labels = **c**("non.change","Inefficacy","Side.effects ")) base\_rx**\$**BIO\_INICI<- **factor**(base\_rx**\$**BIO\_INICI, labels = **c**("NO","SI")) base\_rx**\$**Biol\_4\_kat<- **factor**(base\_rx**\$**Biol\_4\_kat, labels = **c**("NO","SI")) base\_rx**\$**AINE<- **factor**(base\_rx**\$**AINE, labels = **c**("NO","SI")) base\_rx**\$**FAME<- **factor**(base\_rx**\$**FAME, labels = **c**("NO","SI")) base\_rx**\$**New\_Syn\_mSASSS<- **factor**(base\_rx**\$**New\_Syn\_mSASSS, labels = **c**("NO","SI")) base\_rx**\$**Prog\_Syn\_mSASSS<- **factor**(base\_rx**\$**Prog\_Syn\_mSASSS, labels = **c**("NO","SI")) base\_rx**\$**mSASSS\_Progress\_Kat<- **factor**(base\_rx**\$**mSASSS\_Progress\_Kat, labels = **c**("NO","SI")) base\_rx**\$**New\_Prog\_Syn\_Msasss<- **factor**(base\_rx**\$**New\_Prog\_Syn\_Msasss, labels = **c**("NO","SI" )) base\_rx**\$**Mind\_2\_Synd\_FL<- **factor**(base\_rx**\$**Mind\_2\_Synd\_FL, labels = **c**("NO","SI"))

base\_rx**\$**Mind\_2\_Synd\_BL<- **factor**(base\_rx**\$**Mind\_2\_Synd\_BL, labels = **c**("NO","SI"))

*# Ahora repetimos el proceso de descripci* $\tilde{A}^3$ n de las variables: **str**(base\_rx)

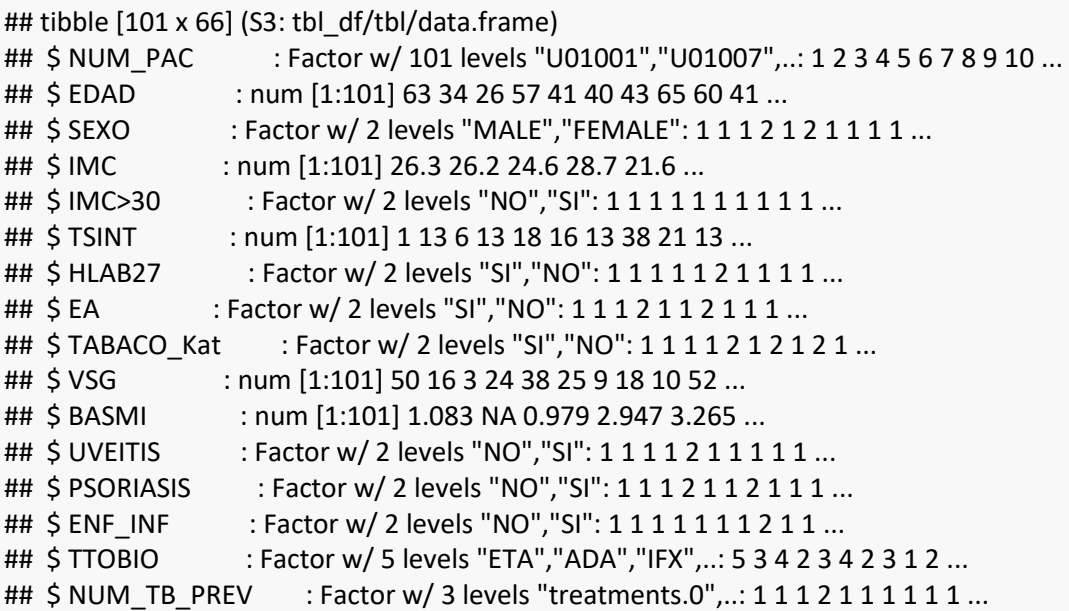

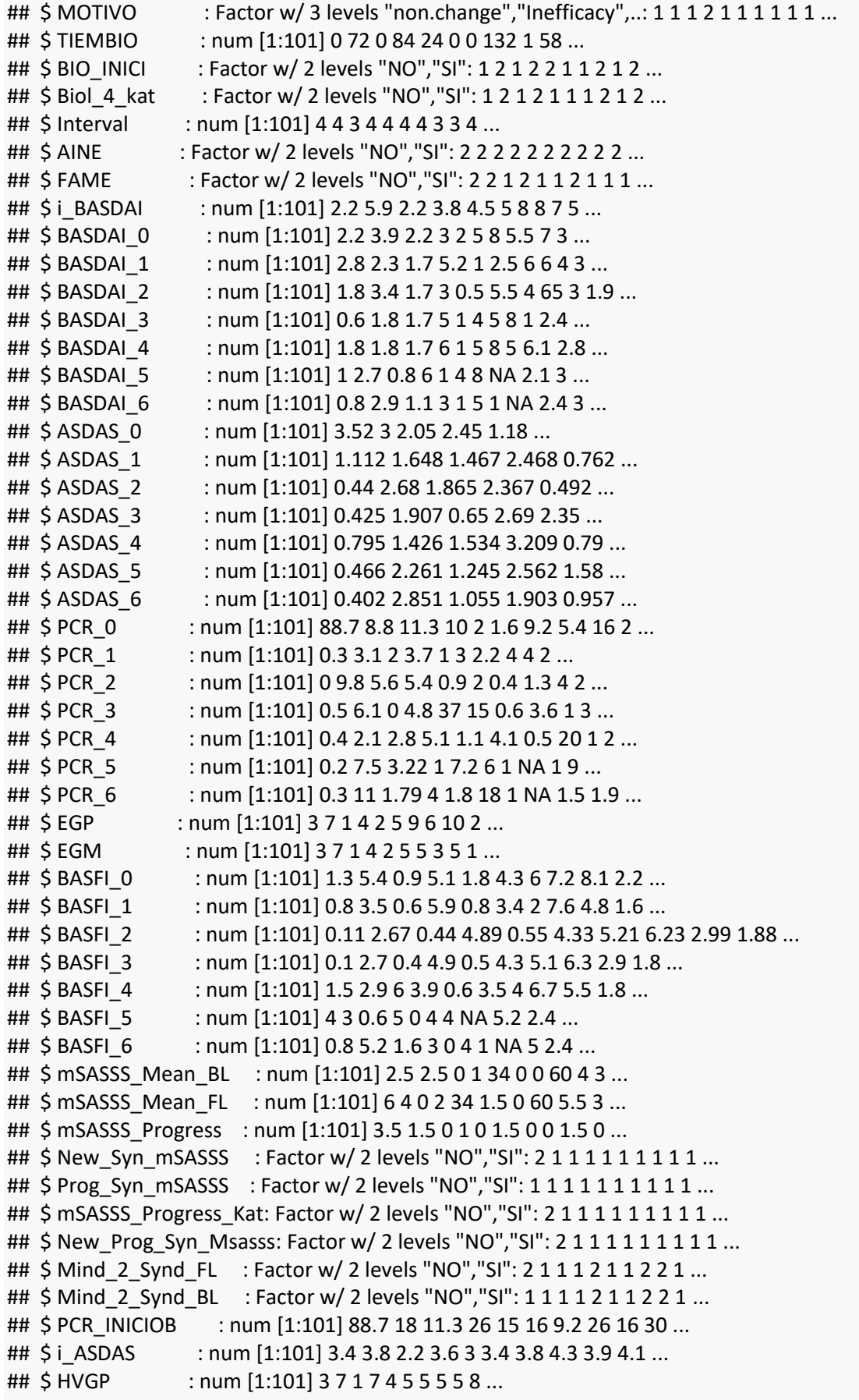

**summary**(base\_rx)

## NUM\_PAC EDAD SEXO IMC IMC>30 ## U01001 : 1 Min. :21.00 MALE :82 Min. :19.37 NO :84 ## U01007 : 1 1st Qu.:38.00 FEMALE:19 1st Qu.:24.05 SI :11 ## U01017 : 1 Median :46.00 Median :26.02 NA's: 6 ## U02001 : 1 Mean :46.68 Mean :26.38 ## U02003 : 1 3rd Qu.:54.00 3rd Qu.:28.68 ## U02004 : 1 Max. :75.00 Max. :40.83 ## (Other):95 NA's :6 ## TSINT HLAB27 EA TABACO\_Kat VSG BASMI ## Min. : 0.00 SI :86 SI:86 SI:70 Min. : 0.50 Min. :0.5378 ## 1st Qu.: 8.00 NO :13 NO:15 NO:31 1st Qu.: 9.00 1st Qu.:1.6458 ## Median :15.00 NA's: 2 Median : 19.00 Median :2.8728 ## Mean :17.76 Mean : 26.65 Mean :3.0915 ## 3rd Qu.:26.00 3rd Qu.: 38.75 3rd Qu.:4.0864 ## Max. :52.00 Max. :115.00 Max. :7.2729 ## NA's :4 NA's :3 NA's :19 ## UVEITIS PSORIASIS ENF\_INF TTOBIO NUM\_TB\_PREV MOTIVO ## NO:79 NO :92 NO :92 ETA:31 treatments.0:75 non.change :77 ## SI:22 SI : 7 SI : 7 ADA:44 treatments.1:20 Inefficacy :17 ## NA's: 2 NA's: 2 IFX:11 treatments.2: 6 Side.effects: 7 ## GOL:12 ## CTZ: 3 ## ## ## TIEMBIO BIO INICI Biol 4 kat Interval AINE FAME ## Min. : 0.00 NO :25 NO:55 Min. :2.00 NO :42 NO :81 ## 1st Qu.: 8.00 SI :75 SI:46 1st Qu.:3.00 SI :57 SI :18 ## Median : 42.50 NA's: 1 Median : 3.00 NA's: 2 NA's: 2 ## Mean : 45.51 Mean :3.45 ## 3rd Qu.: 76.75 3rd Qu.:4.00 ## Max. :132.00 Max. :6.00 ## NA's :1 NA's :1 ## i\_BASDAI BASDAI\_0 BASDAI\_1 BASDAI\_2 ## Min. :0.700 Min. :0.20 Min. :0.000 Min. : 0.000 ## 1st Qu.:4.225 1st Qu.:2.00 1st Qu.:1.400 1st Qu.: 1.400 ## Median :5.400 Median :3.20 Median :2.700 Median : 2.500 ## Mean :5.326 Mean :3.67 Mean :2.902 Mean : 3.419 ## 3rd Qu.:6.400 3rd Qu.:5.10 3rd Qu.:4.400 3rd Qu.: 4.200 ## Max. :8.800 Max. :8.80 Max. :8.500 Max. :65.000 ## NA's :3 NA's :4 NA's :4 NA's :4 ## BASDAI\_3 BASDAI\_4 BASDAI\_5 BASDAI\_6 ## Min. :0.000 Min. :0.000 Min. :0.000 Min. :0.000 ## 1st Qu.:1.200 1st Qu.:1.200 1st Qu.:1.275 1st Qu.:1.100 ## Median :3.000 Median :2.800 Median :2.550 Median :2.800 ## Mean :3.108 Mean :3.075 Mean :2.915 Mean :2.924 ## 3rd Qu.:4.800 3rd Qu.:4.600 3rd Qu.:4.200 3rd Qu.:4.600 ## Max. :8.000 Max. :8.000 Max. :8.000 Max. :7.300 ## NA's :8 NA's :10 NA's :17 NA's :16 ## ASDAS 0 ASDAS 1 ASDAS 2 ASDAS 3 ## Min. :0.2257 Min. :0.2471 Min. :0.001737 Min. :0.04892 ## 1st Qu.:1.3874 1st Qu.:1.1572 1st Qu.:1.088078 1st Qu.:1.16497 ## Median :2.0565 Median :1.5738 Median :1.827288 Median :1.76656 ## Mean :2.2160 Mean :1.8249 Mean :1.773470 Mean :1.81523 ## 3rd Qu.:2.9248 3rd Qu.:2.4204 3rd Qu.:2.316346 3rd Qu.:2.47797 ## Max. :5.0749 Max. :7.1255 Max. :4.131246 Max. :3.98374 ## NA's :5 NA's :13 NA's :9 NA's :14 ## ASDAS 4 ASDAS 5 ASDAS 6 PCR\_0 ## Min. :0.00058 Min. :0.0338 Min. :0.096 Min. : 0.000 ## 1st Qu.:1.17363 1st Qu.:1.0522 1st Qu.:1.143 1st Qu.: 1.000 ## Median :1.66660 Median :1.6400 Median :1.680 Median : 3.350 ## Mean :1.81274 Mean :1.7329 Mean :1.807 Mean : 8.181 ## 3rd Qu.:2.44173 3rd Qu.:2.1781 3rd Qu.:2.397 3rd Qu.: 9.100 ## Max. :4.45150 Max. :4.0579 Max. :3.988 Max. :88.700 ## NA's :22 NA's :30 NA's :24 NA's :7 ## PCR\_1 PCR\_2 PCR\_3 PCR\_4 ## Min. : 0.000 Min. : 0.00 Min. : 0.000 Min. : 0.000 ## 1st Qu.: 1.000 1st Qu.: 0.90 1st Qu.: 0.750 1st Qu.: 0.700 ## Median : 2.000 Median : 2.00 Median : 1.900 Median : 2.050 ## Mean : 4.358 Mean : 4.36 Mean : 4.452 Mean : 5.368 ## 3rd Qu.: 4.675 3rd Qu.: 5.60 3rd Qu.: 5.600 3rd Qu.: 5.375 ## Max. :61.300 Max. :33.90 Max. :37.000 Max. :68.500 ## NA's :3 NA's :2 NA's :4 NA's :7 ## PCR\_5 PCR\_6 EGP EGM ## Min. : 0.000 Min. : 0.00 Min. : 0.000 Min. : 0.000 ## 1st Qu.: 0.615 1st Qu.: 0.60 1st Qu.: 2.000 1st Qu.: 1.500 ## Median : 1.400 Median : 2.00 Median : 3.000 Median : 3.000 ## Mean : 4.118 Mean : 4.42 Mean : 4.031 Mean : 3.455 ## 3rd Qu.: 6.000 3rd Qu.: 5.95 3rd Qu.: 6.000 3rd Qu.: 5.000 ## Max. :65.900 Max. :39.70 Max. :10.000 Max. :10.000 ## NA's :10 NA's :14 NA's :3 NA's :2 ## BASFIO BASFI1 BASFI2 BASFI3 BASFI4 ## Min. :0.000 Min. :0.000 Min. :0.000 Min. :0.000 Min. :0.00 ## 1st Qu.:1.525 1st Qu.:1.200 1st Qu.:0.550 1st Qu.:1.000 1st Qu.:1.30 ## Median :3.850 Median :2.700 Median :2.330 Median :2.800 Median :3.50 ## Mean :3.931 Mean :3.059 Mean :2.667 Mean :2.882 Mean :3.34 ## 3rd Qu.:5.975 3rd Qu.:4.550 3rd Qu.:4.340 3rd Qu.:4.500 3rd Qu.:5.00 ## Max. :9.300 Max. :8.800 Max. :7.890 Max. :7.900 Max. :8.40 ## NA's :3 NA's :2 NA's :8 NA's :12 ## BASFI\_5 BASFI\_6 mSASSS\_Mean\_BL mSASSS\_Mean\_FL ## Min. :0.000 Min. :0.000 Min. : 0.00 Min. : 0.00 ## 1st Qu.:1.100 1st Qu.:1.100 1st Qu.: 0.00 1st Qu.: 0.00 ## Median :3.200 Median :3.100 Median : 5.00 Median : 8.00 ## Mean :3.118 Mean :3.313 Mean :16.46 Mean :18.44 ## 3rd Qu.:4.700 3rd Qu.:5.100 3rd Qu.:23.00 3rd Qu.:30.00 ## Max. :8.100 Max. :8.300 Max. :72.00 Max. :72.00 ## NA's :22 NA's :16 ## mSASSS\_Progress New\_Syn\_mSASSS Prog\_Syn\_mSASSS mSASSS\_Progress\_Kat ## Min. :-2.50 NO:81 NO:90 NO:71 ## 1st Qu.: 0.00 SI:20 SI:11 SI:30 ## Median : 0.00 ## Mean : 1.98 ## 3rd Qu.: 3.00 ## Max. :21.50 ##

## New\_Prog\_Syn\_Msasss Mind\_2\_Synd\_FL Mind\_2\_Synd\_BL PCR\_INICIOB ## NO:79 NO:46 NO:50 Min. : 0.00 ## SI:22 SI:55 SI:51 1st Qu.: 4.60 ## Median :11.10 ## Mean :18.70 ## 3rd Qu.:28.05 ## Max. :98.00 ## NA's :2 ## i\_ASDAS HVGP ## Min. :1.500 Min. : 1.000 ## 1st Qu.:2.700 1st Qu.: 5.000 ## Median :3.500 Median : 6.000 ## Mean :3.402 Mean : 5.923 ## 3rd Qu.:4.000 3rd Qu.: 7.000 ## Max. :5.300 Max. :10.000 ## NA's :2

# AnÃilisis de outliers. RepresentaciÃ<sup>3</sup>n grÃifica de las variables categÃ<sup>3</sup>ricas

**plot**(x=base\_rx**\$**HLAB27, col=**c**("seagreen","royalblue"), ylab="%", main="HLAB27 assesment")

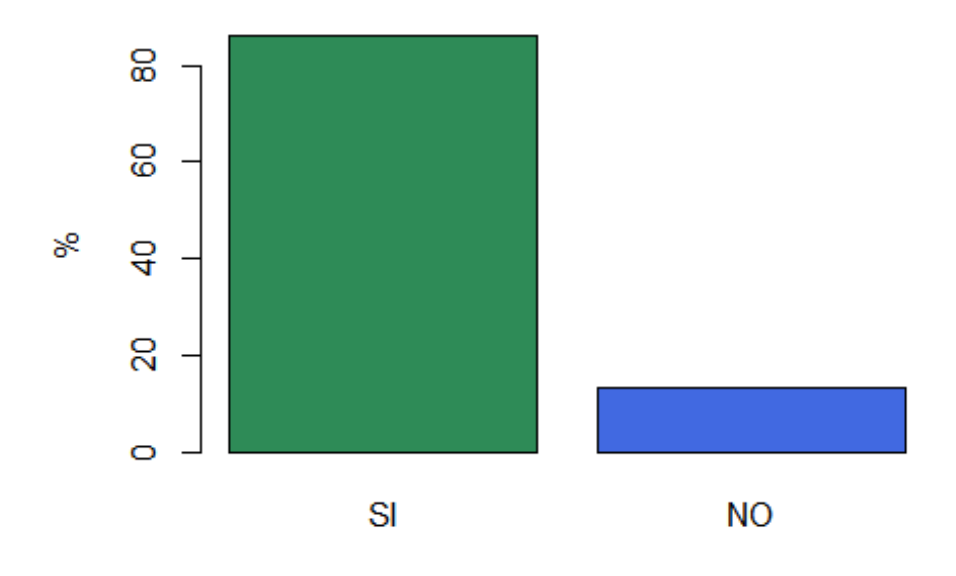

#### **HLAB27** assesment

**plot**(x=base\_rx**\$**SEXO, col=**c**("orange","blue"), ylab="%", main="SEXO")

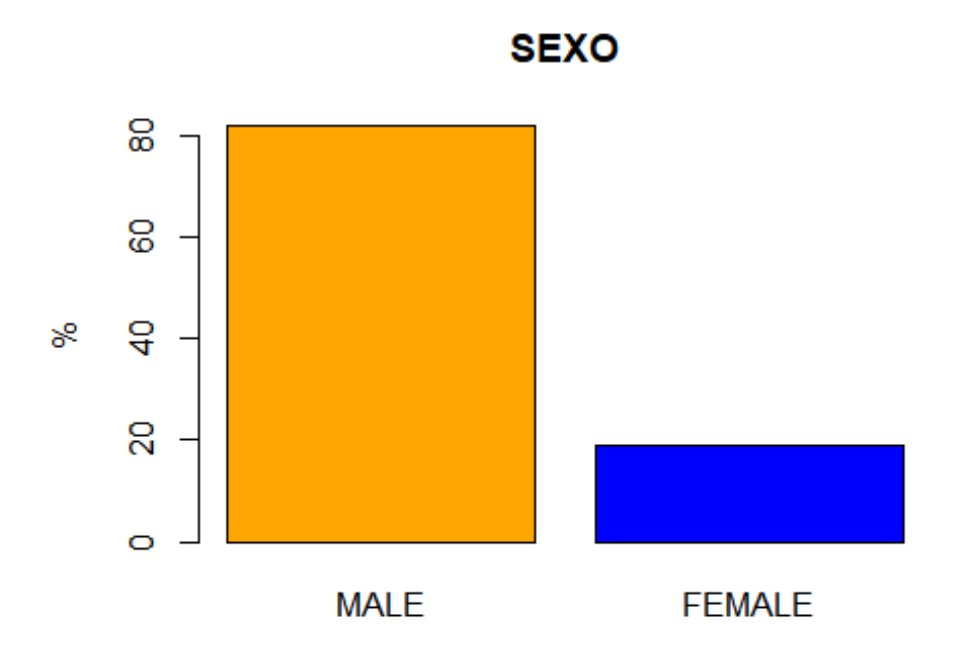

**plot**(x=base\_rx**\$**`IMC>30`, col=**c**("blue2","green"), ylab="%", main="IMC>30")

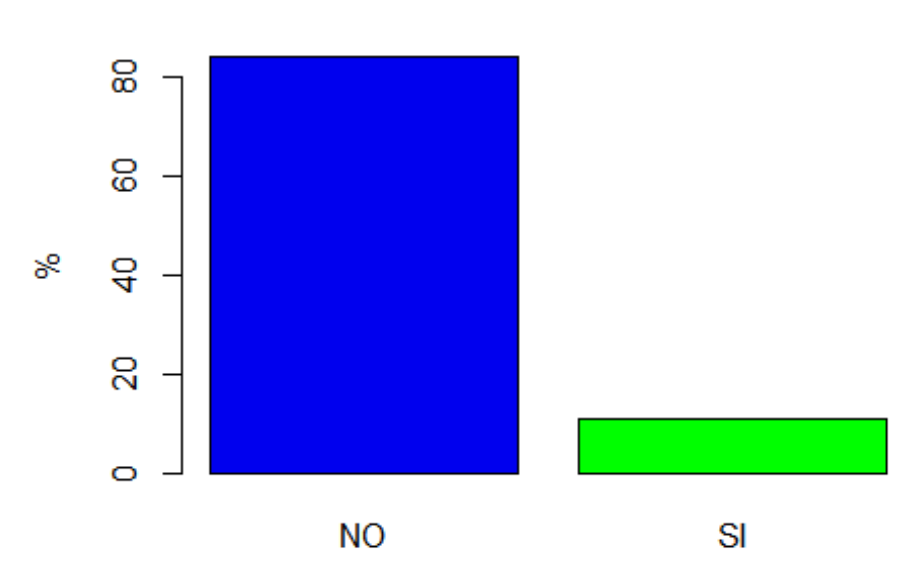

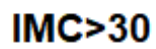

**plot**(x=base\_rx**\$**EA, col=**c**("lavender","cadetblue3"), ylab="%", main="EA")

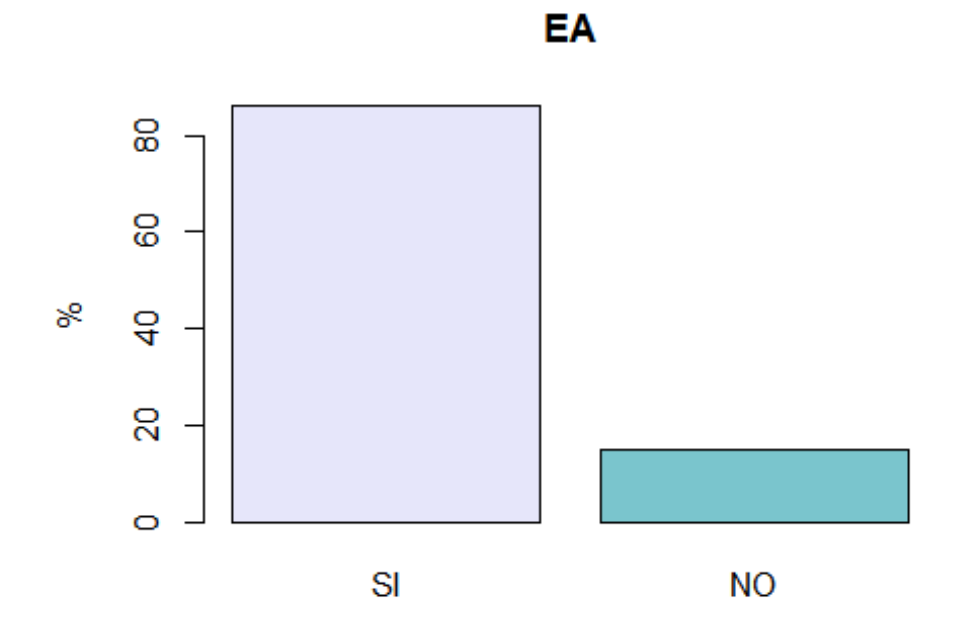

**plot**(x=base\_rx**\$**TABACO\_Kat, col=**c**("blue","purple"), ylab="%", main="FUMADOR ACTIVO")

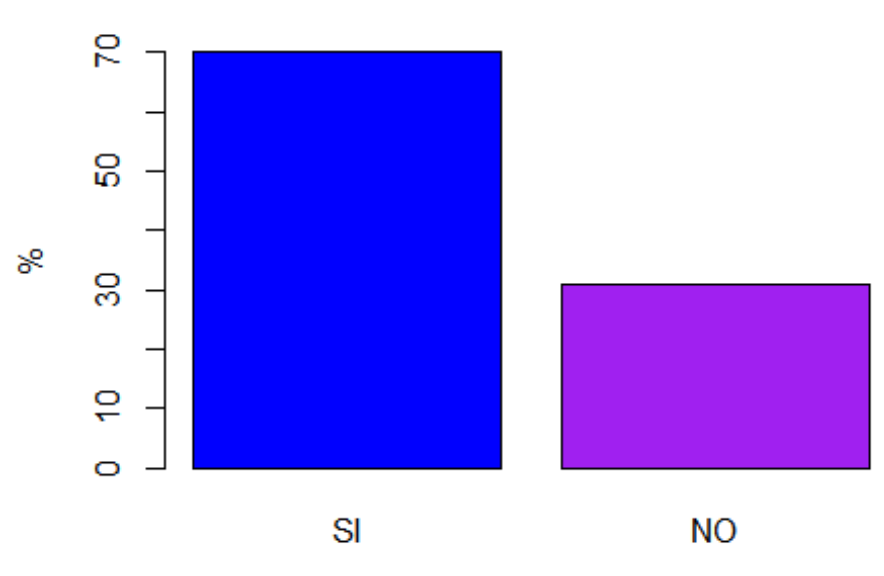

**FUMADOR ACTIVO** 

plot(x=base\_rx\$UVEITIS, col=c("blue3","blue4"), ylab="%", main="PRESENICA DE UVEÕ TIS")

# **PRESENICA DE UVEÃTIS**

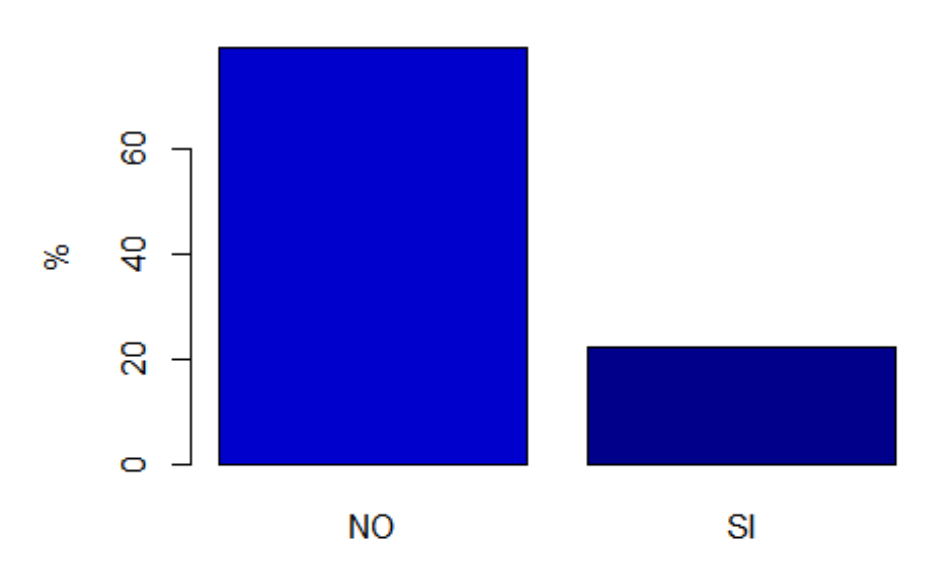

**plot**(x=base\_rx**\$**PSORIASIS, col=**c**("aquamarine","cadetblue"), ylab="%", main="PRESENICA DE PSORIASIS")

**PRESENICA DE PSORIASIS** 8 8 ૪  $\overline{a}$ 8  $\circ$ **NO** SI

**plot**(x=base\_rx**\$**ENF\_INF, col=**c**("aquamarine1","cadetblue4"), ylab="%", main="PRESENICA DE ENFERMEDAD INFLAMATORIA INTESTINAL")

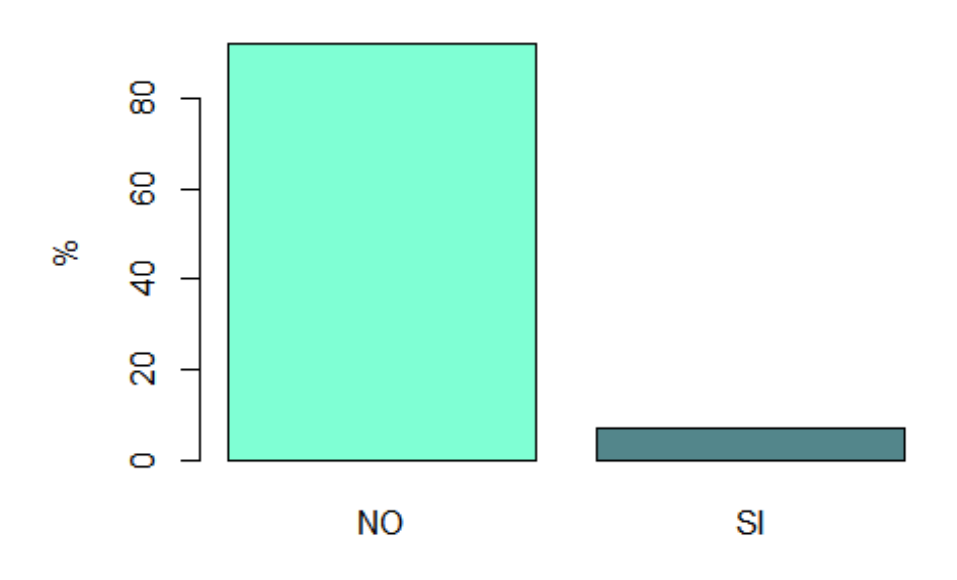

**RESENICA DE ENFERMEDAD INFLAMATORIA INTES'** 

**plot**(x=base\_rx**\$**TTOBIO, col=**c**("aquamarine3","cadetblue3","cyan4", "cornflowerblue", "chartr euse4"), ylab="%", main="TIPO DE TRATAMIENTO BIOLÃ"GICO RECIBIDO")

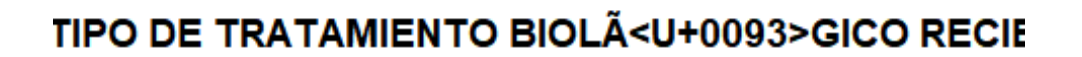

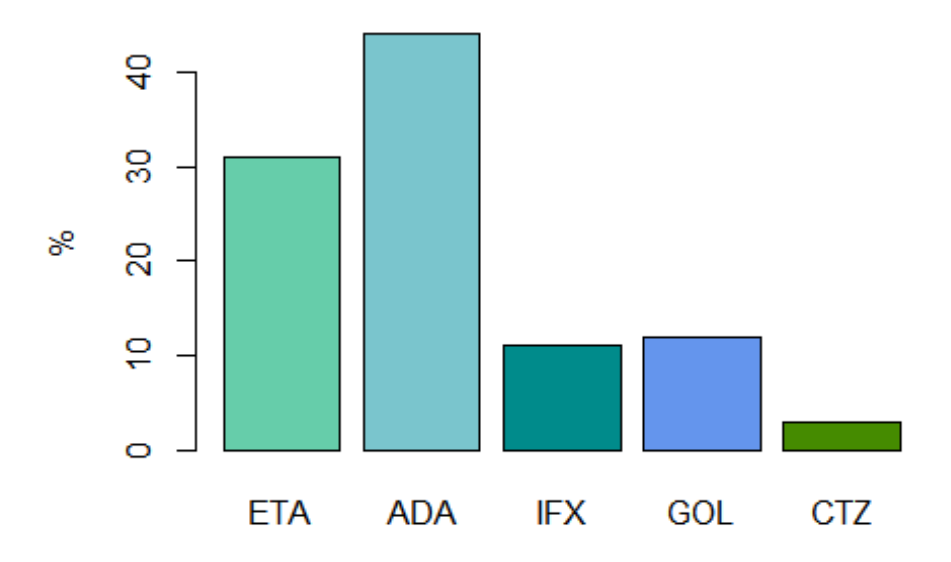

**plot**(x=base\_rx**\$**NUM\_TB\_PREV, col=**c**("aquamarine2","cadetblue2","cyan3"), ylab="%", main= "NÊMERO DE TRATAMIENTOS BIOLÃ "GICIS PREVIOS")

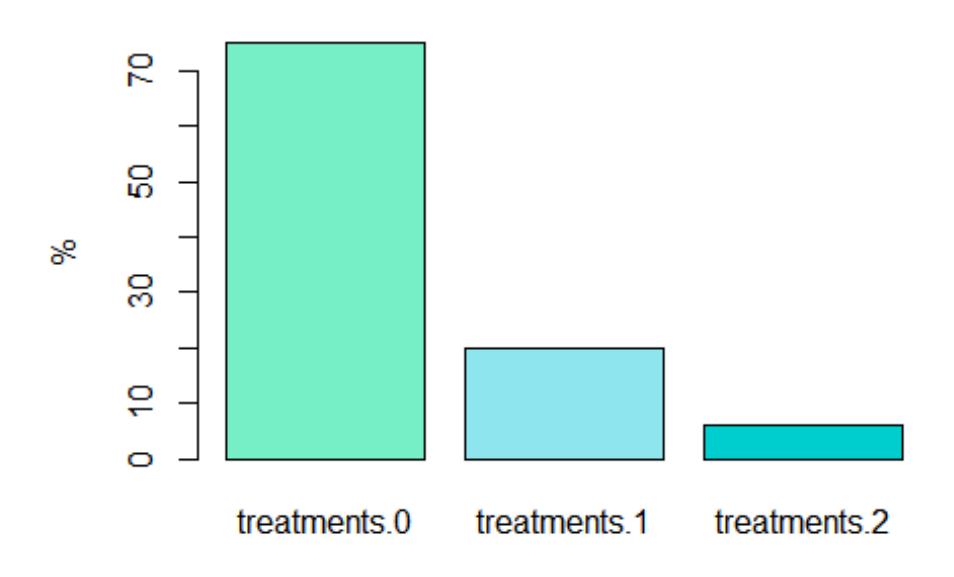

09A>MERO DE TRATAMIENTOS BIOLÃ<U+0093>GIC

**plot**(x=base\_rx**\$**MOTIVO, col=**c**("aquamarine","cadetblue","cyan"), ylab="%", main="MOTIVO DE CAMBIO TRATAMIENTO BIOLÃ "GICO")

## **IOTIVO DE CAMBIO TRATAMIENTO BIOLÃ<U+0093>**

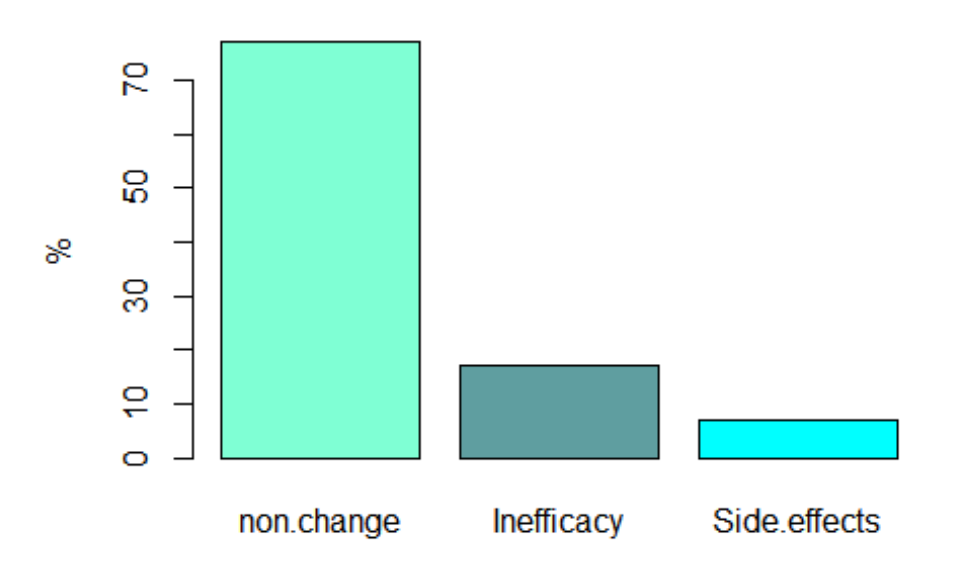

plot(x=base\_rx\$BIO\_INICI, col=c("coral","coral4"), ylab="%", main="TRATAMIENTO BIOLÃ"GIC O AL INICIO DEL ESTUDIO")

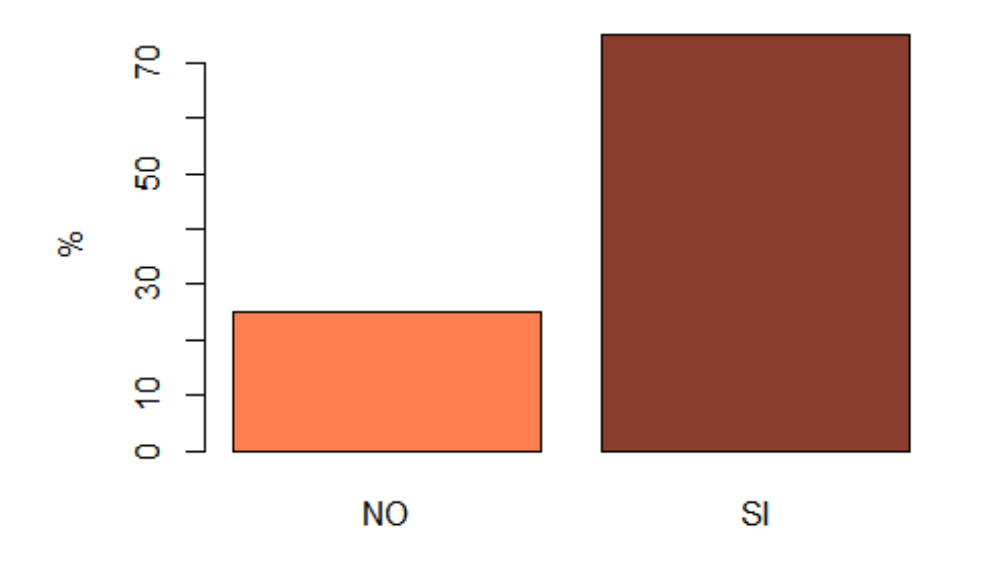

## ATAMIENTO BIOLÃ<U+0093>GICO AL INICIO DEL ES

**plot**(x=base\_rx**\$**Biol\_4\_kat, col=**c**("purple","royalblue"), ylab="%", main="TRATAMIENTO BIOL Ã"GICO DE MÃ<sup>•</sup>S DE 4 AÃ'OS AL INICIO DEL ESTUDIO")

# OLÃ<U+0093>GICO DE MÃS DE 4 AÃ<U+0091>OS AL

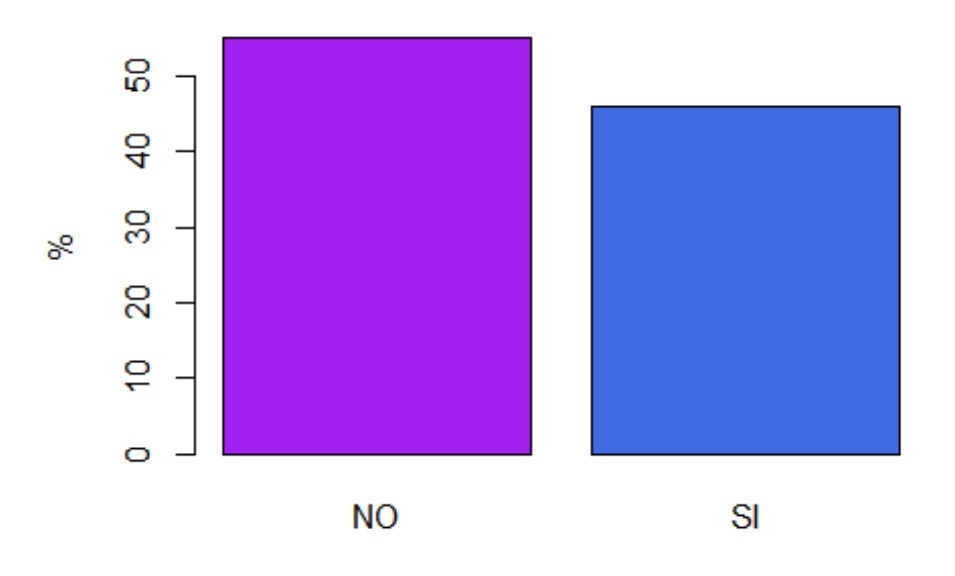

**plot**(x=base\_rx**\$**AINE, col=**c**("palegreen","palegreen4"), ylab="%", main="TRATAMIENTO CON ANTIINFLAMATORIOS")

#### **TRATAMIENTO CON ANTIINFLAMATORIOS**

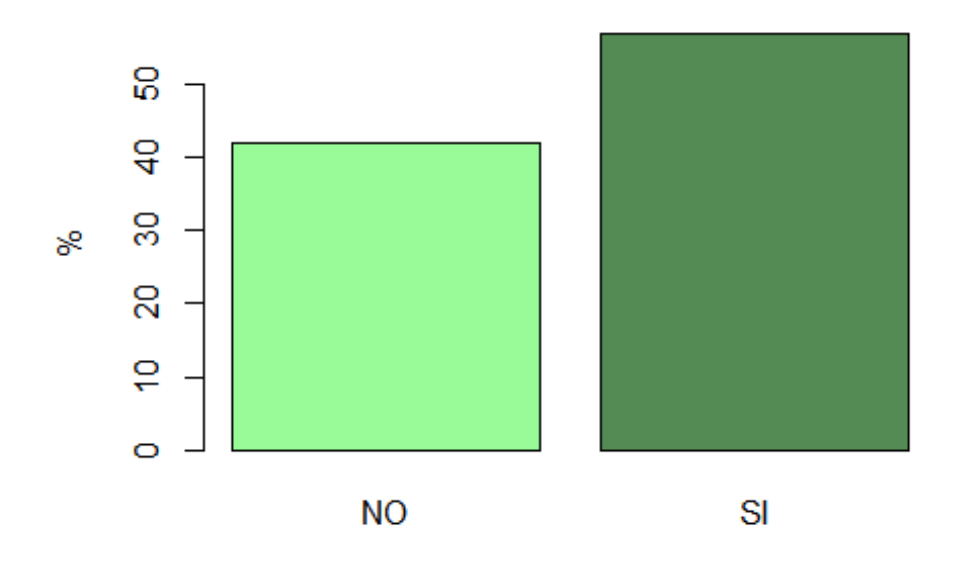

**plot**(x=base\_rx\$FAME, col=c("plum4","purple4"), ylab="%", main="TRATAMIENTO CON FÃ.RM ACOS MODIFICADORES DE LA ENFERMEDAD")

## IIENTO CON FÃRMACOS MODIFICADORES DE LA EN

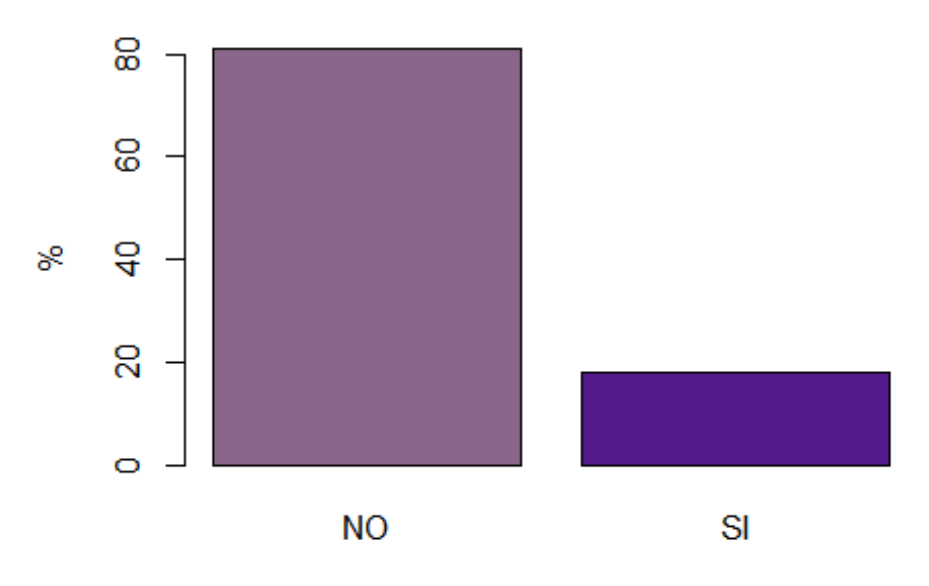

**plot**(x=base\_rx**\$**New\_Syn\_mSASSS, col=**c**("skyblue","skyblue4"), ylab="%", main="Nuevos sind esmofitos")

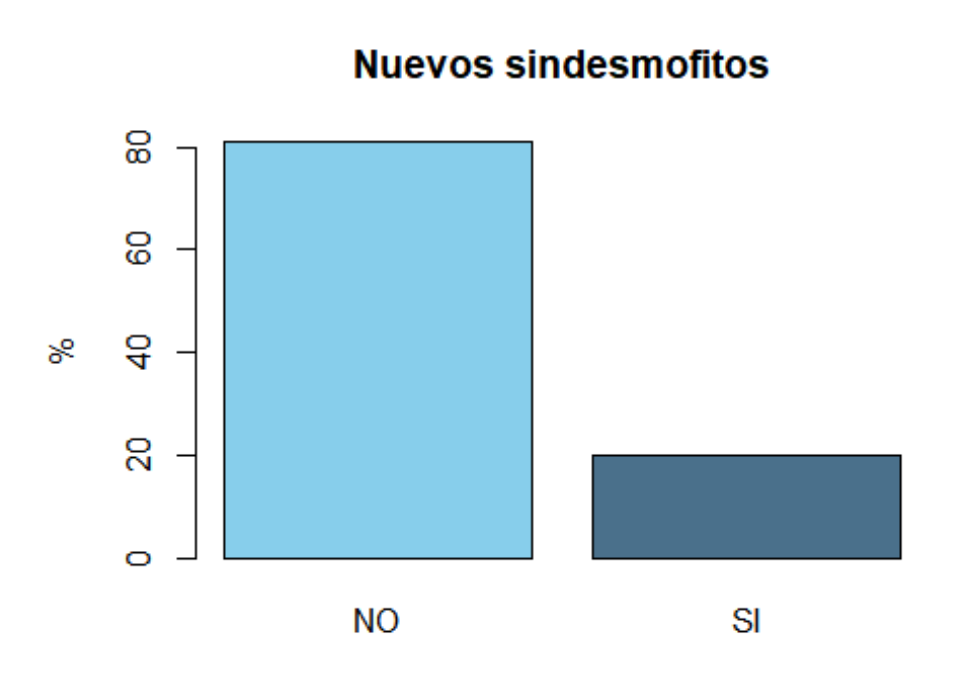

plot(x=base\_rx\$Prog\_Syn\_mSASSS, col=c("sienna1","sienna4"), ylab="%", main="ProgresiA<sup>3</sup>n d e sindesmofitos")

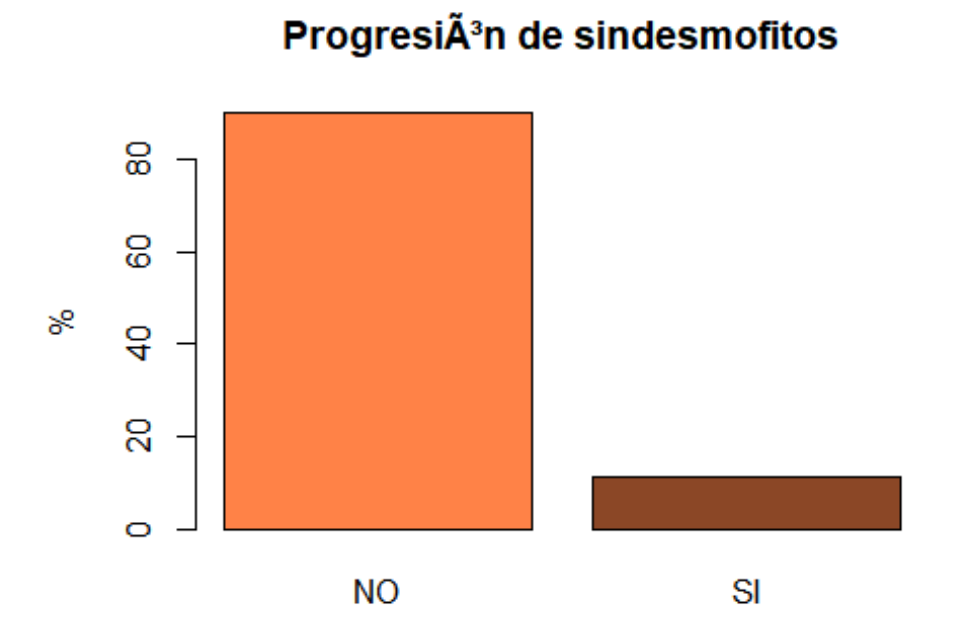

**plot**(x=base\_rx**\$**New\_Prog\_Syn\_Msasss, col=**c**("tomato","tomato4"), ylab="%", main="Nuevos o progresi $\tilde{A}^3$ n de sindesmofitos")

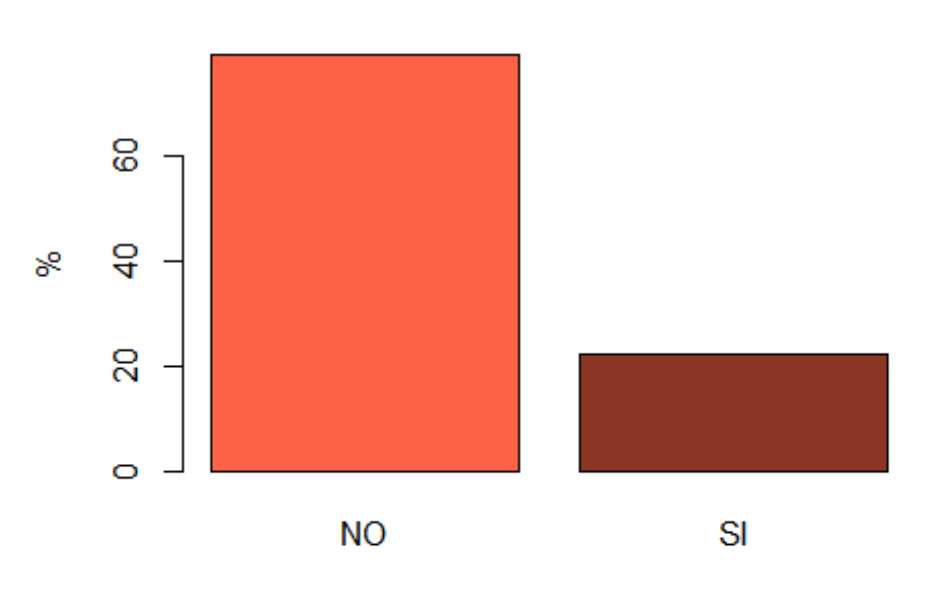

## Nuevos o progresiÃ<sup>3</sup>n de sindesmofitos

**plot**(x=base\_rx**\$**mSASSS\_Progress\_Kat, col=**c**("steelblue","steelblue4"), ylab="%", main="Porgr esin de m $\tilde{A}$ is de >2 puntos en la puntuaci $\tilde{A}^3$ n del Msasss")

## rgresin de m¡s de >2 puntos en la puntuaciÃ<sup>3</sup>n del l

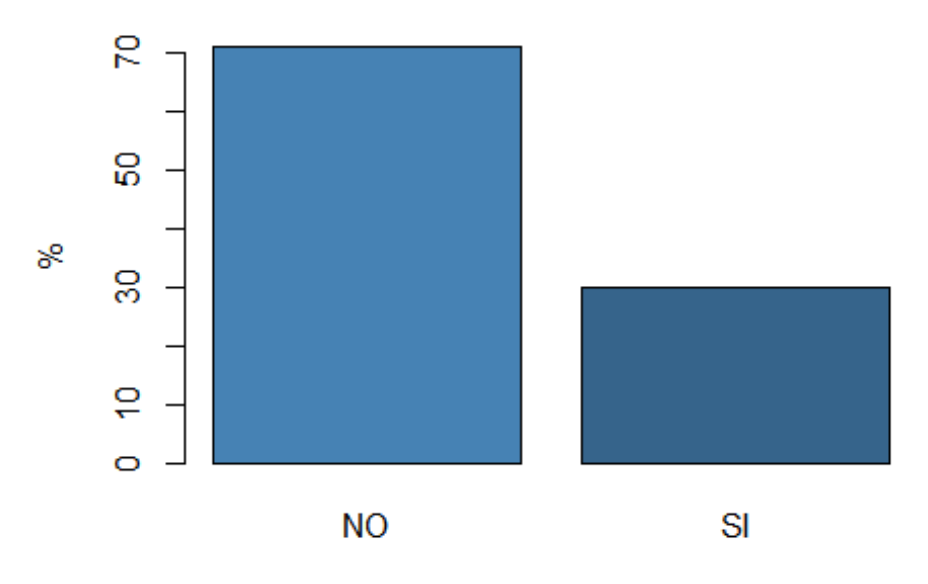

**plot**(x=base\_rx**\$**Mind\_2\_Synd\_FL, col=**c**("slategray","slategray4"), ylab="%", main="TRATAMIE NTO BIOLÃ"GICO AL INICIO DEL ESTUDIO")

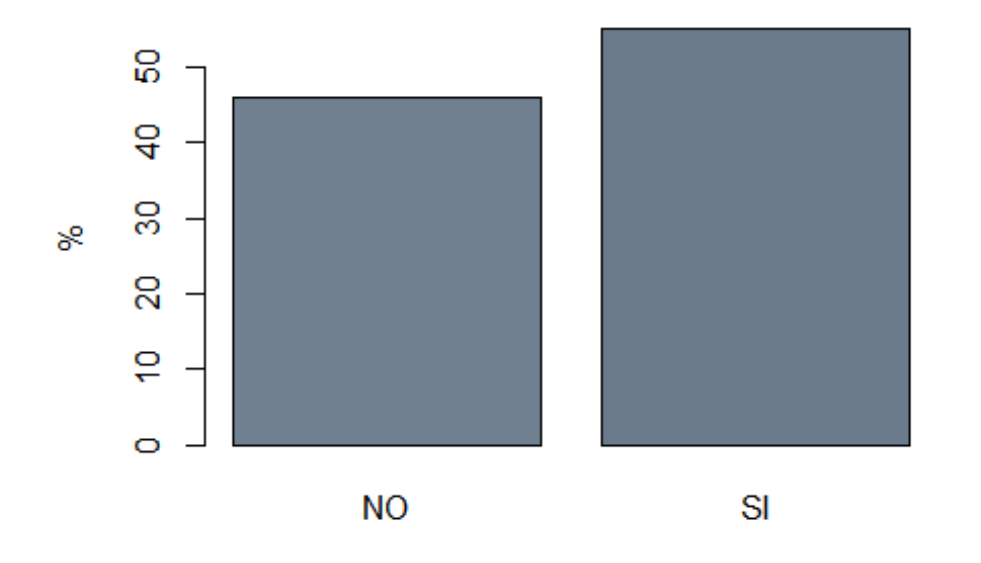

ATAMIENTO BIOLÃ<U+0093>GICO AL INICIO DEL ES

**plot**(x=base\_rx**\$**Mind\_2\_Synd\_BL, col=**c**("springgreen3","springgreen4"), ylab="%", main="TRA TAMIENTO BIOLÃ"GICO AL INICIO DEL ESTUDIO")

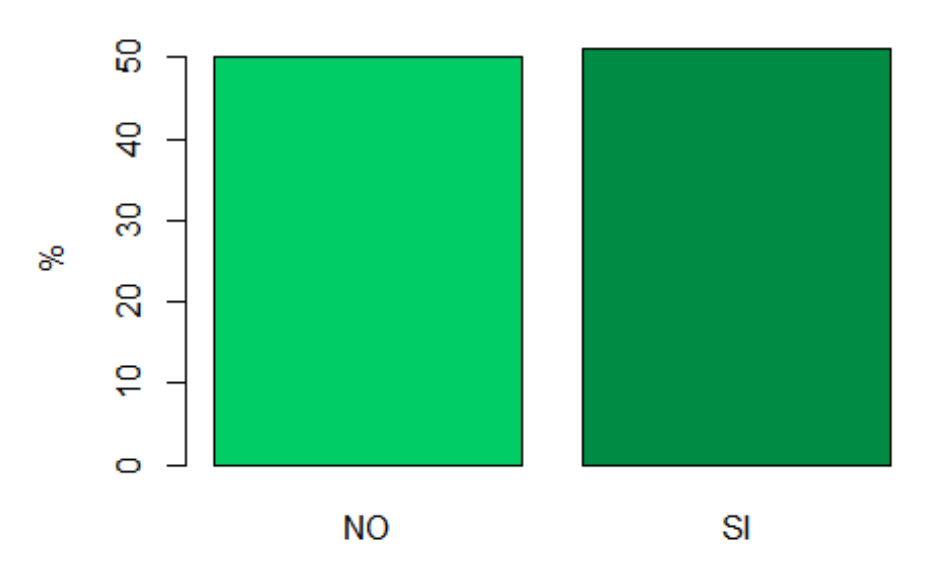

## ATAMIENTO BIOLÃ<U+0093>GICO AL INICIO DEL ES

# AnÃilsis de outilers. Variables numéricas

Con la función stripchart observamos la dispersi $\tilde{A}^3$ n de los datos

**boxplot**(x=base\_rx**\$**EDAD, main = "Boxplot: edad al incio del estudio") **stripchart**(x=base\_rx**\$**EDAD, method = "jitter", pch=16, add= TRUE, vertical= TRUE, col = 2)

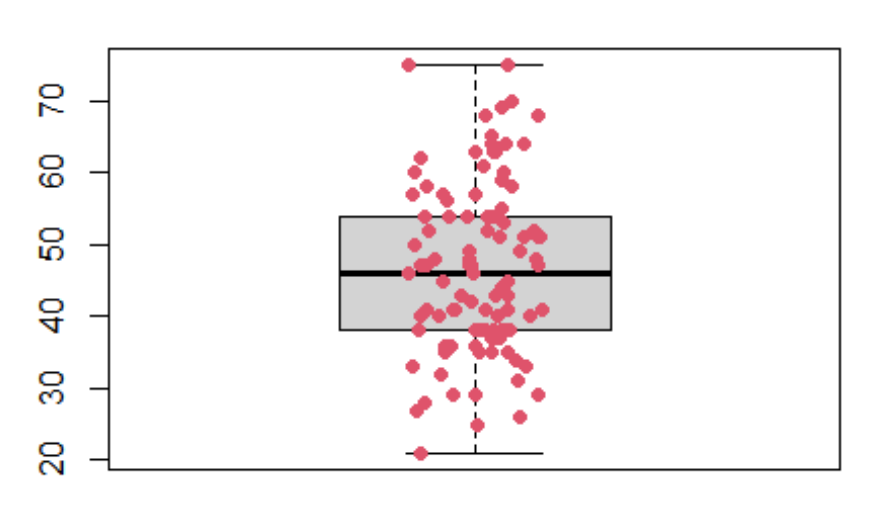

#### Boxplot: edad al incio del estudio

**plot**(**density**(base\_rx**\$**EDAD), main = "Densidad de la variable edad")

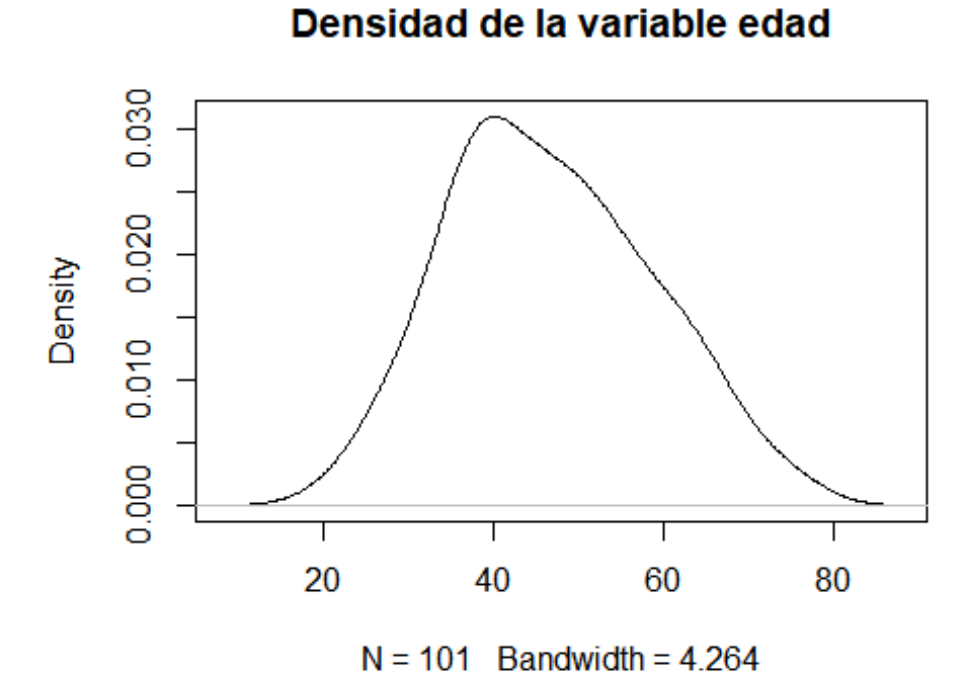

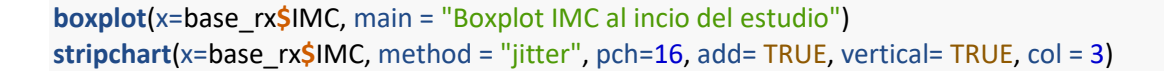

#### **Boxplot IMC al incio del estudio**

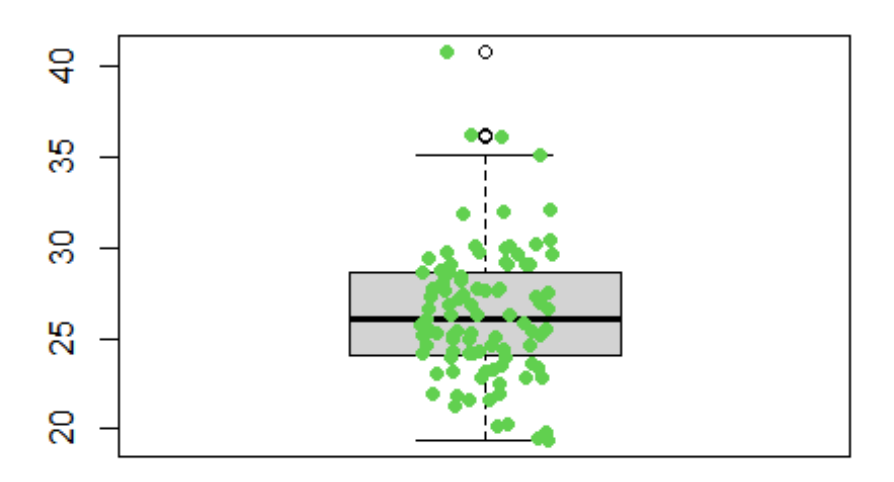

**boxplot**(x=base\_rx\$TSINT, main = "Boxplot: tiempo con tto biol $\tilde{A}^3$ gico al incio del estudio") **stripchart**(x=base\_rx**\$**TSINT, method = "jitter", pch=16, add= TRUE, vertical= TRUE, col = 4)

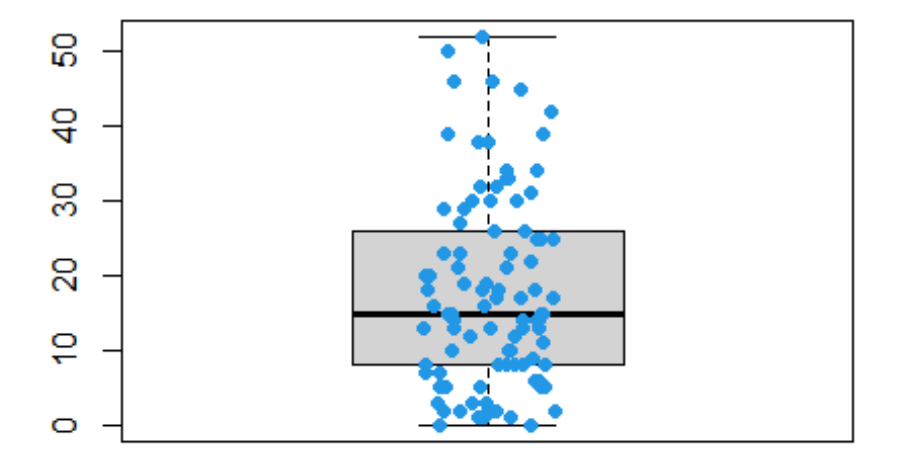

Boxplot: tiempo con tto biolÃ<sup>3</sup>gico al incio del estuo

**plot(density(base\_rx\$TSINT, na.rm = T), main = "Densidad de la variable tiempo con tto biol** $\tilde{A}^3$ **g** ico al incio del estudio")

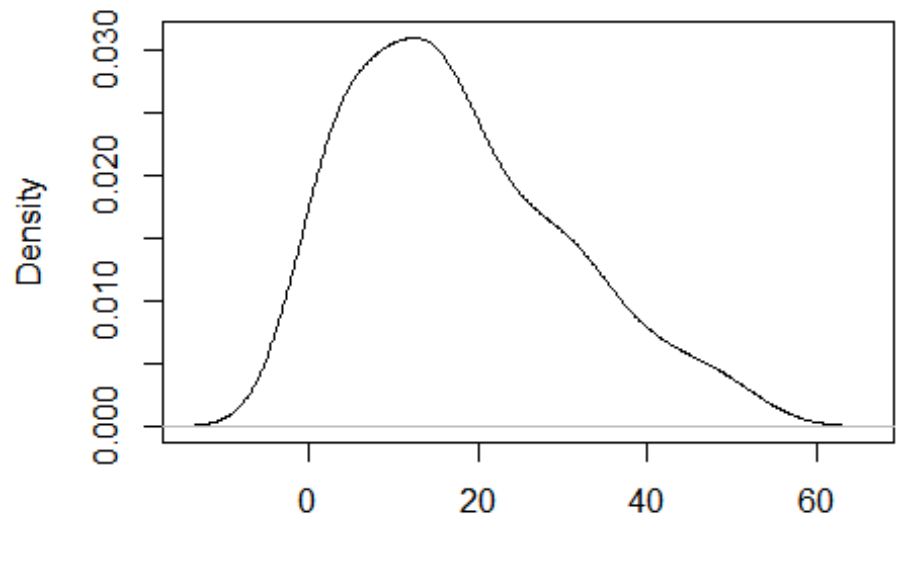

dad de la variable tiempo con tto biolÃ<sup>3</sup>gico al incio d

 $N = 97$  Bandwidth = 4.618

**boxplot**(x=base\_rx**\$**VSG, main = "Boxplot VSG al incio del estudio") **stripchart**(x=base\_rx**\$**VSG, method = "jitter", pch=16, add= TRUE, vertical= TRUE, col = 5)

## **Boxplot VSG al incio del estudio**

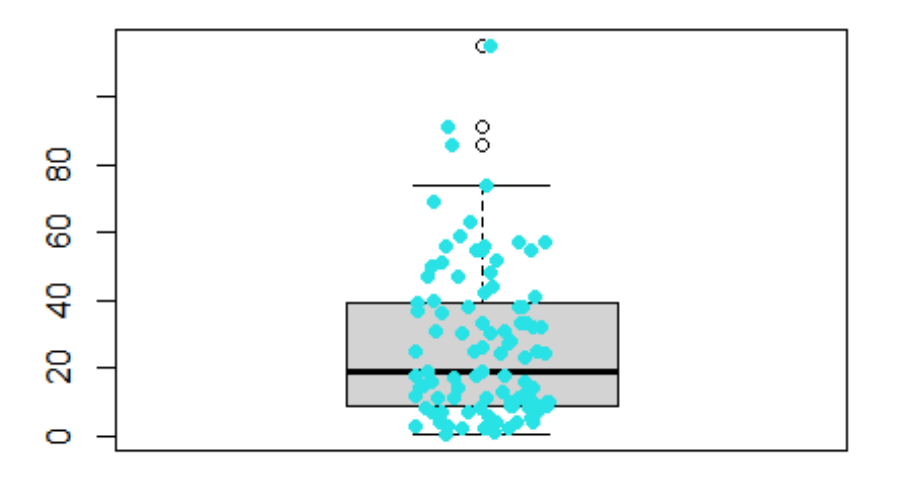

**plot**(**density**(base\_rx**\$**VSG, na.rm = T), main = "Densidad de la variable VSG al incio del estudio ")

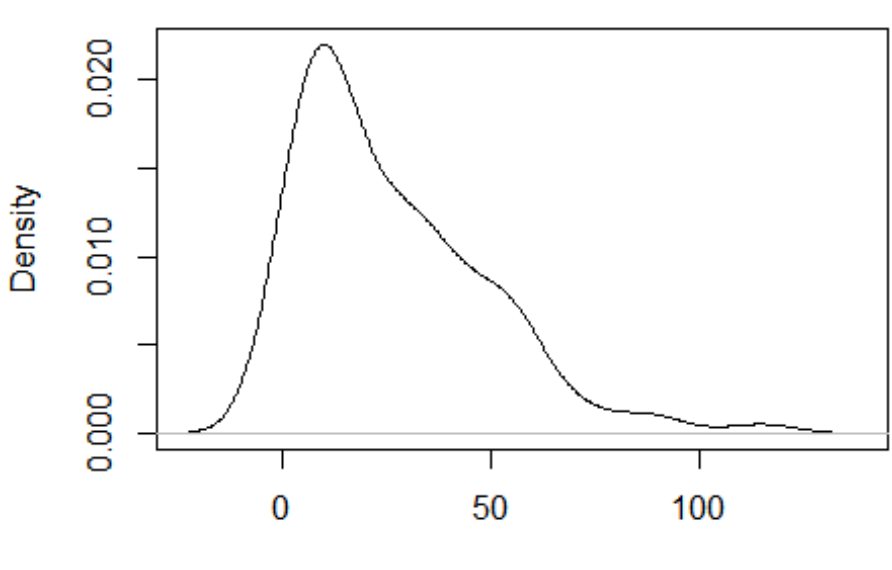

 $N = 98$  Bandwidth = 7.987

Densidad de la variable VSG al incio del estudio

**boxplot**(x=base\_rx**\$**BASMI, main = "Boxplot BASMI al incio del estudio") **stripchart**(x=base\_rx**\$**BASMI, method = "jitter", pch=16, add= TRUE, vertical= TRUE, col = 6)

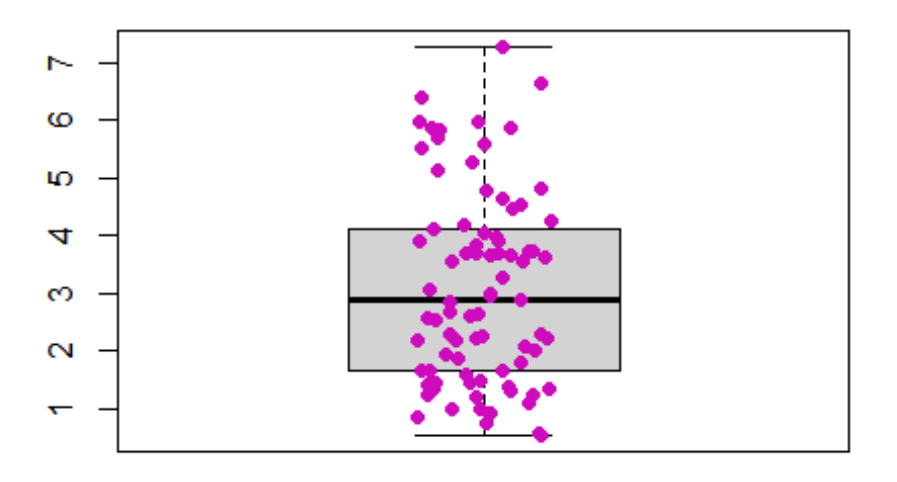

## **Boxplot BASMI al incio del estudio**

**plot**(**density**(base\_rx**\$**BASMI, na.rm = T), main = "Densidad de la variable BASMI al incio del est udio")

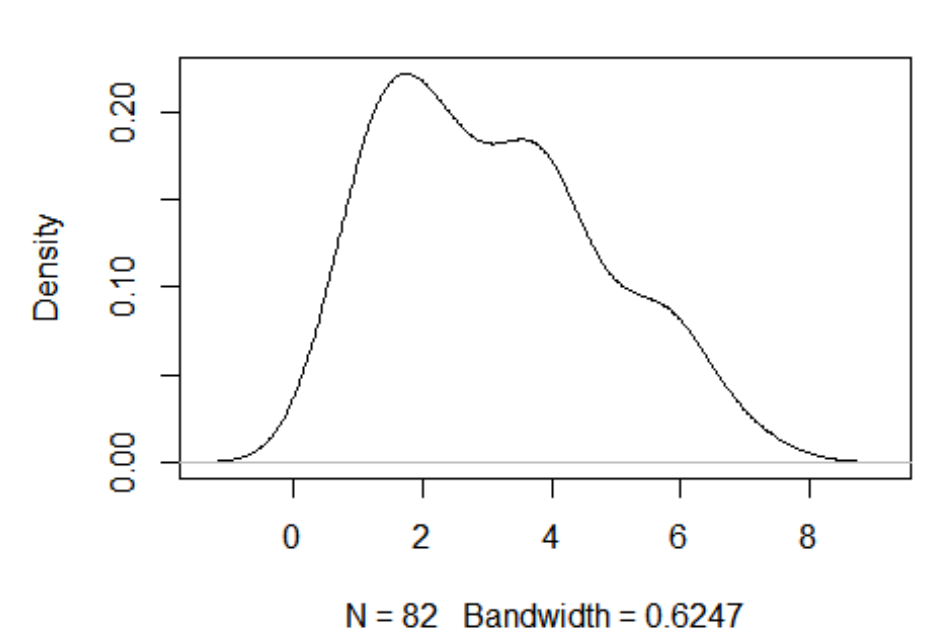

Densidad de la variable BASMI al incio del estudio

**boxplot**(x=base\_rx\$TIEMBIO, main = "Boxplot tiempo en tto biol $\tilde{A}^3$ gico al incio del estudio") **stripchart**(x=base\_rx**\$**TIEMBIO, method = "jitter", pch=16, add= TRUE, vertical= TRUE, col = 7)

## Boxplot tiempo en tto biolÃ<sup>3</sup>gico al incio del estudi

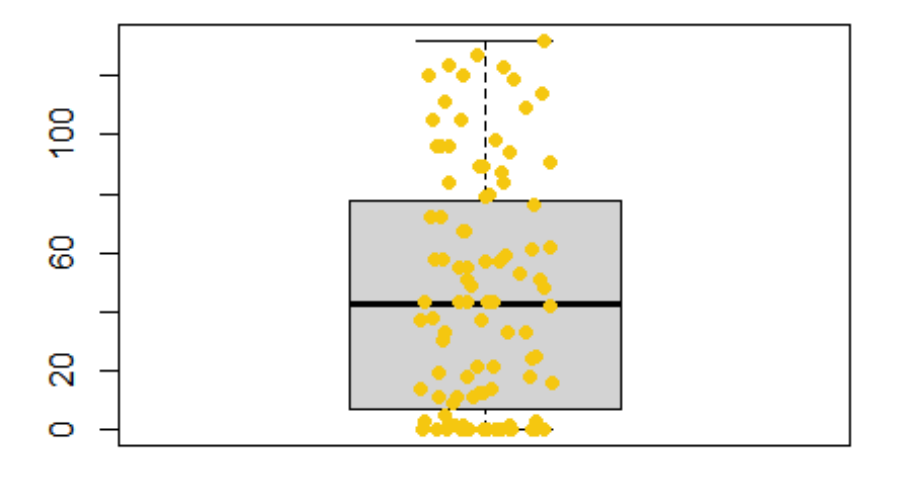

**plot**(**density**(base\_rx**\$**TIEMBIO, na.rm = T), main = "Densidad de la variable tiempo en tto biolÃ <sup>3</sup>gico al incio del estudio")

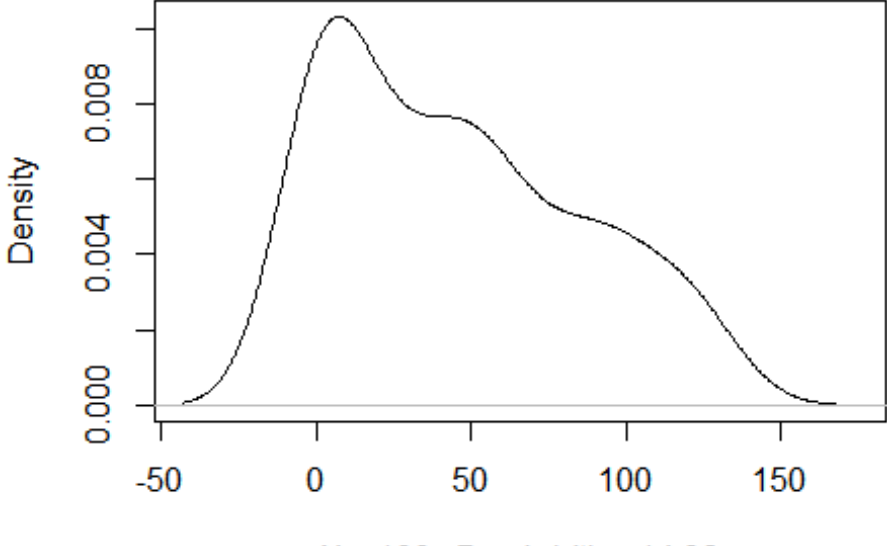

idad de la variable tiempo en tto biolÃ<sup>3</sup>gico al incio de

 $N = 100$  Bandwidth = 14.36

**boxplot**(x=base\_rx\$i\_BASDAI, main = "Boxplot BASDAI al empezar tto biol $\tilde{A}^3$ gico") **stripchart**(x=base\_rx**\$**i\_BASDAI, method = "jitter", pch=16, add= TRUE, vertical= TRUE, col = 8)

## Boxplot BASDAI al empezar tto biolÄ<sup>3</sup>gico

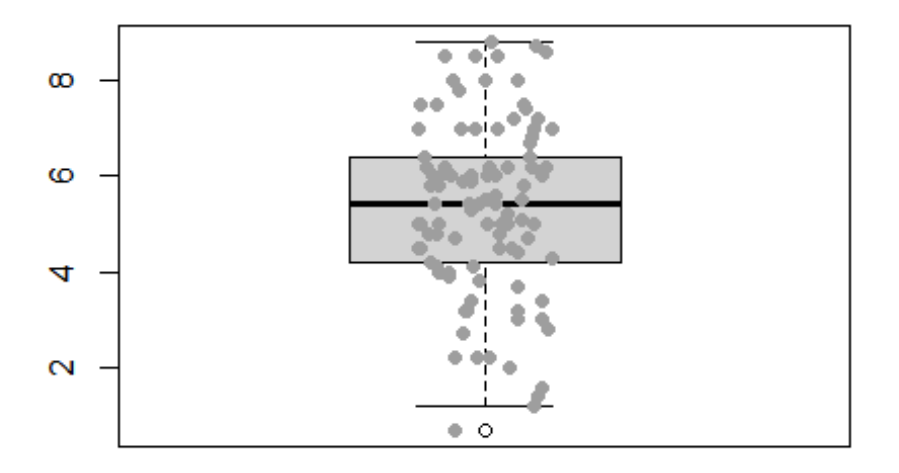

**plot**(**density**(base\_rx**\$**i\_BASDAI, na.rm = T), main = "Densidad de la variable BASDAI al empezar tto biolÃ<sup>3</sup>gico")

Densidad de la variable BASDAI al empezar tto biolÃ<sup>3</sup>

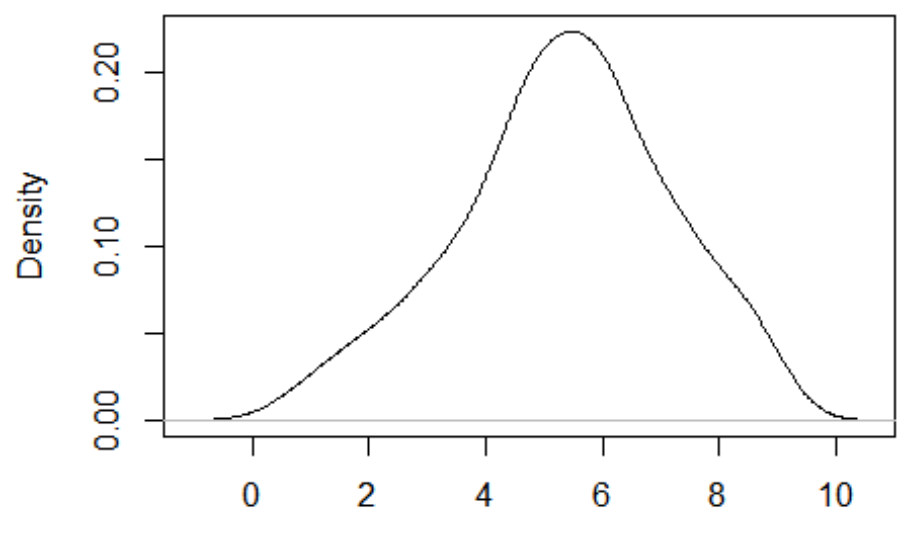

 $N = 98$  Bandwidth = 0.5839

**boxplot**(x=base\_rx**\$**BASDAI\_0, main = "Boxplot: BASDAI al empezar el estudio") **stripchart**(x=base\_rx**\$**BASDAI\_0, method = "jitter", pch=16, add= TRUE, vertical= TRUE, col = 8)

#### Boxplot: BASDAI al empezar el estudio

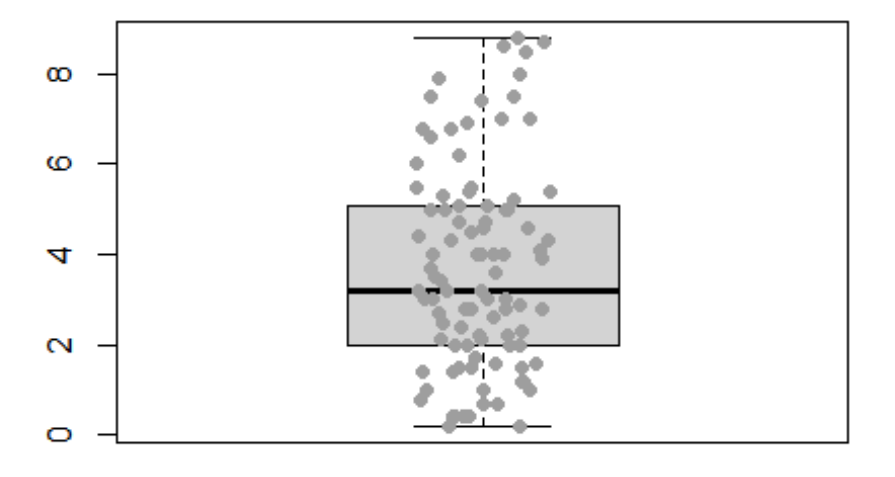

**plot**(**density**(base\_rx**\$**BASDAI\_0, na.rm = T), main = "Densidad de la variable BASDAI al empeza r el estudio")

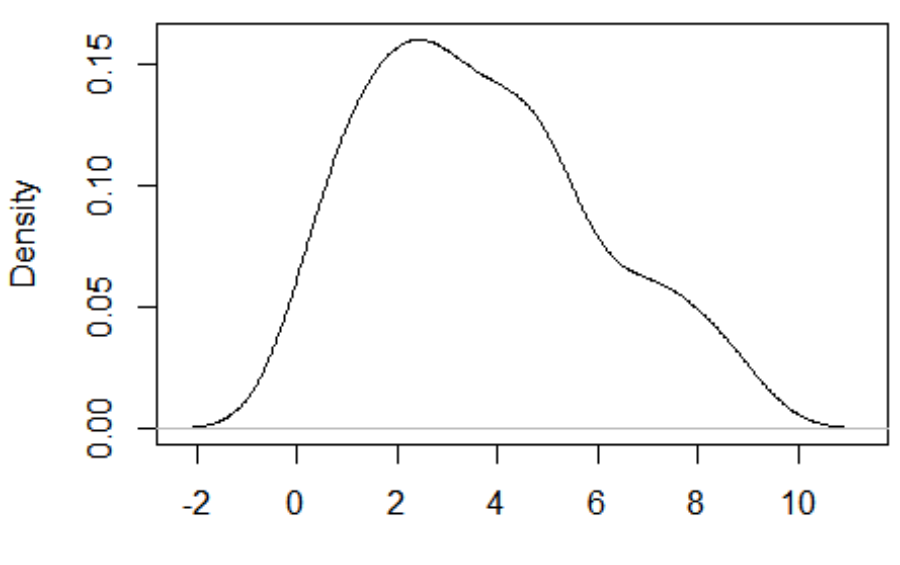

Densidad de la variable BASDAI al empezar el estud

 $N = 97$  Bandwidth = 0.8206

**boxplot**(x=base\_rx**\$**BASDAI\_1, main = "Boxplot: BASDAI a los 6 meses de empezar el estudio") **stripchart**(x=base\_rx**\$**BASDAI\_1, method = "jitter", pch=16, add= TRUE, vertical= TRUE, col = 8)

## Boxplot: BASDAI a los 6 meses de empezar el estud

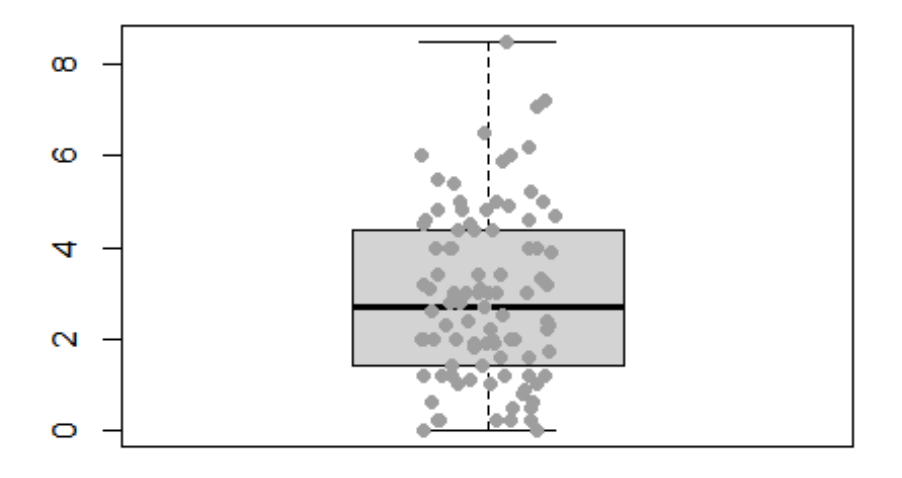

**plot**(**density**(base\_rx**\$**BASDAI\_1, na.rm = T), main = "Densidad de la variable BASDAI a los 6 me ses de empezar el estudio")

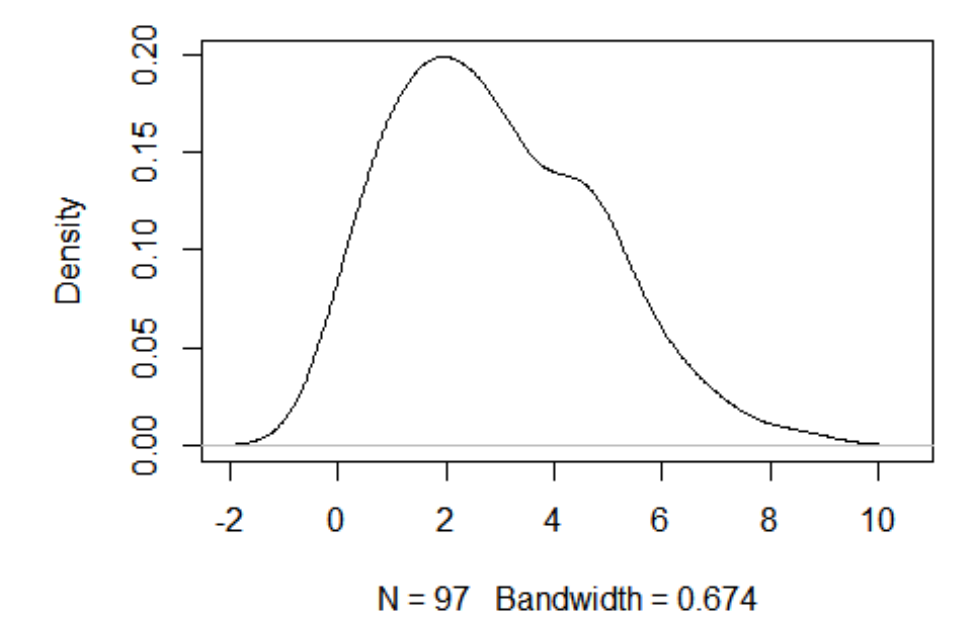

dad de la variable BASDAI a los 6 meses de empezar

**boxplot**(x=base\_rx**\$**BASDAI\_2, main = "Boxplot BASDAI a los 12 meses de empezar el estudio") **stripchart**(x=base\_rx**\$**BASDAI\_2, method = "jitter", pch=16, add= TRUE, vertical= TRUE, col = 8)

#### Boxplot BASDAI a los 12 meses de empezar el estu

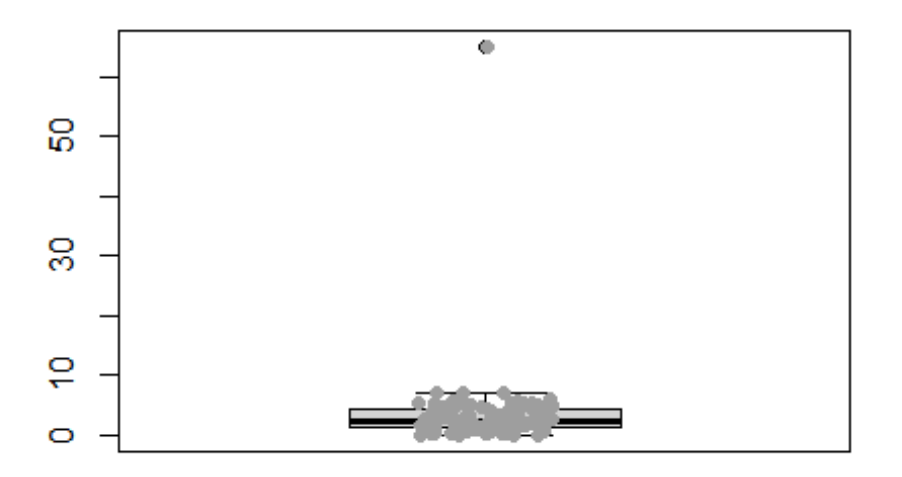

**plot**(**density**(base\_rx**\$**BASDAI\_2, na.rm = T), main = "Densidad BASDAI a los 12 meses de empe zar el estudio")

Densidad BASDAI a los 12 meses de empezar el estu

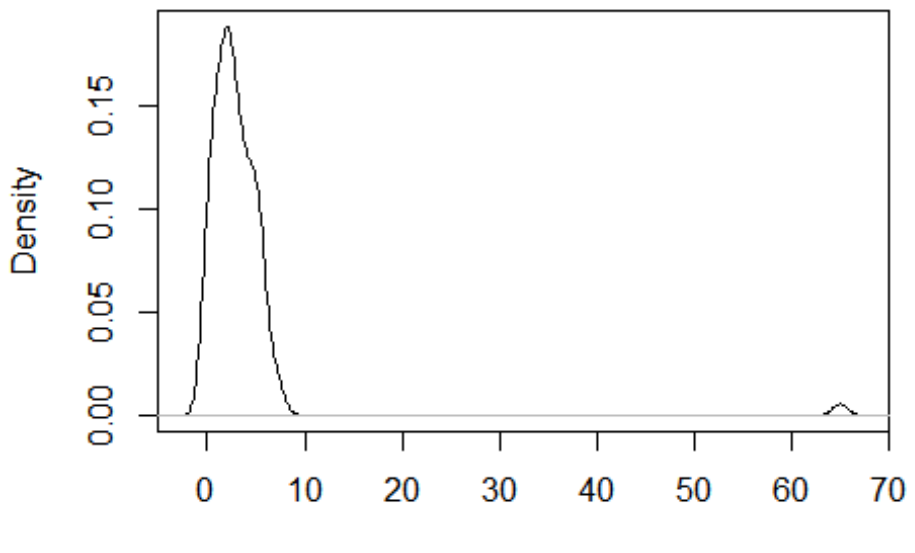

 $N = 97$  Bandwidth = 0.7533

**boxplot**(x=base\_rx**\$**BASDAI\_3, main = "Boxplot BASDAI a los 18 meses de empezar el estudio") **stripchart**(x=base\_rx**\$**BASDAI\_3, method = "jitter", pch=16, add= TRUE, vertical= TRUE, col = 8)

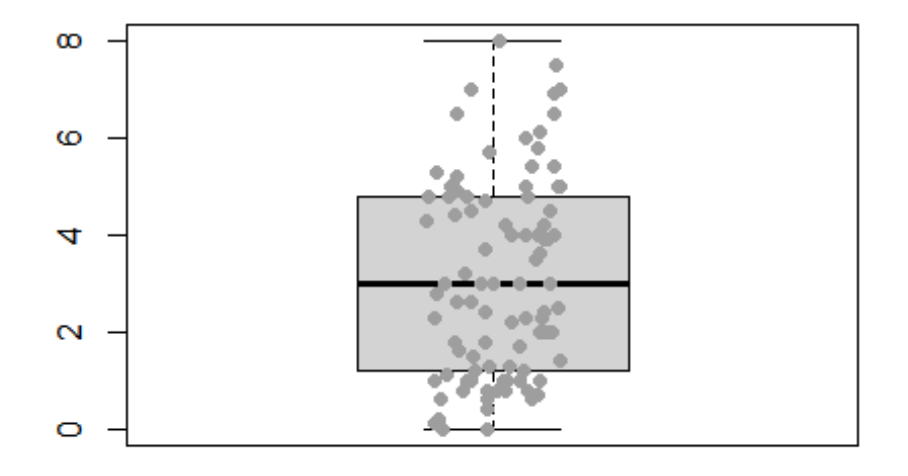

#### Boxplot BASDAI a los 18 meses de empezar el estu

**plot**(**density**(base\_rx**\$**BASDAI\_3, na.rm = T), main = "Densidad de la variable BASDAI a los 18 m eses de empezar el estudio")

lad de la variable BASDAI a los 18 meses de empezai

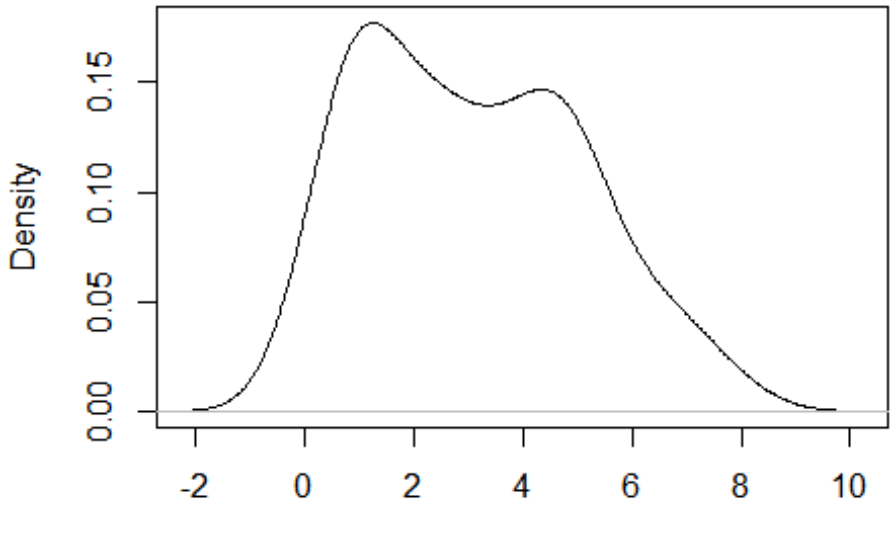

 $N = 93$  Bandwidth = 0.7332

**boxplot**(x=base\_rx**\$**BASDAI\_4, main = "Boxplot BASDAI a los 24 meses de empezar el estudio") **stripchart**(x=base\_rx**\$**BASDAI\_4, method = "jitter", pch=16, add= TRUE, vertical= TRUE, col = 8)

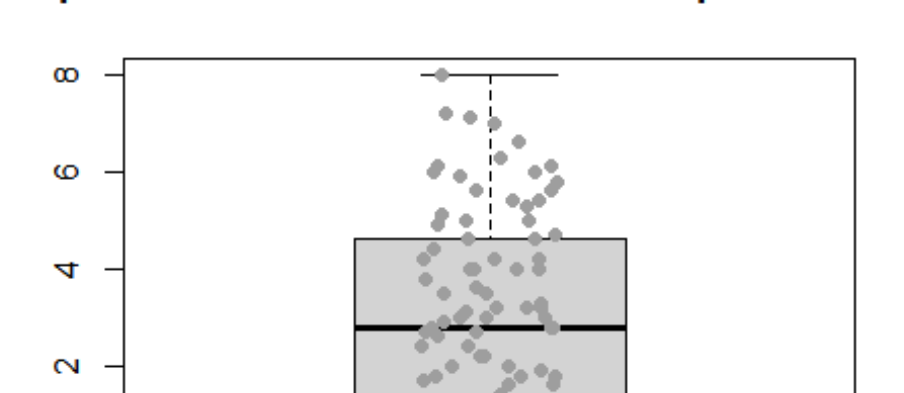

 $\circ$ 

#### Boxplot BASDAI a los 24 meses de empezar el estu

**plot**(**density**(base\_rx**\$**BASDAI\_4, na.rm = T), main = "Densidad de la variable BASDAI a los 24 m eses de empezar el estudio")
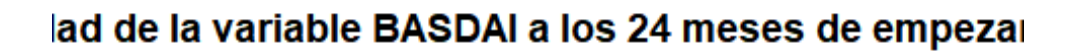

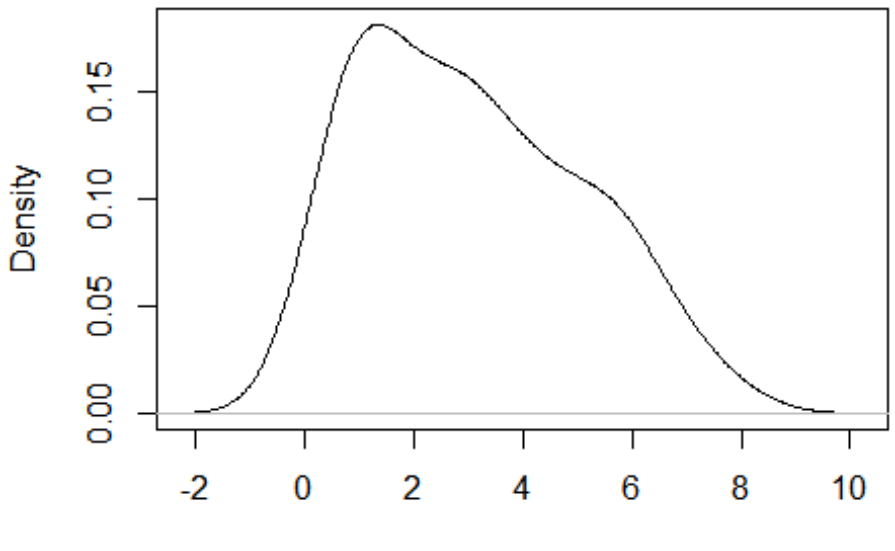

 $N = 91$  Bandwidth = 0.7329

**boxplot**(x=base\_rx**\$**BASDAI\_5, main = "Boxplot BASDAI a los 30 meses de empezar el estudio") **stripchart**(x=base\_rx**\$**BASDAI\_5, method = "jitter", pch=16, add= TRUE, vertical= TRUE, col = 8)

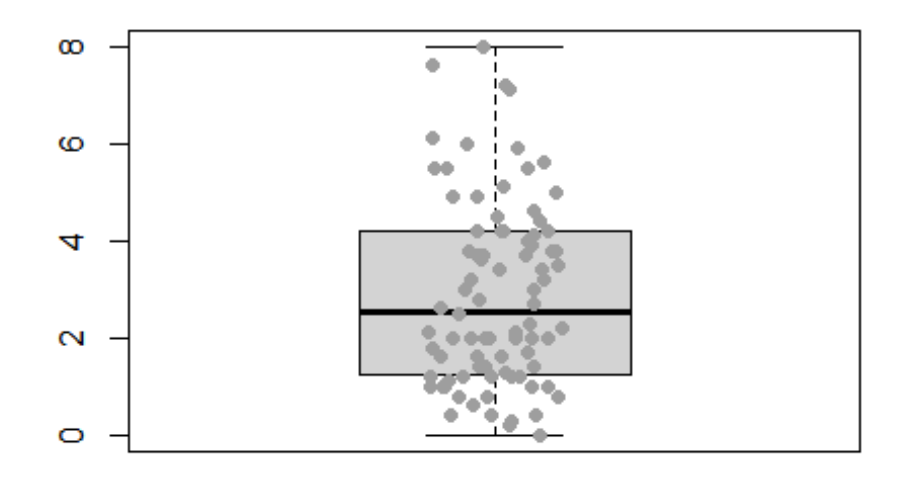

#### Boxplot BASDAI a los 30 meses de empezar el estu

**plot**(**density**(base\_rx**\$**BASDAI\_5, na.rm = T), main = "Densidad de la variable BASDAI a los 30 m eses de empezar el estudio")

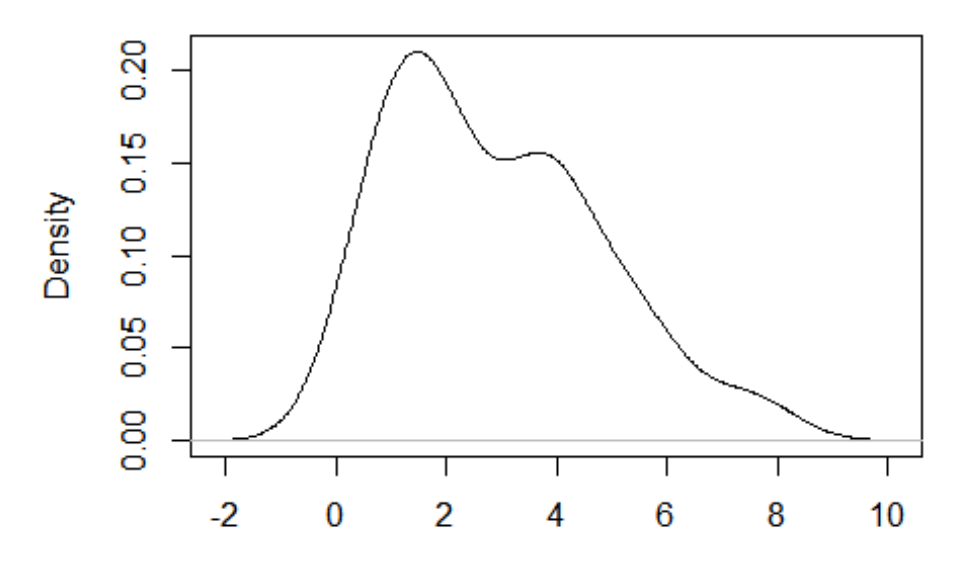

lad de la variable BASDAI a los 30 meses de empezai

 $N = 84$  Bandwidth = 0.7083

**boxplot**(x=base\_rx**\$**BASDAI\_6, main = "Boxplot BASDAI a los 36 meses de empezar el estudio") **stripchart**(x=base\_rx**\$**BASDAI\_6, method = "jitter", pch=16, add= TRUE, vertical= TRUE, col = 8)

## Boxplot BASDAI a los 36 meses de empezar el estu

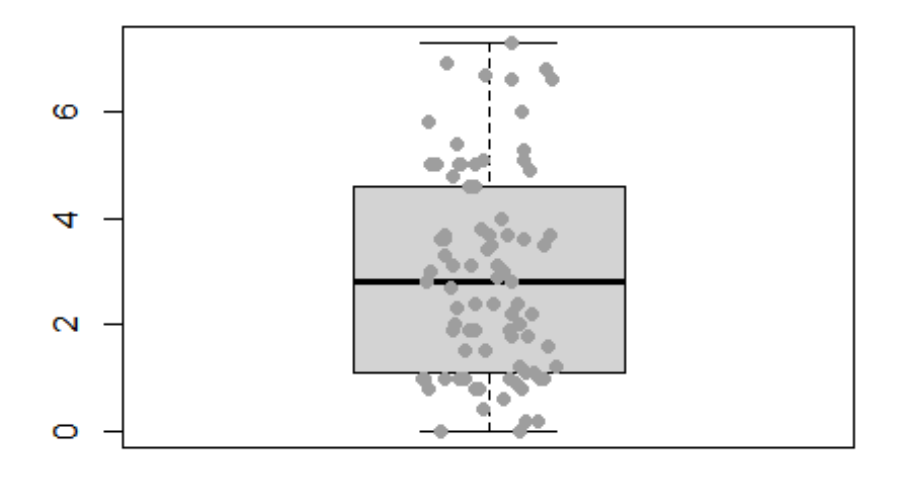

**plot**(**density**(base\_rx**\$**BASDAI\_6, na.rm = T), main = "Densidad de la variable BASDAI a los 36 m eses de empezar el estudio")

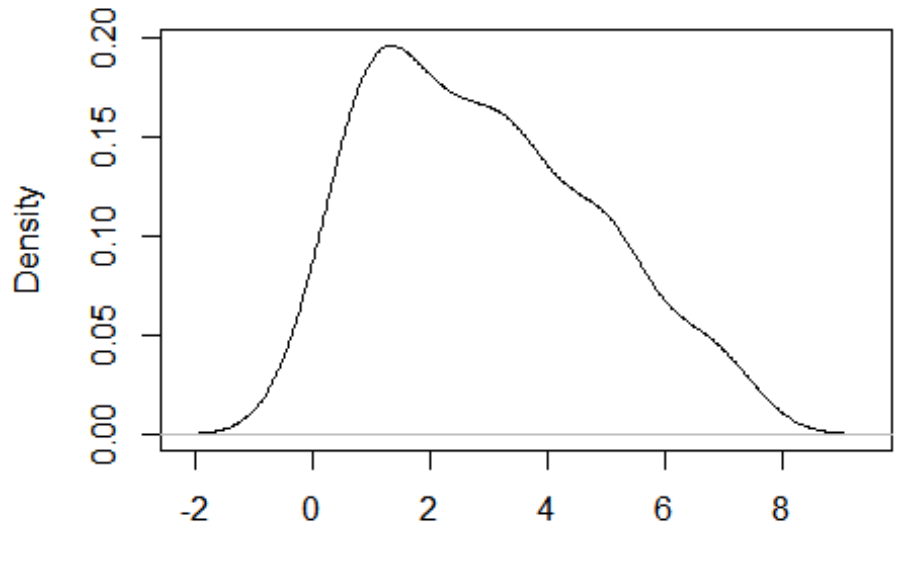

lad de la variable BASDAI a los 36 meses de empeza

 $N = 85$  Bandwidth = 0.7028

**boxplot**(x=base\_rx\$i\_ASDAS, main = "Boxplot: ASDAS al empezar el tto biol $\tilde{A}^3$ gico") **stripchart**(x=base\_rx**\$**i\_ASDAS, method = "jitter", pch=16, add= TRUE, vertical= TRUE, col = 10)

## Boxplot: ASDAS al empezar el tto biolÃ<sup>3</sup>gico

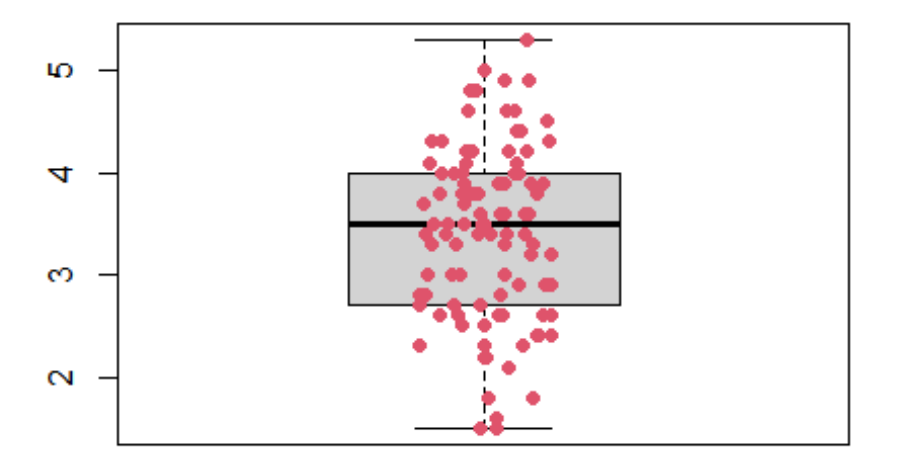

**plot**(**density**(base\_rx**\$**i\_ASDAS, na.rm = T), main = "Densidad de la variable ASDAS al empezar el tto biolÃ<sup>3</sup>gico")

ensidad de la variable ASDAS al empezar el tto biolÃ

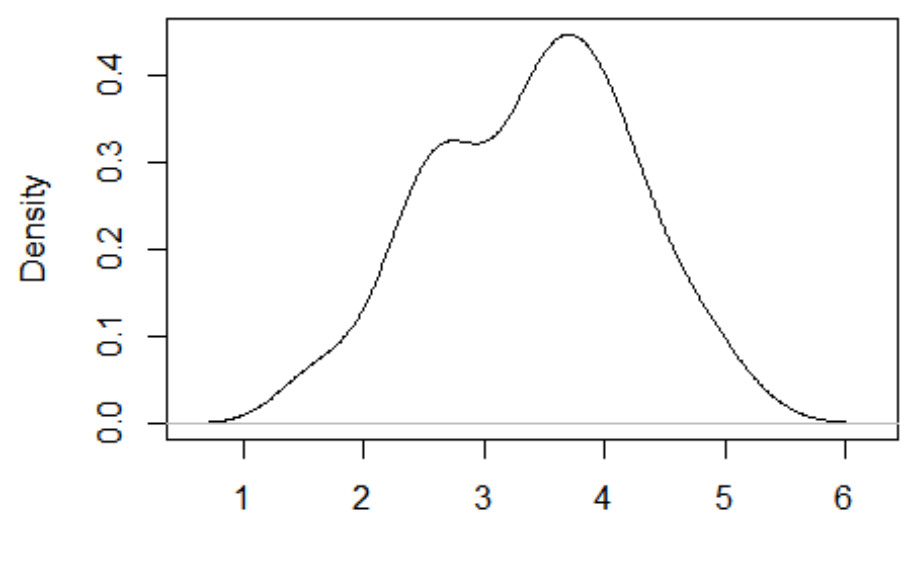

 $N = 99$  Bandwidth = 0.3034

**boxplot**(x=base\_rx**\$**ASDAS\_0, main = "Boxplot: ASDAS al empezar el estudio") **stripchart**(x=base\_rx**\$**ASDAS\_0, method = "jitter", pch=16, add= TRUE, vertical= TRUE, col = 10 )

#### Boxplot: ASDAS al empezar el estudio

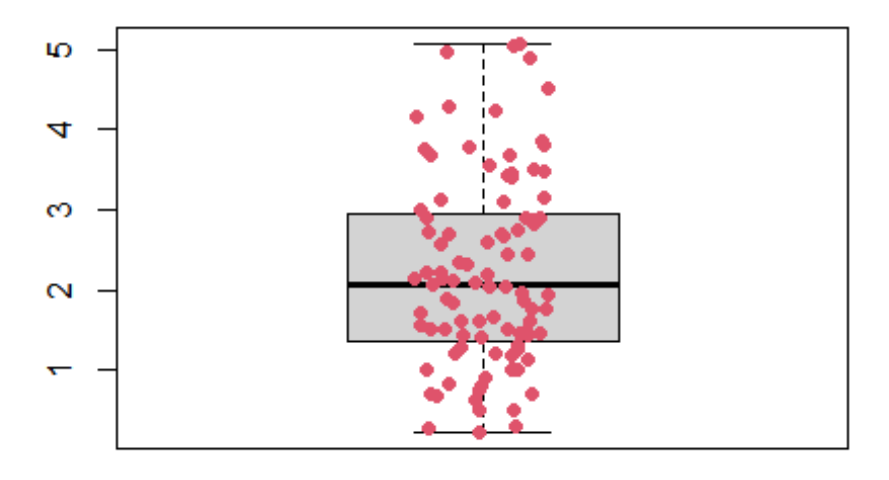

**plot**(**density**(base\_rx**\$**ASDAS\_0, na.rm = T), main = "Densidad de la variable ASDAS al empezar el estudio")

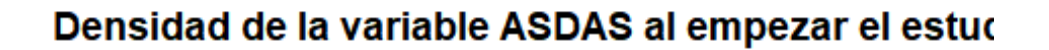

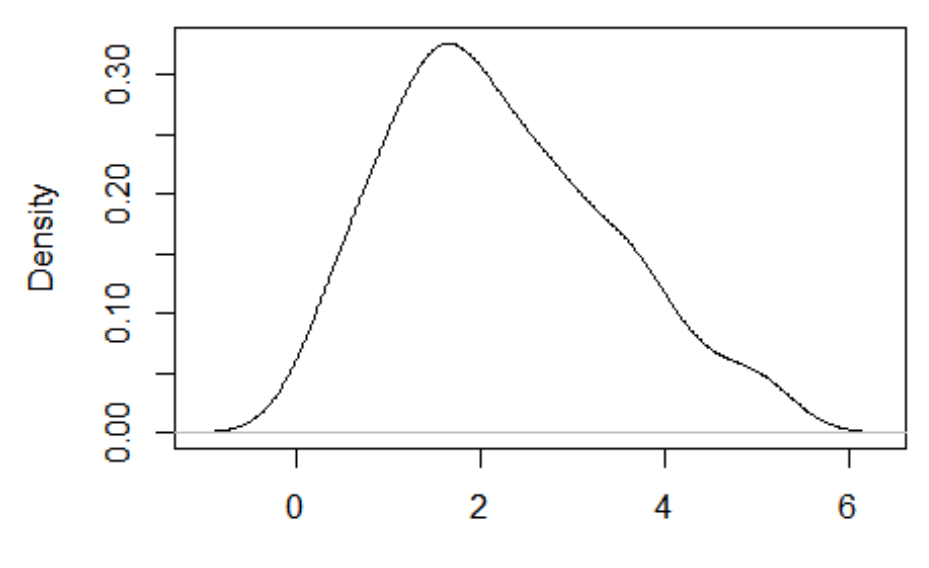

 $N = 96$  Bandwidth = 0.4145

**boxplot**(x=base\_rx**\$**ASDAS\_1, main = "Boxplot: ASDAS a los 6 meses de empezar estudio") **stripchart**(x=base\_rx**\$**ASDAS\_1, method = "jitter", pch=16, add= TRUE, vertical= TRUE, col = 10 )

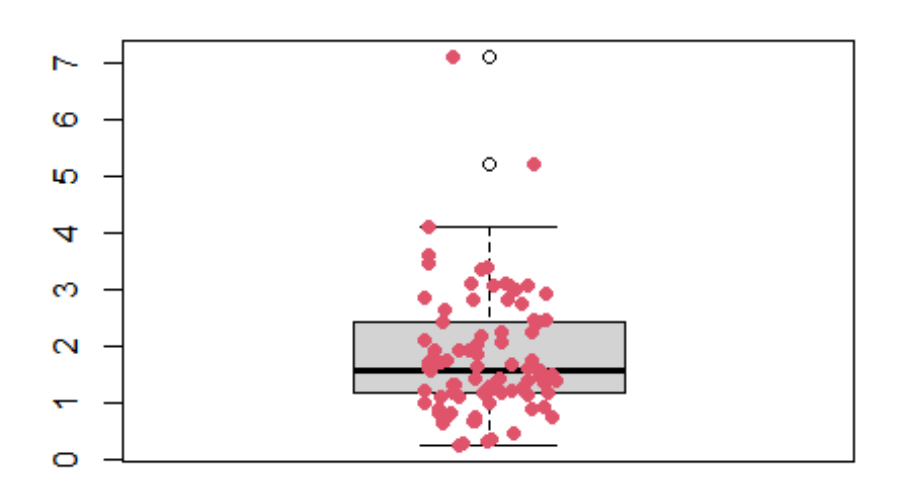

#### Boxplot: ASDAS a los 6 meses de empezar estudi

**plot**(**density**(base\_rx**\$**ASDAS\_1, na.rm = T), main = "Densidad de la variable ASDAS a los 6 mes es de empezar el estudio")

dad de la variable ASDAS a los 6 meses de empezar

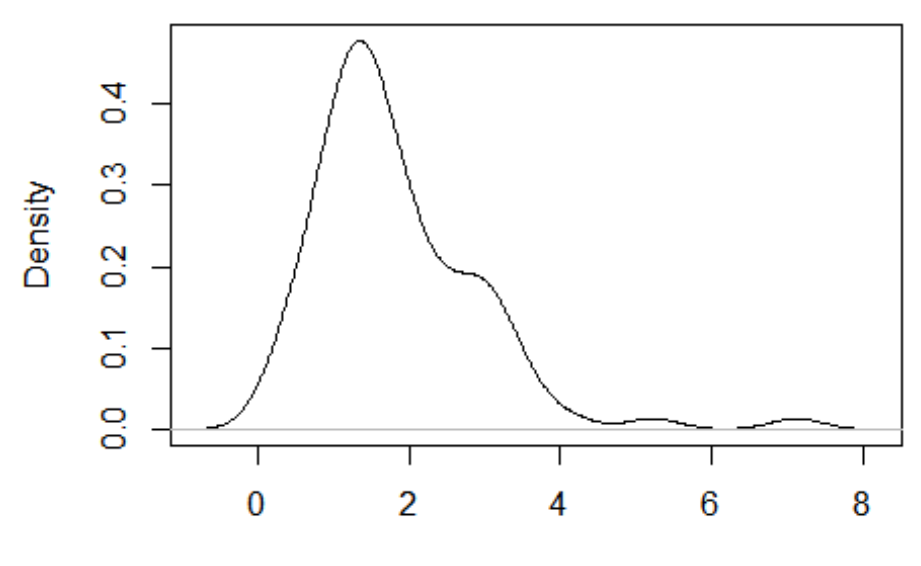

 $N = 88$  Bandwidth = 0.3465

**boxplot**(x=base\_rx**\$**ASDAS\_2, main = "Boxplot: ASDAS a los 12 meses de empezar estudio") **stripchart**(x=base\_rx**\$**ASDAS\_2, method = "jitter", pch=16, add= TRUE, vertical= TRUE, col = 10 )

#### Boxplot: ASDAS a los 12 meses de empezar estud

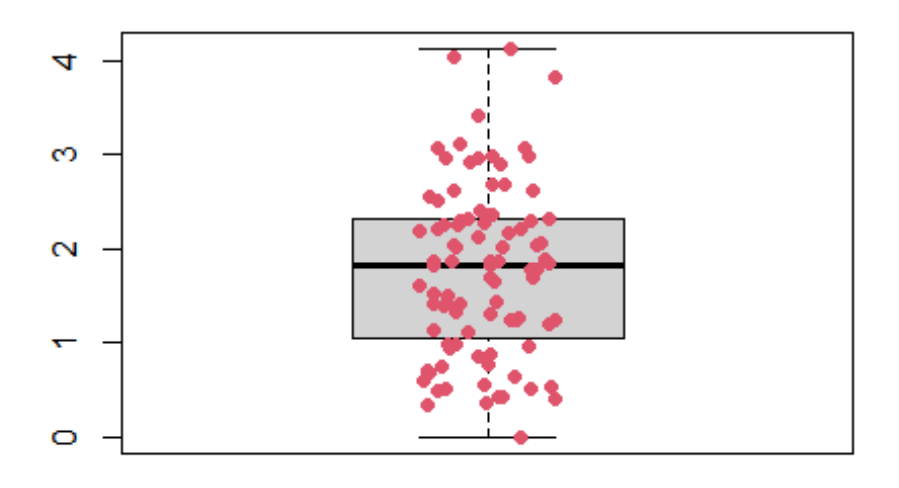

**plot**(**density**(base\_rx**\$**ASDAS\_2, na.rm = T), main = "Densidad de la variable ASDAS a los 12 me ses de empezar el estudio")

lad de la variable ASDAS a los 12 meses de empezar

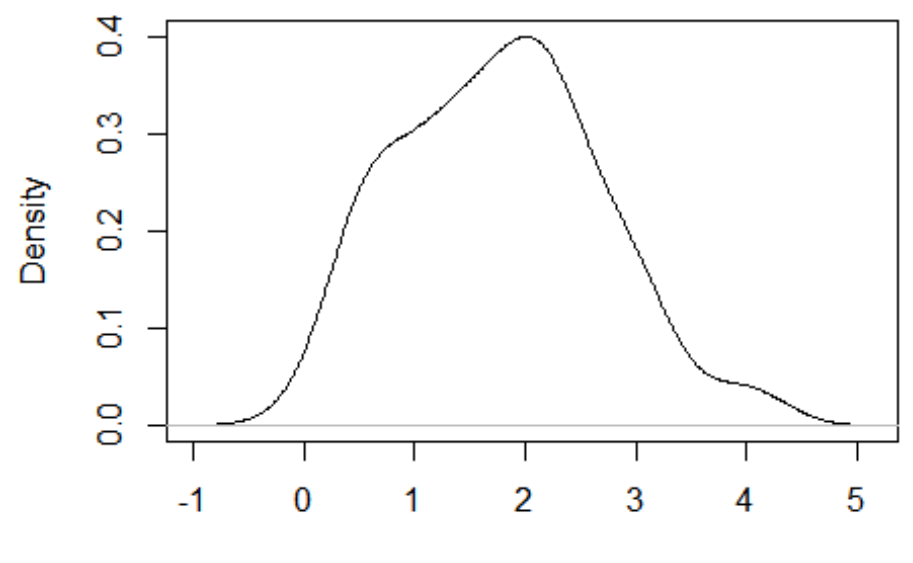

 $N = 92$  Bandwidth = 0.3304

**boxplot**(x=base\_rx**\$**ASDAS\_3, main = "Boxplot: ASDAS a los 18 meses de empezar estudio") **stripchart**(x=base\_rx**\$**ASDAS\_3, method = "jitter", pch=16, add= TRUE, vertical= TRUE, col = 10 )

#### Boxplot: ASDAS a los 18 meses de empezar estud

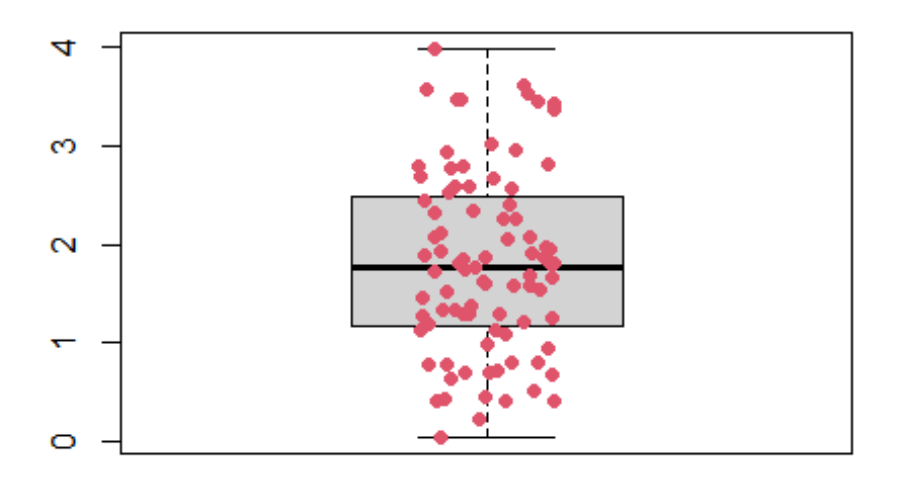

**plot**(**density**(base\_rx**\$**ASDAS\_3, na.rm = T), main = "Densidad de la variable ASDAS a los 18 me ses de empezar el estudio")

lad de la variable ASDAS a los 18 meses de empezar

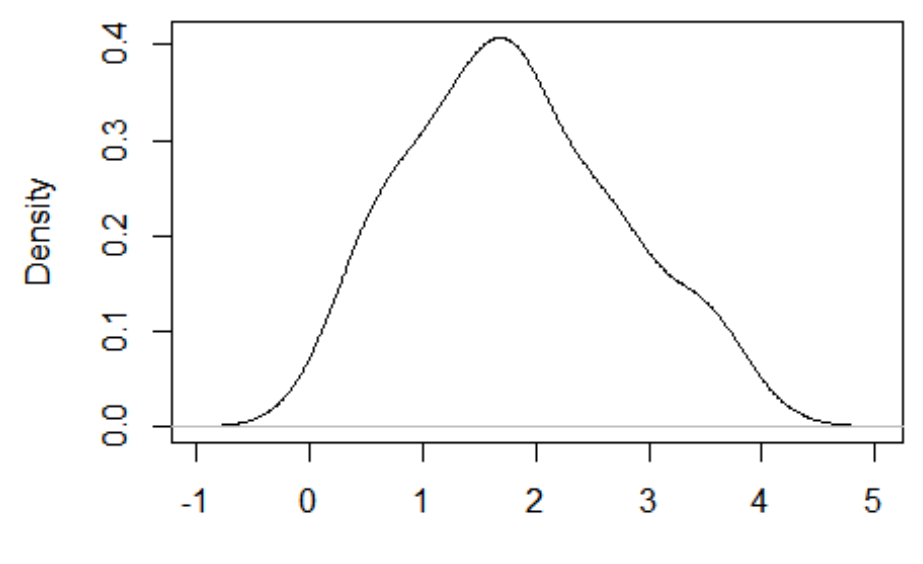

 $N = 87$  Bandwidth = 0.3422

**boxplot**(x=base\_rx**\$**ASDAS\_4, main = "Boxplot: ASDAS a los 24 meses de empezar estudio") **stripchart**(x=base\_rx**\$**ASDAS\_4, method = "jitter", pch=16, add= TRUE, vertical= TRUE, col = 10 )

#### Boxplot: ASDAS a los 24 meses de empezar estud

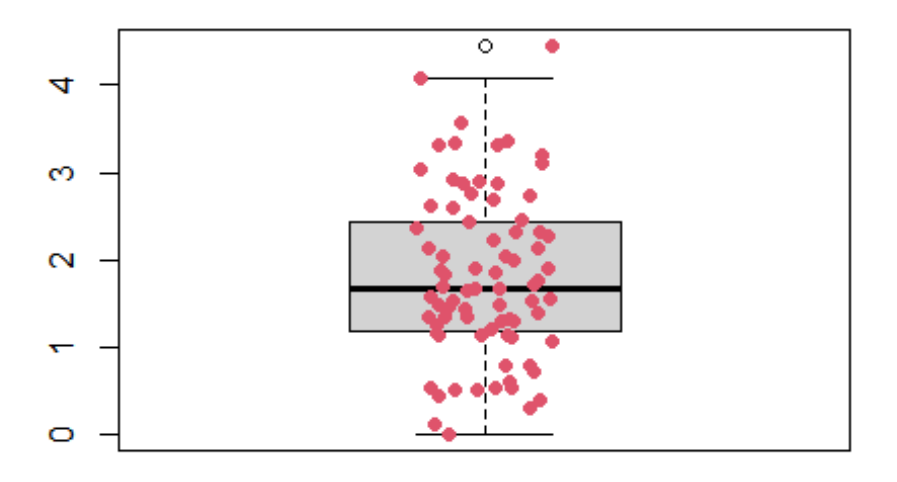

**plot**(**density**(base\_rx**\$**ASDAS\_4, na.rm = T), main = "Densidad de la variable ASDAS a los 24 me ses de empezar el estudio")

lad de la variable ASDAS a los 24 meses de empezar

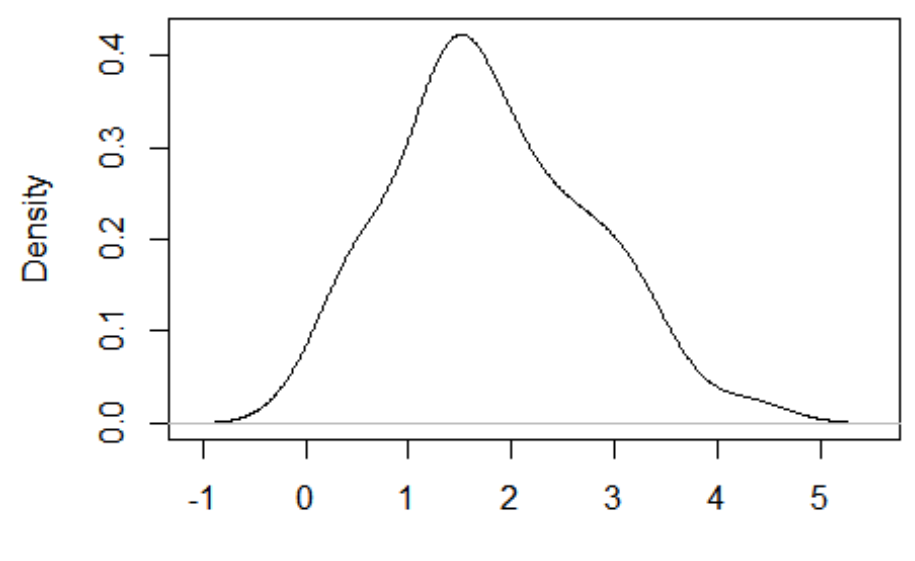

 $N = 79$  Bandwidth = 0.3554

**boxplot**(x=base\_rx**\$**ASDAS\_5, main = "Boxplot: ASDAS a los 30 meses de empezar estudio") **stripchart**(x=base\_rx**\$**ASDAS\_5, method = "jitter", pch=16, add= TRUE, vertical= TRUE, col = 10 )

#### Boxplot: ASDAS a los 30 meses de empezar estud

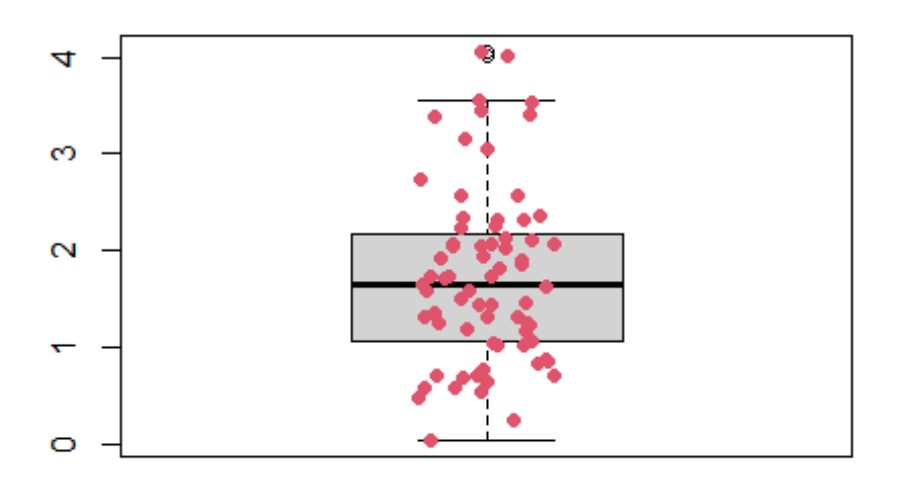

**plot**(**density**(base\_rx**\$**ASDAS\_5, na.rm = T), main = "Densidad de la variable ASDAS a los 30 me ses de empezar el estudio")

lad de la variable ASDAS a los 30 meses de empezar

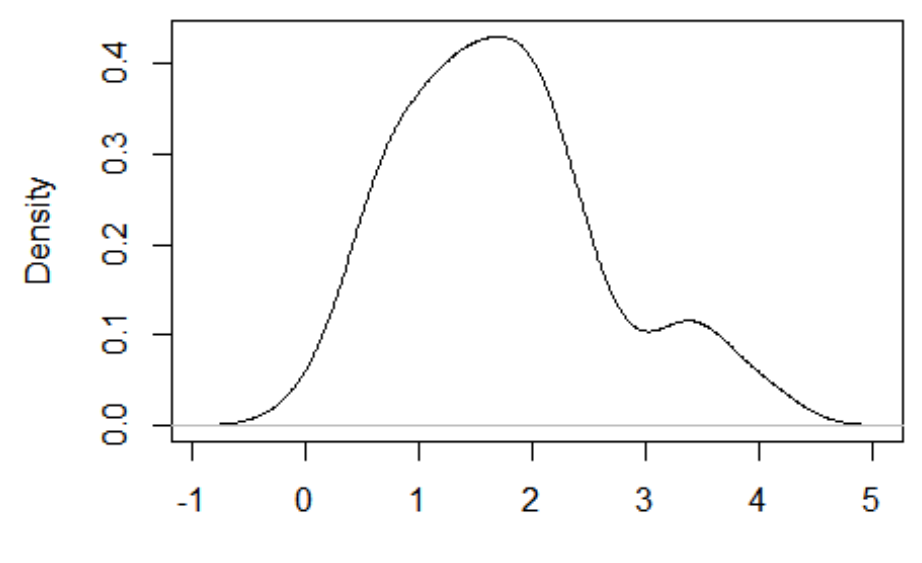

 $N = 71$  Bandwidth = 0.3224

**boxplot**(x=base\_rx**\$**ASDAS\_6, main = "Boxplot: ASDAS a los 36 meses de empezar estudio") **stripchart**(x=base\_rx**\$**ASDAS\_6, method = "jitter", pch=16, add= TRUE, vertical= TRUE, col = 10 )

# Boxplot: ASDAS a los 36 meses de empezar estud

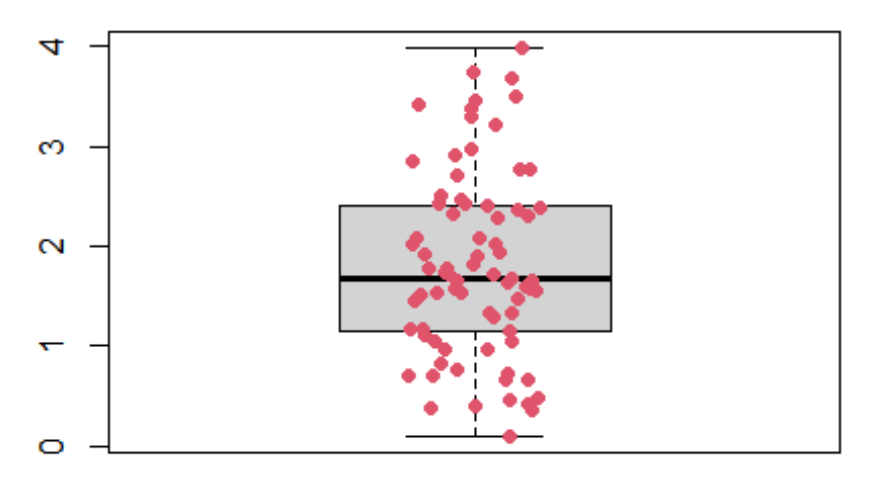

**plot**(**density**(base\_rx**\$**ASDAS\_6, na.rm = T), main = "Densidad de la variable ASDAS a los 36 me ses de empezar el estudio")

lad de la variable ASDAS a los 36 meses de empezar

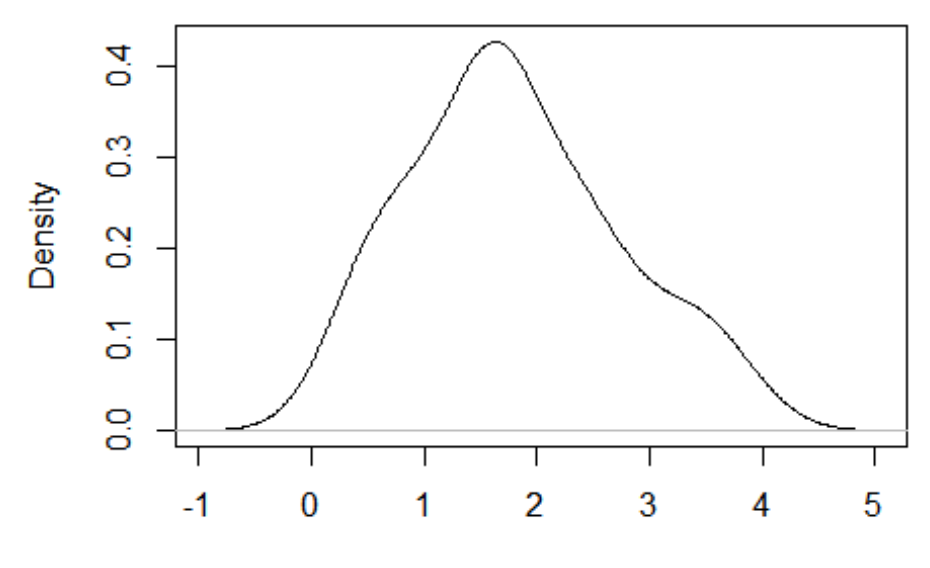

 $N = 77$  Bandwidth = 0.3512

**boxplot**(x=base\_rx\$PCR\_INICIOB, main = "Boxplot: PCR al empezar el tto biol $\tilde{A}^3$ gico") **stripchart**(x=base\_rx**\$**PCR\_INICIOB, method = "jitter", pch=16, add= TRUE, vertical= TRUE, col  $= 11$ 

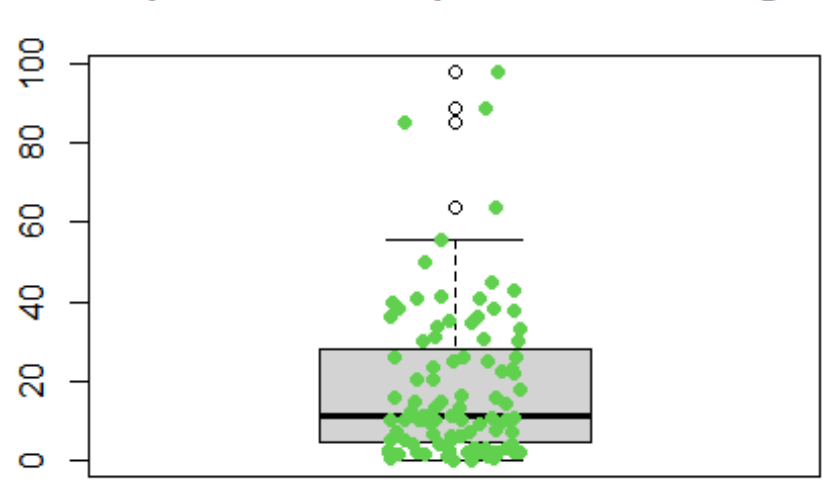

## Boxplot: PCR al empezar el tto biolÃ<sup>3</sup>gico

**plot**(**density**(base\_rx**\$**PCR\_INICIOB, na.rm = T), main = "Densidad de la variable PCR al empeza r el tto biolÃ<sup>3</sup>gico")

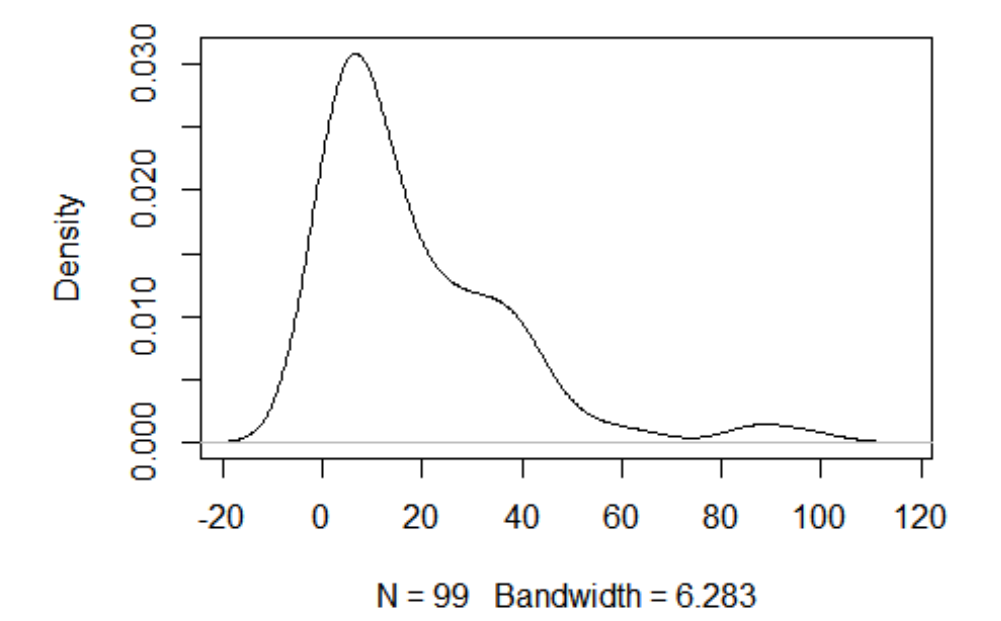

Densidad de la variable PCR al empezar el tto biolÃ<sup>3</sup>!

**boxplot**(x=base\_rx**\$**PCR\_0, main = "Boxplot: PCR al empezar el estudio") **stripchart**(x=base\_rx**\$**PCR\_0, method = "jitter", pch=16, add= TRUE, vertical= TRUE, col = 11)

## Boxplot: PCR al empezar el estudio

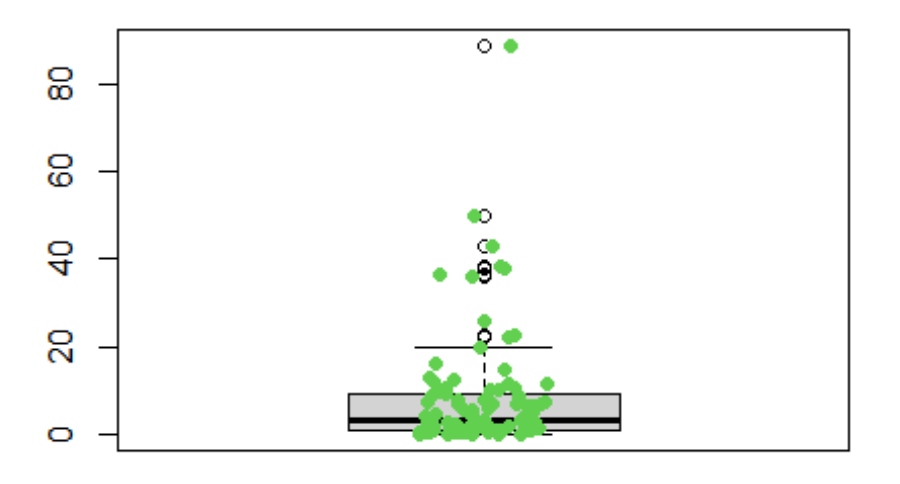

**plot**(**density**(base\_rx**\$**PCR\_0, na.rm = T), main = "Densidad de la variable PCR al empezar el est udio")

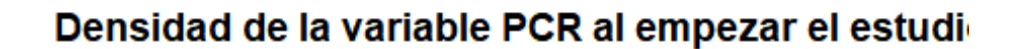

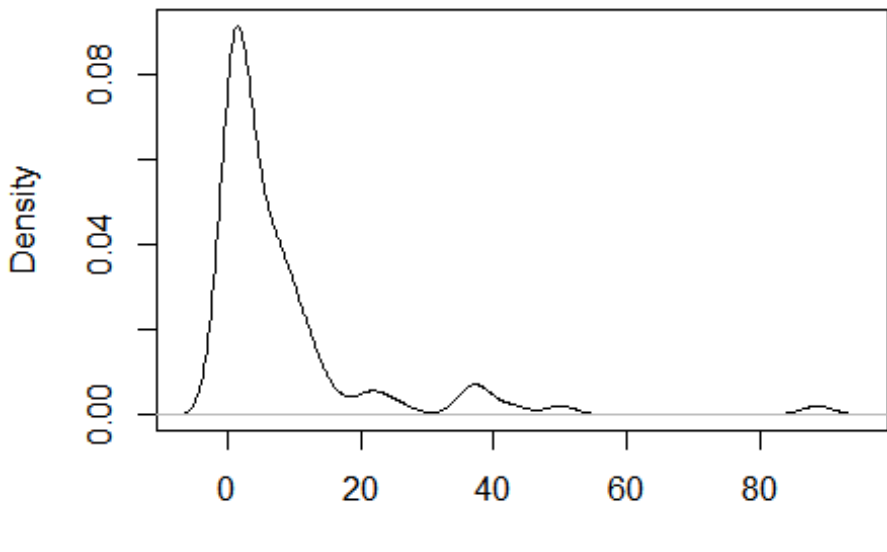

 $N = 94$  Bandwidth = 2.193

**boxplot**(x=base\_rx**\$**PCR\_1, main = "Boxplot: PCR a los 6 meses de empezar estudio") **stripchart**(x=base\_rx**\$**PCR\_1, method = "jitter", pch=16, add= TRUE, vertical= TRUE, col = 11)

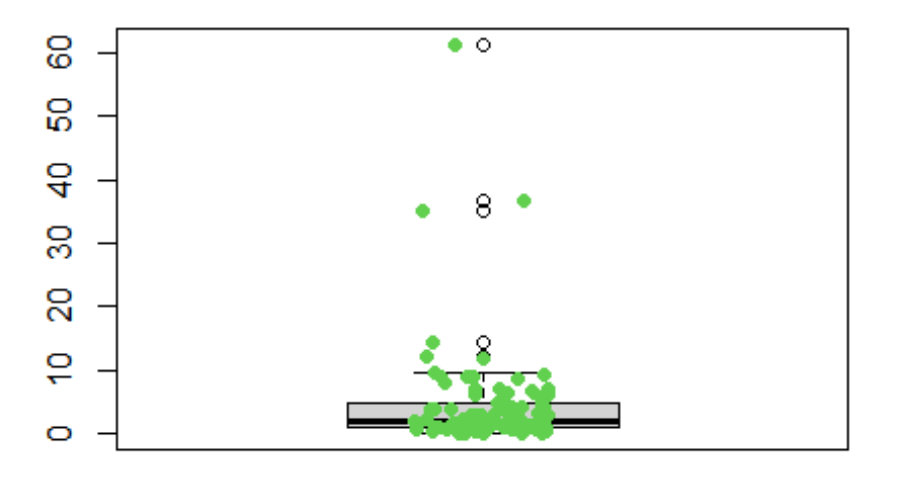

## Boxplot: PCR a los 6 meses de empezar estudio

**plot**(**density**(base\_rx**\$**PCR\_1, na.rm = T), main = "Densidad de la variable PCR a los 6 meses de empezar estudio")

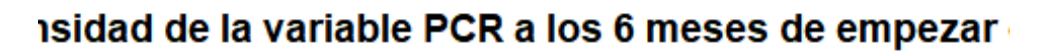

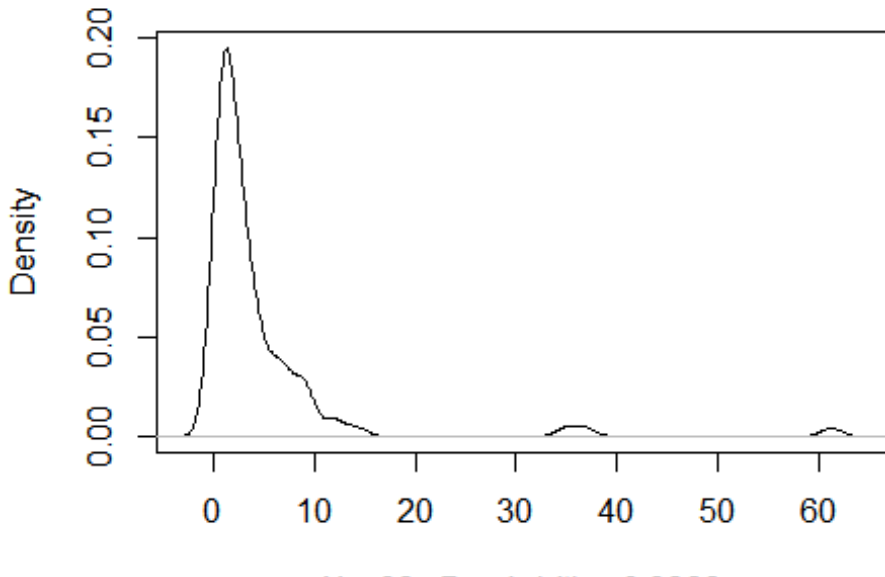

 $N = 98$  Bandwidth = 0.9866

**boxplot**(x=base\_rx**\$**PCR\_2, main = "Boxplot: PCR a los 12 meses de empezar estudio") **stripchart**(x=base\_rx**\$**PCR\_2, method = "jitter", pch=16, add= TRUE, vertical= TRUE, col = 11)

## Boxplot: PCR a los 12 meses de empezar estudio

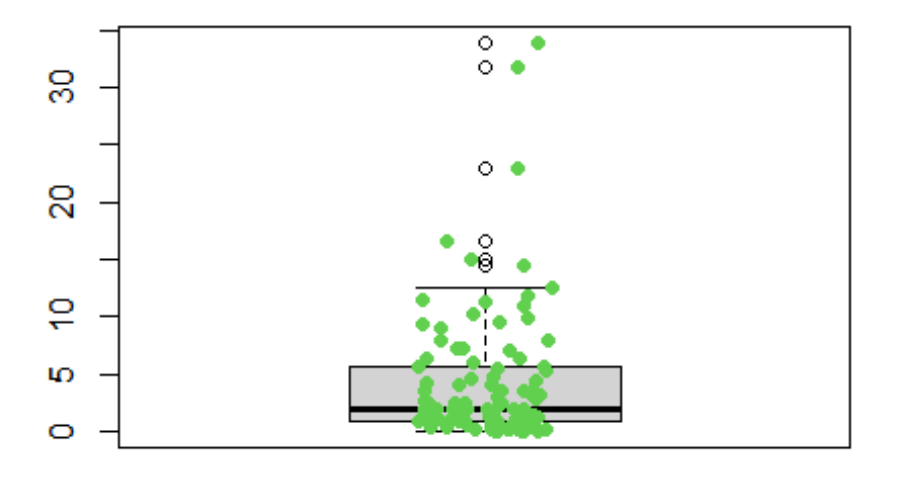

**plot**(**density**(base\_rx**\$**PCR\_2, na.rm = T), main = "Densidad de la variable PCR a los 12 meses d e empezar estudio")

sidad de la variable PCR a los 12 meses de empezar

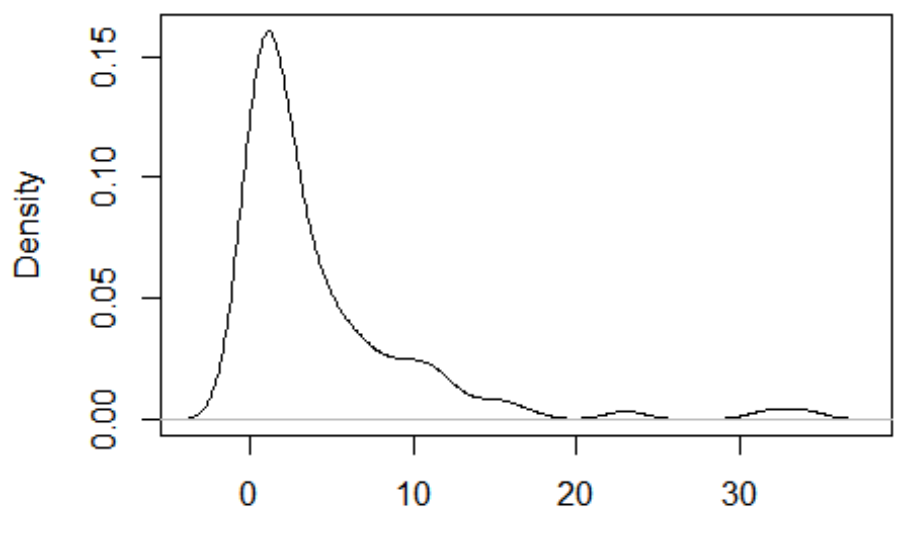

 $N = 99$  Bandwidth = 1.259

**boxplot**(x=base\_rx**\$**PCR\_3, main = "Boxplot: PCR a los 18 meses de empezar estudio") **stripchart**(x=base\_rx**\$**PCR\_3, method = "jitter", pch=16, add= TRUE, vertical= TRUE, col = 11)

## Boxplot: PCR a los 18 meses de empezar estudio

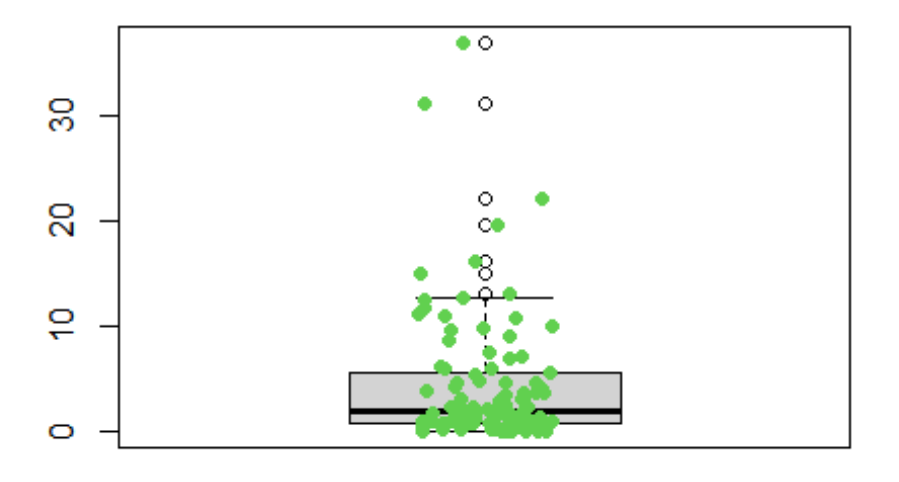

**plot**(**density**(base\_rx**\$**PCR\_3, na.rm = T), main = "Densidad de la variable PCR a los 18 meses d e empezar estudio")

sidad de la variable PCR a los 18 meses de empezar

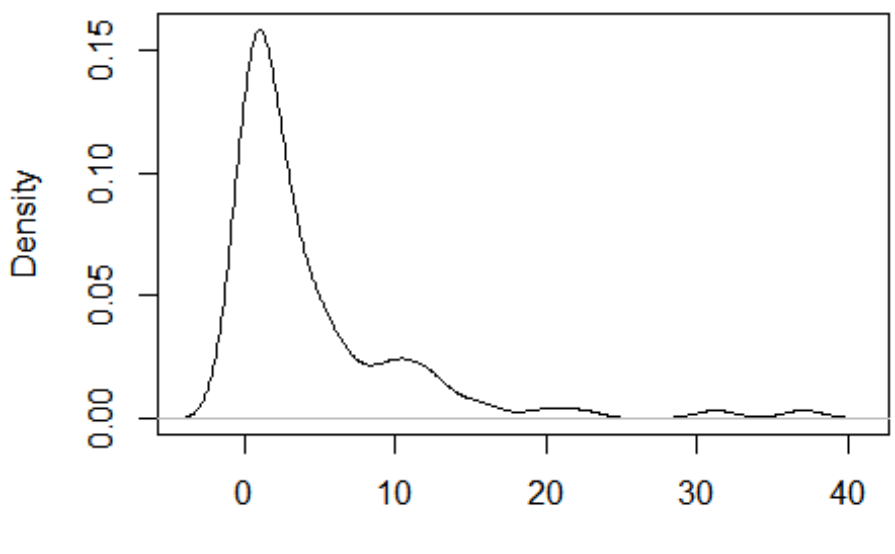

 $N = 97$  Bandwidth = 1.305

**boxplot**(x=base\_rx**\$**PCR\_4, main = "Boxplot: PCR a los 24 meses de empezar estudio") **stripchart**(x=base\_rx**\$**PCR\_4, method = "jitter", pch=16, add= TRUE, vertical= TRUE, col = 11)

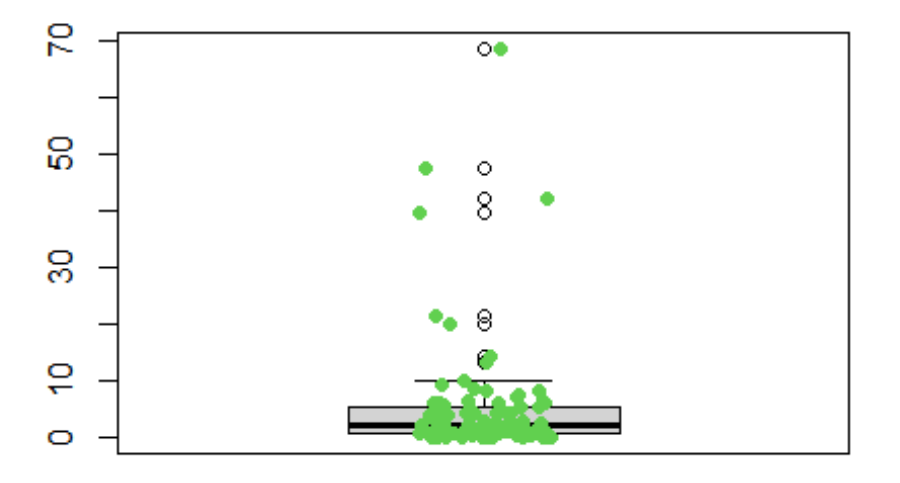

## Boxplot: PCR a los 24 meses de empezar estudio

**plot**(**density**(base\_rx**\$**PCR\_4, na.rm = T), main = "Densidad de la variable PCR a los 24 meses d e empezar estudio")

sidad de la variable PCR a los 24 meses de empezar

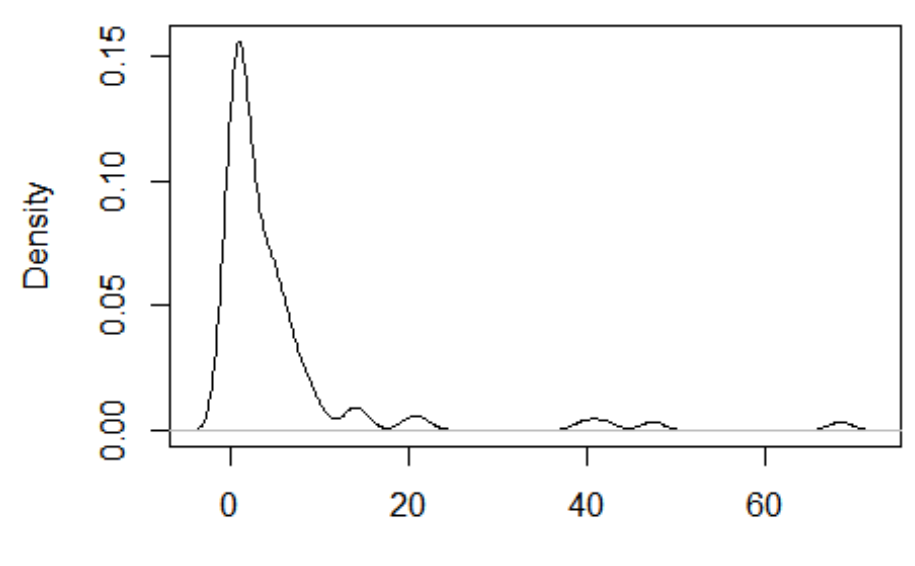

 $N = 94$  Bandwidth = 1.266

**boxplot**(x=base\_rx**\$**PCR\_5, main = "Boxplot: PCR a los 30 meses de empezar estudio") **stripchart**(x=base\_rx**\$**PCR\_5, method = "jitter", pch=16, add= TRUE, vertical= TRUE, col = 11)

## Boxplot: PCR a los 30 meses de empezar estudio

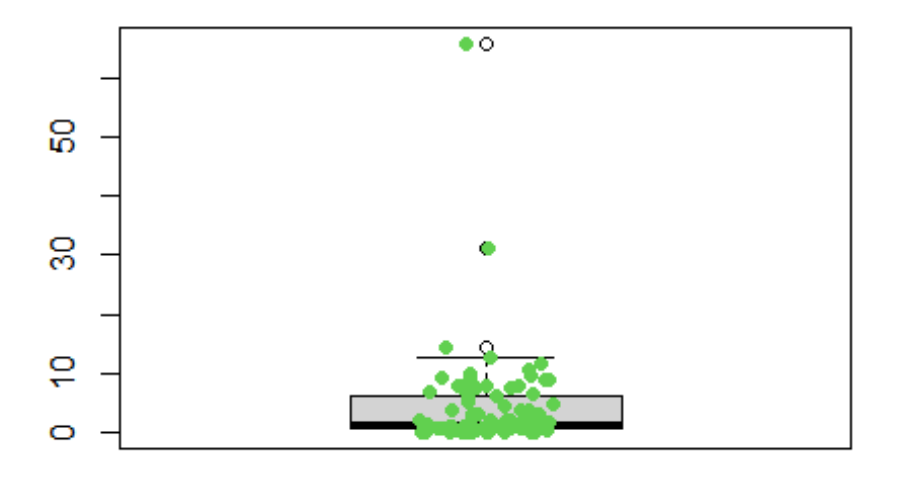

**plot**(**density**(base\_rx**\$**PCR\_5, na.rm = T), main = "Densidad de la variable PCR a los 30 meses d e empezar estudio")

sidad de la variable PCR a los 30 meses de empezar

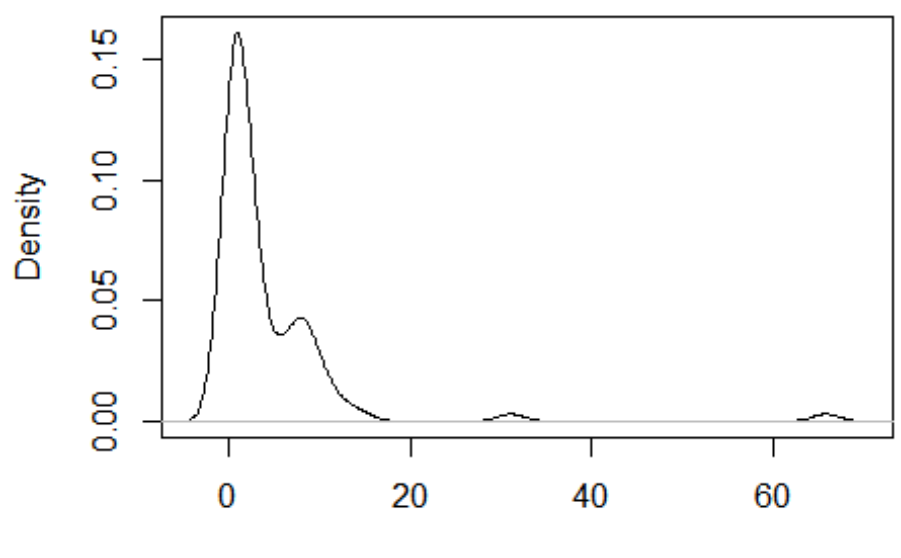

 $N = 91$  Bandwidth = 1.467

**boxplot**(x=base\_rx**\$**PCR\_6, main = "Boxplot: PCR a los 36 meses de empezar estudio") **stripchart**(x=base\_rx**\$**PCR\_6, method = "jitter", pch=16, add= TRUE, vertical= TRUE, col = 11)

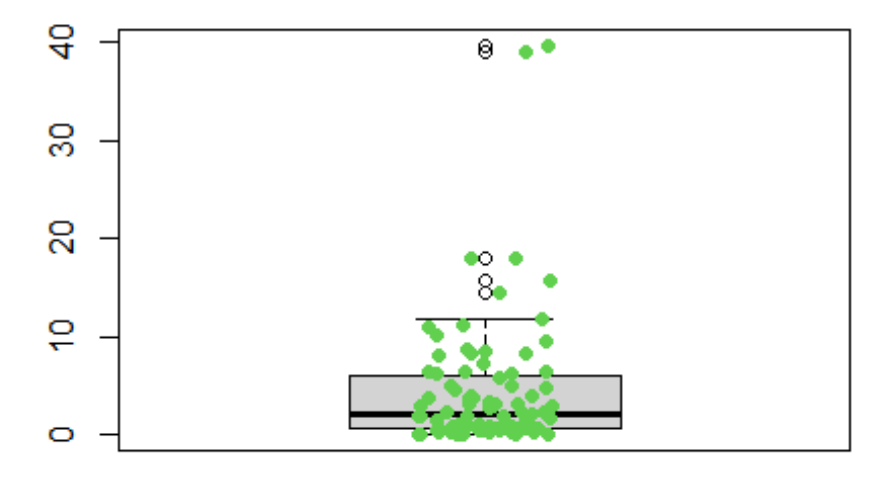

Boxplot: PCR a los 36 meses de empezar estudio

**plot**(**density**(base\_rx**\$**PCR\_6, na.rm = T), main = "Densidad de la variable PCR a los 36 meses d e empezar estudio")

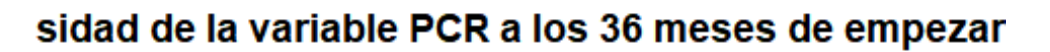

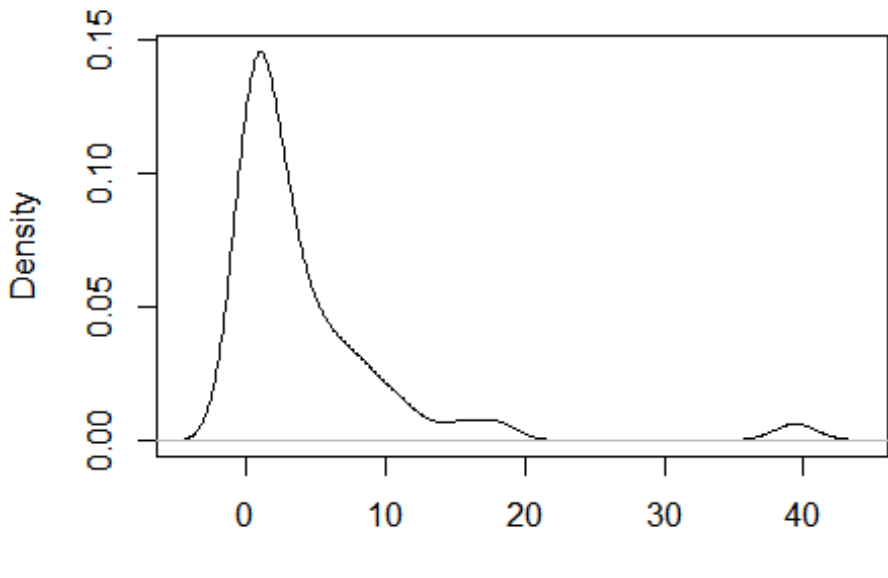

 $N = 87$  Bandwidth = 1.471

**boxplot**(x=base\_rx**\$**EGP, main = "Boxplot: EVA GLOBAL DEL PACIENTE") **stripchart**(x=base\_rx**\$**EGP, method = "jitter", pch=16, add= TRUE, vertical= TRUE, col = 12)

## **Boxplot: EVA GLOBAL DEL PACIENTE**

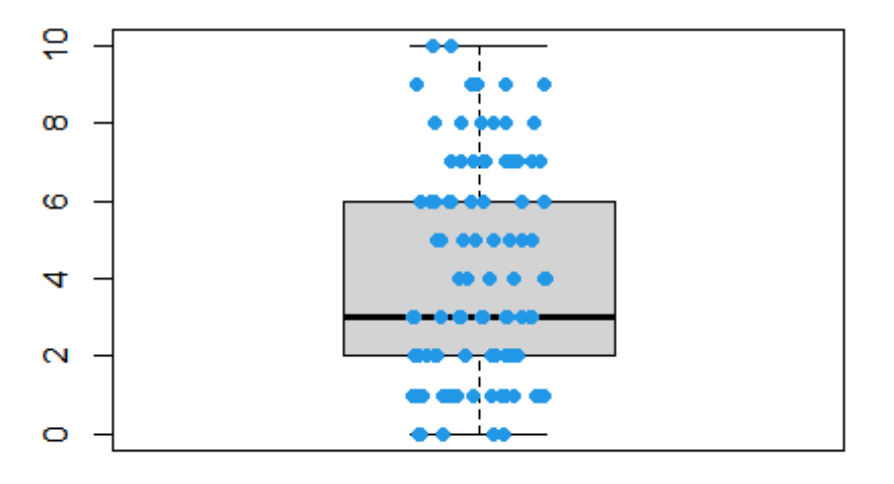

**plot**(**density**(base\_rx**\$**EGP, na.rm = T), main = "Densidad de la variable EVA GLOBAL DEL PACIE NTE")

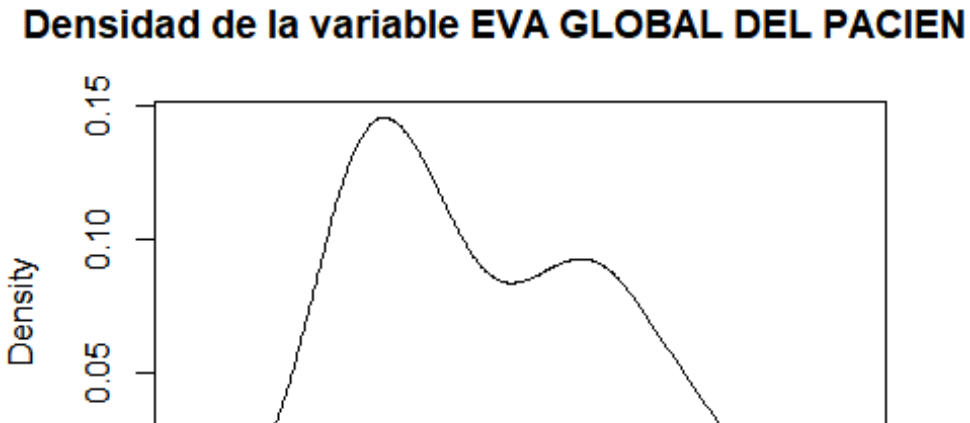

 $\frac{8}{10}$ 

 $\bf{0}$ 

 $N = 98$  Bandwidth = 1.001

5

 $10$ 

**boxplot**(x=base\_rx**\$**EGM, main = "Boxplot: EVA GLOBAL DEL MÃ‰DICO") **stripchart**(x=base\_rx**\$**EGM, method = "jitter", pch=16, add= TRUE, vertical= TRUE, col = 13)

## Boxplot: EVA GLOBAL DEL MÃ<U+0089>DICO

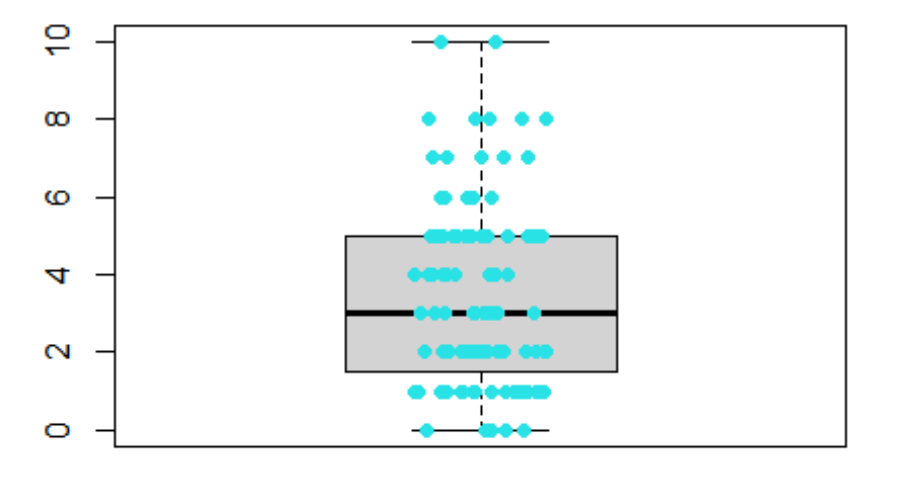

**plot**(**density**(base\_rx**\$**EGM, na.rm = T), main = "Densidad de la variable EVA GLOBAL DEL MÃ ‰DICO")

insidad de la variable EVA GLOBAL DEL MÃ<U+0089

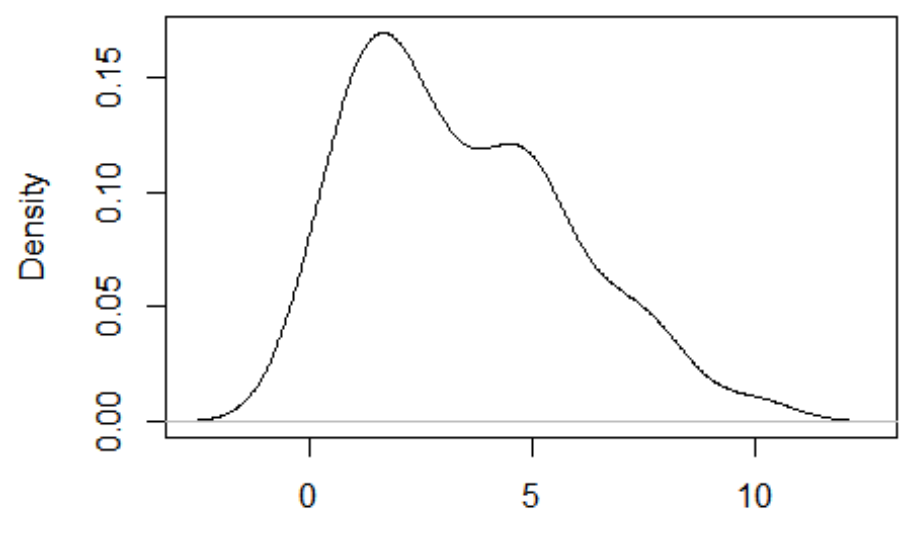

 $N = 99$  Bandwidth = 0.8632

**boxplot**(x=base\_rx**\$**BASFI\_0, main = "Boxplot: BASFI al empezar el estudio") **stripchart**(x=base\_rx**\$**BASFI\_0, method = "jitter", pch=16, add= TRUE, vertical= TRUE, col = 14)

## Boxplot: BASFI al empezar el estudio

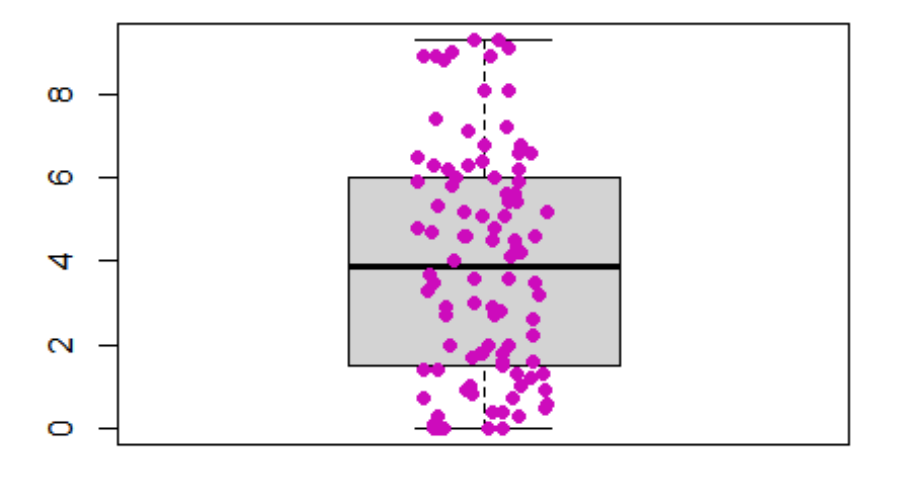

**plot**(**density**(base\_rx**\$**BASFI\_0, na.rm = T), main = "Densidad de la variable BASFI al empezar el estudio")

Densidad de la variable BASFI al empezar el estud  $0.12$ 0.08 Density 0.04

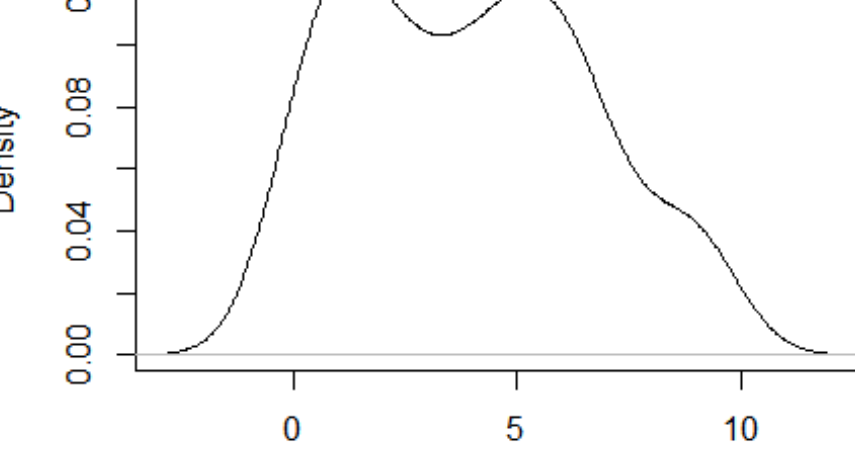

 $N = 98$  Bandwidth = 0.9725

**boxplot**(x=base\_rx**\$**BASFI\_1, main = "Boxplot: BASFI a los 6 meses de empezar estudio") **stripchart**(x=base\_rx**\$**BASFI\_1, method = "jitter", pch=16, add= TRUE, vertical= TRUE, col = 14)

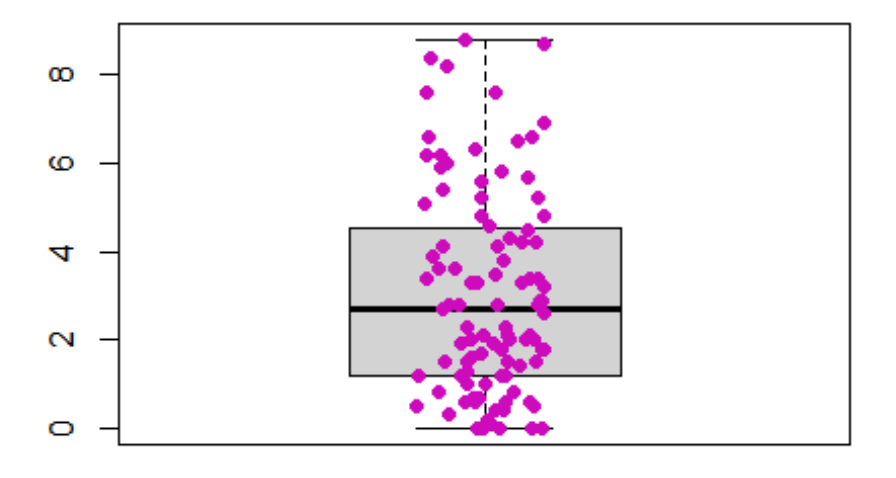

Boxplot: BASFI a los 6 meses de empezar estudio

**plot**(**density**(base\_rx**\$**BASFI\_1, na.rm = T), main = "Densidad de la variable BASFI a los 6 meses de empezar estudio")

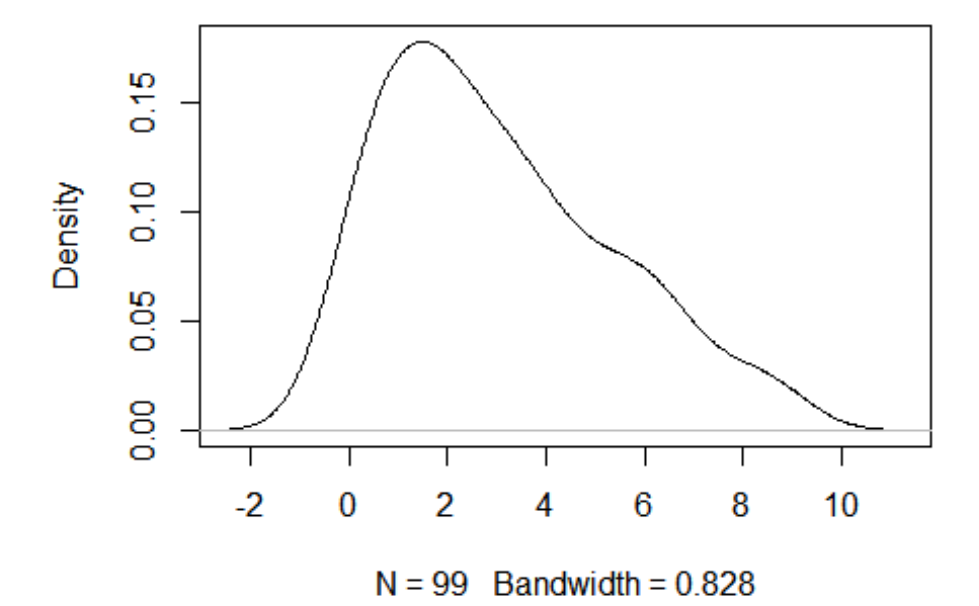

sidad de la variable BASFI a los 6 meses de empezar

**boxplot**(x=base\_rx**\$**BASFI\_2, main = "Boxplot: BASFI a los 12 meses de empezar estudio") **stripchart**(x=base\_rx**\$**BASFI\_2, method = "jitter", pch=16, add= TRUE, vertical= TRUE, col = 14)

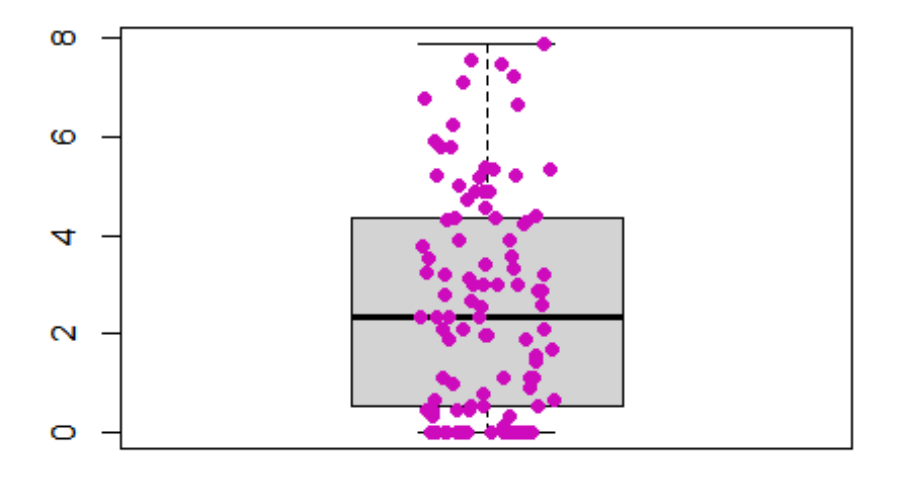

#### Boxplot: BASFI a los 12 meses de empezar estudi

**plot**(**density**(base\_rx**\$**BASFI\_2, na.rm = T), main = "Densidad de la variable BASFI a los 12 mese s de empezar estudio")

idad de la variable BASFI a los 12 meses de empeza

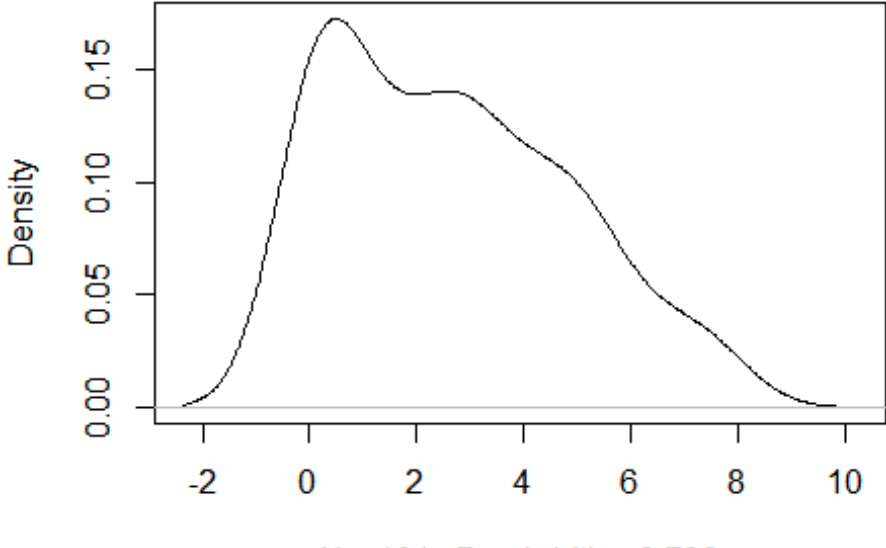

 $N = 101$  Bandwidth = 0.793

**boxplot**(x=base\_rx**\$**BASFI\_3, main = "Boxplot: BASFI a los 18 meses de empezar estudio") **stripchart**(x=base\_rx**\$**BASFI\_3, method = "jitter", pch=16, add= TRUE, vertical= TRUE, col = 14)

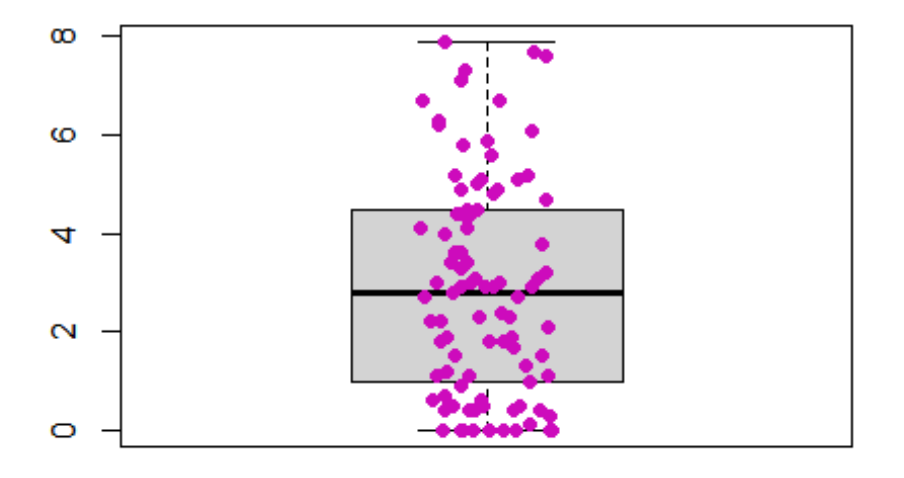

## Boxplot: BASFI a los 18 meses de empezar estudi

**plot**(**density**(base\_rx**\$**BASFI\_3, na.rm = T), main = "Densidad de la variable BASFI a los 18 mese s de empezar estudio")

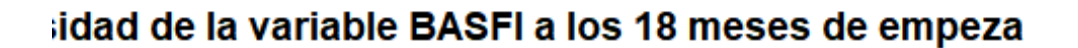

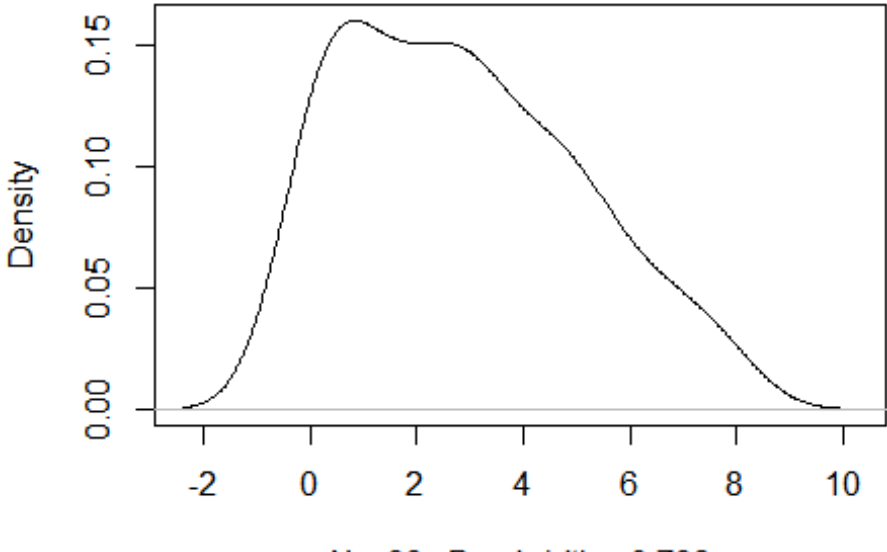

 $N = 93$  Bandwidth = 0.798

**boxplot**(x=base\_rx**\$**BASFI\_4, main = "Boxplot: BASFI a los 24 meses de empezar estudio") **stripchart**(x=base\_rx**\$**BASFI\_4, method = "jitter", pch=16, add= TRUE, vertical= TRUE, col = 14)

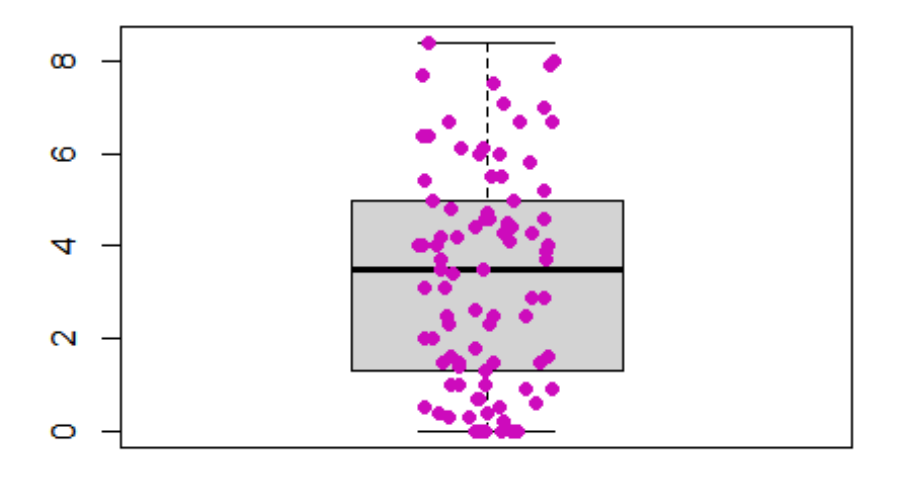

#### Boxplot: BASFI a los 24 meses de empezar estudi

**plot**(**density**(base\_rx**\$**BASFI\_4, na.rm = T), main = "Densidad de la variable BASFI a los 24 mese s de empezar estudio")

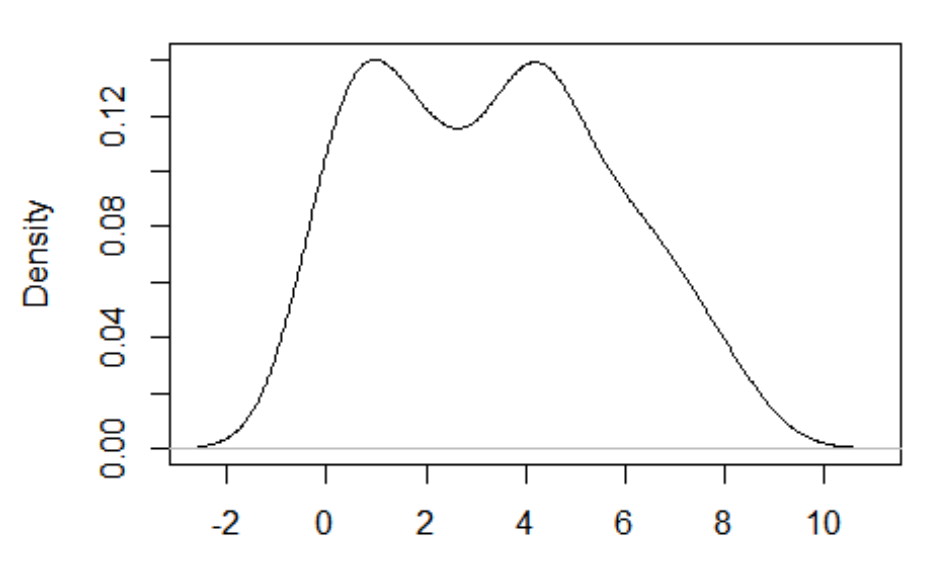

idad de la variable BASFI a los 24 meses de empeza

 $N = 89$  Bandwidth = 0.8651

**boxplot**(x=base\_rx**\$**BASFI\_5, main = "Boxplot: BASFI a los 30 meses de empezar estudio") **stripchart**(x=base\_rx**\$**BASFI\_5, method = "jitter", pch=16, add= TRUE, vertical= TRUE, col = 14)

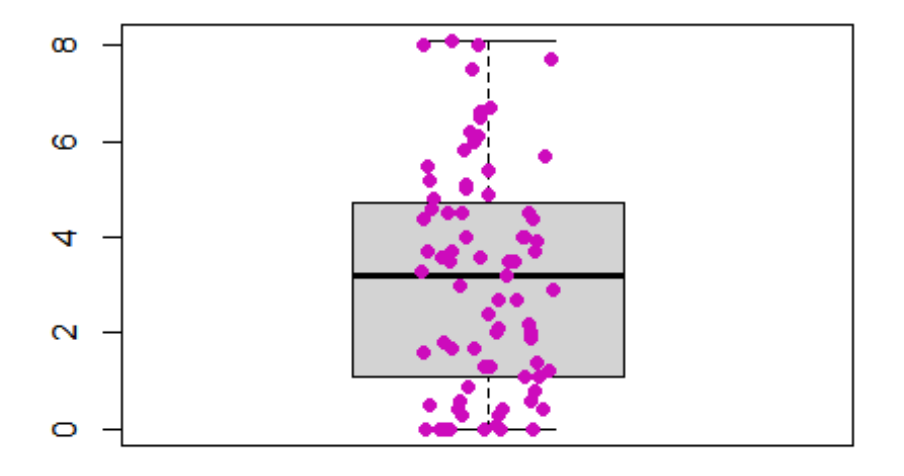

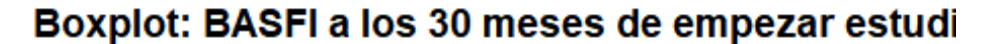

**plot**(**density**(base\_rx**\$**BASFI\_5, na.rm = T), main = "Densidad de la variable BASFI a los 30 mese s de empezar estudio")

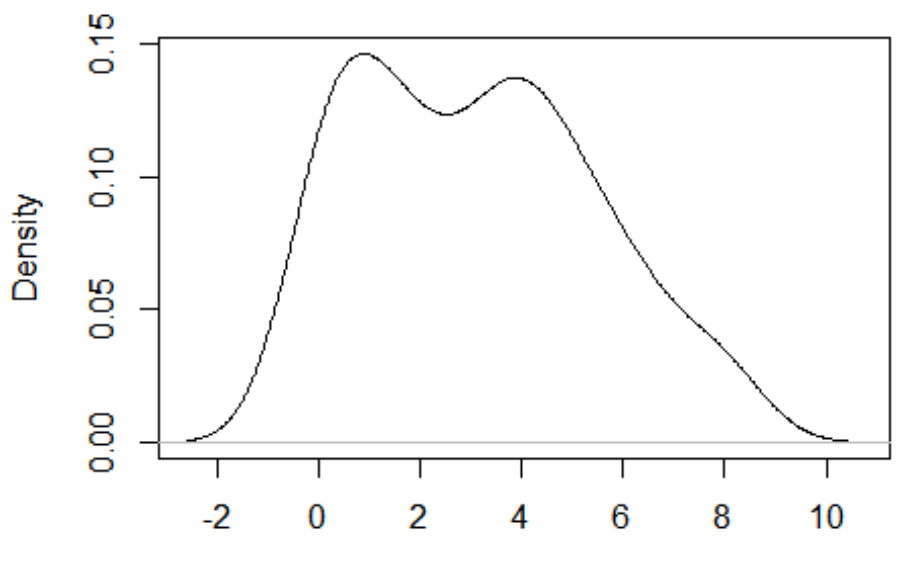

idad de la variable BASFI a los 30 meses de empeza

 $N = 79$  Bandwidth = 0.8772

**boxplot**(x=base\_rx**\$**BASFI\_6, main = "Boxplot: BASFI a los 36 meses de empezar estudio") **stripchart**(x=base\_rx**\$**BASFI\_6, method = "jitter", pch=16, add= TRUE, vertical= TRUE, col = 14)

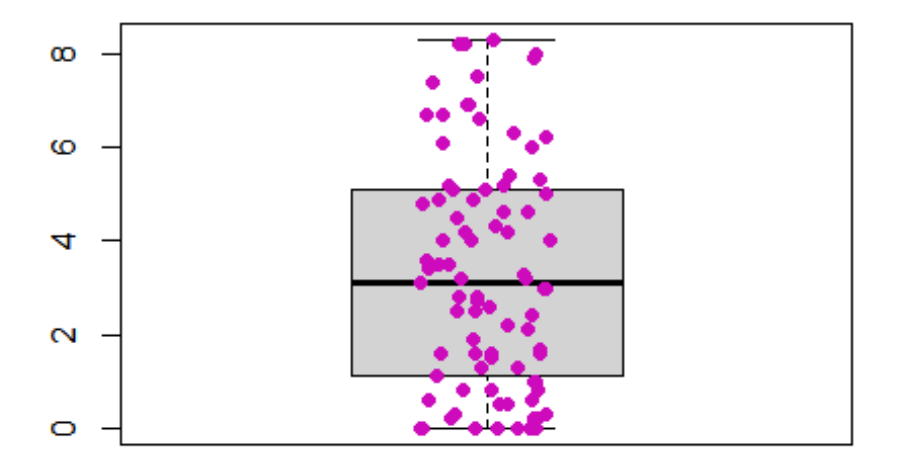

## Boxplot: BASFI a los 36 meses de empezar estudi

**plot**(**density**(base\_rx**\$**BASFI\_6, na.rm = T), main = "Densidad de la variable BASFI a los 36 mese s de empezar estudio")

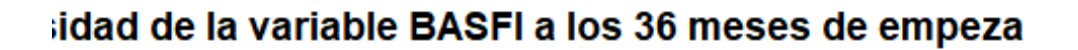

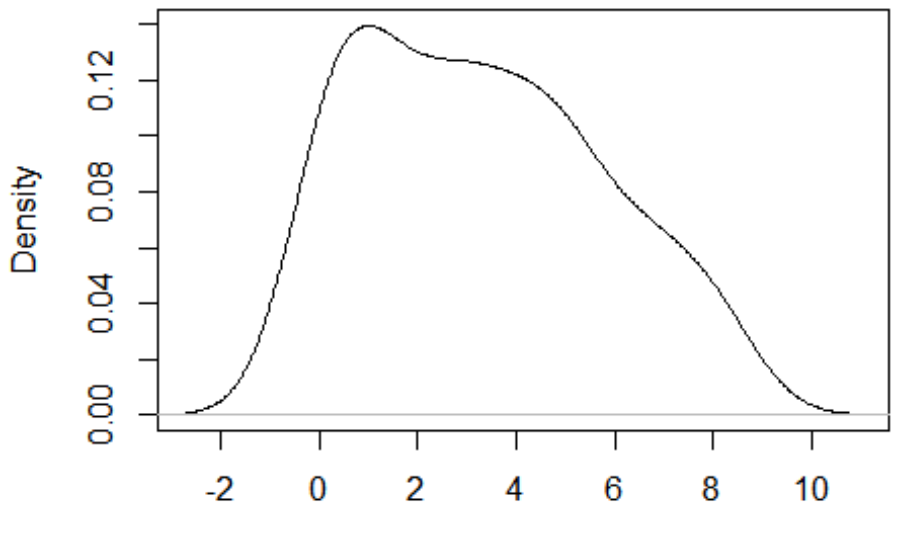

 $N = 85$  Bandwidth = 0.9082

**boxplot**(x=base\_rx**\$**mSASSS\_Mean\_BL, main = "Boxplot: edad al incio del estudio") **stripchart**(x=base\_rx**\$**mSASSS\_Mean\_BL, method = "jitter", pch=16, add= TRUE, vertical= TRUE ,  $col = 15$ 

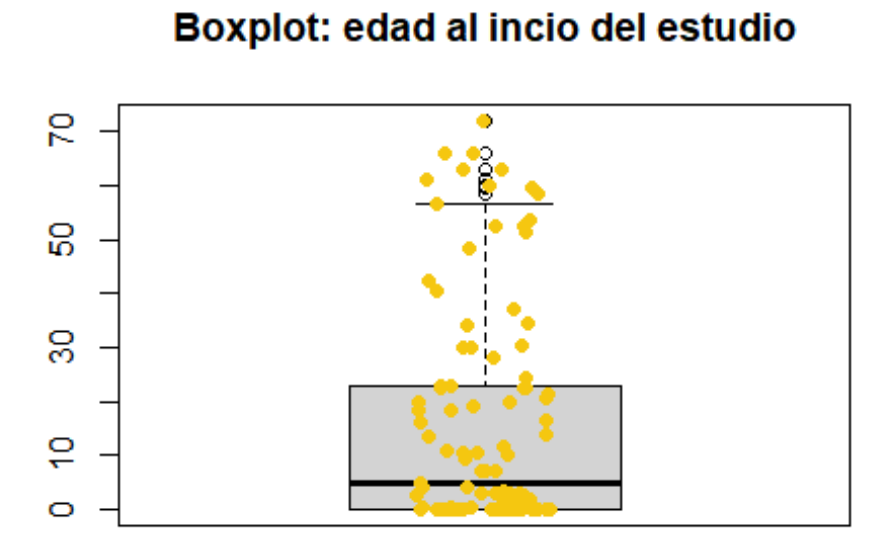

**plot**(**density**(base\_rx**\$**mSASSS\_Mean\_BL, na.rm = T), main = "Densidad de la variable edad al in cio del estudio")

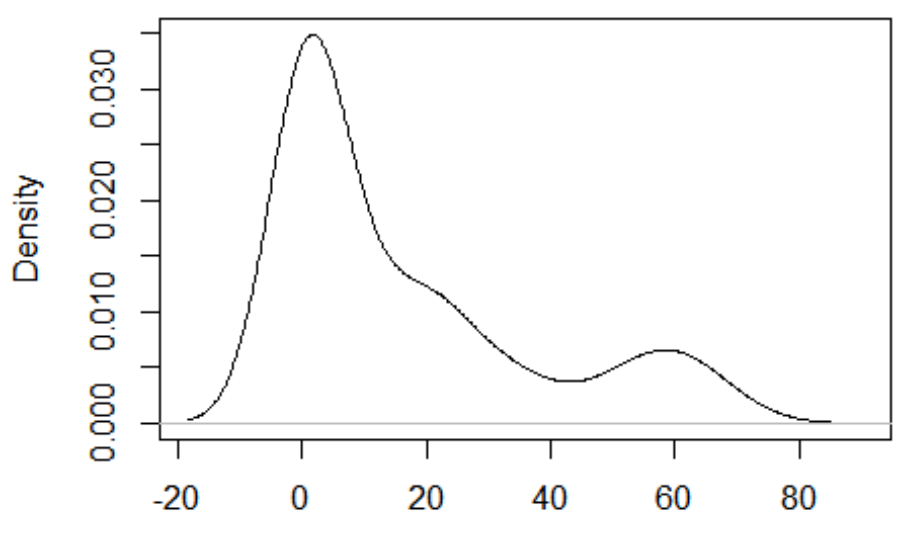

 $N = 101$  Bandwidth = 6.138

Densidad de la variable edad al incio del estudio

**boxplot**(x=base\_rx**\$**mSASSS\_Mean\_FL, main = "Boxplot: edad al incio del estudio") **stripchart**(x=base\_rx**\$**mSASSS\_Mean\_FL, na.rm = T, method = "jitter", pch=16, add= TRUE, vert  $ical = TRUE, col = 16$ 

## Warning in plot.xy(xy.coords(x, y), type = type, ...): "na.rm" is not a ## graphical parameter

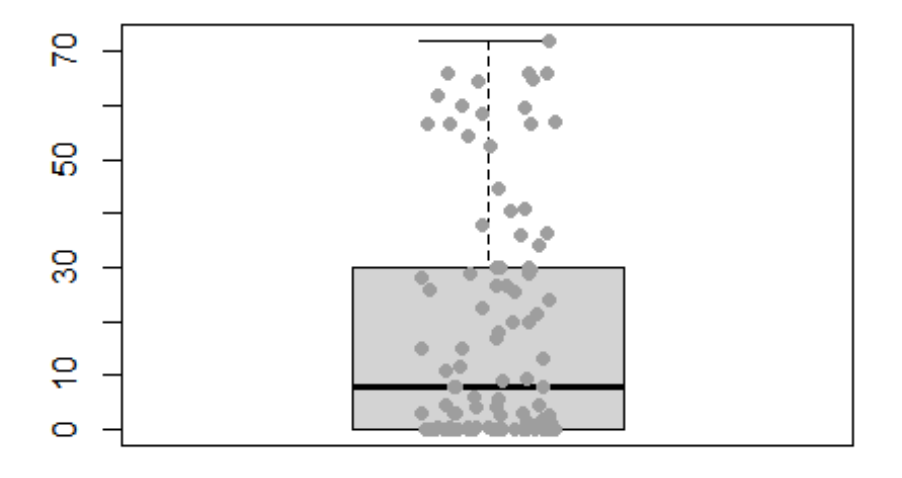

## Boxplot: edad al incio del estudio

**plot**(**density**(base\_rx**\$**mSASSS\_Mean\_FL, na.rm = T), main = "Densidad de la variable edad al in cio del estudio")

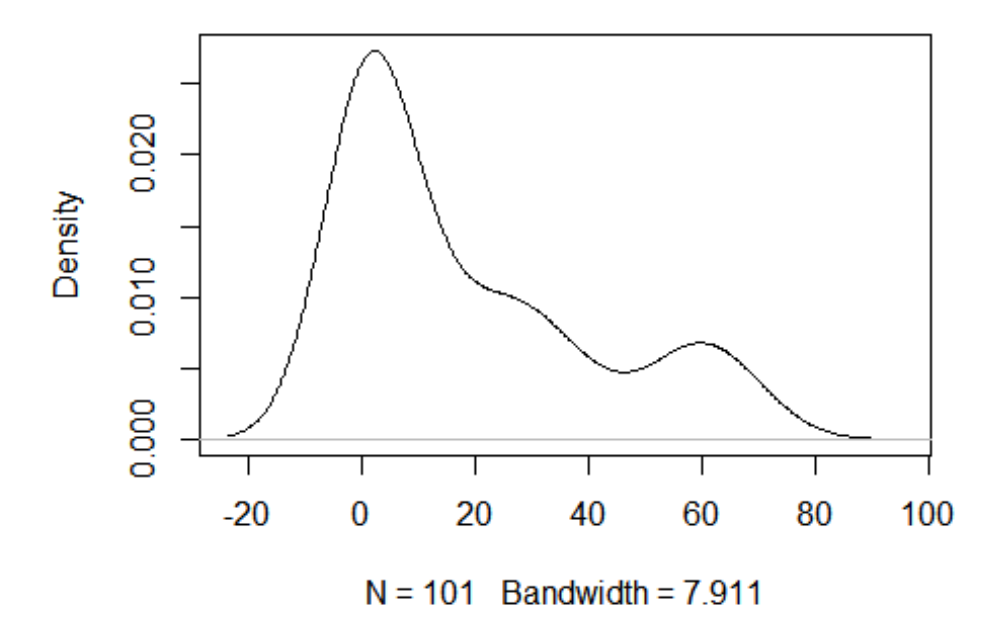

#### Densidad de la variable edad al incio del estudio

**boxplot**(x=base\_rx**\$**mSASSS\_Progress, main = "Boxplot: edad al incio del estudio") **stripchart**(x=base\_rx**\$**mSASSS\_Progress, method = "jitter", pch=16, add= TRUE, vertical= TRUE,  $col = 18$ 

# $\circ$ ٠ 8 은 ę Ю  $\circ$

## Boxplot: edad al incio del estudio

**plot**(**density**(base\_rx**\$**mSASSS\_Progress, na.rm = T), main = "Densitdad de la variable edad al in cio del estudio")

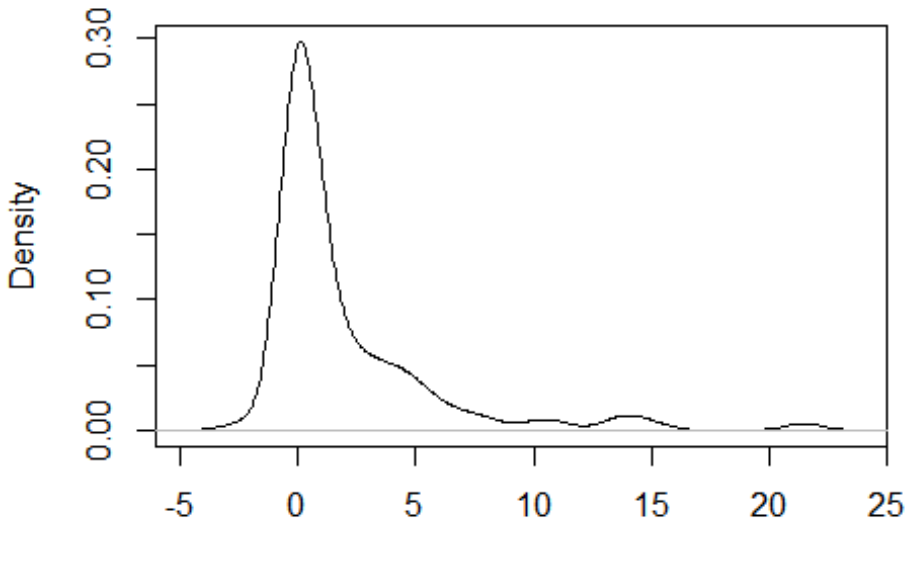

Densitdad de la variable edad al incio del estudic

 $N = 101$  Bandwidth = 0.8006

Ajustamos las covariables, de medidas repetidos en el tiempo, de la misma forma que ajustamos la variable respuesta. Del mismo modo elimino las variables mSASSS Mean BL y mSASSS Mean FL porque la diferencia de ellas, es la variable respuesta, la variable y (mSASSS\_Progress)

```
library(dplyr)
## 
## Attaching package: 'dplyr'
## The following objects are masked from 'package:stats':
## 
## filter, lag
## The following objects are masked from 'package:base':
## 
## intersect, setdiff, setequal, union
base_rx1 <- 
  base_rx %>%
  mutate( BASFIDif = (BASFI_6-BASFI_0), BASDAIDif = (BASDAI_6-BASDAI_0
), ASDASDif = (ASDAS_6-ASDAS_0), PCRDif = (PCR_6-PCR_0))
summary(base_rx1)
## NUM_PAC EDAD SEXO IMC IMC>30 
## U01001 : 1 Min. :21.00 MALE :82 Min. :19.37 NO :84 
## U01007 : 1 1st Qu.:38.00 FEMALE:19 1st Qu.:24.05 SI :11 
## U01017 : 1 Median :46.00 Median :26.02 NA's: 6
```
## U02001 : 1 Mean :46.68 Mean :26.38

## U02003 : 1 3rd Qu.:54.00 3rd Qu.:28.68 ## U02004 : 1 Max. :75.00 Max. :40.83 ## (Other):95 NA's :6 ## TSINT HLAB27 EA TABACO\_Kat VSG BASMI ## Min. : 0.00 SI :86 SI:86 SI:70 Min. : 0.50 Min. :0.5378 ## 1st Qu.: 8.00 NO :13 NO:15 NO:31 1st Qu.: 9.00 1st Qu.:1.6458 ## Median :15.00 NA's: 2 Median : 19.00 Medi an :2.8728 ## Mean :17.76 Mean : 26.65 Mean :3.0915 ## 3rd Qu.:26.00 3rd Qu.: 38.75 3rd Qu.:4.0864 ## Max. :52.00 Max. :115.00 Max. :7.2729 ## NA's :4 NA's :3 NA's :19 ## UVEITIS PSORIASIS ENF\_INF TTOBIO NUM\_TB\_PREV MO TIVO ## NO:79 NO :92 NO :92 ETA:31 treatments.0:75 non.change :77 ## SI:22 SI : 7 SI : 7 ADA:44 treatments.1:20 Inefficacy :17 ## NA's: 2 NA's: 2 IFX:11 treatments.2: 6 Side.effect s: 7 ## GOL:12 ## CTZ: 3 ## ## ## TIEMBIO BIO\_INICI Biol\_4\_kat Interval AINE F AME ## Min. : 0.00 NO :25 NO:55 Min. :2.00 NO :42 NO :81 ## 1st Qu.: 8.00 SI :75 SI:46 1st Qu.:3.00 SI :57 SI :18 ## Median : 42.50 NA's: 1 Median :3.00 NA's: 2 NA' s: 2 ## Mean : 45.51 Mean :3.45 ## 3rd Qu.: 76.75 3rd Qu.:4.00 ## Max. :132.00 Max. :6.00 ## NA's :1 NA's :1 ## i\_BASDAI BASDAI\_0 BASDAI\_1 BASDAI\_2 ## Min. :0.700 Min. :0.20 Min. :0.000 Min. : 0.000 ## 1st Qu.:4.225 1st Qu.:2.00 1st Qu.:1.400 1st Qu.: 1.400 ## Median :5.400 Median :3.20 Median :2.700 Median : 2.500 ## Mean :5.326 Mean :3.67 Mean :2.902 Mean : 3.419 ## 3rd Qu.:6.400 3rd Qu.:5.10 3rd Qu.:4.400 3rd Qu.: 4.200 ## Max. :8.800 Max. :8.80 Max. :8.500 Max. :65.000 ## NA's :3 NA's :4 NA's :4 NA's :4 ## BASDAI\_3 BASDAI\_4 BASDAI\_5 BASDAI\_6 ## Min. :0.000 Min. :0.000 Min. :0.000 Min. :0.000 ## 1st Qu.:1.200 1st Qu.:1.200 1st Qu.:1.275 1st Qu.:1.100

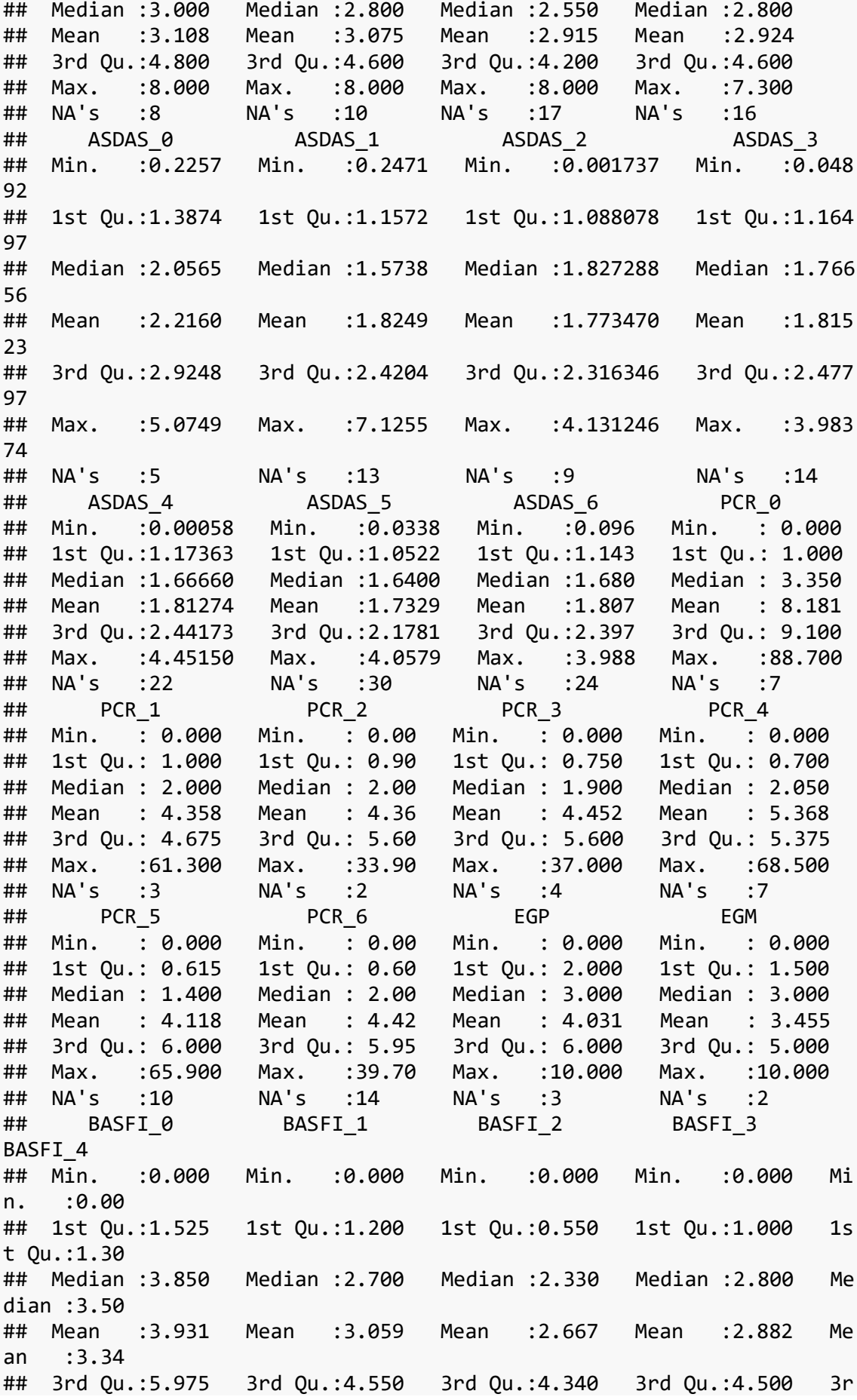

d Qu.:5.00 ## Max. :9.300 Max. :8.800 Max. :7.890 Max. :7.900 Ma x. :8.40 ## NA's :3 NA's :2 NA's :8 NA 's :12 ## BASFI 5 BASFI 6 mSASSS Mean BL mSASSS Mean FL ## Min. :0.000 Min. :0.000 Min. : 0.00 Min. : 0.00 ## 1st Qu.:1.100 1st Qu.:1.100 1st Qu.: 0.00 1st Qu.: 0.00 ## Median :3.200 Median :3.100 Median : 5.00 Median : 8.00 ## Mean :3.118 Mean :3.313 Mean :16.46 Mean :18.44 ## 3rd Qu.:4.700 3rd Qu.:5.100 3rd Qu.:23.00 3rd Qu.:30.00 ## Max. :8.100 Max. :8.300 Max. :72.00 Max. :72.00 ## NA's :22 NA's :16 ## mSASSS\_Progress New\_Syn\_mSASSS Prog\_Syn\_mSASSS mSASSS\_Progress\_Kat ## Min. :-2.50 NO:81 NO:90 NO:71 ## 1st Qu.: 0.00 SI:20 SI:11 SI:30 ## Median : 0.00 ## Mean : 1.98 ## 3rd Qu.: 3.00 ## Max. :21.50 ## ## New\_Prog\_Syn\_Msasss Mind\_2\_Synd\_FL Mind\_2\_Synd\_BL PCR\_INICIOB ## NO:79 NO:46 NO:50 Min. : 0.00 ## SI:22 SI:55 SI:51 1st Qu.: 4.60 ## Median :11.10 ## Mean :18.70 ## 3rd Qu.:28.05 ## Max. :98.00 ## NA's :2 ## i\_ASDAS HVGP BASFIDif BASDAIDif ## Min. :1.500 Min. : 1.000 Min. :-8.9000 Min. :-7.0000 ## 1st Qu.:2.700 1st Qu.: 5.000 1st Qu.:-1.8000 1st Qu.:-1.1000 ## Median :3.500 Median : 6.000 Median :-0.2000 Median :-0.1000 ## Mean :3.402 Mean : 5.923 Mean :-0.5667 Mean :-0.5354 ## 3rd Qu.:4.000 3rd Qu.: 7.000 3rd Qu.: 0.6250 3rd Qu.: 0.4750 ## Max. :5.300 Max. :10.000 Max. : 6.2000 Max. : 5.2000 ## NA's :2 NA's :17 NA's :19 ## ASDASDif PCRDif ## Min. :-3.4650 Min. :-88.40 ## 1st Qu.:-1.0300 1st Qu.: -5.40 ## Median :-0.2247 Median : -0.20 ## Mean :-0.3908 Mean : -4.14 ## 3rd Qu.: 0.2567 3rd Qu.: 1.00 ## Max. : 1.9947 Max. : 28.00 ## NA's :28 NA's :20 base\_rx2 <- base\_rx1[,**c**(**-**1,**-**25**:-**45,**-**48**:-**56)] **summary**(base\_rx2) ## EDAD SEXO IMC IMC>30 TSINT ## Min. :21.00 MALE :82 Min. :19.37 NO :84 Min. : 0.0 0 ## 1st Qu.:38.00 FEMALE:19 1st Qu.:24.05 SI :11 1st Qu.: 8.0 0

## Median :46.00 Median :26.02 NA's: 6 Median :15.0  $\theta$ ## Mean :46.68 Mean :26.38 Mean :17.7 6 ## 3rd Qu.:54.00 3rd Qu.:28.68 3rd Qu.:26.0 0 ## Max. :75.00 Max. :40.83 Max. :52.0 0<br>## NA's :6 NA's :4 ## HLAB27 EA TABACO\_Kat VSG BASMI UVE ITIS ## SI :86 SI:86 SI:70 Min. : 0.50 Min. :0.5378 NO: 79 ## NO :13 NO:15 NO:31 1st Qu.: 9.00 1st Qu.:1.6458 SI: 22 ## NA's: 2 Median : 19.00 Median :2.8728 ## Mean : 26.65 Mean :3.0915 ## 3rd Qu.: 38.75 3rd Qu.:4.0864 ## Max. :115.00 Max. :7.2729 ## NA's :3 NA's :19 ## PSORIASIS ENF\_INF TTOBIO NUM\_TB\_PREV MOTIVO ## NO :92 NO :92 ETA:31 treatments.0:75 non.change :77 ## SI : 7 SI : 7 ADA:44 treatments.1:20 Inefficacy :17 ## NA's: 2 NA's: 2 IFX:11 treatments.2: 6 Side.effects: 7 ## GOL:12 ## CTZ: 3 ## ## ## TIEMBIO BIO\_INICI Biol\_4\_kat Interval AINE F AME ## Min. : 0.00 NO :25 NO:55 Min. :2.00 NO :42 NO :81 ## 1st Qu.: 8.00 SI :75 SI:46 1st Qu.:3.00 SI :57 SI :18 ## Median : 42.50 NA's: 1 Median :3.00 NA's: 2 NA' s: 2 ## Mean : 45.51 Mean :3.45 ## 3rd Qu.: 76.75 3rd Qu.:4.00 ## Max. :132.00 Max. :6.00 ## NA's :1 NA's :1 ## i\_BASDAI EGP EGM mSASSS\_Progress ## Min. :0.700 Min. : 0.000 Min. : 0.000 Min. :-2.50 ## 1st Qu.:4.225 1st Qu.: 2.000 1st Qu.: 1.500 1st Qu.: 0.00 ## Median :5.400 Median : 3.000 Median : 3.000 Median : 0.00 ## Mean :5.326 Mean : 4.031 Mean : 3.455 Mean : 1.98 ## 3rd Qu.:6.400 3rd Qu.: 6.000 3rd Qu.: 5.000 3rd Qu.: 3.00 ## Max. :8.800 Max. :10.000 Max. :10.000 Max. :21.50 ## NA's :3 NA's :3 NA's :2 ## New\_Syn\_mSASSS Prog\_Syn\_mSASSS\_mSASSS\_Progress\_Kat New\_Prog\_Syn\_Ms asss ## NO:81 NO:90 NO:71 NO:79 ## SI:20 SI:11 SI:30 SI:22 ## ##

## ## ## ## Mind\_2\_Synd\_FL Mind\_2\_Synd\_BL PCR\_INICIOB i\_ASDAS **HVGP** ## NO:46 NO:50 Min. : 0.00 Min. :1.500 Min. : 1.000 ## SI:55 SI:51 1st Qu.: 4.60 1st Qu.:2.700 1st Qu.: 5.000 ## Median :11.10 Median :3.500 Medi an : 6.000 ## Mean :18.70 Mean :3.402 Mean : 5.923 ## 3rd Qu.:28.05 3rd Qu.:4.000 3rd Qu.: 7.000 ## Max. :98.00 Max. :5.300 Max. :10.000 ## NA's :2 NA's :2 ## BASFIDif BASDAIDif ASDASDif PCRDif ## Min. :-8.9000 Min. :-7.0000 Min. :-3.4650 Min. :-88. 40 ## 1st Qu.:-1.8000 1st Qu.:-1.1000 1st Qu.:-1.0300 1st Qu.: -5. 40 ## Median :-0.2000 Median :-0.1000 Median :-0.2247 Median : -0. 20 ## Mean :-0.5667 Mean :-0.5354 Mean :-0.3908 Mean : -4. 14 ## 3rd Qu.: 0.6250 3rd Qu.: 0.4750 3rd Qu.: 0.2567 3rd Qu.: 1. 00 ## Max. : 6.2000 Max. : 5.2000 Max. : 1.9947 Max. : 28. 00 ## NA's :17 NA's :19 NA's :28 NA's :20 base\_rx21 <- base\_rx1[,**c**(**-**1,**-**25**:-**46,**-**48**:-**56,**-**68)] **summary**(base\_rx21) ## EDAD SEXO IMC IMC>30 TSINT ## Min. :21.00 MALE :82 Min. :19.37 NO :84 Min. : 0.0 0 ## 1st Qu.:38.00 FEMALE:19 1st Qu.:24.05 SI :11 1st Qu.: 8.0  $\theta$ ## Median :46.00 Median :26.02 NA's: 6 Median :15.0  $\alpha$ ## Mean :46.68 Mean :26.38 Mean :17.7 6 ## 3rd Qu.:54.00 3rd Qu.:28.68 3rd Qu.:26.0 0 ## Max. :75.00 Max. :40.83 Max. :52.0 0 ## NA's :6 NA's :4 ## HLAB27 EA TABACO\_Kat VSG BASMI UVE ITIS ## SI :86 SI:86 SI:70 Min. : 0.50 Min. :0.5378 NO: 79
## NO :13 NO:15 NO:31 1st Qu.: 9.00 1st Qu.:1.6458 SI: 22 ## NA's: 2 Median : 19.00 Median :2.8728 ## Mean : 26.65 Mean :3.0915 ## 3rd Qu.: 38.75 3rd Qu.:4.0864 ## Max. :115.00 Max. :7.2729 ## NA's :3 NA's :19 ## PSORIASIS ENF\_INF TTOBIO NUM\_TB\_PREV MOTIVO ## NO :92 NO :92 ETA:31 treatments.0:75 non.change :77 ## SI : 7 SI : 7 ADA:44 treatments.1:20 Inefficacy :17 ## NA's: 2 NA's: 2 IFX:11 treatments.2: 6 Side.effects: 7 ## GOL:12 ## CTZ: 3 ## ## ## TIEMBIO BIO\_INICI Biol\_4\_kat Interval AINE F AME ## Min. : 0.00 NO :25 NO:55 Min. :2.00 NO :42 NO :81 ## 1st Qu.: 8.00 SI :75 SI:46 1st Qu.:3.00 SI :57 SI :18 ## Median : 42.50 NA's: 1 Median :3.00 NA's: 2 NA' s: 2 ## Mean : 45.51 Mean :3.45 ## 3rd Qu.: 76.75 3rd Qu.:4.00 ## Max. :132.00 Max. :6.00 ## NA's :1 NA's :1 ## i\_BASDAI EGM mSASSS\_Progress New\_Syn\_mSASSS ## Min. :0.700 Min. : 0.000 Min. :-2.50 NO:81 ## 1st Qu.:4.225 1st Qu.: 1.500 1st Qu.: 0.00 SI:20 ## Median :5.400 Median : 3.000 Median : 0.00 ## Mean :5.326 Mean : 3.455 Mean : 1.98 ## 3rd Qu.:6.400 3rd Qu.: 5.000 3rd Qu.: 3.00 ## Max. :8.800 Max. :10.000 Max. :21.50 ## NA's :3 NA's :2 ## Prog\_Syn\_mSASSS mSASSS\_Progress\_Kat New\_Prog\_Syn\_Msasss Mind\_2\_Syn d\_FL ## NO:90 NO:71 NO:79 NO:46 ## SI:11 SI:30 SI:22 SI:55 ## ## ## ## ## ## Mind\_2\_Synd\_BL PCR\_INICIOB i\_ASDAS HVGP ## NO:50 Min. : 0.00 Min. :1.500 Min. : 1.000 ## SI:51 1st Qu.: 4.60 1st Qu.:2.700 1st Qu.: 5.000 ## Median :11.10 Median :3.500 Median : 6.000 ## Mean :18.70 Mean :3.402 Mean : 5.923 ## 3rd Qu.:28.05 3rd Qu.:4.000 3rd Qu.: 7.000 ## Max. :98.00 Max. :5.300 Max. :10.000 ## NA's :2 NA's :2 ## BASFIDif ASDASDif PCRDif ## Min. :-8.9000 Min. :-3.4650 Min. :-88.40

## 1st Qu.:-1.8000 1st Qu.:-1.0300 1st Qu.: -5.40 ## Median :-0.2000 Median :-0.2247 Median : -0.20 ## Mean :-0.5667 Mean :-0.3908 Mean : -4.14 ## 3rd Qu.: 0.6250 3rd Qu.: 0.2567 3rd Qu.: 1.00 ## Max. : 6.2000 Max. : 1.9947 Max. : 28.00 ## NA's :17 NA's :28 NA's :20 base\_rx22 <- base\_rx1[,**c**(**-**1,**-**25**:-**46,**-**48**:-**56,**-**67,**-**69)] **summary**(base\_rx22) ## EDAD SEXO IMC IMC>30 TSINT ## Min. :21.00 MALE :82 Min. :19.37 NO :84 Min. : 0.0 0 ## 1st Qu.:38.00 FEMALE:19 1st Qu.:24.05 SI :11 1st Qu.: 8.0 0 ## Median :46.00 Median :26.02 NA's: 6 Median :15.0 0 ## Mean :46.68 Mean :26.38 Mean :17.7 6 ## 3rd Qu.:54.00 3rd Qu.:28.68 3rd Qu.:26.0  $\theta$ ## Max. :75.00 Max. :40.83 Max. :52.0 0 ## NA's :6 NA's :4 ## HLAB27 EA TABACO\_Kat VSG BASMI UVE ITIS ## SI :86 SI:86 SI:70 Min. : 0.50 Min. :0.5378 NO: 79 ## NO :13 NO:15 NO:31 1st Qu.: 9.00 1st Qu.:1.6458 SI: 22 ## NA's: 2 Median : 19.00 Median :2.8728 ## Mean : 26.65 Mean :3.0915 ## 3rd Qu.: 38.75 3rd Qu.:4.0864 ## Max. :115.00 Max. :7.2729 ## NA's :3 NA's :19 ## PSORIASIS ENF\_INF TTOBIO NUM\_TB\_PREV MOTIVO ## NO :92 NO :92 ETA:31 treatments.0:75 non.change :77 ## SI : 7 SI : 7 ADA:44 treatments.1:20 Inefficacy :17 ## NA's: 2 NA's: 2 IFX:11 treatments.2: 6 Side.effects: 7 ## GOL:12 ## CTZ: 3 ## ## ## TIEMBIO BIO\_INICI\_Biol\_4\_kat Interval AINE F AME ## Min. : 0.00 NO :25 NO:55 Min. :2.00 NO :42 NO :81 ## 1st Qu.: 8.00 SI :75 SI:46 1st Qu.:3.00 SI :57 SI :18 ## Median : 42.50 NA's: 1 Median :3.00 NA's: 2 NA' s: 2 ## Mean : 45.51 Mean :3.45 ## 3rd Qu.: 76.75 3rd Qu.:4.00 ## Max. :132.00 Max. :6.00

## NA's :1 NA's :1 ## i\_BASDAI EGM mSASSS\_Progress New\_Syn\_mSASSS ## Min. :0.700 Min. : 0.000 Min. :-2.50 NO:81 ## 1st Qu.:4.225 1st Qu.: 1.500 1st Qu.: 0.00 SI:20 ## Median :5.400 Median : 3.000 Median : 0.00 ## Mean : 5.326 Mean : 3.455 Mean : 1.98 ## 3rd Qu.:6.400 3rd Qu.: 5.000 3rd Qu.: 3.00 ## Max. :8.800 Max. :10.000 Max. :21.50 ## NA's :3 NA's :2 ## Prog\_Syn\_mSASSS\_mSASSS\_Progress\_Kat New\_Prog\_Syn\_Msasss\_Mind\_2\_Syn d\_FL ## NO:90 NO:71 NO:79 NO:46 ## SI:11 SI:30 SI:22 SI:55 ## ## ## ## ## ## Mind 2 Synd BL PCR INICIOB i ASDAS HVGP ## NO:50 Min. : 0.00 Min. :1.500 Min. : 1.000 ## SI:51 1st Qu.: 4.60 1st Qu.:2.700 1st Qu.: 5.000 ## Median :11.10 Median :3.500 Median : 6.000 ## Mean :18.70 Mean :3.402 Mean : 5.923 ## 3rd Qu.:28.05 3rd Qu.:4.000 3rd Qu.: 7.000 ## Max. :98.00 Max. :5.300 Max. :10.000 ## NA's :2 NA's :2 ## BASDAIDif PCRDif ## Min. :-7.0000 Min. :-88.40 ## 1st Qu.:-1.1000 1st Qu.: -5.40 ## Median :-0.1000 Median : -0.20 ## Mean :-0.5354 Mean : -4.14 ## 3rd Qu.: 0.4750 3rd Qu.: 1.00 ## Max. : 5.2000 ## NA's :19 NA's :20 base\_rx3 <- base\_rx1[,**c**(**-**1,**-**25**:-**45,**-**48**:-**56,**-**58**:-**61)] **summary**(base\_rx3) ## EDAD SEXO IMC IMC>30 TSINT ## Min. :21.00 MALE :82 Min. :19.37 NO :84 Min. : 0.0  $\theta$ ## 1st Qu.:38.00 FEMALE:19 1st Qu.:24.05 SI :11 1st Qu.: 8.0  $\theta$ ## Median :46.00 Median :26.02 NA's: 6 Median :15.0  $\theta$ ## Mean :46.68 Mean :26.38 Mean :17.7 6 ## 3rd Qu.:54.00 3rd Qu.:28.68 3rd Qu.:26.0 0<br>## Max. ## Max. :75.00 Max. :40.83 Max. :52.0 0 ## NA's :6 NA's :4 ## HLAB27 EA TABACO\_Kat VSG BASMI UVE ITIS

## SI :86 SI:86 SI:70 Min. : 0.50 Min. :0.5378 NO: 79 ## NO :13 NO:15 NO:31 1st Qu.: 9.00 1st Qu.:1.6458 SI: 22 ## NA's: 2 Median : 19.00 Median :2.8728 ## Mean : 26.65 Mean :3.0915 ## 3rd Qu.: 38.75 3rd Qu.:4.0864 ## Max. :115.00 Max. :7.2729 ## NA's :3 NA's :19 ## PSORIASIS ENF\_INF TTOBIO NUM\_TB\_PREV MOTIVO ## NO :92 NO :92 ETA:31 treatments.0:75 non.change :77 ## SI : 7 SI : 7 ADA:44 treatments.1:20 Inefficacy :17 ## NA's: 2 NA's: 2 IFX:11 treatments.2: 6 Side.effects: 7 ## GOL:12 ## CTZ: 3 ## ## ## TIEMBIO BIO\_INICI Biol\_4\_kat Interval AINE F AME ## Min. : 0.00 NO :25 NO:55 Min. :2.00 NO :42 NO :81 ## 1st Qu.: 8.00 SI :75 SI:46 1st Qu.:3.00 SI :57 SI :18 ## Median : 42.50 NA's: 1 Median :3.00 NA's: 2 NA' s: 2 ## Mean : 45.51 Mean :3.45 ## 3rd Qu.: 76.75 3rd Qu.:4.00 ## Max. :132.00 Max. :6.00 ## NA's :1 NA's :1 ## i\_BASDAI EGP EGM mSASSS\_Progress ## Min. :0.700 Min. : 0.000 Min. : 0.000 Min. :-2.50 ## 1st Qu.:4.225 1st Qu.: 2.000 1st Qu.: 1.500 1st Qu.: 0.00 ## Median :5.400 Median : 3.000 Median : 3.000 Median : 0.00 ## Mean :5.326 Mean : 4.031 Mean : 3.455 Mean : 1.98 ## 3rd Qu.:6.400 3rd Qu.: 6.000 3rd Qu.: 5.000 3rd Qu.: 3.00 ## Max. :8.800 Max. :10.000 Max. :10.000 Max. :21.50 ## NA's :3 NA's :3 NA's :2 ## Mind\_2\_Synd\_FL Mind\_2\_Synd\_BL PCR\_INICIOB i\_ASDAS **HVGP** ## NO:46 NO:50 Min. : 0.00 Min. :1.500 Min. : 1.000 ## SI:55 SI:51 1st Qu.: 4.60 1st Qu.:2.700 1st Qu.: 5.000 ## Median :11.10 Median :3.500 Medi an : 6.000 ## Mean :18.70 Mean :3.402 Mean : 5.923 ## 3rd Qu.:28.05 3rd Qu.:4.000 3rd Qu.: 7.000 ## Max. :98.00 Max. :5.300 Max. :10.000 ## NA's :2 NA's :2 ## BASFIDif BASDAIDif ASDASDif PCRDif ## Min. :-8.9000 Min. :-7.0000 Min. :-3.4650 Min. :-88. 40 ## 1st Qu.:-1.8000 1st Qu.:-1.1000 1st Qu.:-1.0300 1st Qu.: -5. 40 ## Median :-0.2000 Median :-0.1000 Median :-0.2247 Median : -0. 20 ## Mean :-0.5667 Mean :-0.5354 Mean :-0.3908 Mean : -4. 14 ## 3rd Qu.: 0.6250 3rd Qu.: 0.4750 3rd Qu.: 0.2567 3rd Qu.: 1. 00 ## Max. : 6.2000 Max. : 5.2000 Max. : 1.9947 Max. : 28. 00 ## NA's :17 NA's :19 NA's :28 NA's :20 **library**(psych) **describe**(base\_rx2) ## vars n mean sd median trimmed mad m in max ## EDAD 1 101 46.68 11.92 46.00 46.37 11.86 21. 00 75.00 ## SEXO\* 2 101 1.19 0.39 1.00 1.11 0.00 1. 00 2.00 ## IMC 3 95 26.38 3.74 26.02 26.18 3.49 19. 37 40.83 ## IMC>30\* 4 95 1.12 0.32 1.00 1.03 0.00 1. 00 2.00 ## TSINT 5 97 17.76 12.81 15.00 16.65 13.34 0. 00 52.00 ## HLAB27\* 6 99 1.13 0.34 1.00 1.05 0.00 1. 00 2.00 ## EA\* 7 101 1.15 0.36 1.00 1.06 0.00 1. 00 2.00 ## TABACO\_Kat\* 8 101 1.31 0.46 1.00 1.26 0.00 1. 00 2.00 ## VSG 9 98 26.65 22.53 19.00 24.02 19.27 0. 50 115.00 ## BASMI 10 82 3.09 1.68 2.87 2.98 1.82 0. 54 7.27 ## UVEITIS\* 11 101 1.22 0.41 1.00 1.15 0.00 1. 00 2.00 ## PSORIASIS\* 12 99 1.07 0.26 1.00 1.00 0.00 1. 00 2.00 ## ENF\_INF\* 13 99 1.07 0.26 1.00 1.00 0.00 1. 00 2.00 ## TTOBIO\* 14 101 2.13 1.07 2.00 2.00 1.48 1. 00 5.00 ## NUM\_TB\_PREV\* 15 101 1.32 0.58 1.00 1.20 0.00 1. 00 3.00 ## MOTIVO\* 16 101 1.31 0.60 1.00 1.17 0.00 1. 00 3.00 ## TIEMBIO 17 100 45.51 40.09 42.50 41.90 51.89 0. 00 132.00 ## BIO\_INICI\* 18 100 1.75 0.44 2.00 1.81 0.00 1. 00 2.00

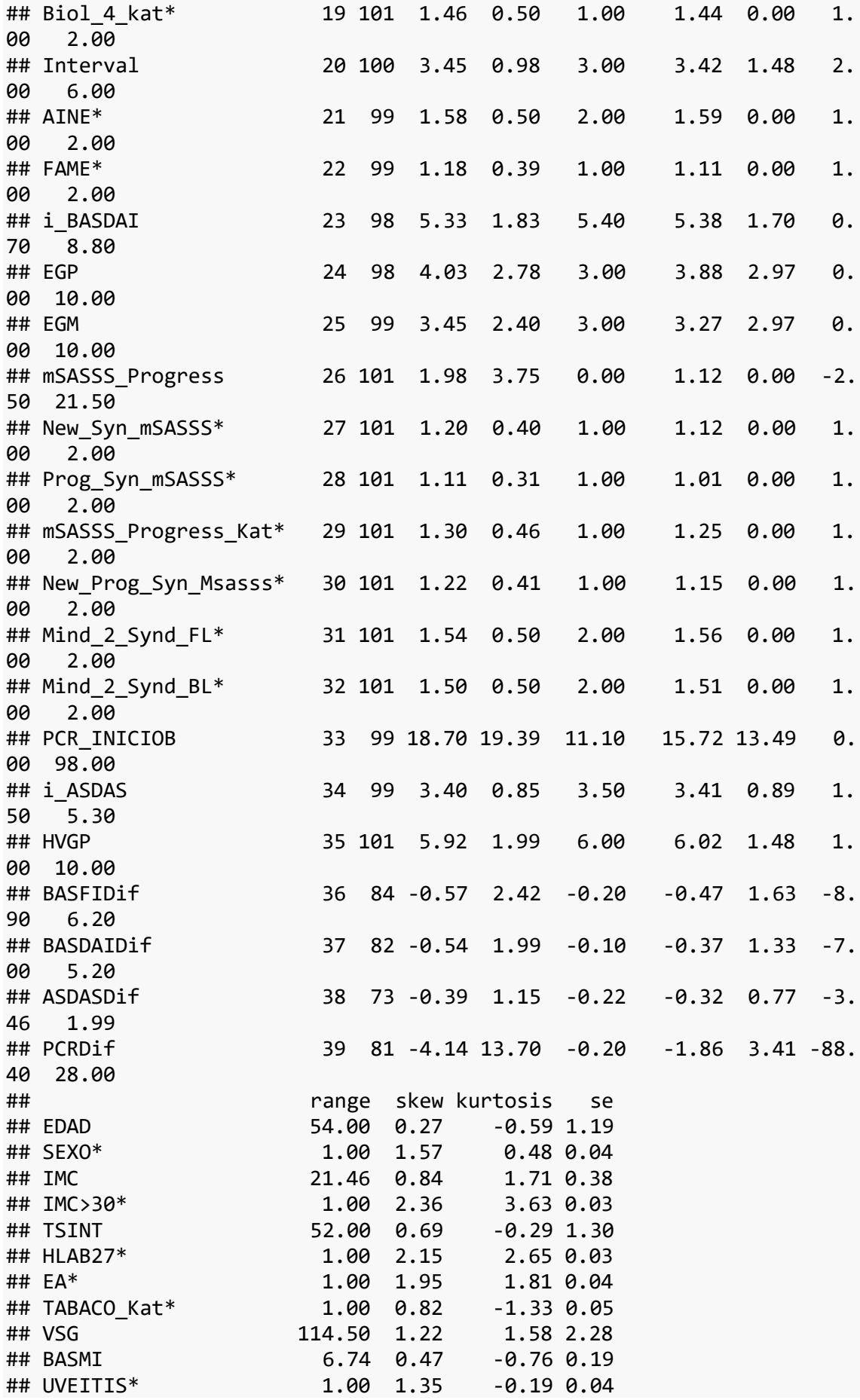

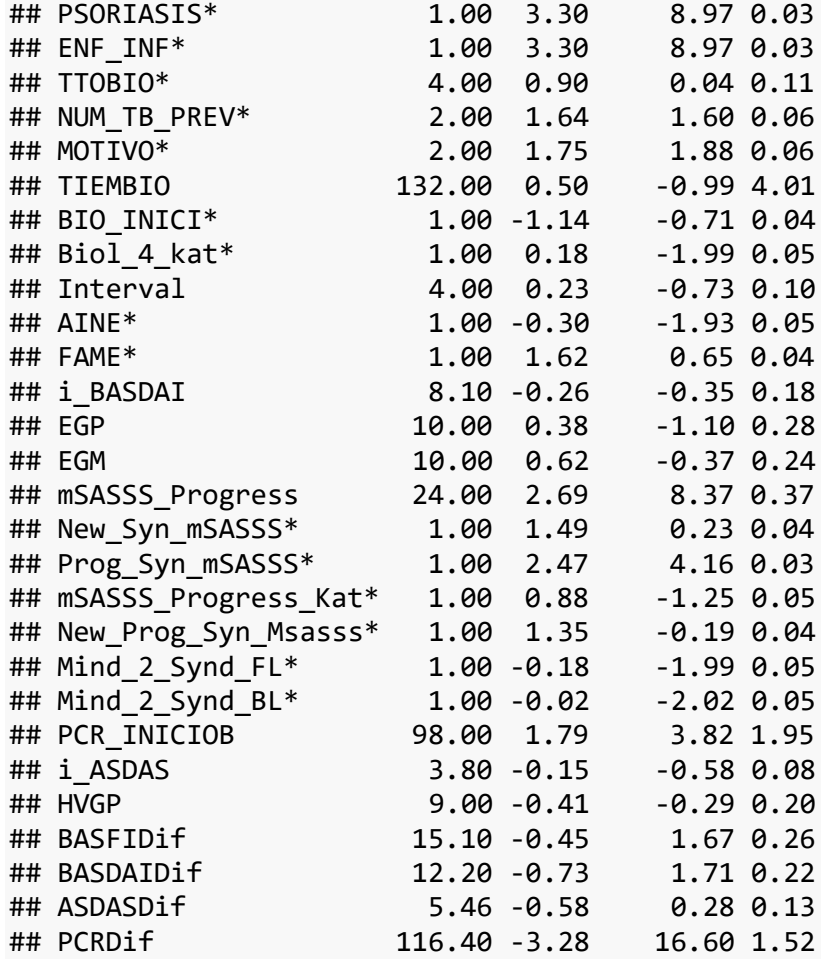

**describe**(base\_rx3)

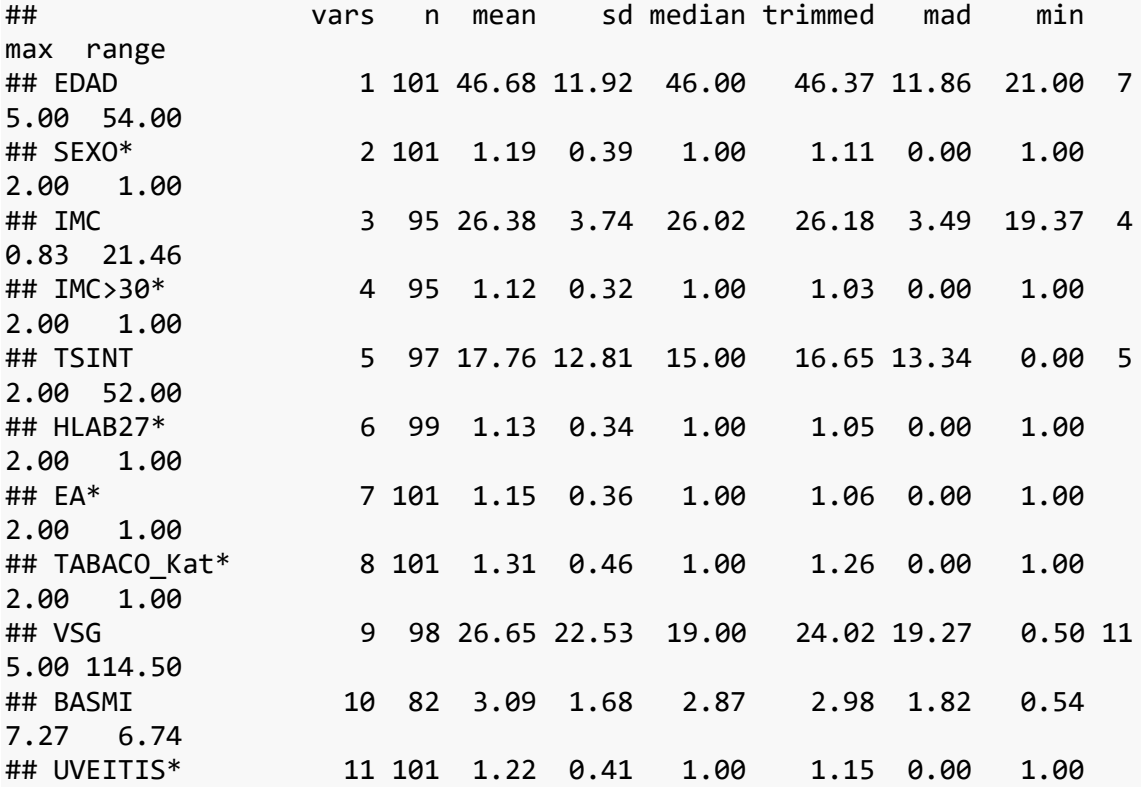

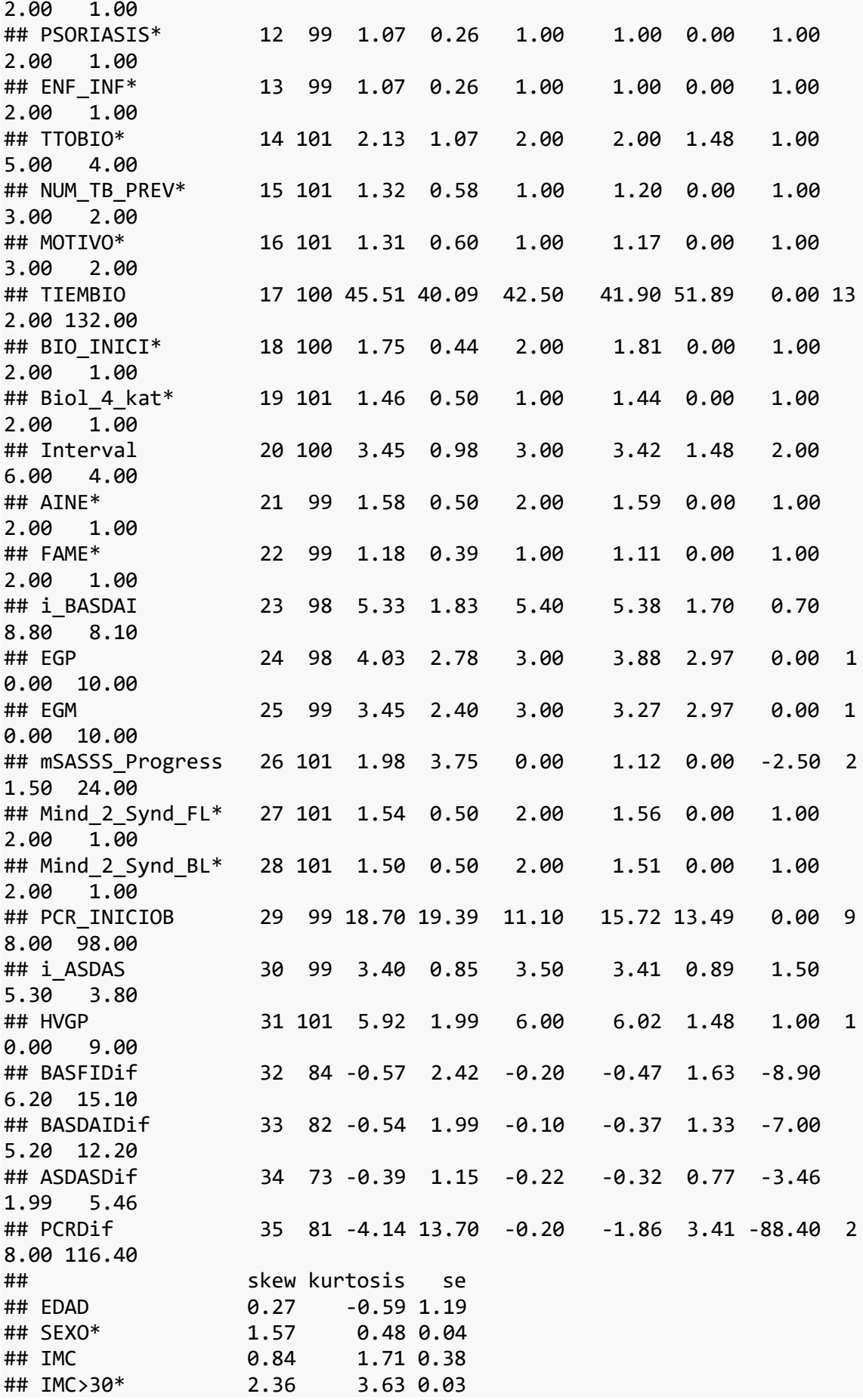

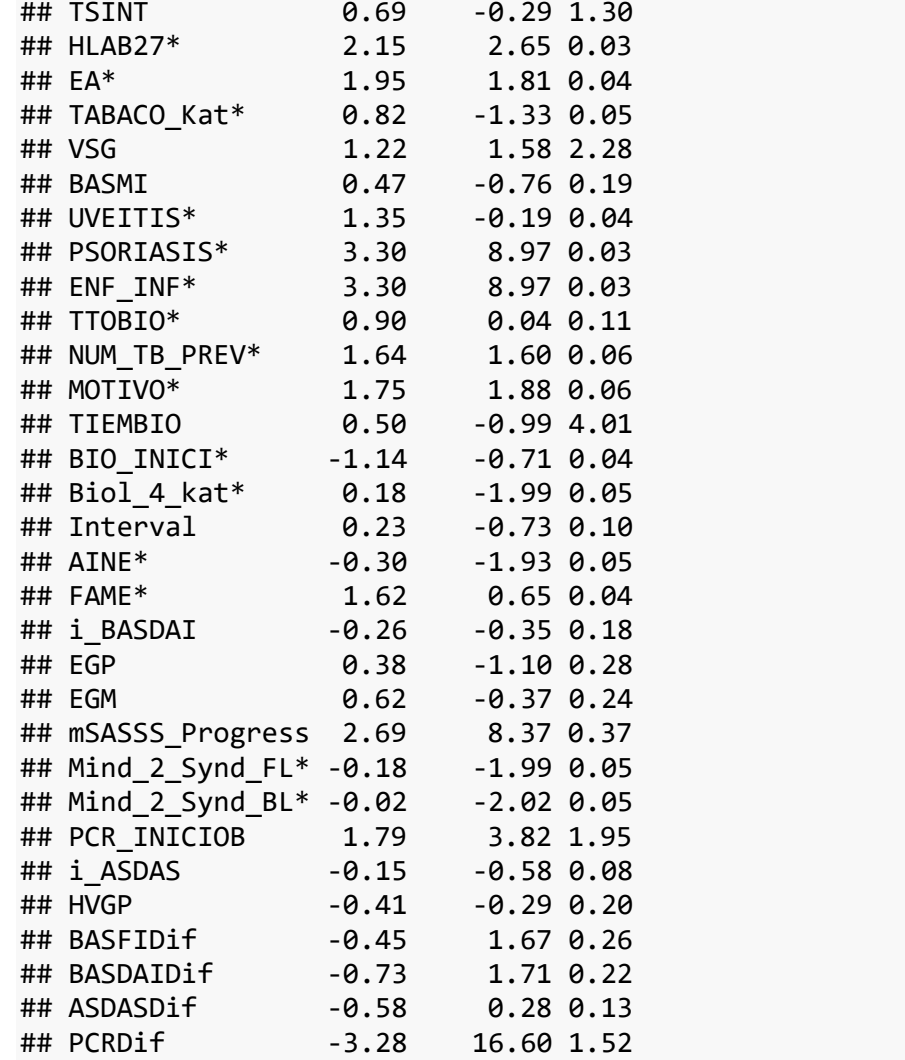

## base\_rx.num<-base\_rx[,**c**(**-**1,**-**3,**-**5,**-**7,**-**8,**-**9,**-**12,**-**13,**-**14,**-**15,**-**16,**-**17,**-**19, **-**20,**-**22,**-**23,**-**58,**-**59,**-**60,**-**61,**-**62,**-**63)] *# data frame con únicamente vari ables numéricas*

## **library**(psych) **describe**(base\_rx.num)

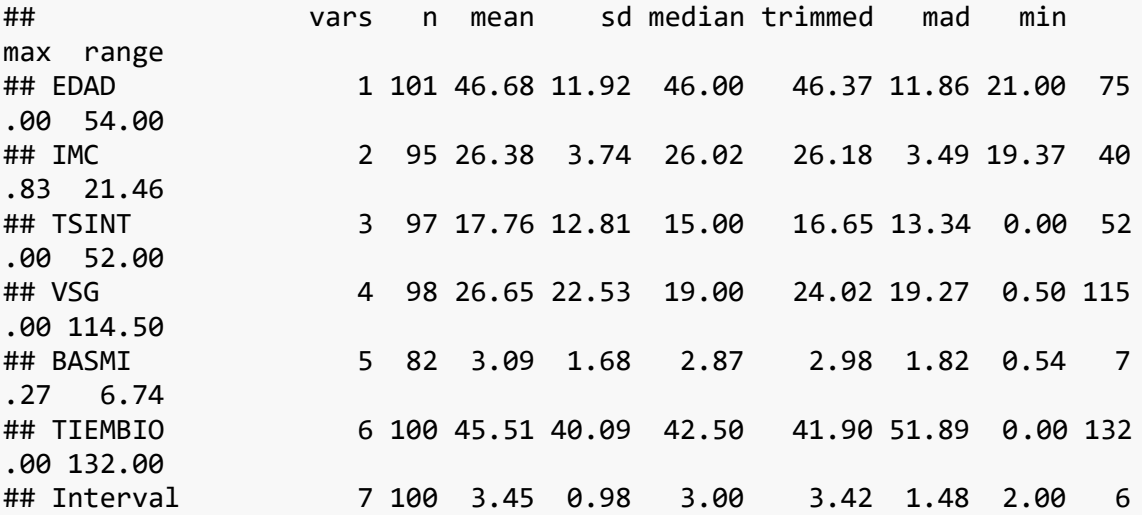

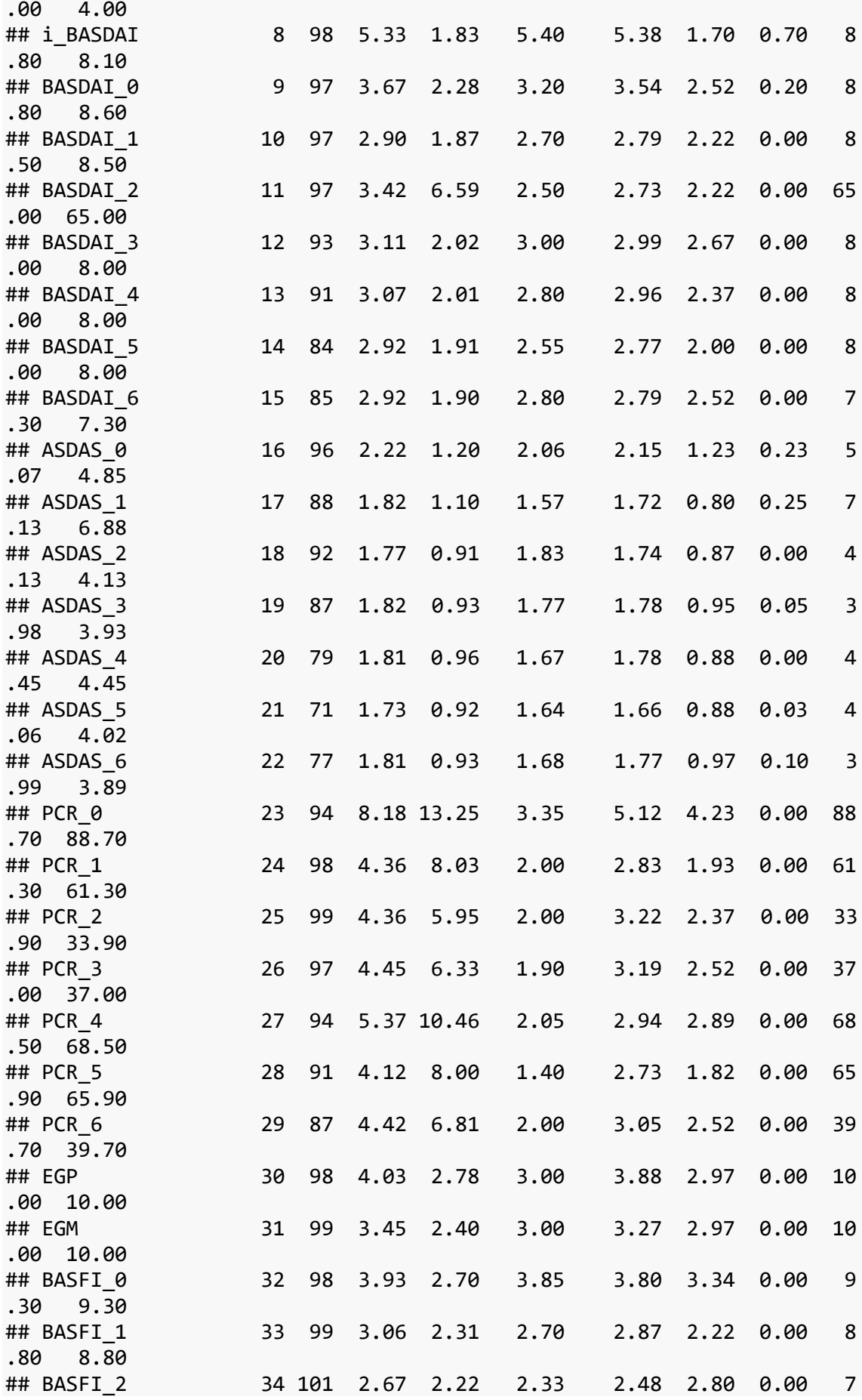

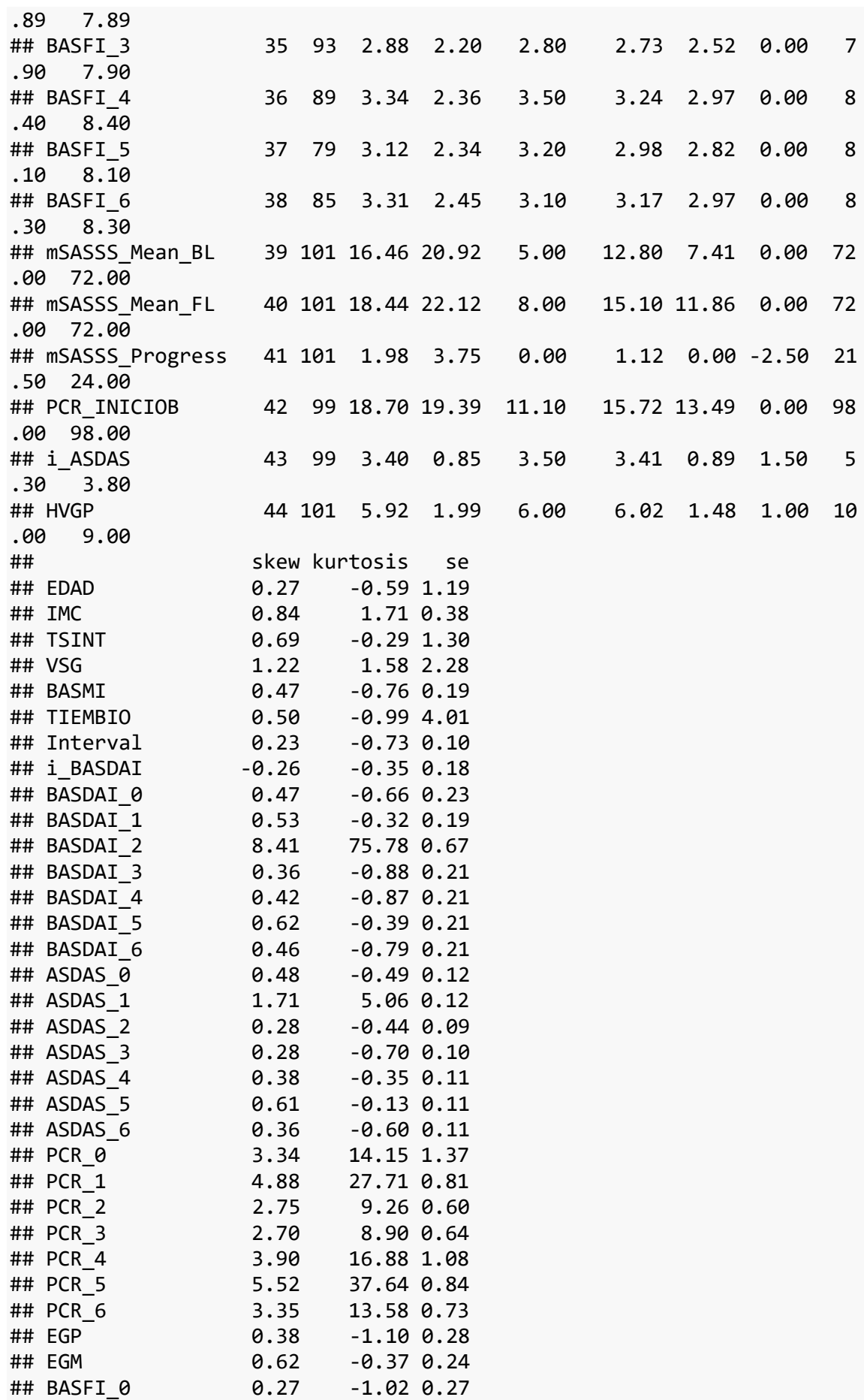

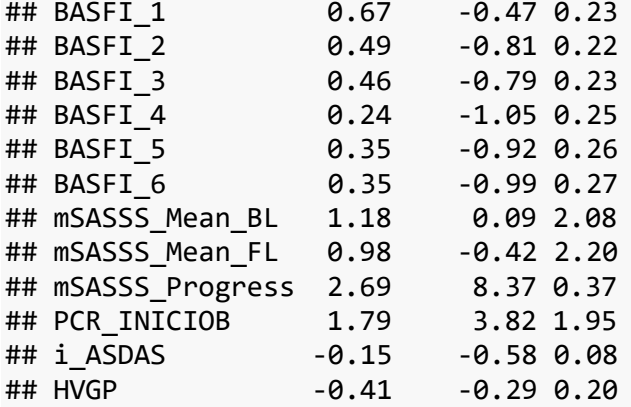

base\_rx.num1 < base\_rx.num **%>% mutate**( BASFIDif = (BASFI\_6**-**BASFI\_0), BASDAIDif = (BASDAI\_6**-**BASDAI\_0 ), ASDASDif = (ASDAS\_6**-**ASDAS\_0), PCRDif = (PCR\_6**-**PCR\_0)) **summary**(base\_rx.num1)

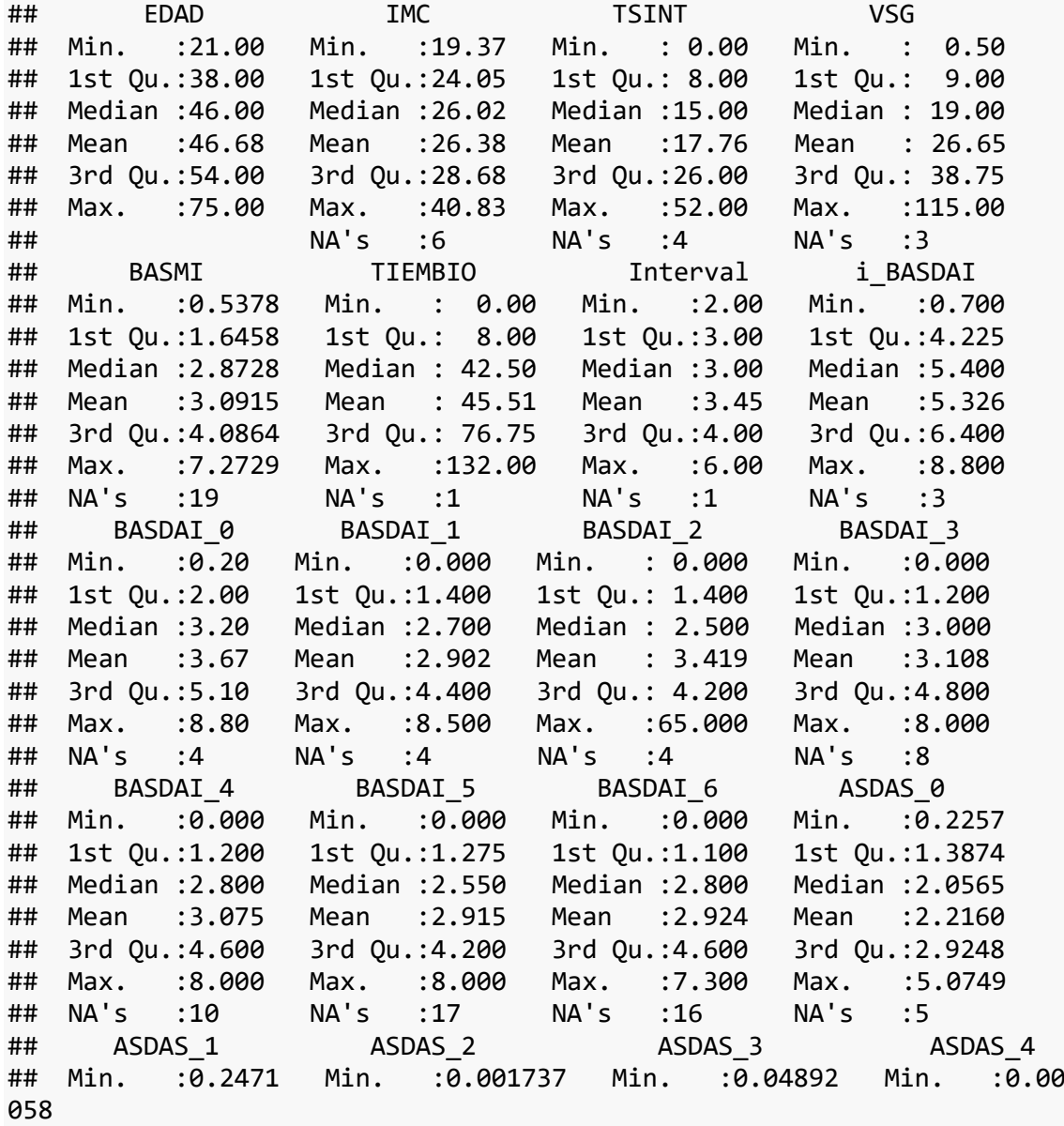

## 1st Qu.:1.1572 1st Qu.:1.088078 1st Qu.:1.16497 1st Qu.:1.17 363 ## Median :1.5738 Median :1.827288 Median :1.76656 Median :1.66 660 ## Mean :1.8249 Mean :1.773470 Mean :1.81523 Mean :1.81 274 ## 3rd Qu.:2.4204 3rd Qu.:2.316346 3rd Qu.:2.47797 3rd Qu.:2.44 173 ## Max. :7.1255 Max. :4.131246 Max. :3.98374 Max. :4.45 150 ## NA's :13 NA's :9 NA's :14 NA's :22 ## ASDAS\_5 ASDAS\_6 PCR\_0 PCR\_1 ## Min. :0.0338 Min. :0.096 Min. : 0.000 Min. : 0.000 ## 1st Qu.:1.0522 1st Qu.:1.143 1st Qu.: 1.000 1st Qu.: 1.000 ## Median :1.6400 Median :1.680 Median : 3.350 Median : 2.000 ## Mean :1.7329 Mean :1.807 Mean : 8.181 Mean : 4.358 ## 3rd Qu.:2.1781 3rd Qu.:2.397 3rd Qu.: 9.100 3rd Qu.: 4.675 ## Max. :4.0579 Max. :3.988 Max. :88.700 Max. :61.300 ## NA's :30 NA's :24 NA's :7 NA's :3 ## PCR\_2 PCR\_3 PCR\_4 PCR\_5 ## Min. : 0.00 Min. : 0.000 Min. : 0.000 Min. : 0.000 ## 1st Qu.: 0.90 1st Qu.: 0.750 1st Qu.: 0.700 1st Qu.: 0.615 ## Median : 2.00 Median : 1.900 Median : 2.050 Median : 1.400 ## Mean : 4.36 Mean : 4.452 Mean : 5.368 Mean : 4.118 ## 3rd Qu.: 5.60 3rd Qu.: 5.600 3rd Qu.: 5.375 3rd Qu.: 6.000 ## Max. :33.90 Max. :37.000 Max. :68.500 Max. :65.900 ## NA's :2 NA's :4 NA's :7 NA's :10 ## PCR\_6 EGP EGM BASFI\_0 ## Min. : 0.00 Min. : 0.000 Min. : 0.000 Min. :0.000 ## 1st Qu.: 0.60 1st Qu.: 2.000 1st Qu.: 1.500 1st Qu.:1.525 ## Median : 2.00 Median : 3.000 Median : 3.000 Median :3.850 ## Mean : 4.42 Mean : 4.031 Mean : 3.455 Mean :3.931 ## 3rd Qu.: 5.95 3rd Qu.: 6.000 3rd Qu.: 5.000 3rd Qu.:5.975 ## Max. :39.70 Max. :10.000 Max. :10.000 Max. :9.300 ## NA's :14 NA's :3 NA's :2 NA's :3 ## BASFI1 BASFI2 BASFI3 BASFI4 BASFI\_5 ## Min. :0.000 Min. :0.000 Min. :0.000 Min. :0.00 Min . :0.000 ## 1st Qu.:1.200 1st Qu.:0.550 1st Qu.:1.000 1st Qu.:1.30 1st Qu.:1.100 ## Median :2.700 Median :2.330 Median :2.800 Median :3.50 Med ian :3.200 ## Mean :3.059 Mean :2.667 Mean :2.882 Mean :3.34 Mea n :3.118 ## 3rd Qu.:4.550 3rd Qu.:4.340 3rd Qu.:4.500 3rd Qu.:5.00 3rd Qu.:4.700 ## Max. :8.800 Max. :7.890 Max. :7.900 Max. :8.40 Max . :8.100 ## NA's :2 NA's :8 NA's :12 NA' s :22 ## BASFI 6 mSASSS Mean BL mSASSS Mean FL mSASSS Progress ## Min. :0.000 Min. : 0.00 Min. : 0.00 Min. :-2.50 ## 1st Qu.:1.100 1st Qu.: 0.00 1st Qu.: 0.00 1st Qu.: 0.00

## Median :3.100 Median : 5.00 Median : 8.00 Median : 0.00 ## Mean :3.313 Mean :16.46 Mean :18.44 Mean : 1.98 ## 3rd Qu.:5.100 3rd Qu.:23.00 3rd Qu.:30.00 3rd Qu.: 3.00 ## Max. :8.300 Max. :72.00 Max. :72.00 Max. :21.50 ## NA's :16 ## PCR\_INICIOB i\_ASDAS HVGP BASFIDif ## Min. : 0.00 Min. :1.500 Min. : 1.000 Min. :-8.9000 ## 1st Qu.: 4.60 1st Qu.:2.700 1st Qu.: 5.000 1st Qu.:-1.8000 ## Median :11.10 Median :3.500 Median : 6.000 Median :-0.2000 ## Mean :18.70 Mean :3.402 Mean : 5.923 Mean :-0.5667 ## 3rd Qu.:28.05 3rd Qu.:4.000 3rd Qu.: 7.000 3rd Qu.: 0.6250 ## Max. :98.00 Max. :5.300 Max. :10.000 Max. : 6.2000 ## NA's :2 NA's :2 NA's :17 ## BASDAIDif ASDASDif PCRDif ## Min. :-7.0000 Min. :-3.4650 Min. :-88.40 ## 1st Qu.:-1.1000 1st Qu.:-1.0300 1st Qu.: -5.40 ## Median :-0.1000 Median :-0.2247 Median : -0.20 ## Mean :-0.5354 Mean :-0.3908 Mean : -4.14 ## 3rd Qu.: 0.4750 3rd Qu.: 0.2567 3rd Qu.: 1.00 ## Max. : 5.2000 Max. : 1.9947 Max. : 28.00 ## NA's :19 NA's :28 NA's :20 base\_rx.num2<-base\_rx.num1[,**c**(**-**9**:-**29,**-**32**:-**40)] **summary**(base\_rx.num2) ## EDAD IMC TSINT VSG ## Min. :21.00 Min. :19.37 Min. : 0.00 Min. : 0.50 ## 1st Qu.:38.00 1st Qu.:24.05 1st Qu.: 8.00 1st Qu.: 9.00 ## Median :46.00 Median :26.02 Median :15.00 Median : 19.00 ## Mean :46.68 Mean :26.38 Mean :17.76 Mean : 26.65 ## 3rd Qu.:54.00 3rd Qu.:28.68 3rd Qu.:26.00 3rd Qu.: 38.75 ## Max. :75.00 Max. :40.83 Max. :52.00 Max. :115.00 ## NA's :6 NA's :4 NA's :3 ## BASMI TIEMBIO Interval i BASDAI ## Min. :0.5378 Min. : 0.00 Min. :2.00 Min. :0.700 ## 1st Qu.:1.6458 1st Qu.: 8.00 1st Qu.:3.00 1st Qu.:4.225 ## Median :2.8728 Median : 42.50 Median :3.00 Median :5.400 ## Mean :3.0915 Mean : 45.51 Mean :3.45 Mean :5.326 ## 3rd Qu.:4.0864 3rd Qu.: 76.75 3rd Qu.:4.00 3rd Qu.:6.400 ## Max. :7.2729 Max. :132.00 Max. :6.00 Max. :8.800 ## NA's :19 NA's :1 NA's :1 NA's :3 ## EGP EGM mSASSS\_Progress PCR\_INICIOB ## Min. : 0.000 Min. : 0.000 Min. :-2.50 Min. : 0.00 ## 1st Qu.: 2.000 1st Qu.: 1.500 1st Qu.: 0.00 1st Qu.: 4.60 ## Median : 3.000 Median : 3.000 Median : 0.00 Median :11.10 ## Mean : 4.031 Mean : 3.455 Mean : 1.98 Mean :18.70 ## 3rd Qu.: 6.000 3rd Qu.: 5.000 3rd Qu.: 3.00 3rd Qu.:28.05 ## Max. :10.000 Max. :10.000 Max. :21.50 Max. :98.00 ## NA's :3 NA's :2 NA's :2 ## i\_ASDAS HVGP BASFIDif BASDAIDif ## Min. :1.500 Min. : 1.000 Min. :-8.9000 Min. :-7.0000 ## 1st Qu.:2.700 1st Qu.: 5.000 1st Qu.:-1.8000 1st Qu.:-1.1000 ## Median :3.500 Median : 6.000 Median :-0.2000 Median :-0.1000 ## Mean :3.402 Mean : 5.923 Mean :-0.5667 Mean :-0.5354

```
## 3rd Qu.:4.000 3rd Qu.: 7.000 3rd Qu.: 0.6250 3rd Qu.: 0.4750 
## Max. :5.300 Max. :10.000 Max. : 6.2000 Max. : 5.2000 
## NA's :2 NA's :17 NA's :19 
## ASDASDif PCRDif 
## Min. :-3.4650 Min. :-88.40 
## 1st Qu.:-1.0300 1st Qu.: -5.40 
## Median :-0.2247 Median : -0.20 
## Mean :-0.3908 Mean : -4.14 
## 3rd Qu.: 0.2567 3rd Qu.: 1.00 
## Max. : 1.9947 Max. : 28.00 
## NA's :28 NA's :20
library(dplyr)
library(tidyr)
library(broom)
base_rx.num2 <-base_rx.num2[complete.cases(base_rx.num2), ]
sumstat <- base_rx.num2 %>%
    # Select and rename five variables 
     select(
        \hat{\theta} Edad\hat{\theta} = EDAD,
        \hat{IMC} = IMC,
         `Tiempo sintomas` = TSINT,
        \text{VSG} = VSG,
        \DeltaBASMI\Delta = BASMI,
         `Tiempo con tratamiento` = TIEMBIO,
         `Intervalo entre radiografías` = Interval,
         `BASDAI al inicio del tratamiento` = i_BASDAI,
         `Dolor global del paciente` = EGP,
         `Dolor global en la opinión del médico` = EGM,
         `Diferencia entre el mSASSS al inicio y final` = mSASSS_Progre
ss,
         `PCR al inicio del tratamiento` = PCR_INICIOB,
         `ASDAS al inicio del tratamiento` = i_ASDAS,
         `Valoración global del paciente al inicio del tratamiento` = H
VGP,
         `Diferencia entre el BASFI al inicio y final` = BASFIDif,
         `Diferencia entre el BASDAI al inicio final` = BASDAIDif,
         `Diferencia entre ASDAS al inicio y final` = ASDASDif,
         `Diferencia entre PCR al inicio y final` = PCRDif
         ) %>%
     # Find the mean, st. dev., min, and max for each variable 
     summarise_each(funs(mean, median, sd, min, max, var)) %>%
    # Move summary stats to columns
     gather(key, value, everything()) %>%
     separate(key, into = c("variable", "stat"), sep = "_") %>%
     spread(stat, value) %>%
     # Set order of summary statistics 
     select(variable, mean, median, sd, min, max, var) %>%
     # Round all numeric variables to one decimal point
     mutate_each(funs(round(., 1)), -variable)
```

```
## Warning: `summarise each ()` is deprecated as of dplyr 0.7.0.
## Please use `across()` instead.
## This warning is displayed once every 8 hours.
## Call `lifecycle::last_warnings()` to see where this warning was gen
erated.
## Warning: `funs()` is deprecated as of dplyr 0.8.0.
## Please use a list of either functions or lambdas: 
## 
## # Simple named list: 
## list(mean = mean, median = median)
## 
## # Auto named with `tibble::lst()`:
## tibble::lst(mean, median)
## 
## # Using lambdas
## list(\sim mean(., trim = .2), \sim median(., na.rm = TRUE))## This warning is displayed once every 8 hours.
## Call `lifecycle::last_warnings()` to see where this warning was gen
erated.
## Warning: `mutate_each_()` is deprecated as of dplyr 0.7.0.
## Please use `across()` instead.
## This warning is displayed once every 8 hours.
## Call `lifecycle::last_warnings()` to see where this warning was gen
erated.
sumstat
## # A tibble: 18 x 7
## variable mean median sd min 
max var
## <chr> <dbl> <dbl> <dbl> <dbl> 
<dbl> <dbl>
## 1 ASDAS al inicio del tratamiento 3.4 3.4 0.7 2.1 
5.3 0.5
## 2 BASDAI al inicio del tratamiento 5 5 1.9 0.7 
8.5 3.4
## 3 BASMI 3.2 2.9 1.7 0.5 
6.6 2.7
## 4 Diferencia entre ASDAS al inicio y fin~ -0.4 -0.3 1.1 -3.5 
1.8 1.3
## 5 Diferencia entre el BASDAI al inicio f~ -0.4 0 2 -7 
5.2 4 
## 6 Diferencia entre el BASFI al inicio y ~ -0.3 -0.1 2.1 -5.56.2 4.2
## 7 Diferencia entre el mSASSS al inicio y~ 2.2 0 4.4 -2.5 
21.5 19.4
## 8 Diferencia entre PCR al inicio y final -4.5 -0.4 15 -88.4 
28 224. 
## 9 Dolor global del paciente 3.7 3 2.6 0 
10 6.7
## 10 Dolor global en la opinión del médico 3.3 3 2.3 0 
8 5.1
## 11 Edad 48.2 47 11.5 25
```
75 133. ## 12 IMC 26.9 26.7 4 19.8 40.8 16.1 ## 13 Intervalo entre radiografías 3.5 3 0.9 2 5 0.8 ## 14 PCR al inicio del tratamiento 18.4 11.3 17.8 0.5 88.7 318. ## 15 Tiempo con tratamiento 47.5 48 37.7 0 124 1425. ## 16 Tiempo sintomas 18.7 16 12.4 0 52 154. ## 17 Valoración global del paciente al inic~ 5.8 6 2 1 10 3.8 ## 18 VSG 28.5 24.8 24.2 0.5 115 588. **write.table**(sumstat, file = "sumstats.txt", sep = ",", quote = FALSE, row.names  $= F$ ) **library**(dlookr) ## Loading required package: mice ## ## Attaching package: 'mice' ## The following object is masked from 'package:stats': ## ## filter ## The following objects are masked from 'package:base': ## ## cbind, rbind ## Registered S3 method overwritten by 'quantmod': ## method from ## as.zoo.data.frame zoo ## ## Attaching package: 'dlookr' ## The following object is masked from 'package:psych': ## ## describe ## The following object is masked from 'package:base': ## ## transform **library**(ISLR) **library**(SmartEDA) ## Registered S3 method overwritten by 'GGally': ## method from ## +.gg ggplot2

```
library(dplyr)
eda_report(base_rx.num2, mSASSS_Progress, output_format = "html")
## Warning: Unquoting language objects with `!!!` is deprecated as of 
rlang 0.4.0.
## Please use `!!` instead.
## 
## # Bad:
## dplyr::select(data, !!!enquo(x))
## 
## # Good:
## dplyr::select(data, !!enquo(x)) # Unquote single quosure
## dplyr::select(data, !!!enquos(x)) # Splice list of quosures
## 
## This warning is displayed once per session.
## 
## 
## processing file: EDA_Report.Rmd
## 
\blacksquare\blacksquare| 0%
\blacksquare| ...<br>| 4%
    | 4%
## inline R code fragments
## 
## 
\blacksquare |..... 
| 7%
## label: setup (with options) 
## List of 1
## $ include: logi FALSE
## 
## 
\blacksquare |........ 
  | 11%
## ordinary text without R code
## 
## 
  | 
   |.......... 
| 15%
## label: enrironment (with options) 
## List of 3
## $ echo : logi FALSE
## $ warning: logi FALSE
## $ message: logi FALSE
## 
## Attaching package: 'magrittr'
```

```
## The following object is masked from 'package:tidyr':
## 
## extract
## 
## Attaching package: 'ggplot2'
## The following objects are masked from 'package:psych':
## 
## %+%, alpha
## 
## Attaching package: 'gridExtra'
## The following object is masked from 'package:dplyr':
## 
## combine
## 
## Attaching package: 'moments'
## The following objects are masked from 'package:dlookr':
## 
## kurtosis, skewness
## 
## Attaching package: 'kableExtra'
## The following object is masked from 'package:dplyr':
## 
## group_rows
## 
\blacksquare |............. 
| 19%
## ordinary text without R code
## 
## 
\blacksquare |................ 
| 22%
## label: udf (with options) 
## List of 3
## $ echo : logi FALSE
## $ warning: logi FALSE
## $ message: logi FALSE
## 
## 
\blacksquare |.................. 
| 26%
## ordinary text without R code
## 
##
```
 $\blacksquare$ 

```
 |..................... 
| 30%
## label: check_variables (with options)
## List of 4
## $ echo : logi FALSE
## $ warning: logi FALSE
## $ message: logi FALSE
## $ comment: chr ""
## 
## 
\blacksquare |....................... 
| 33%
## inline R code fragments
## 
## 
\blacksquare |.......................... 
| 37%
## label: info_variables (with options) 
## List of 5
## $ echo : logi FALSE
## $ warning: logi FALSE
## $ message: logi FALSE
## $ comment: chr ""
## $ results: chr "asis"
## 
## 
   | 
   |............................. 
| 41%
## inline R code fragments
## 
## 
\blacksquare |............................... 
| 44%
## label: describe_univariate (with options) 
## List of 4
## $ echo : logi FALSE
## $ warning: logi FALSE
## $ message: logi FALSE
## $ comment: chr ""
## Warning in png(file, width = 1 + k * w, height = h): 'width=13, hei
ght=13' are
## unlikely values in pixels
## 
   | 
   |.................................. 
| 48%
## ordinary text without R code
##
```
##

 $\blacksquare$  |.................................... | 52% ## label: normality (with options) ## List of 7 ## \$ echo : logi FALSE ## \$ warning : logi FALSE ## \$ message ## \$ comment : chr "" ## \$ fig.height: num 4 ## \$ fig.width : num 6 ## \$ results : chr "asis" ## Warning in log(x): Se han producido NaNs ## Warning in sqrt(x): Se han producido NaNs ## Warning in log(x): Se han producido NaNs ## Warning in sqrt $(x)$ : Se han producido NaNs ## Warning in log(x): Se han producido NaNs ## Warning in sqrt(x): Se han producido NaNs ## Warning in log(x): Se han producido NaNs ## Warning in sqrt(x): Se han producido NaNs ## Warning in log(x): Se han producido NaNs ## Warning in sqrt(x): Se han producido NaNs ## Warning in log(x): Se han producido NaNs ## Warning in sqrt(x): Se han producido NaNs ## Warning in log(x): Se han producido NaNs ## Warning in sqrt(x): Se han producido NaNs ## Warning in log(x): Se han producido NaNs ## Warning in sqrt(x): Se han producido NaNs ## Warning in log(x): Se han producido NaNs ## Warning in sqrt(x): Se han producido NaNs ## Warning in log(x): Se han producido NaNs ## Warning in sqrt(x): Se han producido NaNs ## Warning in log(x): Se han producido NaNs ## Warning in sqrt(x): Se han producido NaNs ## Warning in log(x): Se han producido NaNs

```
## Warning in sqrt(x): Se han producido NaNs
## 
   | 
   |....................................... 
 | 56%
## ordinary text without R code
## 
## 
   | 
   |......................................... 
| 59%
## label: correlations (with options) 
## List of 4
## $ echo : logi FALSE
## $ warning: logi FALSE
## $ message: logi FALSE
## $ comment: chr ""
## 
## 
   | 
   |............................................ 
| 63%
## ordinary text without R code
## 
## 
   | 
   |............................................... 
| 67%
## label: plot correlations (with options)
## List of 6
## $ echo : logi FALSE
## $ warning : logi FALSE
## $ message : logi FALSE
## $ comment : chr ""
## $ fig.height: num 4
## $ fig.width : num 6
## 
   | 
   |................................................. 
| 70%
## ordinary text without R code
## 
## 
\blacksquare |.................................................... 
 | 74%
## label: numeric variables (with options)
## List of 7
## $ echo : logi FALSE
## $ warning : logi FALSE
## $ message : logi FALSE
## $ comment : chr ""
```

```
## $ fig.height: num 4
## $ fig.width : num 8
## $ results : chr "asis"
## `geom smooth()` using formula 'y \sim x'
## `geom smooth()` using formula 'y \sim x'
## `geom_smooth()` using formula 'y ~ x'
## `geom_smooth()` using formula 'y \sim x'
## `geom_smooth()` using formula 'y ~ x'
## `geom_smooth()` using formula 'y ~ x'
## `geom_smooth()` using formula 'y ~ x'
## `geom smooth()` using formula 'y \sim x'
## `geom_smooth()` using formula 'y ~ x'
## `geom_smooth()` using formula 'y ~ x'
## `geom_smooth()` using formula 'y \sim x'
## `geom_smooth()` using formula 'y \sim x'
## `geom_smooth()` using formula 'y ~ x'
## `geom_smooth()` using formula 'y ~ x'
## `geom_smooth()` using formula 'y \sim x'
## `geom_smooth()` using formula 'y ~ x'
## `geom_smooth()` using formula 'y ~ x'
## 
\blacksquare |...................................................... 
| 78%
## ordinary text without R code
## 
## 
\blacksquare |......................................................... 
| 81%
## label: category_variables (with options) 
## List of 7
## $ echo : logi FALSE
## $ warning : logi FALSE
## $ message : logi FALSE
## $ comment : chr ""
## $ fig.height: num 4
## $ fig.width : num 7
## $ results : chr "asis"
## 
## 
\blacksquare |............................................................ 
| 85%
## ordinary text without R code
## 
## 
\blacksquare |.............................................................. 
| 89%
## label: group correlations (with options)
## List of 4
```

```
## $ echo : logi FALSE
## $ warning: logi FALSE
## $ message: logi FALSE
## $ comment: chr ""
## 
## 
\blacksquare |................................................................. 
  | 93%
## ordinary text without R code
## 
## 
\blacksquare |................................................................... 
  | 96%
## label: plot_group_correlations (with options) 
## List of 6
## $ echo : logi FALSE
## $ warning : logi FALSE
## $ message : logi FALSE
## $ comment : chr ""
## $ fig.height: num 4
## $ fig.width : num 6
## 
## 
\blacksquare |...................................................................
...| 100%
## ordinary text without R code
## output file: EDA_Report.knit.md
## "C:/Program Files/RStudio/bin/pandoc/pandoc" +RTS -K512m -RTS EDA_R
eport.utf8.md --to html4 --from markdown+autolink_bare_uris+tex_math_s
ingle backslash --output pandoc3c586e5316fc.html --email-obfuscation n
one --self-contained --standalone --section-divs --table-of-contents -
-toc-depth 3 --template "C:/Users/maria/OneDrive/Documentos/R/win-libr
ary/4.0/prettydoc/resources/templates/cayman.html" --highlight-style p
ygments --number-sections --include-in-header "C:\Users\maria\AppData\
Local\Temp\Rtmp4GADut\rmarkdown-str3c585d172210.html" --mathjax --vari
able "mathjax-url:https://mathjax.rstudio.com/latest/MathJax.js?config
=TeX-AMS-MML_HTMLorMML" --css "C:\Users\maria\AppData\Local\Temp\Rtmp4
GADut\EDA_Report_files/style.css"
## 
## Output created: C:\Users\maria\AppData\Local\Temp\Rtmp4GADut/EDA_Re
port.html
str(base_rx.num2)
## tibble [59 x 18] (S3: tbl_df/tbl/data.frame)
## $ EDAD : num [1:59] 63 26 57 41 40 43 60 41 51 38 ...
## $ IMC : num [1:59] 26.3 24.6 28.7 21.6 27.7 ...
## $ TSINT : num [1:59] 1 6 13 18 16 13 21 13 33 2 ...
## $ VSG : num [1:59] 50 3 24 38 25 9 10 52 48 33 ...
```

```
## $ BASMI : num [1:59] 1.083 0.979 2.947 3.265 2.202 ...
## $ TIEMBIO : num [1:59] 0 0 84 24 0 0 1 58 59 14 ...
## $ Interval : num [1:59] 4 3 4 4 4 4 3 4 3 4 ...<br>## $ i BASDAI : num [1:59] 2.2 2.2 3.8 4.5 5 8 7 5
                    : num [1:59] 2.2 2.2 3.8 4.5 5 8 7 5 7 6 ...
## $ EGP : num [1:59] 3 1 4 2 5 9 10 2 1 6 ...
## $ EGM : num [1:59] 3 1 4 2 5 5 5 1 1 4 ...
## $ mSASSS_Progress: num [1:59] 3.5 0 1 0 1.5 0 1.5 0 0 0 ...
## $ PCR INICIOB : num [1:59] 88.7 11.3 26 15 16 9.2 16 30 31 5 ..
.
## $ i_ASDAS : num [1:59] 3.4 2.2 3.6 3 3.4 3.8 3.9 4.1 4.5 3.
3 ...
## $ HVGP : num [1:59] 3 1 7 4 5 5 5 8 7 7 ...
## $ BASFIDif : num [1:59] -0.5 0.7 -2.1 -1.8 -0.3 ...
## $ BASDAIDif : num [1:59] -1.4 -1.1 0 -1 0 -7 -4.6 0 1.8 -2.5 
...
## $ ASDASDif : num [1:59] -3.116 -0.99 -0.547 -0.22 1.794 ...
## $ PCRDif : num [1:59] -88.4 -9.51 -6 -0.2 16.4 -8.2 -14.5 
-0.1 - 0.2 1 ...Análisis de missings
#De la base de datos original:
sum(is.na(base_rx))
## [1] 353
sum(is.na(base_rx.num))
## [1] 336
# Hay 353 valores missing, y en la base de datos de variabes únicament
e numéricas hay 336.
#De la base de datos ajustada:
sum(is.na(base_rx2))
## [1] 147
sum(is.na(base_rx.num2))
## [1] 0
# Hay 147 valores missing, y en la base de datos de variabes únicament
e numéricas hay 128.
colSums(is.na(base_rx))
## NUM_PAC EDAD SEXO 
IMC 
## 0 0 0 
6 
## IMC>30 TSINT HLAB27 
EA 
\# \# \qquad \qquad \qquad \qquad \qquad \qquad \qquad \qquad \qquad \qquad \qquad \qquad \qquad \qquad \qquad \qquad \qquad \qquad \qquad \qquad \qquad \qquad \qquad \qquad \qquad \qquad \qquad \qquad \qquad \qquad \qquad \qquad \qquad \qquad \qquad 0 
## TABACO_Kat VSG BASMI 
UVEITIS
```
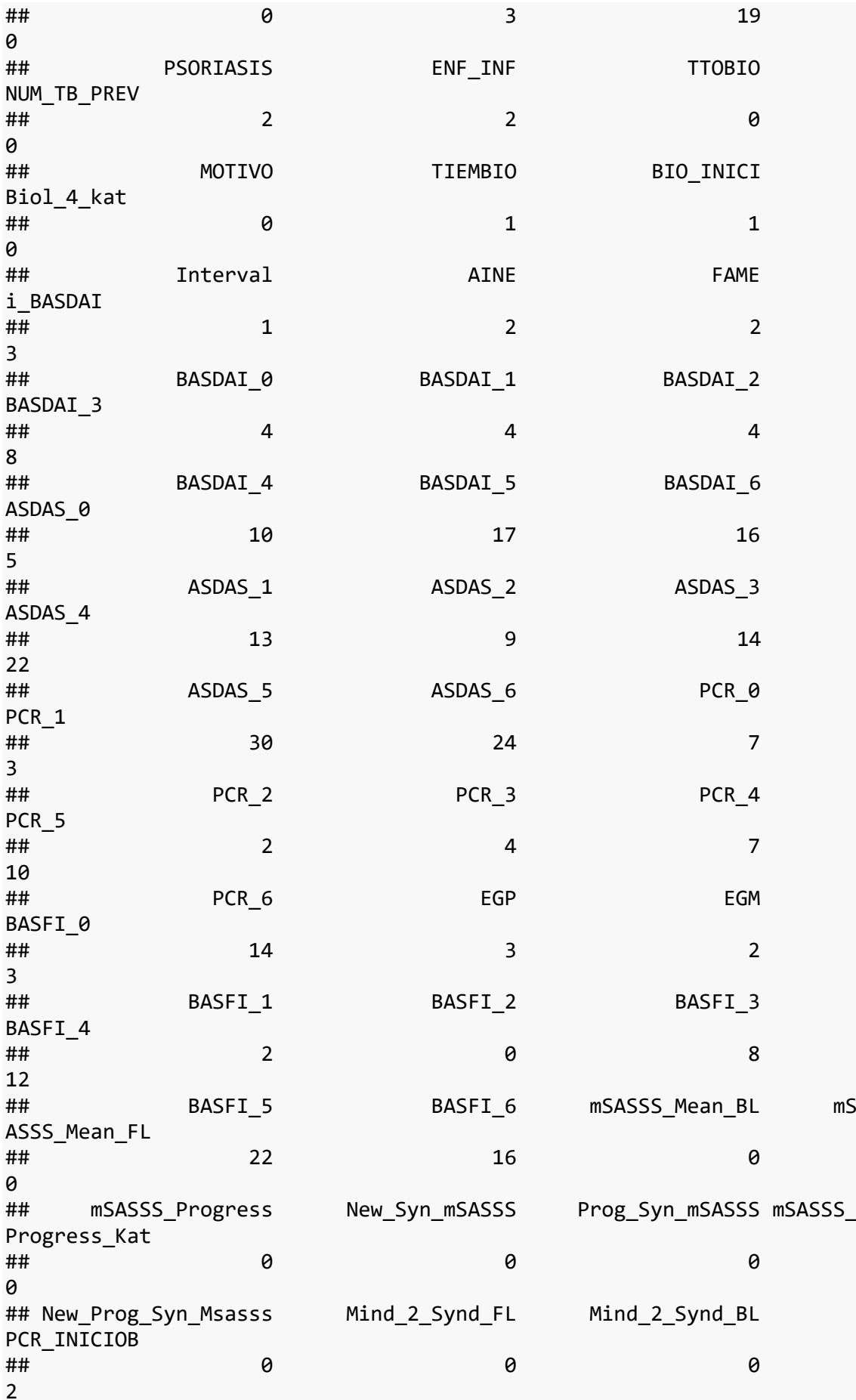

## i\_ASDAS HVGP ## 2 0 *#vemos que los missings se concentran principalmente en 5 variables nu méricas (BASMI, BASFIDif, BASDAIDif,ASDASDif,PCRDif) # Multivariate Imputation by Chained Equations de las variables numéri cas* **library**(mice) miceMod <- **mice**(base\_rx.num[, **!names**(base\_rx.num) **%in%** "medv"], method  $=$ "rf") ## ## iter imp variable ## 1 1 IMC TSINT VSG BASMI TIEMBIO Interval ## Warning in randomForest.default( $x = xobs$ ,  $y = yobs$ , ntree = 1, ...) : The ## response has five or fewer unique values. Are you sure you want to do ## regression? ## Warning in randomForest.default(x = xobs, y = yobs, ntree = 1, ...) : The ## response has five or fewer unique values. Are you sure you want to do ## regression? ## Warning in randomForest.default( $x = xobs$ ,  $y = yobs$ , ntree = 1, ...) : The ## response has five or fewer unique values. Are you sure you want to do ## regression? ## Warning in randomForest.default( $x = xobs$ ,  $y = yobs$ , ntree = 1, ...) : The ## response has five or fewer unique values. Are you sure you want to do ## regression? ## Warning in randomForest.default(x = xobs, y = yobs, ntree = 1, ...) : The ## response has five or fewer unique values. Are you sure you want to do ## regression? ## Warning in randomForest.default( $x = xobs$ ,  $y = yobs$ , ntree = 1, ...) : The ## response has five or fewer unique values. Are you sure you want to do ## regression? ## Warning in randomForest.default( $x = xobs$ ,  $y = yobs$ , ntree = 1, ...) : The ## response has five or fewer unique values. Are you sure you want to

do ## regression? ## Warning in randomForest.default( $x = xobs$ ,  $y = yobs$ , ntree = 1, ...) : The ## response has five or fewer unique values. Are you sure you want to do ## regression? ## Warning in randomForest.default( $x = xobs$ ,  $y = yobs$ , ntree = 1, ...) : The ## response has five or fewer unique values. Are you sure you want to do ## regression? ## Warning in randomForest.default( $x = xobs$ ,  $y = yobs$ , ntree = 1, ...) : The ## response has five or fewer unique values. Are you sure you want to do ## regression? ## i\_BASDAI BASDAI\_0 BASDAI\_1 BASDAI\_2 BASDAI\_3 BASDAI\_4 BASDA I\_5 BASDAI\_6 ASDAS\_0 ASDAS\_1 ASDAS\_2 ASDAS\_3 ASDAS\_4 ASDAS\_5 A SDAS\_6 PCR\_0 PCR\_1 PCR\_2 PCR\_3 PCR\_4 PCR\_5 PCR\_6 EGP EGM BAS FI\_0 BASFI\_1 BASFI\_3 BASFI\_4 BASFI\_5 BASFI\_6 PCR\_INICIOB i\_ASDA S ## 1 2 IMC TSINT VSG BASMI TIEMBIO Interval ## Warning in randomForest.default( $x = xobs$ ,  $y = yobs$ , ntree = 1, ...) : The ## response has five or fewer unique values. Are you sure you want to do ## regression? ## Warning in randomForest.default( $x = xobs$ ,  $y = yobs$ , ntree = 1, ...) : The ## response has five or fewer unique values. Are you sure you want to do ## regression? ## Warning in randomForest.default(x = xobs, y = yobs, ntree = 1, ...) : The ## response has five or fewer unique values. Are you sure you want to do ## regression? ## Warning in randomForest.default( $x = xobs$ ,  $y = yobs$ , ntree = 1, ...) : The ## response has five or fewer unique values. Are you sure you want to do ## regression? ## Warning in randomForest.default( $x = xobs$ ,  $y = yobs$ , ntree = 1, ...) : The

## response has five or fewer unique values. Are you sure you want to do ## regression? ## Warning in randomForest.default( $x = xobs$ ,  $y = yobs$ , ntree = 1, ...) : The ## response has five or fewer unique values. Are you sure you want to do ## regression? ## Warning in randomForest.default( $x = xobs$ ,  $y = yobs$ , ntree = 1, ...) : The ## response has five or fewer unique values. Are you sure you want to do ## regression? ## Warning in randomForest.default( $x = xobs$ ,  $y = yobs$ , ntree = 1, ...) : The ## response has five or fewer unique values. Are you sure you want to do ## regression? ## Warning in randomForest.default( $x = xobs$ ,  $y = yobs$ , ntree = 1, ...) : The ## response has five or fewer unique values. Are you sure you want to do ## regression? ## Warning in randomForest.default( $x = xobs$ ,  $y = yobs$ , ntree = 1, ...) : The ## response has five or fewer unique values. Are you sure you want to do ## regression? ## i\_BASDAI BASDAI\_0 BASDAI\_1 BASDAI\_2 BASDAI\_3 BASDAI\_4 BASDA I\_5 BASDAI\_6 ASDAS\_0 ASDAS\_1 ASDAS\_2 ASDAS\_3 ASDAS\_4 ASDAS\_5 A SDAS\_6 PCR\_0 PCR\_1 PCR\_2 PCR\_3 PCR\_4 PCR\_5 PCR\_6 EGP EGM BAS FI\_0 BASFI\_1 BASFI\_3 BASFI\_4 BASFI\_5 BASFI\_6 PCR\_INICIOB i\_ASDA S ## 1 3 IMC TSINT VSG BASMI TIEMBIO Interval ## Warning in randomForest.default( $x = xobs$ ,  $y = yobs$ , ntree = 1, ...) : The ## response has five or fewer unique values. Are you sure you want to do ## regression? ## Warning in randomForest.default( $x = xobs$ ,  $y = yobs$ , ntree = 1, ...) : The ## response has five or fewer unique values. Are you sure you want to do ## regression? ## Warning in randomForest.default( $x = xobs$ ,  $y = yobs$ , ntree = 1, ...)

: The ## response has five or fewer unique values. Are you sure you want to do ## regression? ## Warning in randomForest.default( $x = xobs$ ,  $y = yobs$ , ntree = 1, ...) : The ## response has five or fewer unique values. Are you sure you want to do ## regression? ## Warning in randomForest.default( $x = xobs$ ,  $y = yobs$ , ntree = 1, ...) : The ## response has five or fewer unique values. Are you sure you want to do ## regression? ## Warning in randomForest.default( $x = xobs$ ,  $y = yobs$ , ntree = 1, ...) : The ## response has five or fewer unique values. Are you sure you want to do ## regression? ## Warning in randomForest.default( $x = xobs$ ,  $y = yobs$ , ntree = 1, ...) : The ## response has five or fewer unique values. Are you sure you want to do ## regression? ## Warning in randomForest.default( $x = xobs$ ,  $y = yobs$ , ntree = 1, ...) : The ## response has five or fewer unique values. Are you sure you want to do ## regression? ## Warning in randomForest.default( $x = xobs$ ,  $y = yobs$ , ntree = 1, ...) : The ## response has five or fewer unique values. Are you sure you want to do ## regression? ## Warning in randomForest.default(x = xobs, y = yobs, ntree = 1, ...) : The ## response has five or fewer unique values. Are you sure you want to do ## regression? ## i\_BASDAI BASDAI\_0 BASDAI\_1 BASDAI\_2 BASDAI\_3 BASDAI\_4 BASDA I\_5 BASDAI\_6 ASDAS\_0 ASDAS\_1 ASDAS\_2 ASDAS\_3 ASDAS\_4 ASDAS\_5 A SDAS\_6 PCR\_0 PCR\_1 PCR\_2 PCR\_3 PCR\_4 PCR\_5 PCR\_6 EGP EGM BAS FI\_0 BASFI\_1 BASFI\_3 BASFI\_4 BASFI\_5 BASFI\_6 PCR\_INICIOB i\_ASDA S ## 1 4 IMC TSINT VSG BASMI TIEMBIO Interval

## Warning in randomForest.default( $x = xobs$ ,  $y = yobs$ , ntree = 1, ...) : The ## response has five or fewer unique values. Are you sure you want to do ## regression? ## Warning in randomForest.default( $x = xobs$ ,  $y = yobs$ , ntree = 1, ...) : The ## response has five or fewer unique values. Are you sure you want to do ## regression? ## Warning in randomForest.default( $x = xobs$ ,  $y = yobs$ , ntree = 1, ...) : The ## response has five or fewer unique values. Are you sure you want to do ## regression? ## Warning in randomForest.default( $x = xobs$ ,  $y = yobs$ , ntree = 1, ...) : The ## response has five or fewer unique values. Are you sure you want to do ## regression? ## Warning in randomForest.default( $x = xobs$ ,  $y = yobs$ , ntree = 1, ...) : The ## response has five or fewer unique values. Are you sure you want to do ## regression? ## Warning in randomForest.default(x = xobs, y = yobs, ntree = 1, ...) : The ## response has five or fewer unique values. Are you sure you want to do ## regression? ## Warning in randomForest.default( $x = xobs$ ,  $y = yobs$ , ntree = 1, ...) : The ## response has five or fewer unique values. Are you sure you want to do ## regression? ## Warning in randomForest.default( $x = xobs$ ,  $y = yobs$ , ntree = 1, ...) : The ## response has five or fewer unique values. Are you sure you want to do ## regression? ## Warning in randomForest.default( $x = xobs$ ,  $y = yobs$ , ntree = 1, ...) : The ## response has five or fewer unique values. Are you sure you want to do ## regression?

## Warning in randomForest.default( $x = xobs$ ,  $y = yobs$ , ntree = 1, ...) : The ## response has five or fewer unique values. Are you sure you want to do ## regression? ## i\_BASDAI\_\_BASDAI\_0 BASDAI\_1 BASDAI\_2 BASDAI\_3 BASDAI\_4 BASDA I\_5 BASDAI\_6 ASDAS\_0 ASDAS\_1 ASDAS\_2 ASDAS\_3 ASDAS\_4 ASDAS\_5 A SDAS\_6 PCR\_0 PCR\_1 PCR\_2 PCR\_3 PCR\_4 PCR\_5 PCR\_6 EGP EGM BAS FI\_0 BASFI\_1 BASFI\_3 BASFI\_4 BASFI\_5 BASFI\_6 PCR\_INICIOB i\_ASDA S ## 1 5 IMC TSINT VSG BASMI TIEMBIO Interval ## Warning in randomForest.default( $x = xobs$ ,  $y = yobs$ , ntree = 1, ...) : The ## response has five or fewer unique values. Are you sure you want to do ## regression? ## Warning in randomForest.default( $x = xobs$ ,  $y = yobs$ , ntree = 1, ...) : The ## response has five or fewer unique values. Are you sure you want to do ## regression? ## Warning in randomForest.default( $x = xobs$ ,  $y = yobs$ , ntree = 1, ...) : The ## response has five or fewer unique values. Are you sure you want to do ## regression? ## Warning in randomForest.default( $x = xobs$ ,  $y = yobs$ , ntree = 1, ...) : The ## response has five or fewer unique values. Are you sure you want to do ## regression? ## Warning in randomForest.default( $x = xobs$ ,  $y = yobs$ , ntree = 1, ...) : The ## response has five or fewer unique values. Are you sure you want to do ## regression? ## Warning in randomForest.default( $x = xobs$ ,  $y = yobs$ , ntree = 1, ...) : The ## response has five or fewer unique values. Are you sure you want to do ## regression? ## Warning in randomForest.default( $x = xobs$ ,  $y = yobs$ , ntree = 1, ...) : The ## response has five or fewer unique values. Are you sure you want to do ## regression?

## Warning in randomForest.default( $x = xobs$ ,  $y = yobs$ , ntree = 1, ...) : The ## response has five or fewer unique values. Are you sure you want to do ## regression? ## Warning in randomForest.default( $x = xobs$ ,  $y = yobs$ , ntree = 1, ...) : The ## response has five or fewer unique values. Are you sure you want to do ## regression? ## Warning in randomForest.default(x = xobs, y = yobs, ntree = 1, ...) : The ## response has five or fewer unique values. Are you sure you want to do ## regression? ## i\_BASDAI BASDAI\_0 BASDAI\_1 BASDAI\_2 BASDAI\_3 BASDAI\_4 BASDA I\_5 BASDAI\_6 ASDAS\_0 ASDAS\_1 ASDAS\_2 ASDAS\_3 ASDAS\_4 ASDAS\_5 A SDAS\_6 PCR\_0 PCR\_1 PCR\_2 PCR\_3 PCR\_4 PCR\_5 PCR\_6 EGP EGM BAS FI\_0 BASFI\_1 BASFI\_3 BASFI\_4 BASFI\_5 BASFI\_6 PCR\_INICIOB i\_ASDA S ## 2 1 IMC TSINT VSG BASMI TIEMBIO Interval ## Warning in randomForest.default( $x = xobs$ ,  $y = yobs$ , ntree = 1, ...) : The ## response has five or fewer unique values. Are you sure you want to do ## regression? ## Warning in randomForest.default( $x = xobs$ ,  $y = yobs$ , ntree = 1, ...) : The ## response has five or fewer unique values. Are you sure you want to do ## regression? ## Warning in randomForest.default( $x = xobs$ ,  $y = yobs$ , ntree = 1, ...) : The ## response has five or fewer unique values. Are you sure you want to do ## regression? ## Warning in randomForest.default( $x = xobs$ ,  $y = yobs$ , ntree = 1, ...) : The ## response has five or fewer unique values. Are you sure you want to do ## regression? ## Warning in randomForest.default( $x = xobs$ ,  $y = yobs$ , ntree = 1, ...) : The ## response has five or fewer unique values. Are you sure you want to do

## regression? ## Warning in randomForest.default( $x = xobs$ ,  $y = yobs$ , ntree = 1, ...) : The ## response has five or fewer unique values. Are you sure you want to do ## regression? ## Warning in randomForest.default(x = xobs, y = yobs, ntree = 1, ...) : The ## response has five or fewer unique values. Are you sure you want to do ## regression? ## Warning in randomForest.default( $x = xobs$ ,  $y = yobs$ , ntree = 1, ...) : The ## response has five or fewer unique values. Are you sure you want to do ## regression? ## Warning in randomForest.default( $x = xobs$ ,  $y = yobs$ , ntree = 1, ...) : The ## response has five or fewer unique values. Are you sure you want to do ## regression? ## Warning in randomForest.default( $x = xobs$ ,  $y = yobs$ , ntree = 1, ...) : The ## response has five or fewer unique values. Are you sure you want to do ## regression? ## i\_BASDAI\_BASDAI 0 BASDAI 1 BASDAI 2 BASDAI 3 BASDAI 4 BASDA I\_5 BASDAI\_6 ASDAS\_0 ASDAS\_1 ASDAS\_2 ASDAS\_3 ASDAS\_4 ASDAS\_5 A SDAS\_6 PCR\_0 PCR\_1 PCR\_2 PCR\_3 PCR\_4 PCR\_5 PCR\_6 EGP EGM BAS FI\_0 BASFI\_1 BASFI\_3 BASFI\_4 BASFI\_5 BASFI\_6 PCR\_INICIOB i\_ASDA S ## 2 2 IMC TSINT VSG BASMI TIEMBIO Interval ## Warning in randomForest.default( $x = xobs$ ,  $y = yobs$ , ntree = 1, ...) : The ## response has five or fewer unique values. Are you sure you want to do ## regression? ## Warning in randomForest.default( $x = xobs$ ,  $y = yobs$ , ntree = 1, ...) : The ## response has five or fewer unique values. Are you sure you want to do ## regression? ## Warning in randomForest.default( $x = xobs$ ,  $y = yobs$ , ntree = 1, ...) : The ## response has five or fewer unique values. Are you sure you want to

do ## regression? ## Warning in randomForest.default( $x = xobs$ ,  $y = yobs$ , ntree = 1, ...) : The ## response has five or fewer unique values. Are you sure you want to do ## regression? ## Warning in randomForest.default( $x = xobs$ ,  $y = yobs$ , ntree = 1, ...) : The ## response has five or fewer unique values. Are you sure you want to do ## regression? ## Warning in randomForest.default( $x = xobs$ ,  $y = yobs$ , ntree = 1, ...) : The ## response has five or fewer unique values. Are you sure you want to do ## regression? ## Warning in randomForest.default( $x = xobs$ ,  $y = yobs$ , ntree = 1, ...) : The ## response has five or fewer unique values. Are you sure you want to do ## regression? ## Warning in randomForest.default( $x = xobs$ ,  $y = yobs$ , ntree = 1, ...) : The ## response has five or fewer unique values. Are you sure you want to do ## regression? ## Warning in randomForest.default( $x = xobs$ ,  $y = yobs$ , ntree = 1, ...) : The ## response has five or fewer unique values. Are you sure you want to do ## regression? ## Warning in randomForest.default( $x = xobs$ ,  $y = yobs$ , ntree = 1, ...) : The ## response has five or fewer unique values. Are you sure you want to do ## regression? ## i\_BASDAI BASDAI\_0 BASDAI\_1 BASDAI\_2 BASDAI\_3 BASDAI\_4 BASDA I\_5 BASDAI\_6 ASDAS\_0 ASDAS\_1 ASDAS\_2 ASDAS\_3 ASDAS\_4 ASDAS\_5 A SDAS\_6 PCR\_0 PCR\_1 PCR\_2 PCR\_3 PCR\_4 PCR\_5 PCR\_6 EGP EGM BAS FI\_0 BASFI\_1 BASFI\_3 BASFI\_4 BASFI\_5 BASFI\_6 PCR\_INICIOB i\_ASDA S ## 2 3 IMC TSINT VSG BASMI TIEMBIO Interval ## Warning in randomForest.default( $x = xobs$ ,  $y = yobs$ , ntree = 1, ...) : The

## response has five or fewer unique values. Are you sure you want to do ## regression? ## Warning in randomForest.default( $x = xobs$ ,  $y = yobs$ , ntree = 1, ...) : The ## response has five or fewer unique values. Are you sure you want to do ## regression? ## Warning in randomForest.default( $x = xobs$ ,  $y = yobs$ , ntree = 1, ...) : The ## response has five or fewer unique values. Are you sure you want to do ## regression? ## Warning in randomForest.default( $x = xobs$ ,  $y = yobs$ , ntree = 1, ...) : The ## response has five or fewer unique values. Are you sure you want to do ## regression? ## Warning in randomForest.default( $x = xobs$ ,  $y = yobs$ , ntree = 1, ...) : The ## response has five or fewer unique values. Are you sure you want to do ## regression? ## Warning in randomForest.default( $x = xobs$ ,  $y = yobs$ , ntree = 1, ...) : The ## response has five or fewer unique values. Are you sure you want to do ## regression? ## Warning in randomForest.default( $x = xobs$ ,  $y = yobs$ , ntree = 1, ...) : The ## response has five or fewer unique values. Are you sure you want to do ## regression? ## Warning in randomForest.default( $x = xobs$ ,  $y = yobs$ , ntree = 1, ...) : The ## response has five or fewer unique values. Are you sure you want to do ## regression? ## Warning in randomForest.default(x = xobs, y = yobs, ntree = 1, ...) : The ## response has five or fewer unique values. Are you sure you want to do ## regression? ## Warning in randomForest.default( $x = xobs$ ,  $y = yobs$ , ntree = 1, ...) : The
## response has five or fewer unique values. Are you sure you want to do ## regression? ## i\_BASDAI BASDAI\_0 BASDAI\_1 BASDAI\_2 BASDAI\_3 BASDAI\_4 BASDA I\_5 BASDAI\_6 ASDAS\_0 ASDAS\_1 ASDAS\_2 ASDAS\_3 ASDAS\_4 ASDAS\_5 A SDAS\_6 PCR\_0 PCR\_1 PCR\_2 PCR\_3 PCR\_4 PCR\_5 PCR\_6 EGP EGM BAS FI\_0 BASFI\_1 BASFI\_3 BASFI\_4 BASFI\_5 BASFI\_6 PCR\_INICIOB i\_ASDA S ## 2 4 IMC TSINT VSG BASMI TIEMBIO Interval ## Warning in randomForest.default( $x = xobs$ ,  $y = yobs$ , ntree = 1, ...) : The ## response has five or fewer unique values. Are you sure you want to do ## regression? ## Warning in randomForest.default(x = xobs, y = yobs, ntree = 1, ...) : The ## response has five or fewer unique values. Are you sure you want to do ## regression? ## Warning in randomForest.default( $x = xobs$ ,  $y = yobs$ , ntree = 1, ...) : The ## response has five or fewer unique values. Are you sure you want to do ## regression? ## Warning in randomForest.default( $x = xobs$ ,  $y = yobs$ , ntree = 1, ...) : The ## response has five or fewer unique values. Are you sure you want to do ## regression? ## Warning in randomForest.default( $x = xobs$ ,  $y = yobs$ , ntree = 1, ...) : The ## response has five or fewer unique values. Are you sure you want to do ## regression? ## Warning in randomForest.default( $x = xobs$ ,  $y = yobs$ , ntree = 1, ...) : The ## response has five or fewer unique values. Are you sure you want to do ## regression? ## Warning in randomForest.default( $x = xobs$ ,  $y = yobs$ , ntree = 1, ...) : The ## response has five or fewer unique values. Are you sure you want to do ## regression? ## Warning in randomForest.default( $x = xobs$ ,  $y = yobs$ , ntree = 1, ...)

: The ## response has five or fewer unique values. Are you sure you want to do ## regression? ## Warning in randomForest.default( $x = xobs$ ,  $y = yobs$ , ntree = 1, ...) : The ## response has five or fewer unique values. Are you sure you want to do ## regression? ## Warning in randomForest.default( $x = xobs$ ,  $y = yobs$ , ntree = 1, ...) : The ## response has five or fewer unique values. Are you sure you want to do ## regression? ## i\_BASDAI BASDAI\_0 BASDAI\_1 BASDAI\_2 BASDAI\_3 BASDAI\_4 BASDA I\_5 BASDAI\_6 ASDAS\_0 ASDAS\_1 ASDAS\_2 ASDAS\_3 ASDAS\_4 ASDAS\_5 A SDAS\_6 PCR\_0 PCR\_1 PCR\_2 PCR\_3 PCR\_4 PCR\_5 PCR\_6 EGP EGM BAS FI\_0 BASFI\_1 BASFI\_3 BASFI\_4 BASFI\_5 BASFI\_6 PCR\_INICIOB i\_ASDA S ## 2 5 IMC TSINT VSG BASMI TIEMBIO Interval ## Warning in randomForest.default( $x = xobs$ ,  $y = yobs$ , ntree = 1, ...) : The ## response has five or fewer unique values. Are you sure you want to do ## regression? ## Warning in randomForest.default( $x = xobs$ ,  $y = yobs$ , ntree = 1, ...) : The ## response has five or fewer unique values. Are you sure you want to do ## regression? ## Warning in randomForest.default( $x = xobs$ ,  $y = yobs$ , ntree = 1, ...) : The ## response has five or fewer unique values. Are you sure you want to do ## regression? ## Warning in randomForest.default( $x = xobs$ ,  $y = yobs$ , ntree = 1, ...) : The ## response has five or fewer unique values. Are you sure you want to do ## regression? ## Warning in randomForest.default(x = xobs, y = yobs, ntree = 1, ...) : The ## response has five or fewer unique values. Are you sure you want to do ## regression?

## Warning in randomForest.default( $x = xobs$ ,  $y = yobs$ , ntree = 1, ...) : The ## response has five or fewer unique values. Are you sure you want to do ## regression? ## Warning in randomForest.default( $x = xobs$ ,  $y = yobs$ , ntree = 1, ...) : The ## response has five or fewer unique values. Are you sure you want to do ## regression? ## Warning in randomForest.default( $x = xobs$ ,  $y = yobs$ , ntree = 1, ...) : The ## response has five or fewer unique values. Are you sure you want to do ## regression? ## Warning in randomForest.default( $x = xobs$ ,  $y = yobs$ , ntree = 1, ...) : The ## response has five or fewer unique values. Are you sure you want to do ## regression? ## Warning in randomForest.default( $x = xobs$ ,  $y = yobs$ , ntree = 1, ...) : The ## response has five or fewer unique values. Are you sure you want to do ## regression? ## i\_BASDAI BASDAI\_0 BASDAI\_1 BASDAI\_2 BASDAI\_3 BASDAI\_4 BASDA I\_5 BASDAI\_6 ASDAS\_0 ASDAS\_1 ASDAS\_2 ASDAS\_3 ASDAS\_4 ASDAS\_5 A SDAS\_6 PCR\_0 PCR\_1 PCR\_2 PCR\_3 PCR\_4 PCR\_5 PCR\_6 EGP EGM BAS FI\_0 BASFI\_1 BASFI\_3 BASFI\_4 BASFI\_5 BASFI\_6 PCR\_INICIOB i\_ASDA S ## 3 1 IMC TSINT VSG BASMI TIEMBIO Interval ## Warning in randomForest.default( $x = xobs$ ,  $y = yobs$ , ntree = 1, ...) : The ## response has five or fewer unique values. Are you sure you want to do ## regression? ## Warning in randomForest.default( $x = xobs$ ,  $y = yobs$ , ntree = 1, ...) : The ## response has five or fewer unique values. Are you sure you want to do ## regression? ## Warning in randomForest.default( $x = xobs$ ,  $y = yobs$ , ntree = 1, ...) : The ## response has five or fewer unique values. Are you sure you want to do ## regression?

## Warning in randomForest.default( $x = xobs$ ,  $y = yobs$ , ntree = 1, ...) : The ## response has five or fewer unique values. Are you sure you want to do ## regression? ## Warning in randomForest.default( $x = xobs$ ,  $y = yobs$ , ntree = 1, ...) : The ## response has five or fewer unique values. Are you sure you want to do ## regression? ## Warning in randomForest.default(x = xobs, y = yobs, ntree = 1, ...) : The ## response has five or fewer unique values. Are you sure you want to do ## regression? ## Warning in randomForest.default( $x = xobs$ ,  $y = yobs$ , ntree = 1, ...) : The ## response has five or fewer unique values. Are you sure you want to do ## regression? ## Warning in randomForest.default(x = xobs, y = yobs, ntree = 1, ...) : The ## response has five or fewer unique values. Are you sure you want to do ## regression? ## Warning in randomForest.default( $x = xobs$ ,  $y = yobs$ , ntree = 1, ...) : The ## response has five or fewer unique values. Are you sure you want to do ## regression? ## Warning in randomForest.default( $x = xobs$ ,  $y = yobs$ , ntree = 1, ...) : The ## response has five or fewer unique values. Are you sure you want to do ## regression? ## i\_BASDAI BASDAI\_0 BASDAI\_1 BASDAI\_2 BASDAI\_3 BASDAI\_4 BASDA I\_5 BASDAI\_6 ASDAS\_0 ASDAS\_1 ASDAS\_2 ASDAS\_3 ASDAS\_4 ASDAS\_5 A SDAS\_6 PCR\_0 PCR\_1 PCR\_2 PCR\_3 PCR\_4 PCR\_5 PCR\_6 EGP EGM BAS FI\_0 BASFI\_1 BASFI\_3 BASFI\_4 BASFI\_5 BASFI\_6 PCR\_INICIOB i\_ASDA S ## 3 2 IMC TSINT VSG BASMI TIEMBIO Interval ## Warning in randomForest.default( $x = xobs$ ,  $y = yobs$ , ntree = 1, ...) : The ## response has five or fewer unique values. Are you sure you want to do

## regression? ## Warning in randomForest.default( $x = xobs$ ,  $y = yobs$ , ntree = 1, ...) : The ## response has five or fewer unique values. Are you sure you want to do ## regression? ## Warning in randomForest.default(x = xobs, y = yobs, ntree = 1, ...) : The ## response has five or fewer unique values. Are you sure you want to do ## regression? ## Warning in randomForest.default( $x = xobs$ ,  $y = yobs$ , ntree = 1, ...) : The ## response has five or fewer unique values. Are you sure you want to do ## regression? ## Warning in randomForest.default( $x = xobs$ ,  $y = yobs$ , ntree = 1, ...) : The ## response has five or fewer unique values. Are you sure you want to do ## regression? ## Warning in randomForest.default( $x = xobs$ ,  $y = yobs$ , ntree = 1, ...) : The ## response has five or fewer unique values. Are you sure you want to do ## regression? ## Warning in randomForest.default(x = xobs, y = yobs, ntree = 1, ...) : The ## response has five or fewer unique values. Are you sure you want to do ## regression? ## Warning in randomForest.default( $x = xobs$ ,  $y = yobs$ , ntree = 1, ...) : The ## response has five or fewer unique values. Are you sure you want to do ## regression? ## Warning in randomForest.default( $x = xobs$ ,  $y = yobs$ , ntree = 1, ...) : The ## response has five or fewer unique values. Are you sure you want to do ## regression? ## Warning in randomForest.default( $x = xobs$ ,  $y = yobs$ , ntree = 1, ...) : The ## response has five or fewer unique values. Are you sure you want to

```
## regression?
## i_BASDAI BASDAI_0 BASDAI_1 BASDAI_2 BASDAI_3 BASDAI_4 BASDA
I_5 BASDAI_6 ASDAS_0 ASDAS_1 ASDAS_2 ASDAS_3 ASDAS_4 ASDAS_5 A
SDAS_6 PCR_0 PCR_1 PCR_2 PCR_3 PCR_4 PCR_5 PCR_6 EGP EGM BAS
FI_0 BASFI_1 BASFI_3 BASFI_4 BASFI_5 BASFI_6 PCR_INICIOB i_ASDA
S
## 3 3 IMC TSINT VSG BASMI TIEMBIO Interval
## Warning in randomForest.default(x = xobs, y = yobs, ntree = 1, ...)
: The
## response has five or fewer unique values. Are you sure you want to 
do
## regression?
## Warning in randomForest.default(x = xobs, y = yobs, ntree = 1, ...)
: The
## response has five or fewer unique values. Are you sure you want to 
do
## regression?
## Warning in randomForest.default(x = xobs, y = yobs, ntree = 1, ...)
: The
## response has five or fewer unique values. Are you sure you want to 
do
## regression?
## Warning in randomForest.default(x = xobs, y = yobs, ntree = 1, ...)
: The
## response has five or fewer unique values. Are you sure you want to 
do
## regression?
## Warning in randomForest.default(x = xobs, y = yobs, ntree = 1, ...)
: The
## response has five or fewer unique values. Are you sure you want to 
do
## regression?
## Warning in randomForest.default(x = xobs, y = yobs, ntree = 1, ...)
: The
## response has five or fewer unique values. Are you sure you want to 
do
## regression?
## Warning in randomForest.default(x = xobs, y = yobs, ntree = 1, ...)
: The
## response has five or fewer unique values. Are you sure you want to 
do
## regression?
## Warning in randomForest.default(x = xobs, y = yobs, ntree = 1, ...)
: The
```
do

## response has five or fewer unique values. Are you sure you want to do ## regression? ## Warning in randomForest.default( $x = xobs$ ,  $y = yobs$ , ntree = 1, ...) : The ## response has five or fewer unique values. Are you sure you want to do ## regression? ## Warning in randomForest.default( $x = xobs$ ,  $y = yobs$ , ntree = 1, ...) : The ## response has five or fewer unique values. Are you sure you want to do ## regression? ## i\_BASDAI BASDAI\_0 BASDAI\_1 BASDAI\_2 BASDAI\_3 BASDAI\_4 BASDA I\_5 BASDAI\_6 ASDAS\_0 ASDAS\_1 ASDAS\_2 ASDAS\_3 ASDAS\_4 ASDAS\_5 A SDAS\_6 PCR\_0 PCR\_1 PCR\_2 PCR\_3 PCR\_4 PCR\_5 PCR\_6 EGP EGM BAS FI\_0 BASFI\_1 BASFI\_3 BASFI\_4 BASFI\_5 BASFI\_6 PCR\_INICIOB i\_ASDA S ## 3 4 IMC TSINT VSG BASMI TIEMBIO Interval ## Warning in randomForest.default( $x = xobs$ ,  $y = yobs$ , ntree = 1, ...) : The ## response has five or fewer unique values. Are you sure you want to do ## regression? ## Warning in randomForest.default( $x = xobs$ ,  $y = yobs$ , ntree = 1, ...) : The ## response has five or fewer unique values. Are you sure you want to do ## regression? ## Warning in randomForest.default( $x = xobs$ ,  $y = yobs$ , ntree = 1, ...) : The ## response has five or fewer unique values. Are you sure you want to do ## regression? ## Warning in randomForest.default( $x = xobs$ ,  $y = yobs$ , ntree = 1, ...) : The ## response has five or fewer unique values. Are you sure you want to do ## regression? ## Warning in randomForest.default( $x = xobs$ ,  $y = yobs$ , ntree = 1, ...) : The ## response has five or fewer unique values. Are you sure you want to do ## regression? ## Warning in randomForest.default( $x = xobs$ ,  $y = yobs$ , ntree = 1, ...)

: The ## response has five or fewer unique values. Are you sure you want to do ## regression? ## Warning in randomForest.default( $x = xobs$ ,  $y = yobs$ , ntree = 1, ...) : The ## response has five or fewer unique values. Are you sure you want to do ## regression? ## Warning in randomForest.default( $x = xobs$ ,  $y = yobs$ , ntree = 1, ...) : The ## response has five or fewer unique values. Are you sure you want to do ## regression? ## Warning in randomForest.default( $x = xobs$ ,  $y = yobs$ , ntree = 1, ...) : The ## response has five or fewer unique values. Are you sure you want to do ## regression? ## Warning in randomForest.default( $x = xobs$ ,  $y = yobs$ , ntree = 1, ...) : The ## response has five or fewer unique values. Are you sure you want to do ## regression? ## i\_BASDAI BASDAI\_0 BASDAI\_1 BASDAI\_2 BASDAI\_3 BASDAI\_4 BASDA I\_5 BASDAI\_6 ASDAS\_0 ASDAS\_1 ASDAS\_2 ASDAS\_3 ASDAS\_4 ASDAS\_5 A SDAS\_6 PCR\_0 PCR\_1 PCR\_2 PCR\_3 PCR\_4 PCR\_5 PCR\_6 EGP EGM BAS FI\_0 BASFI\_1 BASFI\_3 BASFI\_4 BASFI\_5 BASFI\_6 PCR\_INICIOB i\_ASDA S ## 3 5 IMC TSINT VSG BASMI TIEMBIO Interval ## Warning in randomForest.default( $x = xobs$ ,  $y = yobs$ , ntree = 1, ...) : The ## response has five or fewer unique values. Are you sure you want to do ## regression? ## Warning in randomForest.default( $x = xobs$ ,  $y = yobs$ , ntree = 1, ...) : The ## response has five or fewer unique values. Are you sure you want to do ## regression? ## Warning in randomForest.default(x = xobs, y = yobs, ntree = 1, ...) : The ## response has five or fewer unique values. Are you sure you want to do ## regression?

## Warning in randomForest.default( $x = xobs$ ,  $y = yobs$ , ntree = 1, ...) : The ## response has five or fewer unique values. Are you sure you want to do ## regression? ## Warning in randomForest.default( $x = xobs$ ,  $y = yobs$ , ntree = 1, ...) : The ## response has five or fewer unique values. Are you sure you want to do ## regression? ## Warning in randomForest.default( $x = xobs$ ,  $y = yobs$ , ntree = 1, ...) : The ## response has five or fewer unique values. Are you sure you want to do ## regression? ## Warning in randomForest.default( $x = xobs$ ,  $y = yobs$ , ntree = 1, ...) : The ## response has five or fewer unique values. Are you sure you want to do ## regression? ## Warning in randomForest.default( $x = xobs$ ,  $y = yobs$ , ntree = 1, ...) : The ## response has five or fewer unique values. Are you sure you want to do ## regression? ## Warning in randomForest.default(x = xobs, y = yobs, ntree = 1, ...) : The ## response has five or fewer unique values. Are you sure you want to do ## regression? ## Warning in randomForest.default( $x = xobs$ ,  $y = yobs$ , ntree = 1, ...) : The ## response has five or fewer unique values. Are you sure you want to do ## regression? ## i\_BASDAI BASDAI\_0 BASDAI\_1 BASDAI\_2 BASDAI\_3 BASDAI\_4 BASDA I\_5 BASDAI\_6 ASDAS\_0 ASDAS\_1 ASDAS\_2 ASDAS\_3 ASDAS\_4 ASDAS\_5 A SDAS\_6 PCR\_0 PCR\_1 PCR\_2 PCR\_3 PCR\_4 PCR\_5 PCR\_6 EGP EGM BAS FI\_0 BASFI\_1 BASFI\_3 BASFI\_4 BASFI\_5 BASFI\_6 PCR\_INICIOB i\_ASDA S ## 4 1 IMC TSINT VSG BASMI TIEMBIO Interval ## Warning in randomForest.default( $x = xobs$ ,  $y = yobs$ , ntree = 1, ...) : The ## response has five or fewer unique values. Are you sure you want to do ## regression?

## Warning in randomForest.default( $x = xobs$ ,  $y = yobs$ , ntree = 1, ...) : The ## response has five or fewer unique values. Are you sure you want to do ## regression? ## Warning in randomForest.default( $x = xobs$ ,  $y = yobs$ , ntree = 1, ...) : The ## response has five or fewer unique values. Are you sure you want to do ## regression? ## Warning in randomForest.default(x = xobs, y = yobs, ntree = 1, ...) : The ## response has five or fewer unique values. Are you sure you want to do ## regression? ## Warning in randomForest.default( $x = xobs$ ,  $y = yobs$ , ntree = 1, ...) : The ## response has five or fewer unique values. Are you sure you want to do ## regression? ## Warning in randomForest.default(x = xobs, y = yobs, ntree = 1, ...) : The ## response has five or fewer unique values. Are you sure you want to do ## regression? ## Warning in randomForest.default( $x = xobs$ ,  $y = yobs$ , ntree = 1, ...) : The ## response has five or fewer unique values. Are you sure you want to do ## regression? ## Warning in randomForest.default( $x = xobs$ ,  $y = yobs$ , ntree = 1, ...) : The ## response has five or fewer unique values. Are you sure you want to do ## regression? ## Warning in randomForest.default( $x = xobs$ ,  $y = yobs$ , ntree = 1, ...) : The ## response has five or fewer unique values. Are you sure you want to do ## regression? ## Warning in randomForest.default( $x = xobs$ ,  $y = yobs$ , ntree = 1, ...) : The ## response has five or fewer unique values. Are you sure you want to do ## regression?

## i\_BASDAI\_BASDAI 0 BASDAI 1 BASDAI 2 BASDAI 3 BASDAI 4 BASDA I\_5 BASDAI\_6 ASDAS\_0 ASDAS\_1 ASDAS\_2 ASDAS\_3 ASDAS\_4 ASDAS\_5 A SDAS\_6 PCR\_0 PCR\_1 PCR\_2 PCR\_3 PCR\_4 PCR\_5 PCR\_6 EGP EGM BAS FI\_0 BASFI\_1 BASFI\_3 BASFI\_4 BASFI\_5 BASFI\_6 PCR\_INICIOB i\_ASDA S ## 4 2 IMC TSINT VSG BASMI TIEMBIO Interval ## Warning in randomForest.default( $x = xobs$ ,  $y = yobs$ , ntree = 1, ...) : The ## response has five or fewer unique values. Are you sure you want to do ## regression? ## Warning in randomForest.default( $x = xobs$ ,  $y = yobs$ , ntree = 1, ...) : The ## response has five or fewer unique values. Are you sure you want to do ## regression? ## Warning in randomForest.default( $x = xobs$ ,  $y = yobs$ , ntree = 1, ...) : The ## response has five or fewer unique values. Are you sure you want to do ## regression? ## Warning in randomForest.default( $x = xobs$ ,  $y = yobs$ , ntree = 1, ...) : The ## response has five or fewer unique values. Are you sure you want to do ## regression? ## Warning in randomForest.default(x = xobs, y = yobs, ntree = 1, ...) : The ## response has five or fewer unique values. Are you sure you want to do ## regression? ## Warning in randomForest.default( $x = xobs$ ,  $y = yobs$ , ntree = 1, ...) : The ## response has five or fewer unique values. Are you sure you want to do ## regression? ## Warning in randomForest.default( $x = xobs$ ,  $y = yobs$ , ntree = 1, ...) : The ## response has five or fewer unique values. Are you sure you want to do ## regression? ## Warning in randomForest.default( $x = xobs$ ,  $y = yobs$ , ntree = 1, ...) : The ## response has five or fewer unique values. Are you sure you want to do ## regression?

## Warning in randomForest.default( $x = xobs$ ,  $y = yobs$ , ntree = 1, ...) : The ## response has five or fewer unique values. Are you sure you want to do ## regression? ## Warning in randomForest.default( $x = xobs$ ,  $y = yobs$ , ntree = 1, ...) : The ## response has five or fewer unique values. Are you sure you want to do ## regression? ## i\_BASDAI BASDAI\_0 BASDAI\_1 BASDAI\_2 BASDAI\_3 BASDAI\_4 BASDA I\_5 BASDAI\_6 ASDAS\_0 ASDAS\_1 ASDAS\_2 ASDAS\_3 ASDAS\_4 ASDAS\_5 A SDAS\_6 PCR\_0 PCR\_1 PCR\_2 PCR\_3 PCR\_4 PCR\_5 PCR\_6 EGP EGM BAS FI\_0 BASFI\_1 BASFI\_3 BASFI\_4 BASFI\_5 BASFI\_6 PCR\_INICIOB i\_ASDA S ## 4 3 IMC TSINT VSG BASMI TIEMBIO Interval ## Warning in randomForest.default( $x = xobs$ ,  $y = yobs$ , ntree = 1, ...) : The ## response has five or fewer unique values. Are you sure you want to do ## regression? ## Warning in randomForest.default( $x = xobs$ ,  $y = yobs$ , ntree = 1, ...) : The ## response has five or fewer unique values. Are you sure you want to do ## regression? ## Warning in randomForest.default( $x = xobs$ ,  $y = yobs$ , ntree = 1, ...) : The ## response has five or fewer unique values. Are you sure you want to do ## regression? ## Warning in randomForest.default( $x = xobs$ ,  $y = yobs$ , ntree = 1, ...) : The ## response has five or fewer unique values. Are you sure you want to do ## regression? ## Warning in randomForest.default( $x = xobs$ ,  $y = yobs$ , ntree = 1, ...) : The ## response has five or fewer unique values. Are you sure you want to do ## regression? ## Warning in randomForest.default( $x = xobs$ ,  $y = yobs$ , ntree = 1, ...) : The ## response has five or fewer unique values. Are you sure you want to do

## regression? ## Warning in randomForest.default( $x = xobs$ ,  $y = yobs$ , ntree = 1, ...) : The ## response has five or fewer unique values. Are you sure you want to do ## regression? ## Warning in randomForest.default(x = xobs, y = yobs, ntree = 1, ...) : The ## response has five or fewer unique values. Are you sure you want to do ## regression? ## Warning in randomForest.default( $x = xobs$ ,  $y = yobs$ , ntree = 1, ...) : The ## response has five or fewer unique values. Are you sure you want to do ## regression? ## Warning in randomForest.default( $x = xobs$ ,  $y = yobs$ , ntree = 1, ...) : The ## response has five or fewer unique values. Are you sure you want to do ## regression? ## i\_BASDAI BASDAI\_0 BASDAI\_1 BASDAI\_2 BASDAI\_3 BASDAI\_4 BASDA I\_5 BASDAI\_6 ASDAS\_0 ASDAS\_1 ASDAS\_2 ASDAS\_3 ASDAS\_4 ASDAS\_5 A SDAS\_6 PCR\_0 PCR\_1 PCR\_2 PCR\_3 PCR\_4 PCR\_5 PCR\_6 EGP EGM BAS FI\_0 BASFI\_1 BASFI\_3 BASFI\_4 BASFI\_5 BASFI\_6 PCR\_INICIOB i\_ASDA S ## 4 4 IMC TSINT VSG BASMI TIEMBIO Interval ## Warning in randomForest.default( $x = xobs$ ,  $y = yobs$ , ntree = 1, ...) : The ## response has five or fewer unique values. Are you sure you want to do ## regression? ## Warning in randomForest.default( $x = xobs$ ,  $y = yobs$ , ntree = 1, ...) : The ## response has five or fewer unique values. Are you sure you want to do ## regression? ## Warning in randomForest.default( $x = xobs$ ,  $y = yobs$ , ntree = 1, ...) : The ## response has five or fewer unique values. Are you sure you want to do ## regression? ## Warning in randomForest.default( $x = xobs$ ,  $y = yobs$ , ntree = 1, ...) : The ## response has five or fewer unique values. Are you sure you want to

```
do
## regression?
## Warning in randomForest.default(x = xobs, y = yobs, ntree = 1, ...)
: The
## response has five or fewer unique values. Are you sure you want to 
do
## regression?
## Warning in randomForest.default(x = xobs, y = yobs, ntree = 1, ...)
: The
## response has five or fewer unique values. Are you sure you want to 
do
## regression?
## Warning in randomForest.default(x = xobs, y = yobs, ntree = 1, ...)
: The
## response has five or fewer unique values. Are you sure you want to 
do
## regression?
## Warning in randomForest.default(x = xobs, y = yobs, ntree = 1, ...)
: The
## response has five or fewer unique values. Are you sure you want to 
do
## regression?
## Warning in randomForest.default(x = xobs, y = yobs, ntree = 1, ...)
: The
## response has five or fewer unique values. Are you sure you want to 
do
## regression?
## Warning in randomForest.default(x = xobs, y = yobs, ntree = 1, ...)
: The
## response has five or fewer unique values. Are you sure you want to 
do
## regression?
## i_BASDAI BASDAI_0 BASDAI_1 BASDAI_2 BASDAI_3 BASDAI_4 BASDA
I_5 BASDAI_6 ASDAS_0 ASDAS_1 ASDAS_2 ASDAS_3 ASDAS_4 ASDAS_5 A
SDAS_6 PCR_0 PCR_1 PCR_2 PCR_3 PCR_4 PCR_5 PCR_6 EGP EGM BAS
FI_0 BASFI_1 BASFI_3 BASFI_4 BASFI_5 BASFI_6 PCR_INICIOB i_ASDA
S
## 4 5 IMC TSINT VSG BASMI TIEMBIO Interval
## Warning in randomForest.default(x = xobs, y = yobs, ntree = 1, ...)
: The
## response has five or fewer unique values. Are you sure you want to 
do
## regression?
## Warning in randomForest.default(x = xobs, y = yobs, ntree = 1, ...)
: The
```
## response has five or fewer unique values. Are you sure you want to do ## regression? ## Warning in randomForest.default( $x = xobs$ ,  $y = yobs$ , ntree = 1, ...) : The ## response has five or fewer unique values. Are you sure you want to do ## regression? ## Warning in randomForest.default( $x = xobs$ ,  $y = yobs$ , ntree = 1, ...) : The ## response has five or fewer unique values. Are you sure you want to do ## regression? ## Warning in randomForest.default( $x = xobs$ ,  $y = yobs$ , ntree = 1, ...) : The ## response has five or fewer unique values. Are you sure you want to do ## regression? ## Warning in randomForest.default( $x = xobs$ ,  $y = yobs$ , ntree = 1, ...) : The ## response has five or fewer unique values. Are you sure you want to do ## regression? ## Warning in randomForest.default( $x = xobs$ ,  $y = yobs$ , ntree = 1, ...) : The ## response has five or fewer unique values. Are you sure you want to do ## regression? ## Warning in randomForest.default( $x = xobs$ ,  $y = yobs$ , ntree = 1, ...) : The ## response has five or fewer unique values. Are you sure you want to do ## regression? ## Warning in randomForest.default( $x = xobs$ ,  $y = yobs$ , ntree = 1, ...) : The ## response has five or fewer unique values. Are you sure you want to do ## regression? ## Warning in randomForest.default(x = xobs, y = yobs, ntree = 1, ...) : The ## response has five or fewer unique values. Are you sure you want to do ## regression? ## i\_BASDAI BASDAI\_0 BASDAI\_1 BASDAI\_2 BASDAI\_3 BASDAI\_4 BASDA I\_5 BASDAI\_6 ASDAS\_0 ASDAS\_1 ASDAS\_2 ASDAS\_3 ASDAS\_4 ASDAS\_5 A SDAS\_6 PCR\_0 PCR\_1 PCR\_2 PCR\_3 PCR\_4 PCR\_5 PCR\_6 EGP EGM BAS FI\_0 BASFI\_1 BASFI\_3 BASFI\_4 BASFI\_5 BASFI\_6 PCR\_INICIOB i\_ASDA S ## 5 1 IMC TSINT VSG BASMI TIEMBIO Interval ## Warning in randomForest.default( $x = xobs$ ,  $y = yobs$ , ntree = 1, ...) : The ## response has five or fewer unique values. Are you sure you want to do ## regression? ## Warning in randomForest.default( $x = xobs$ ,  $y = yobs$ , ntree = 1, ...) : The ## response has five or fewer unique values. Are you sure you want to do ## regression? ## Warning in randomForest.default( $x = xobs$ ,  $y = yobs$ , ntree = 1, ...) : The ## response has five or fewer unique values. Are you sure you want to do ## regression? ## Warning in randomForest.default( $x = xobs$ ,  $y = yobs$ , ntree = 1, ...) : The ## response has five or fewer unique values. Are you sure you want to do ## regression? ## Warning in randomForest.default( $x = xobs$ ,  $y = yobs$ , ntree = 1, ...) : The ## response has five or fewer unique values. Are you sure you want to do ## regression? ## Warning in randomForest.default( $x = xobs$ ,  $y = yobs$ , ntree = 1, ...) : The ## response has five or fewer unique values. Are you sure you want to do ## regression? ## Warning in randomForest.default(x = xobs, y = yobs, ntree = 1, ...) : The ## response has five or fewer unique values. Are you sure you want to do ## regression? ## Warning in randomForest.default( $x = xobs$ ,  $y = yobs$ , ntree = 1, ...) : The ## response has five or fewer unique values. Are you sure you want to do ## regression? ## Warning in randomForest.default( $x = xobs$ ,  $y = yobs$ , ntree = 1, ...)

: The ## response has five or fewer unique values. Are you sure you want to do ## regression? ## Warning in randomForest.default( $x = xobs$ ,  $y = yobs$ , ntree = 1, ...) : The ## response has five or fewer unique values. Are you sure you want to do ## regression? ## i\_BASDAI BASDAI\_0 BASDAI\_1 BASDAI\_2 BASDAI\_3 BASDAI\_4 BASDA I\_5 BASDAI\_6 ASDAS\_0 ASDAS\_1 ASDAS\_2 ASDAS\_3 ASDAS\_4 ASDAS\_5 A SDAS\_6 PCR\_0 PCR\_1 PCR\_2 PCR\_3 PCR\_4 PCR\_5 PCR\_6 EGP EGM BAS FI\_0 BASFI\_1 BASFI\_3 BASFI\_4 BASFI\_5 BASFI\_6 PCR\_INICIOB i\_ASDA S ## 5 2 IMC TSINT VSG BASMI TIEMBIO Interval ## Warning in randomForest.default( $x = xobs$ ,  $y = yobs$ , ntree = 1, ...) : The ## response has five or fewer unique values. Are you sure you want to do ## regression? ## Warning in randomForest.default( $x = xobs$ ,  $y = yobs$ , ntree = 1, ...) : The ## response has five or fewer unique values. Are you sure you want to do ## regression? ## Warning in randomForest.default( $x = xobs$ ,  $y = yobs$ , ntree = 1, ...) : The ## response has five or fewer unique values. Are you sure you want to do ## regression? ## Warning in randomForest.default( $x = xobs$ ,  $y = yobs$ , ntree = 1, ...) : The ## response has five or fewer unique values. Are you sure you want to do ## regression? ## Warning in randomForest.default( $x = xobs$ ,  $y = yobs$ , ntree = 1, ...) : The ## response has five or fewer unique values. Are you sure you want to do ## regression? ## Warning in randomForest.default( $x = xobs$ ,  $y = yobs$ , ntree = 1, ...) : The ## response has five or fewer unique values. Are you sure you want to do ## regression?

## Warning in randomForest.default( $x = xobs$ ,  $y = yobs$ , ntree = 1, ...) : The ## response has five or fewer unique values. Are you sure you want to do ## regression? ## Warning in randomForest.default( $x = xobs$ ,  $y = yobs$ , ntree = 1, ...) : The ## response has five or fewer unique values. Are you sure you want to do ## regression? ## Warning in randomForest.default( $x = xobs$ ,  $y = yobs$ , ntree = 1, ...) : The ## response has five or fewer unique values. Are you sure you want to do ## regression? ## Warning in randomForest.default( $x = xobs$ ,  $y = yobs$ , ntree = 1, ...) : The ## response has five or fewer unique values. Are you sure you want to do ## regression? ## i\_BASDAI BASDAI\_0 BASDAI\_1 BASDAI\_2 BASDAI\_3 BASDAI\_4 BASDA I\_5 BASDAI\_6 ASDAS\_0 ASDAS\_1 ASDAS\_2 ASDAS\_3 ASDAS\_4 ASDAS\_5 A SDAS\_6 PCR\_0 PCR\_1 PCR\_2 PCR\_3 PCR\_4 PCR\_5 PCR\_6 EGP EGM BAS FI\_0 BASFI\_1 BASFI\_3 BASFI\_4 BASFI\_5 BASFI\_6 PCR\_INICIOB i\_ASDA S ## 5 3 IMC TSINT VSG BASMI TIEMBIO Interval ## Warning in randomForest.default( $x = xobs$ ,  $y = yobs$ , ntree = 1, ...) : The ## response has five or fewer unique values. Are you sure you want to do ## regression? ## Warning in randomForest.default( $x = xobs$ ,  $y = yobs$ , ntree = 1, ...) : The ## response has five or fewer unique values. Are you sure you want to do ## regression? ## Warning in randomForest.default( $x = xobs$ ,  $y = yobs$ , ntree = 1, ...) : The ## response has five or fewer unique values. Are you sure you want to do ## regression? ## Warning in randomForest.default( $x = xobs$ ,  $y = yobs$ , ntree = 1, ...) : The ## response has five or fewer unique values. Are you sure you want to do ## regression?

## Warning in randomForest.default( $x = xobs$ ,  $y = yobs$ , ntree = 1, ...) : The ## response has five or fewer unique values. Are you sure you want to do ## regression? ## Warning in randomForest.default( $x = xobs$ ,  $y = yobs$ , ntree = 1, ...) : The ## response has five or fewer unique values. Are you sure you want to do ## regression? ## Warning in randomForest.default(x = xobs, y = yobs, ntree = 1, ...) : The ## response has five or fewer unique values. Are you sure you want to do ## regression? ## Warning in randomForest.default( $x = xobs$ ,  $y = yobs$ , ntree = 1, ...) : The ## response has five or fewer unique values. Are you sure you want to do ## regression? ## Warning in randomForest.default( $x = xobs$ ,  $y = yobs$ , ntree = 1, ...) : The ## response has five or fewer unique values. Are you sure you want to do ## regression? ## Warning in randomForest.default( $x = xobs$ ,  $y = yobs$ , ntree = 1, ...) : The ## response has five or fewer unique values. Are you sure you want to do ## regression? ## i\_BASDAI BASDAI\_0 BASDAI\_1 BASDAI\_2 BASDAI\_3 BASDAI\_4 BASDA I\_5 BASDAI\_6 ASDAS\_0 ASDAS\_1 ASDAS\_2 ASDAS\_3 ASDAS\_4 ASDAS\_5 A SDAS\_6 PCR\_0 PCR\_1 PCR\_2 PCR\_3 PCR\_4 PCR\_5 PCR\_6 EGP EGM BAS FI\_0 BASFI\_1 BASFI\_3 BASFI\_4 BASFI\_5 BASFI\_6 PCR\_INICIOB i\_ASDA S ## 5 4 IMC TSINT VSG BASMI TIEMBIO Interval ## Warning in randomForest.default( $x = xobs$ ,  $y = yobs$ , ntree = 1, ...) : The ## response has five or fewer unique values. Are you sure you want to do ## regression? ## Warning in randomForest.default( $x = xobs$ ,  $y = yobs$ , ntree = 1, ...) : The ## response has five or fewer unique values. Are you sure you want to do

## regression? ## Warning in randomForest.default( $x = xobs$ ,  $y = yobs$ , ntree = 1, ...) : The ## response has five or fewer unique values. Are you sure you want to do ## regression? ## Warning in randomForest.default(x = xobs, y = yobs, ntree = 1, ...) : The ## response has five or fewer unique values. Are you sure you want to do ## regression? ## Warning in randomForest.default( $x = xobs$ ,  $y = yobs$ , ntree = 1, ...) : The ## response has five or fewer unique values. Are you sure you want to do ## regression? ## Warning in randomForest.default( $x = xobs$ ,  $y = yobs$ , ntree = 1, ...) : The ## response has five or fewer unique values. Are you sure you want to do ## regression? ## Warning in randomForest.default( $x = xobs$ ,  $y = yobs$ , ntree = 1, ...) : The ## response has five or fewer unique values. Are you sure you want to do ## regression? ## Warning in randomForest.default(x = xobs, y = yobs, ntree = 1, ...) : The ## response has five or fewer unique values. Are you sure you want to do ## regression? ## Warning in randomForest.default( $x = xobs$ ,  $y = yobs$ , ntree = 1, ...) : The ## response has five or fewer unique values. Are you sure you want to do ## regression? ## Warning in randomForest.default( $x = xobs$ ,  $y = yobs$ , ntree = 1, ...) : The ## response has five or fewer unique values. Are you sure you want to do ## regression? ## i\_BASDAI BASDAI\_0 BASDAI\_1 BASDAI\_2 BASDAI\_3 BASDAI\_4 BASDA I\_5 BASDAI\_6 ASDAS\_0 ASDAS\_1 ASDAS\_2 ASDAS\_3 ASDAS\_4 ASDAS\_5 A SDAS\_6 PCR\_0 PCR\_1 PCR\_2 PCR\_3 PCR\_4 PCR\_5 PCR\_6 EGP EGM BAS FI\_0 BASFI\_1 BASFI\_3 BASFI\_4 BASFI\_5 BASFI\_6 PCR\_INICIOB i\_ASDA ## 5 5 IMC TSINT VSG BASMI TIEMBIO Interval ## Warning in randomForest.default( $x = xobs$ ,  $y = yobs$ , ntree = 1, ...) : The ## response has five or fewer unique values. Are you sure you want to do ## regression? ## Warning in randomForest.default( $x = xobs$ ,  $y = yobs$ , ntree = 1, ...) : The ## response has five or fewer unique values. Are you sure you want to do ## regression? ## Warning in randomForest.default(x = xobs, y = yobs, ntree = 1, ...) : The ## response has five or fewer unique values. Are you sure you want to do ## regression? ## Warning in randomForest.default( $x = xobs$ ,  $y = yobs$ , ntree = 1, ...) : The ## response has five or fewer unique values. Are you sure you want to do ## regression? ## Warning in randomForest.default(x = xobs, y = yobs, ntree = 1, ...) : The ## response has five or fewer unique values. Are you sure you want to do ## regression? ## Warning in randomForest.default( $x = xobs$ ,  $y = yobs$ , ntree = 1, ...) : The ## response has five or fewer unique values. Are you sure you want to do ## regression? ## Warning in randomForest.default( $x = xobs$ ,  $y = yobs$ , ntree = 1, ...) : The ## response has five or fewer unique values. Are you sure you want to do ## regression? ## Warning in randomForest.default( $x = xobs$ ,  $y = yobs$ , ntree = 1, ...) : The ## response has five or fewer unique values. Are you sure you want to do ## regression? ## Warning in randomForest.default(x = xobs, y = yobs, ntree = 1, ...) : The ## response has five or fewer unique values. Are you sure you want to

S

```
do
## regression?
## Warning in randomForest.default(x = xobs, y = yobs, ntree = 1, ...)
: The
## response has five or fewer unique values. Are you sure you want to 
do
## regression?
## i_BASDAI__BASDAI_0 BASDAI_1 BASDAI_2 BASDAI_3 BASDAI_4 BASDA
I_5 BASDAI_6 ASDAS_0 ASDAS_1 ASDAS_2 ASDAS_3 ASDAS_4 ASDAS_5 A
SDAS_6 PCR_0 PCR_1 PCR_2 PCR_3 PCR_4 PCR_5 PCR_6 EGP EGM BAS
FI_0 BASFI_1 BASFI_3 BASFI_4 BASFI_5 BASFI_6 PCR_INICIOB i_ASDA
S
## Warning: Number of logged events: 950
c_base_rx.num<- complete(miceMod)
anyNA(c_base_rx.num)
## [1] FALSE
summary(c_base_rx.num)
## EDAD IMC TSINT VSG 
## Min. :21.00 Min. :19.37 Min. : 0.00 Min. : 0.5 
## 1st Qu.:38.00 1st Qu.:23.94 1st Qu.: 8.00 1st Qu.: 9.0 
## Median :46.00 Median :26.02 Median :15.00 Median : 19.0 
## Mean :46.68 Mean :26.38 Mean :17.84 Mean : 26.3 
## 3rd Qu.:54.00 3rd Qu.:28.69 3rd Qu.:26.00 3rd Qu.: 38.0 
## Max. :75.00 Max. :40.83 Max. :52.00 Max. :115.0 
## BASMI TIEMBIO Interval i_BASDAI
## Min. :0.5378 Min. : 0.0 Min. :2.000 Min. :0.700 
## 1st Qu.:1.5881 1st Qu.: 9.0 1st Qu.:3.000 1st Qu.:4.200 
## Median :2.8480 Median : 42.0 Median :3.000 Median :5.400 
## Mean :3.1584 Mean : 45.2 Mean :3.446 Mean :5.315 
## 3rd Qu.:4.1775 3rd Qu.: 76.0 3rd Qu.:4.000 3rd Qu.:6.400 
## Max. :7.2729 Max. :132.0 Max. :6.000 Max. :8.800 
## BASDAI_0 BASDAI_1 BASDAI_2 BASDAI_3 
BASDAI_4 
## Min. :0.200 Min. :0.00 Min. : 0.00 Min. :0.000 Min
   . :0.000 
## 1st Qu.:2.000 1st Qu.:1.40 1st Qu.: 1.40 1st Qu.:1.000 1st 
Qu.:1.200 
## Median :3.200 Median :2.80 Median : 2.50 Median :2.800 Med
ian :2.800 
## Mean :3.611 Mean :2.94 Mean : 3.36 Mean :3.011 Mea
n :3.015 
## 3rd Qu.:5.000 3rd Qu.:4.40 3rd Qu.: 4.10 3rd Qu.:4.700 3rd 
Qu.:4.400 
## Max. :8.800 Max. :8.50 Max. :65.00 Max. :8.000 Max
   . :8.000 
## BASDAI_5 BASDAI_6 ASDAS_0 ASDAS_1 
## Min. :0.00 Min. :0.000 Min. :0.2257 Min. :0.2471 
## 1st Qu.:1.40 1st Qu.:1.000 1st Qu.:1.4166 1st Qu.:1.1572
```
## Median :2.70 Median :2.400 Median :2.0966 Median :1.5609 ## Mean :2.96 Mean :2.832 Mean :2.2336 Mean ## 3rd Qu.:4.20 3rd Qu.:4.000 3rd Qu.:3.0000 3rd Qu.:2.4395 ## Max. :8.00 Max. :7.300 Max. :5.0749 Max. :7.1255 ## ASDAS\_2 ASDAS\_3 ASDAS\_4 ASDAS\_5 ## Min. :0.001737 Min. :0.04892 Min. :0.00058 Min. :0.0 338 ## 1st Qu.:1.118372 1st Qu.:1.13776 1st Qu.:1.29202 1st Qu.:1.1 620 ## Median :1.837270 Median :1.76656 Median :1.68322 Median :1.6 142 ## Mean :1.769730 Mean :1.81207 Mean :1.85161 Mean :1.7 300 ## 3rd Qu.:2.307195 3rd Qu.:2.43783 3rd Qu.:2.45260 3rd Qu.:2.1 218 ## Max. :4.131246 Max. :3.98374 Max. :4.45150 Max. :4.0 579 ## ASDAS\_6 PCR\_0 PCR\_1 PCR\_2 ## Min. :0.096 Min. : 0.000 Min. : 0.000 Min. : 0.000 ## 1st Qu.:1.108 1st Qu.: 1.000 1st Qu.: 1.000 1st Qu.: 0.900 ## Median :1.641 Median : 3.600 Median : 2.000 Median : 2.000 ## Mean :1.753 Mean : 8.228 Mean : 4.324 Mean : 4.377 ## 3rd Qu.:2.359 3rd Qu.: 9.200 3rd Qu.: 4.700 3rd Qu.: 5.600 ## Max. :3.988 Max. :88.700 Max. :61.300 Max. :33.900 ## PCR\_3 PCR\_4 PCR\_5 PCR\_6 ## Min. : 0.00 Min. : 0.000 Min. : 0.00 Min. : 0.000 ## 1st Qu.: 0.75 1st Qu.: 0.700 1st Qu.: 0.60 1st Qu.: 0.600 ## Median : 2.00 Median : 2.000 Median : 1.30 Median : 1.800 ## Mean : 4.52 Mean : 5.149 Mean : 3.95 Mean : 4.291 ## 3rd Qu.: 5.90 3rd Qu.: 5.300 3rd Qu.: 6.00 3rd Qu.: 5.800 ## Max. :37.00 Max. :68.500 Max. :65.90 Max. :39.700 ## EGP EGM BASFI\_0 BASFI\_1 ## Min. : 0.00 Min. : 0.000 Min. :0.000 Min. :0.000 ## 1st Qu.: 2.00 1st Qu.: 1.000 1st Qu.:1.600 1st Qu.:1.200 ## Median : 3.00 Median : 3.000 Median :3.700 Median :2.800 ## Mean : 4.02 Mean : 3.416 Mean :3.912 Mean :3.086 ## 3rd Qu.: 6.00 3rd Qu.: 5.000 3rd Qu.:5.900 3rd Qu.:4.600 ## Max. :10.00 Max. :10.000 Max. :9.300 Max. :8.800 ## BASFI2 BASFI3 BASFI4 BASFI5 BASFI\_6 ## Min. :0.000 Min. :0.000 Min. :0.000 Min. :0.000 Mi n. :0.00 ## 1st Qu.:0.550 1st Qu.:1.100 1st Qu.:1.400 1st Qu.:0.900 1s t Qu.:1.00 ## Median :2.330 Median :2.700 Median :3.500 Median :3.000 Me dian :2.80 ## Mean :2.667 Mean :2.847 Mean :3.364 Mean :3.062 Me an :3.24 ## 3rd Qu.:4.340 3rd Qu.:4.400 3rd Qu.:5.000 3rd Qu.:4.800 3r d Qu.:5.00 ## Max. :7.890 Max. :7.900 Max. :8.400 Max. :8.100 Ma x. :8.30 ## mSASSS\_Mean\_BL mSASSS\_Mean\_FL mSASSS\_Progress PCR\_INICIOB ## Min. : 0.00 Min. : 0.00 Min. :-2.50 Min. : 0.00 ## 1st Qu.: 0.00 1st Qu.: 0.00 1st Qu.: 0.00 1st Qu.: 4.20 ## Median : 5.00 Median : 8.00 Median : 0.00 Median :11.10 ## Mean :16.46 Mean :18.44 Mean : 1.98 Mean :18.64 ## 3rd Qu.:23.00 3rd Qu.:30.00 3rd Qu.: 3.00 3rd Qu.:30.00 ## Max. :72.00 Max. :72.00 Max. :21.50 Max. :98.00 ## i\_ASDAS HVGP ## Min. :1.500 Min. : 1.000 ## 1st Qu.:2.700 1st Qu.: 5.000 ## Median :3.500 Median : 6.000 ## Mean :3.416 Mean : 5.923 ## 3rd Qu.:4.000 3rd Qu.: 7.000 ## Max. :5.300 Max. :10.000 Ajustamos el data frame con los missings corregidos c base  $rx.num1 < -$  c\_base\_rx.num **%>% mutate**( BASFIDif = (BASFI\_6**-**BASFI\_0), BASDAIDif = (BASDAI\_6**-**BASDAI\_0 ), ASDASDif = (ASDAS\_6**-**ASDAS\_0), PCRDif = (PCR\_6**-**PCR\_0)) **summary**(base\_rx.num1) ## EDAD IMC TSINT VSG ## Min. :21.00 Min. :19.37 Min. : 0.00 Min. : 0.50 ## 1st Qu.:38.00 1st Qu.:24.05 1st Qu.: 8.00 1st Qu.: 9.00 ## Median :46.00 Median :26.02 Median :15.00 Median : 19.00 ## Mean :46.68 Mean :26.38 Mean :17.76 Mean : 26.65 ## 3rd Qu.:54.00 3rd Qu.:28.68 3rd Qu.:26.00 3rd Qu.: 38.75 ## Max. :75.00 Max. :40.83 Max. :52.00 Max. :115.00 ## NA's :6 NA's :4 NA's :3 ## BASMI TIEMBIO Interval i\_BASDAI ## Min. :0.5378 Min. : 0.00 Min. :2.00 Min. :0.700 ## 1st Qu.:1.6458 1st Qu.: 8.00 1st Qu.:3.00 1st Qu.:4.225 ## Median :2.8728 Median : 42.50 Median :3.00 Median :5.400 ## Mean :3.0915 Mean : 45.51 Mean :3.45 Mean :5.326 ## 3rd Qu.:4.0864 3rd Qu.: 76.75 3rd Qu.:4.00 3rd Qu.:6.400 ## Max. :7.2729 Max. :132.00 Max. :6.00 Max. :8.800 ## NA's :19 NA's :1 NA's :1 NA's :3 ## BASDAI\_0 BASDAI\_1 BASDAI\_2 BASDAI\_3 ## Min. :0.20 Min. :0.000 Min. : 0.000 Min. :0.000 ## 1st Qu.:2.00 1st Qu.:1.400 1st Qu.: 1.400 1st Qu.:1.200 ## Median :3.20 Median :2.700 Median : 2.500 Median :3.000 ## Mean :3.67 Mean :2.902 Mean : 3.419 Mean :3.108 ## 3rd Qu.:5.10 3rd Qu.:4.400 3rd Qu.: 4.200 3rd Qu.:4.800 ## Max. :8.80 Max. :8.500 Max. :65.000 Max. :8.000 ## NA's :4 NA's :4 NA's :4 NA's :8 ## BASDAI\_4 BASDAI\_5 BASDAI\_6 ASDAS\_0 ## Min. :0.000 Min. :0.000 Min. :0.000 Min. :0.2257 ## 1st Qu.:1.200 1st Qu.:1.275 1st Qu.:1.100 1st Qu.:1.3874 ## Median :2.800 Median :2.550 Median :2.800 Median :2.0565 ## Mean :3.075 Mean :2.915 Mean :2.924 Mean :2.2160 ## 3rd Qu.:4.600 3rd Qu.:4.200 3rd Qu.:4.600 3rd Qu.:2.9248 ## Max. :8.000 Max. :8.000 Max. :7.300 Max. :5.0749 ## NA's :10 NA's :17 NA's :16 NA's :5 ## ASDAS\_1 ASDAS\_2 ASDAS\_3 ASDAS\_4

## Min. :0.2471 Min. :0.001737 Min. :0.04892 Min. :0.00 058 ## 1st Qu.:1.1572 1st Qu.:1.088078 1st Qu.:1.16497 1st Qu.:1.17 363 ## Median :1.5738 Median :1.827288 Median :1.76656 Median :1.66 660 ## Mean :1.8249 Mean :1.773470 Mean :1.81523 Mean :1.81 274 ## 3rd Qu.:2.4204 3rd Qu.:2.316346 3rd Qu.:2.47797 3rd Qu.:2.44 173 ## Max. :7.1255 Max. :4.131246 Max. :3.98374 Max. :4.45 150 ## NA's :13 NA's :9 NA's :14 NA's :22 ## ASDAS\_5 ASDAS\_6 PCR\_0 PCR\_1 ## Min. :0.0338 Min. :0.096 Min. : 0.000 Min. : 0.000 ## 1st Qu.:1.0522 1st Qu.:1.143 1st Qu.: 1.000 1st Qu.: 1.000 ## Median :1.6400 Median :1.680 Median : 3.350 Median : 2.000 ## Mean :1.7329 Mean :1.807 Mean : 8.181 Mean : 4.358 ## 3rd Qu.:2.1781 3rd Qu.:2.397 3rd Qu.: 9.100 3rd Qu.: 4.675 ## Max. :4.0579 Max. :3.988 Max. :88.700 Max. :61.300 ## NA's :30 NA's :24 NA's :7 NA's :3 ## PCR\_2 PCR\_3 PCR\_4 PCR\_5 ## Min. : 0.00 Min. : 0.000 Min. : 0.000 Min. : 0.000 ## 1st Qu.: 0.90 1st Qu.: 0.750 1st Qu.: 0.700 1st Qu.: 0.615 ## Median : 2.00 Median : 1.900 Median : 2.050 Median : 1.400 ## Mean : 4.36 Mean : 4.452 Mean : 5.368 Mean : 4.118 ## 3rd Qu.: 5.60 3rd Qu.: 5.600 3rd Qu.: 5.375 3rd Qu.: 6.000 ## Max. :33.90 Max. :37.000 Max. :68.500 Max. :65.900 ## NA's :2 NA's :4 NA's :7 NA's :10 ## PCR\_6 EGP EGM BASFI\_0 ## Min. : 0.00 Min. : 0.000 Min. : 0.000 Min. :0.000 ## 1st Qu.: 0.60 1st Qu.: 2.000 1st Qu.: 1.500 1st Qu.:1.525 ## Median : 2.00 Median : 3.000 Median : 3.000 Median :3.850 ## Mean : 4.42 Mean : 4.031 Mean : 3.455 Mean :3.931 ## 3rd Qu.: 5.95 3rd Qu.: 6.000 3rd Qu.: 5.000 3rd Qu.:5.975 ## Max. :39.70 Max. :10.000 Max. :10.000 Max. :9.300 ## NA's :14 NA's :3 NA's :2 NA's :3 ## BASFI\_1 BASFI\_2 BASFI\_3 BASFI\_4 BASFI\_5 ## Min. :0.000 Min. :0.000 Min. :0.000 Min. :0.00 Min . :0.000 ## 1st Qu.:1.200 1st Qu.:0.550 1st Qu.:1.000 1st Qu.:1.30 1st Qu.:1.100 ## Median :2.700 Median :2.330 Median :2.800 Median :3.50 Med ian :3.200 ## Mean :3.059 Mean :2.667 Mean :2.882 Mean :3.34 Mea n :3.118 ## 3rd Qu.:4.550 3rd Qu.:4.340 3rd Qu.:4.500 3rd Qu.:5.00 3rd Qu.:4.700 ## Max. :8.800 Max. :7.890 Max. :7.900 Max. :8.40 Max . :8.100 ## NA's :2 NA's :8 NA's :12 NA' s :22 ## BASFI\_6 mSASSS\_Mean\_BL mSASSS\_Mean\_FL mSASSS\_Progress

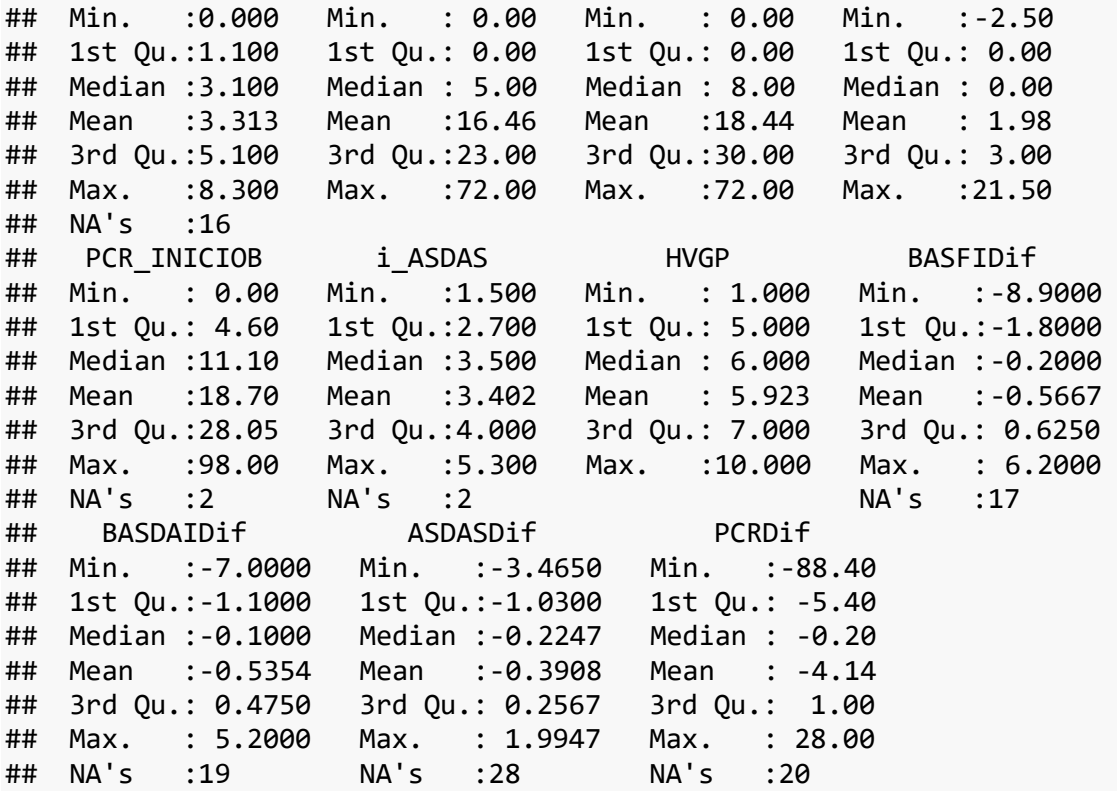

c\_base\_rx.num2<-c\_base\_rx.num1[,**c**(**-**9**:-**29,**-**32**:-**40)]

c\_base\_rx2= **cbind**(c\_base\_rx.num2,base\_rx [,**c**(3,5,7,8,9,12,13,14,15,16, 17,19,20,22,23,58,59,60,61,62,63)]) **summary**(c\_base\_rx2)

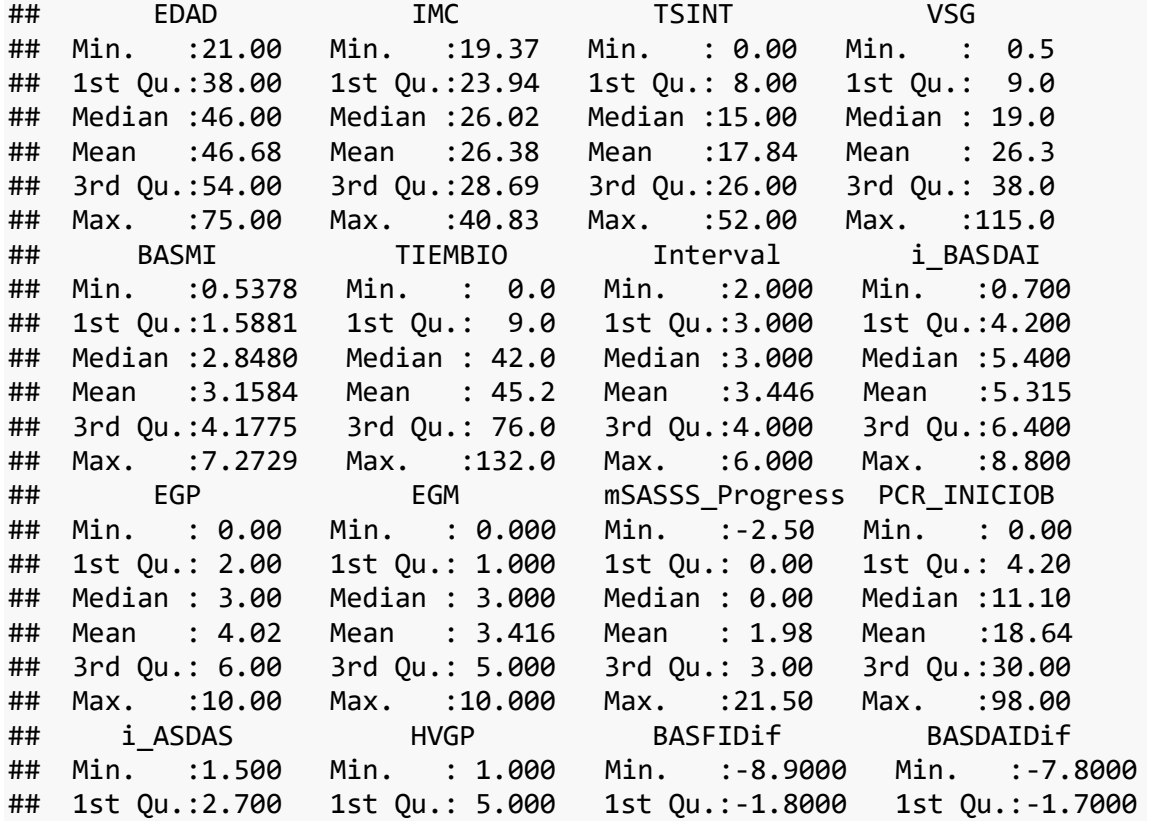

## Median :3.500 Median : 6.000 Median :-0.2000 Median :-0.1000 ## Mean :3.416 Mean : 5.923 Mean :-0.6723 Mean :-0.7792 ## 3rd Qu.:4.000 3rd Qu.: 7.000 3rd Qu.: 0.7000 3rd Qu.: 0.5000 ## Max. :5.300 Max. :10.000 Max. : 6.2000 Max. : 5.2000 ## ASDASDif PCRDif SEXO IMC>30 HLAB27 EA ## Min. :-3.5373 Min. :-88.400 MALE :82 NO :84 SI :86 SI:86 ## 1st Qu.:-1.0443 1st Qu.: -5.400 FEMALE:19 SI :11 NO :13 NO:15 ## Median :-0.2886 Median : -0.200 NA's: 6 NA's: 2 ## Mean :-0.4804 Mean : -3.937 ## 3rd Qu.: 0.2043 3rd Qu.: 1.000 ## Max. : 1.9947 Max. : 28.000 ## TABACO\_Kat UVEITIS PSORIASIS ENF\_INF TTOBIO NUM\_TB\_PREV ## SI:70 NO:79 NO :92 NO :92 ETA:31 treatments.0:75 ## NO:31 SI:22 SI : 7 SI : 7 ADA:44 treatments.1:20 ## NA's: 2 NA's: 2 IFX:11 treatments.2: 6 ## GOL:12 ## CTZ: 3 ## ## MOTIVO BIO\_INICI Biol\_4\_kat AINE FAME New\_Syn \_mSASSS ## non.change :77 NO :25 NO:55 NO :42 NO :81 NO:81 ## Inefficacy :17 SI :75 SI:46 SI :57 SI :18 SI:20 ## Side.effects: 7 NA's: 1 NA's: 2 NA's: 2 ## ## ## ## Prog Syn mSASSS mSASSS Progress Kat New Prog Syn Msasss Mind 2 Syn d\_FL ## NO:90 NO:71 NO:79 NO:46 ## SI:11 SI:30 SI:22 SI:55 ## ## ## ## ## Mind\_2\_Synd\_BL ## NO:50 ## SI:51 ## ## ## ##

Analizamos la relación entre variables numéricas

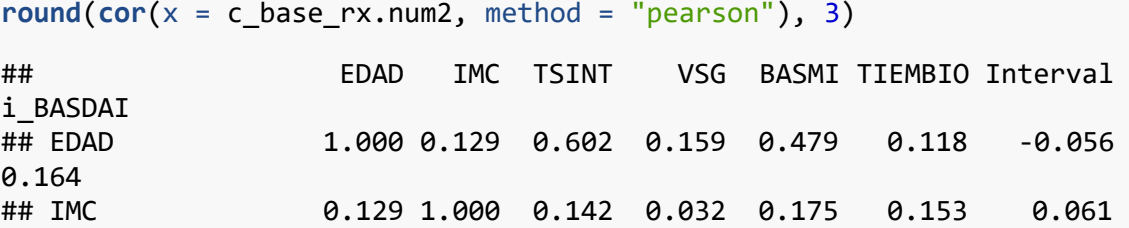

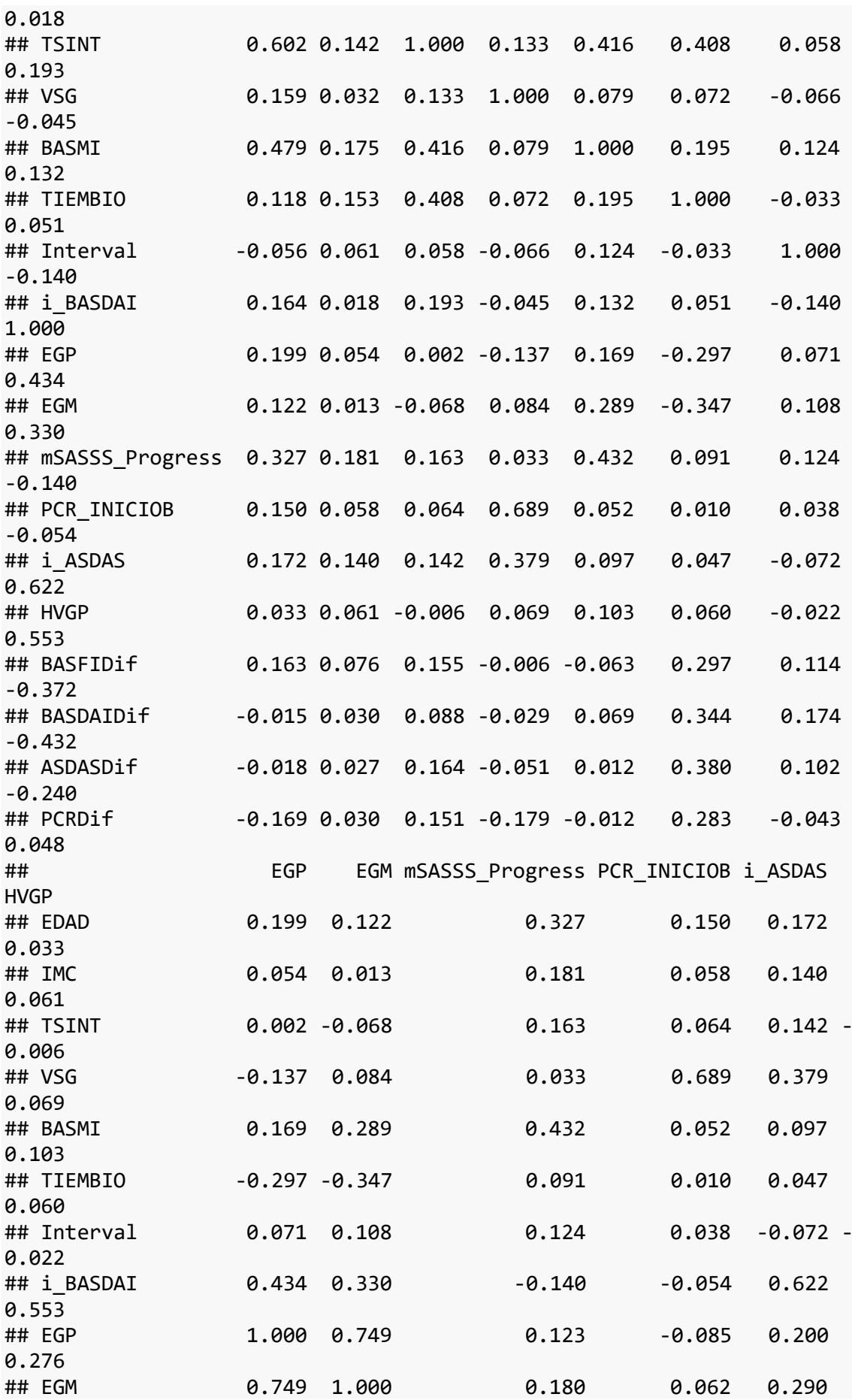

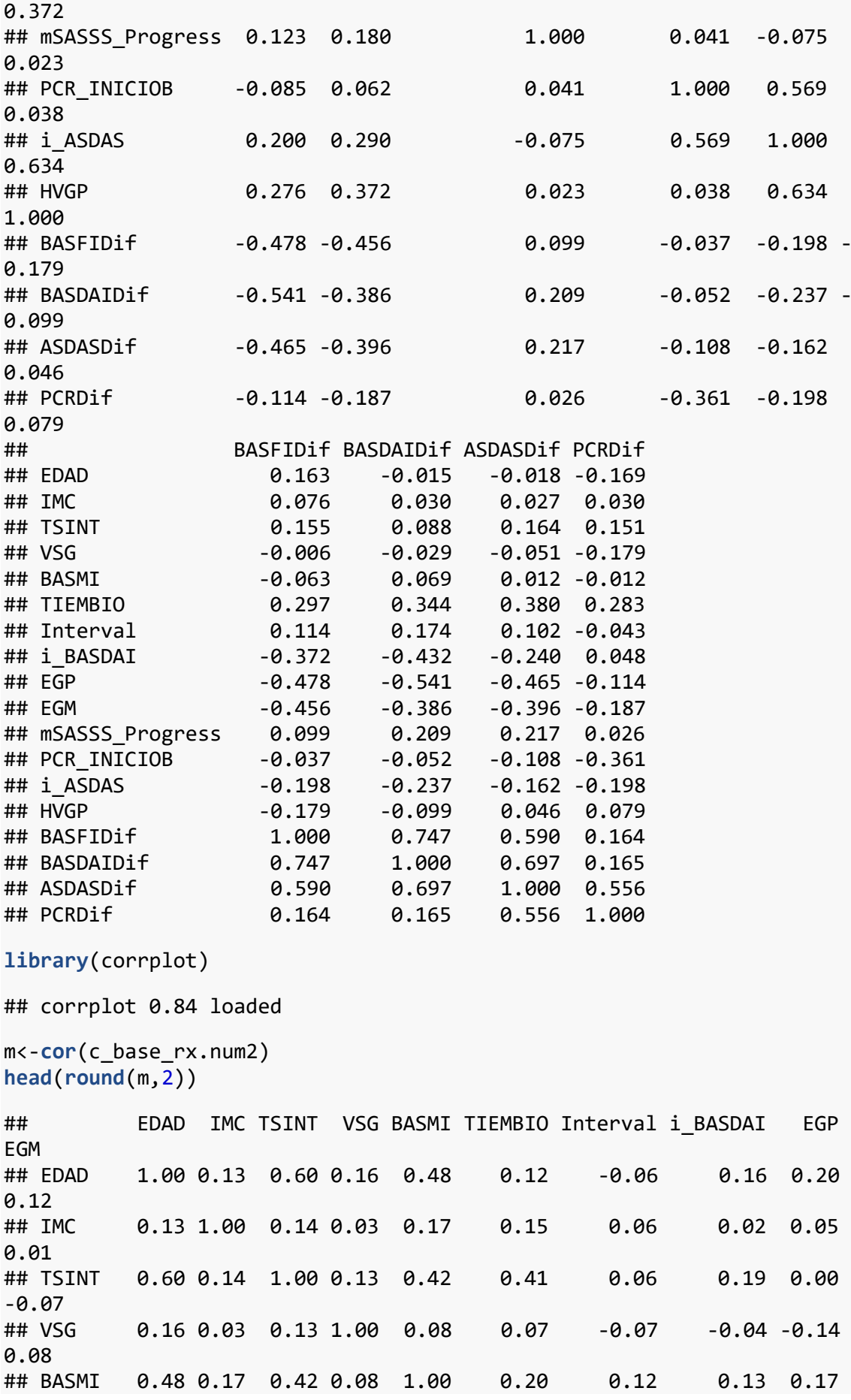

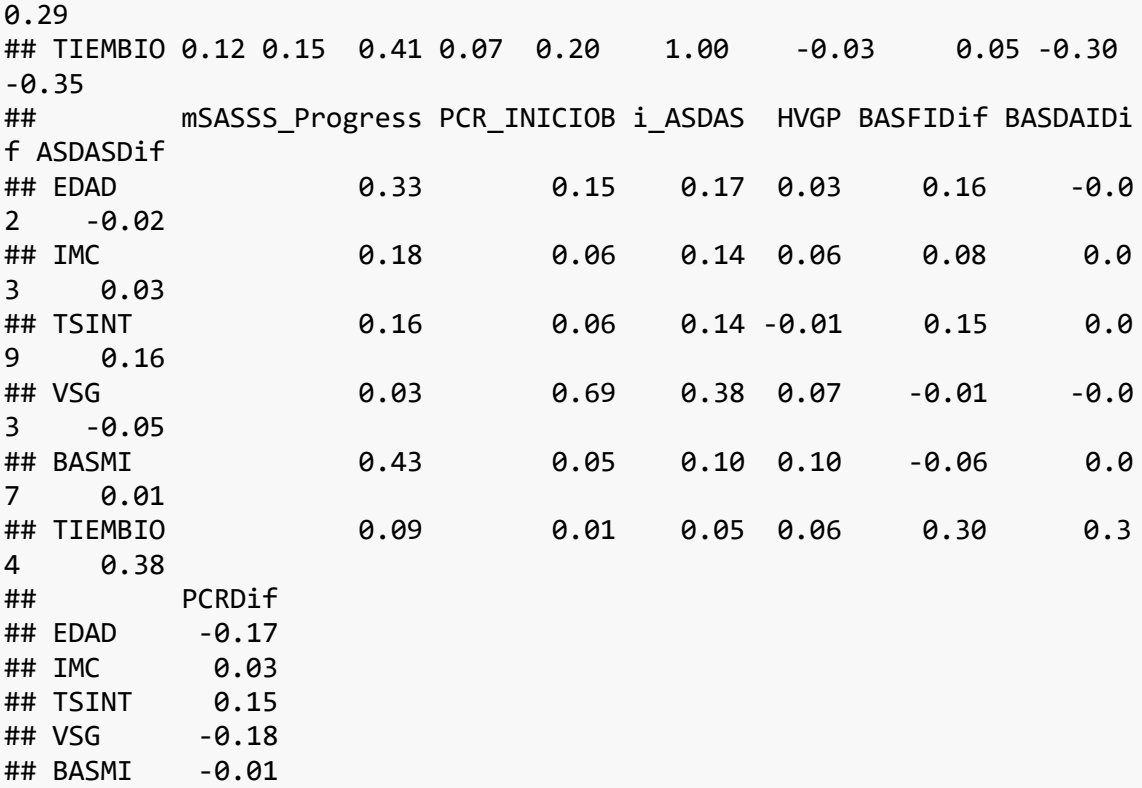

**corrplot**(m, method = "circle", tl.pos="n")

## TIEMBIO 0.28

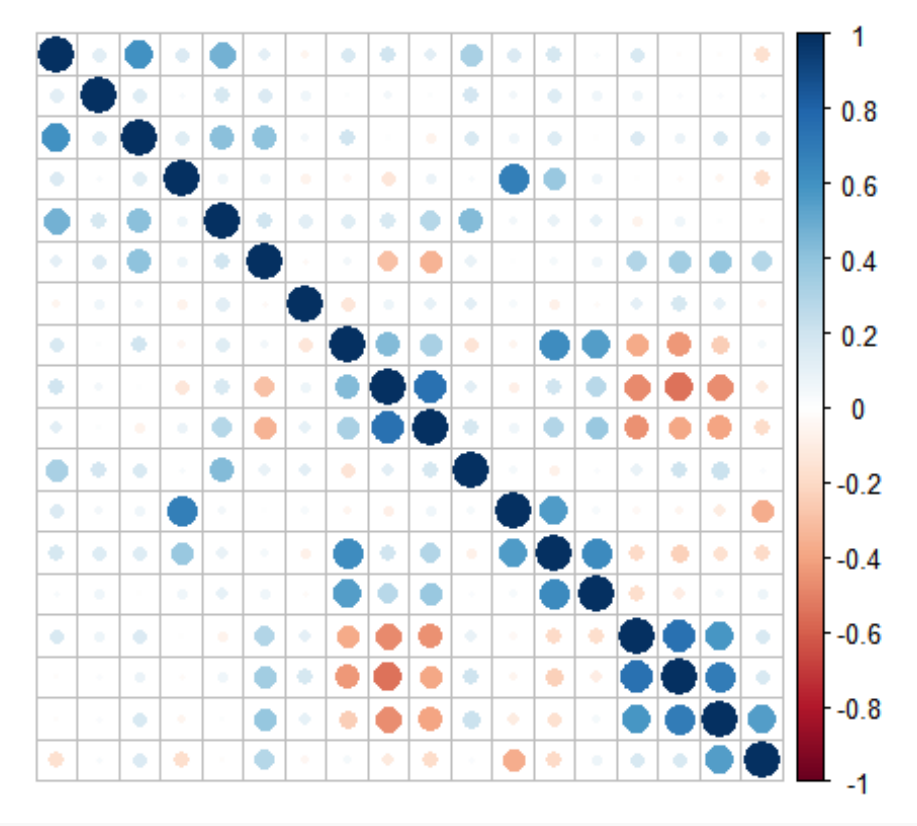

*# La correlación positiva está representada en azul, y la correlación negativa en rojo. La intensidad del del color y el tamaño del círculo son proporcionales al coeficiente de correlación.*

Análisis de regresión lineal univariable y análisis de correlación de las variables

```
attach(c_base_rx.num)
b<-lm(mSASSS_Progress~EDAD,data=c_base_rx.num)
summary(b)
## 
## Call:
## lm(formula = mSASSS Progress ~ EDAD, data = c base rx.num)
## 
## Residuals:
## Min 1Q Median 3Q Max 
## -4.2771 -2.0128 -0.9391 0.2077 17.3258 
## 
## Coefficients:
## Estimate Std. Error t value Pr(>|t|) 
## (Intercept) -2.82464 1.44047 -1.961 0.052698 . 
## EDAD 0.10292 0.02991 3.442 0.000848 ***
## ---
## Signif. codes: 0 '***' 0.001 '**' 0.01 '*' 0.05 '.' 0.1 ' ' 1
## 
## Residual standard error: 3.566 on 99 degrees of freedom
## Multiple R-squared: 0.1069, Adjusted R-squared: 0.09784 
## F-statistic: 11.85 on 1 and 99 DF, p-value: 0.0008483
cor.test(mSASSS_Progress,EDAD, method = "spearman")
## Warning in cor.test.default(mSASSS_Progress, EDAD, method = "spearm
an"): Cannot
## compute exact p-value with ties
## 
## Spearman's rank correlation rho
## 
## data: mSASSS_Progress and EDAD
## S = 122594, p-value = 0.00374
## alternative hypothesis: true rho is not equal to 0
## sample estimates:
## rho 
## 0.285997
c<-lm(mSASSS_Progress~IMC,data=c_base_rx.num)
summary(c)
## 
## Call:
## lm(formula = mSASSS_Progress ~ IMC, data = c_base_rx.num)
## 
## Residuals:
## Min 1Q Median 3Q Max 
## -4.6821 -1.8668 -1.2592 0.6264 17.7018 
## 
## Coefficients:
## Estimate Std. Error t value Pr(>|t|) 
## (Intercept) -2.8955 2.6867 -1.078 0.2838
```
## IMC 0.1848 0.1009 1.832 0.0699 . ## --- ## Signif. codes: 0 '\*\*\*' 0.001 '\*\*' 0.01 '\*' 0.05 '.' 0.1 ' ' 1 ## ## Residual standard error: 3.711 on 99 degrees of freedom ## Multiple R-squared: 0.03279, Adjusted R-squared: 0.02302 ## F-statistic: 3.357 on 1 and 99 DF, p-value: 0.06994 **cor.test**(mSASSS\_Progress,IMC, method = "spearman") ## Warning in cor.test.default(mSASSS Progress, IMC, method = "spearma n"): Cannot ## compute exact p-value with ties ## ## Spearman's rank correlation rho ## ## data: mSASSS\_Progress and IMC ## S = 136602, p-value = 0.04032 ## alternative hypothesis: true rho is not equal to 0 ## sample estimates: ## rho ## 0.204416 d<-**lm**(mSASSS\_Progress**~**TSINT,data=c\_base\_rx.num) **summary**(d) ## ## Call: ##  $lm(formula = mSASSS Progress ~ TSINT, data = c base rx.num)$ ## ## Residuals: ## Min 1Q Median 3Q Max ## -4.5824 -1.8456 -1.2771 0.4649 18.2332 ## ## Coefficients: ## Estimate Std. Error t value Pr(>|t|) ## (Intercept) 1.13498 0.63490 1.788 0.0769 . ## TSINT 0.04737 0.02890 1.639 0.1043 ## --- ## Signif. codes: 0 '\*\*\*' 0.001 '\*\*' 0.01 '\*' 0.05 '.' 0.1 ' ' 1 ## ## Residual standard error: 3.723 on 99 degrees of freedom ## Multiple R-squared: 0.02642, Adjusted R-squared: 0.01659 ## F-statistic: 2.687 on 1 and 99 DF, p-value: 0.1043 **cor.test**(mSASSS\_Progress,TSINT, method = "spearman") ## Warning in cor.test.default(mSASSS\_Progress, TSINT, method = "spear man"): Cannot ## compute exact p-value with ties ## ## Spearman's rank correlation rho ## ## data: mSASSS\_Progress and TSINT

```
## S = 146835, p-value = 0.1485
## alternative hypothesis: true rho is not equal to 0
## sample estimates:
## rho 
## 0.1448178
e<-lm(mSASSS_Progress~VSG,data=c_base_rx.num)
summary(e)
## 
## Call:
## lm(formula = mSASSS Progress ~ VSG, data = c base rx.num)## 
## Residuals:
## Min 1Q Median 3Q Max 
## -4.3474 -1.9840 -1.8583 0.8192 19.5378 
## 
## Coefficients:
## Estimate Std. Error t value Pr(>|t|) 
## (Intercept) 1.836482 0.580375 3.164 0.00207 **
## VSG 0.005465 0.016836 0.325 0.74617 
## ---
## Signif. codes: 0 '***' 0.001 '**' 0.01 '*' 0.05 '.' 0.1 ' ' 1
## 
## Residual standard error: 3.771 on 99 degrees of freedom
## Multiple R-squared: 0.001063, Adjusted R-squared: -0.009027 
## F-statistic: 0.1054 on 1 and 99 DF, p-value: 0.7462
cor.test(mSASSS_Progress,VSG, method = "spearman")
## Warning in cor.test.default(mSASSS_Progress, VSG, method = "spearma
n"): Cannot
## compute exact p-value with ties
## 
## Spearman's rank correlation rho
## 
## data: mSASSS_Progress and VSG
## S = 169531, p-value = 0.9002
## alternative hypothesis: true rho is not equal to 0
## sample estimates:
## rho 
## 0.01263013
f<-lm(mSASSS_Progress~BASMI,data=c_base_rx.num)
summary(f)
## 
## Call:
## lm(formula = mSASSS Progress ~ BASMI, data = c base rx.num)
## 
## Residuals:
## Min 1Q Median 3Q Max 
## -5.4813 -1.5879 -0.5962 0.4510 16.2866 
##
```
## Coefficients: ## Estimate Std. Error t value Pr(>|t|) ## (Intercept) -0.9500 0.7013 -1.355 0.179 ## BASMI 0.9277 0.1945 4.771 6.34e-06 \*\*\* ## --- ## Signif. codes: 0 '\*\*\*' 0.001 '\*\*' 0.01 '\*' 0.05 '.' 0.1 ' ' 1 ## ## Residual standard error: 3.402 on 99 degrees of freedom ## Multiple R-squared: 0.1869, Adjusted R-squared: 0.1787 ## F-statistic: 22.76 on 1 and 99 DF, p-value: 6.335e-06 **cor.test**(mSASSS\_Progress,BASMI, method = "spearman") ## Warning in cor.test.default(mSASSS\_Progress, BASMI, method = "spear man"): Cannot ## compute exact p-value with ties ## ## Spearman's rank correlation rho ## ## data: mSASSS Progress and BASMI ## S = 95796, p-value = 3.688e-06 ## alternative hypothesis: true rho is not equal to 0 ## sample estimates: ## rho ## 0.4420714 g<-**lm**(mSASSS\_Progress**~**TIEMBIO,data=c\_base\_rx.num) **summary**(g) ## ## Call: ## lm(formula = mSASSS\_Progress ~ TIEMBIO, data = c\_base\_rx.num) ## ## Residuals: ## Min 1Q Median 3Q Max ## -4.0954 -2.0296 -1.5954 0.7513 18.9596 ## ## Coefficients: ## Estimate Std. Error t value Pr(>|t|) ## (Intercept) 1.595437 0.565656 2.821 0.00579 \*\* ## TIEMBIO 0.008513 0.009391 0.906 0.36689 ## --- ## Signif. codes: 0 '\*\*\*' 0.001 '\*\*' 0.01 '\*' 0.05 '.' 0.1 ' ' 1 ## ## Residual standard error: 3.758 on 99 degrees of freedom ## Multiple R-squared: 0.008232, Adjusted R-squared: -0.001786 ## F-statistic: 0.8217 on 1 and 99 DF, p-value: 0.3669 **cor.test**(mSASSS\_Progress,TIEMBIO, method = "spearman") ## Warning in cor.test.default(mSASSS\_Progress, TIEMBIO, method = "spe arman"): ## Cannot compute exact p-value with ties

```
## 
## Spearman's rank correlation rho
## 
## data: mSASSS_Progress and TIEMBIO
## S = 164738, p-value = 0.6873
## alternative hypothesis: true rho is not equal to 0
## sample estimates:
## rho 
## 0.04054722
h<-lm(mSASSS_Progress~Interval,data=c_base_rx.num)
summary(h)
## 
## Call:
## lm(formula = mSASSS Progress ~ Interval, data = c base rx.num)
## 
## Residuals:
## Min 1Q Median 3Q Max 
## -4.7453 -1.7672 -1.2892 0.7547 19.2547 
## 
## Coefficients:
## Estimate Std. Error t value Pr(>|t|)
## (Intercept) 0.3331 1.3753 0.242 0.809
## Interval 0.4781 0.3842 1.244 0.216
## 
## Residual standard error: 3.744 on 99 degrees of freedom
## Multiple R-squared: 0.0154, Adjusted R-squared: 0.00545 
## F-statistic: 1.548 on 1 and 99 DF, p-value: 0.2164
cor.test(mSASSS_Progress,Interval, method = "spearman")
## Warning in cor.test.default(mSASSS_Progress, Interval, method = "sp
earman"):
## Cannot compute exact p-value with ties
## 
## Spearman's rank correlation rho
## 
## data: mSASSS_Progress and Interval
## S = 153995, p-value = 0.3048
## alternative hypothesis: true rho is not equal to 0
## sample estimates:
## rho 
## 0.1031182
i<-lm(mSASSS_Progress~i_BASDAI,data=c_base_rx.num)
summary(i)
## 
## Call:
## lm(formula = mSASSS_Progress ~ i_BASDAI, data = c_base_rx.num)
## 
## Residuals:
## Min 1Q Median 3Q Max
```
## -3.8754 -1.9845 -1.4914 0.6163 18.4423 ## ## Coefficients: ## Estimate Std. Error t value Pr(>|t|) ## (Intercept) 3.5218 1.1539 3.052 0.00292 \*\* ## i\_BASDAI -0.2901 0.2055 -1.411 0.16132 ## --- ## Signif. codes: 0 '\*\*\*' 0.001 '\*\*' 0.01 '\*' 0.05 '.' 0.1 ' ' 1 ## ## Residual standard error: 3.736 on 99 degrees of freedom ## Multiple R-squared: 0.01972, Adjusted R-squared: 0.009817 ## F-statistic: 1.991 on 1 and 99 DF, p-value: 0.1613 **cor.test**(mSASSS\_Progress,i\_BASDAI, method = "spearman") ## Warning in cor.test.default(mSASSS\_Progress, i\_BASDAI, method = "sp earman"): ## Cannot compute exact p-value with ties ## ## Spearman's rank correlation rho ## ## data: mSASSS\_Progress and i\_BASDAI ## S = 183897, p-value = 0.4802 ## alternative hypothesis: true rho is not equal to 0 ## sample estimates: ## rho ## -0.07103595 j<-**lm**(mSASSS\_Progress**~**EGP,data=c\_base\_rx.num) **summary**(j) ## ## Call: ##  $lm(formula = mSASSS Progress ~ EGP, data = c base rx.num)$ ## ## Residuals: ## Min 1Q Median 3Q Max ## -5.1482 -1.8090 -1.4734 0.5196 19.3553 ## ## Coefficients: ## Estimate Std. Error t value Pr(>|t|) ## (Intercept) 1.3055 0.6628 1.970 0.0517 . ## EGP 0.1678 0.1364 1.231 0.2214 ## --- ## Signif. codes: 0 '\*\*\*' 0.001 '\*\*' 0.01 '\*' 0.05 '.' 0.1 ' ' 1 ## ## Residual standard error: 3.745 on 99 degrees of freedom ## Multiple R-squared: 0.01507, Adjusted R-squared: 0.005119 ## F-statistic: 1.515 on 1 and 99 DF, p-value: 0.2214 **cor.test**(mSASSS\_Progress,EGP, method = "spearman")
```
## Warning in cor.test.default(mSASSS Progress, EGP, method = "spearma
n"): Cannot
## compute exact p-value with ties
## 
## Spearman's rank correlation rho
## 
## data: mSASSS Progress and EGP
## S = 141747, p-value = 0.08102
## alternative hypothesis: true rho is not equal to 0
## sample estimates:
## rho 
## 0.1744509
l<-lm(mSASSS_Progress~EGM,data=c_base_rx.num)
summary(l)
## 
## Call:
## lm(formula = mSASSS Progress ~ EGM, data = c base rx.num)
## 
## Residuals:
## Min 1Q Median 3Q Max 
## -5.4898 -1.8631 -1.2997 0.2286 19.0736 
## 
## Coefficients:
## Estimate Std. Error t value Pr(>|t|) 
## (Intercept) 1.0180 0.6451 1.578 0.1177 
## EGM 0.2817 0.1549 1.819 0.0719 .
## ---
## Signif. codes: 0 '***' 0.001 '**' 0.01 '*' 0.05 '.' 0.1 ' ' 1
## 
## Residual standard error: 3.712 on 99 degrees of freedom
## Multiple R-squared: 0.03234, Adjusted R-squared: 0.02257 
## F-statistic: 3.309 on 1 and 99 DF, p-value: 0.07193
cor.test(mSASSS_Progress,EGM, method = "spearman")
## Warning in cor.test.default(mSASSS Progress, EGM, method = "spearma
n"): Cannot
## compute exact p-value with ties
## 
## Spearman's rank correlation rho
## 
## data: mSASSS Progress and EGM
## S = 140236, p-value = 0.06661
## alternative hypothesis: true rho is not equal to 0
## sample estimates:
## rho 
## 0.1832498
r<-lm(mSASSS_Progress~PCR_INICIOB,data=c_base_rx.num)
summary(r)
```

```
## 
## Call:
## lm(formula = mSASSS Progress ~ PCR INICIOB, data = c base rx.num)
## 
## Residuals:
## Min 1Q Median 3Q Max 
## -4.3659 -1.9451 -1.8422 0.7716 19.4299 
## 
## Coefficients:
## Estimate Std. Error t value Pr(>|t|) 
## (Intercept) 1.832707 0.522521 3.507 0.000682 ***
## PCR_INICIOB 0.007914 0.019516 0.405 0.685990 
## ---
## Signif. codes: 0 '***' 0.001 '**' 0.01 '*' 0.05 '.' 0.1 ' ' 1
## 
## Residual standard error: 3.77 on 99 degrees of freedom
## Multiple R-squared: 0.001658, Adjusted R-squared: -0.008426 
## F-statistic: 0.1644 on 1 and 99 DF, p-value: 0.686
cor.test(mSASSS_Progress,PCR_INICIOB, method = "spearman")
## Warning in cor.test.default(mSASSS Progress, PCR INICIOB, method =
"spearman"):
## Cannot compute exact p-value with ties
## 
## Spearman's rank correlation rho
## 
## data: mSASSS_Progress and PCR_INICIOB
## S = 167716, p-value = 0.8178
## alternative hypothesis: true rho is not equal to 0
## sample estimates:
## rho 
## 0.02320423
s<-lm(mSASSS_Progress~i_ASDAS,data=c_base_rx.num)
summary(s)
## 
## Call:
## lm(formula = mSASSS Progress \sim i ASDAS, data = c base rx.num)
## 
## Residuals:
## Min 1Q Median 3Q Max 
## -4.4198 -2.0182 -1.6246 0.4898 19.2850 
## 
## Coefficients:
## Estimate Std. Error t value Pr(>|t|) 
## (Intercept) 3.1006 1.5419 2.011 0.047 *
## i_ASDAS -0.3280 0.4379 -0.749 0.456 
## ---
## Signif. codes: 0 '***' 0.001 '**' 0.01 '*' 0.05 '.' 0.1 ' ' 1
## 
## Residual standard error: 3.763 on 99 degrees of freedom
```

```
## Multiple R-squared: 0.005636, Adjusted R-squared: -0.004408 
## F-statistic: 0.5611 on 1 and 99 DF, p-value: 0.4556
cor.test(mSASSS_Progress,i_ASDAS, method = "spearman")
## Warning in cor.test.default(mSASSS_Progress, i_ASDAS, method = "spe
arman"):
## Cannot compute exact p-value with ties
## 
## Spearman's rank correlation rho
## 
## data: mSASSS_Progress and i_ASDAS
## S = 183572, p-value = 0.492
## alternative hypothesis: true rho is not equal to 0
## sample estimates:
## rho 
## -0.06914314
```
Análisis de la variable respuesta (mSASSS\_Progress), numérica

**attach**(base\_rx2) ## The following objects are masked from c base rx.num: ## ## BASMI, EDAD, EGM, EGP, HVGP, i\_ASDAS, i\_BASDAI, IMC, Interval, ## mSASSS\_Progress, PCR\_INICIOB, TIEMBIO, TSINT, VSG **hist**(base\_rx2**\$**mSASSS\_Progress) **lines**(**density**(mSASSS\_Progress))

## Histogram of base rx2\$mSASSS Progress

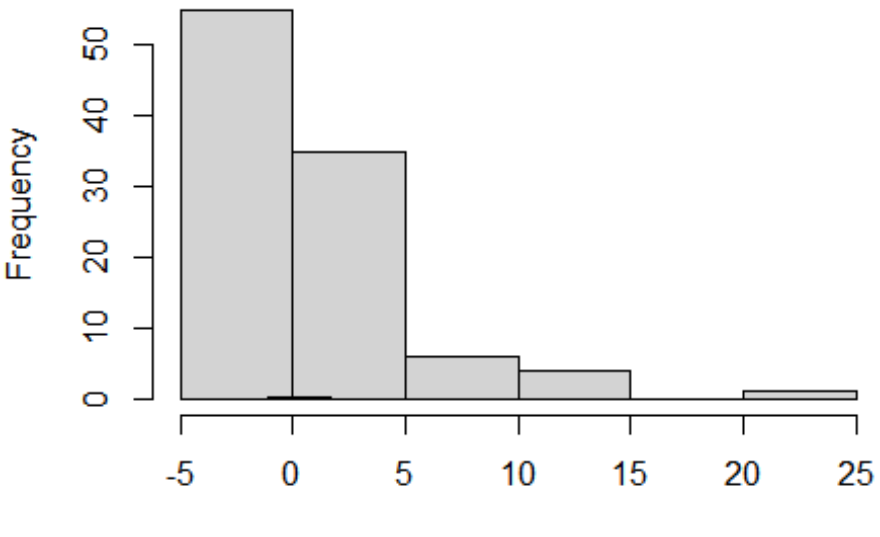

base rx2\$mSASSS Progress

```
plot(density(mSASSS_Progress))
```
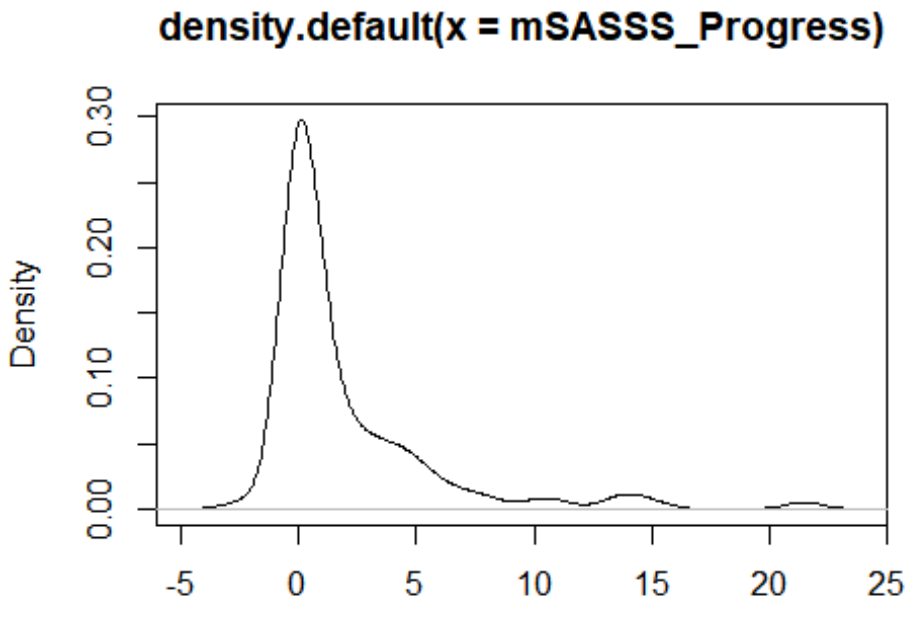

 $N = 101$  Bandwidth = 0.8006

*# Parece que la densidad es claramente asimétrica.*

**qqnorm**(base\_rx2**\$**mSASSS\_Progress) **qqline**(base\_rx2**\$**mSASSS\_Progress, col = "steelblue", lwd = 2)

**Normal Q-Q Plot** 

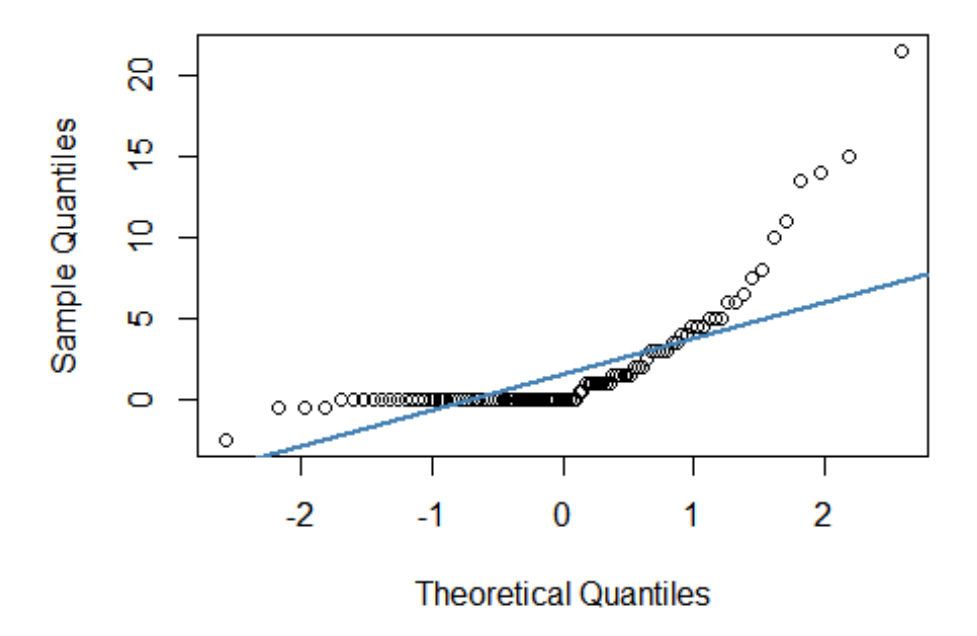

**summary**(base\_rx2**\$**mSASSS\_Progress)

```
## Min. 1st Qu. Median Mean 3rd Qu. Max. 
## -2.50 0.00 0.00 1.98 3.00 21.50
shapiro.test(base_rx2$mSASSS_Progress)
## 
## Shapiro-Wilk normality test
## 
## data: base_rx2$mSASSS_Progress
## W = 0.63869, p-value = 2.092e-14
```
En el análisis descrptivos de la variable respuesta, vemos que la media y mediana no coincide, y que la kurtosis es superior a 3. Tanto en el Shapiro-Wilk's test como en el Kolmogorov-Smirnov (K-S) normality test vemos que la variable respuesta, no sigue una distribución normal. Pues al obtener un resultado significativo (p < a 0,05), debemos rechazar la hipótesis nula de igualdad. Como la variable respuesta no es normal, podemos intentar una transformación para mejorar esa situación, pero antes vamos a ver si los residuos siguen la suposición de normalidad y homocedasticidad.

**attach**(base\_rx2)

```
## The following objects are masked from base_rx2 (pos = 3):
## 
## AINE, ASDASDif, BASDAIDif, BASFIDif, BASMI, BIO INICI, Biol 4 k
at,
## EA, EDAD, EGM, EGP, ENF_INF, FAME, HLAB27, HVGP, i_ASDAS, i_BAS
DAI,
## IMC, IMC>30, Interval, Mind 2 Synd BL, Mind 2 Synd FL, MOTIVO,
## mSASSS Progress, mSASSS Progress Kat, New Prog Syn Msasss,
## New_Syn_mSASSS, NUM_TB_PREV, PCR_INICIOB, PCRDif, Prog_Syn_mSAS
SS,
## PSORIASIS, SEXO, TABACO_Kat, TIEMBIO, TSINT, TTOBIO, UVEITIS, V
SG
## The following objects are masked from c base rx.num:
## 
## BASMI, EDAD, EGM, EGP, HVGP, i ASDAS, i BASDAI, IMC, Interval,
## mSASSS_Progress, PCR_INICIOB, TIEMBIO, TSINT, VSG
a<-lm(mSASSS_Progress~ ., data=base_rx2, na.action = na.omit)
summary(a)
## 
## Call:
## lm(formula = mSASSS_Progress ~ ., data = base_rx2, na.action = na.o
mit)
## 
## Residuals:
## Min 1Q Median 3Q Max 
## -2.0835 -0.8788 -0.1220 0.8867 2.7176 
## 
## Coefficients:
## Estimate Std. Error t value Pr(>|t|) 
## (Intercept) 6.030490 13.395121 0.450 0.66131 
## EDAD 0.076896 0.095442 0.806 0.43749
```
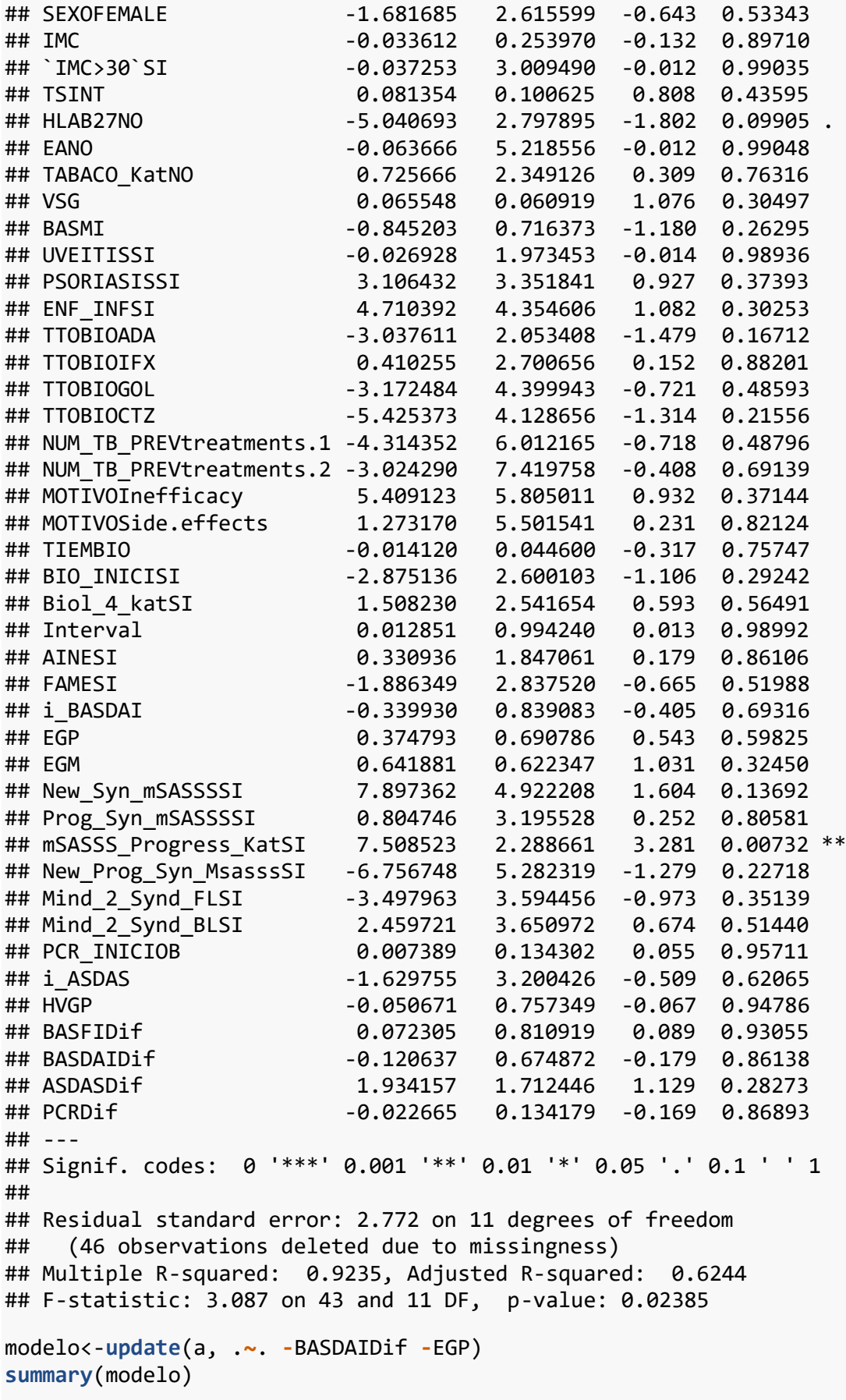

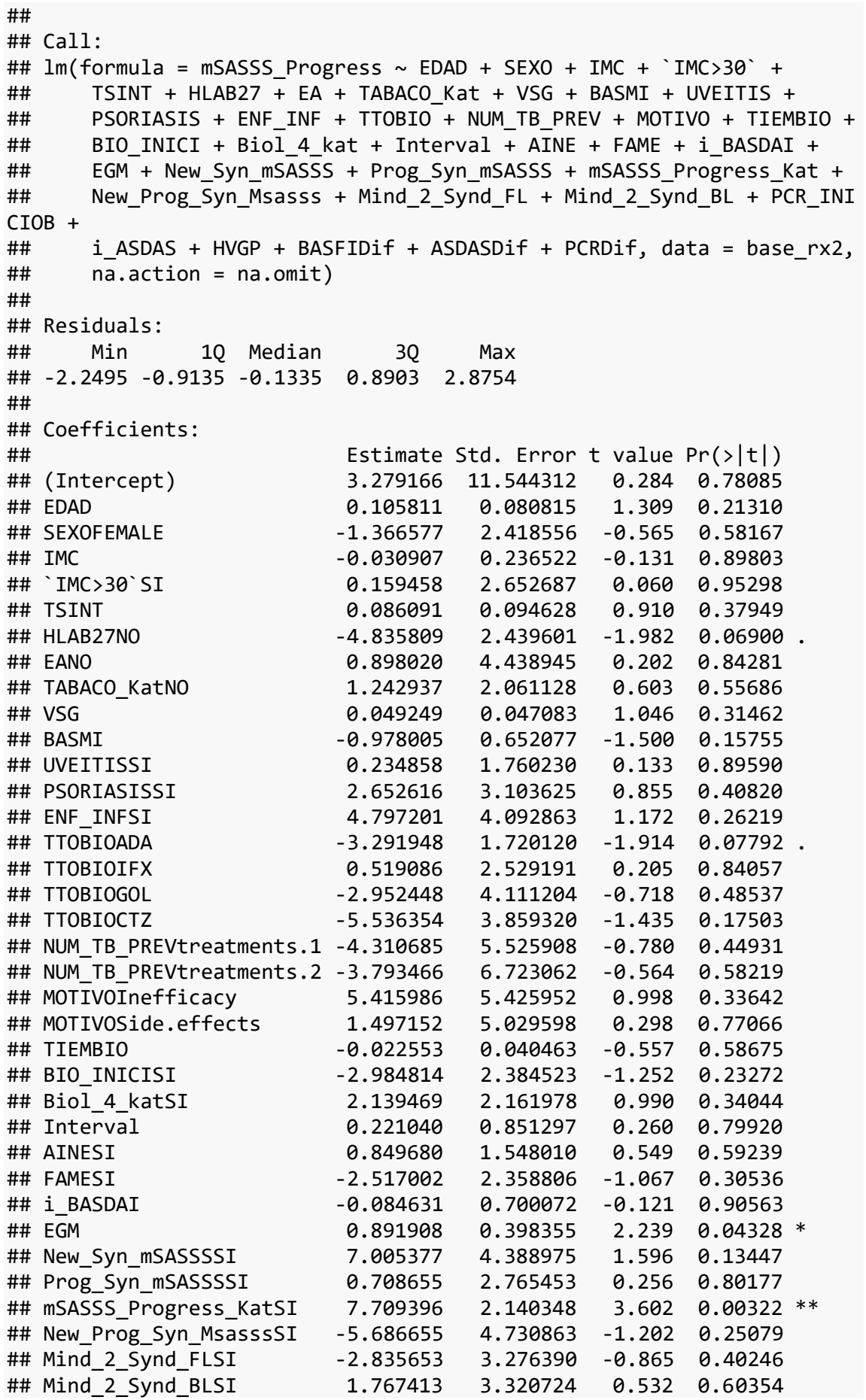

## PCR\_INICIOB 0.023364 0.122191 0.191 0.85131 ## i\_ASDAS -1.838684 2.949624 -0.623 0.54383 ## HVGP 0.066306 0.613889 0.108 0.91564 ## BASFIDif 0.221046 0.483612 0.457 0.65516 ## ASDASDif 1.371442 1.444511 0.949 0.35973 ## PCRDif 0.008344 0.119027 0.070 0.94518 ## --- ## Signif. codes: 0 '\*\*\*' 0.001 '\*\*' 0.01 '\*' 0.05 '.' 0.1 ' ' 1 ## ## Residual standard error: 2.612 on 13 degrees of freedom ## (46 observations deleted due to missingness) ## Multiple R-squared: 0.9197, Adjusted R-squared: 0.6664 ## F-statistic: 3.631 on 41 and 13 DF, p-value: 0.007572 **fitted**(modelo) ## 1 3 4 5 6 ## 3.883109e+00 -7.540416e-01 7.511298e-01 2.116825e+00 7.109927e-01 ## 7 9 10 11 12 ## -1.505862e+00 1.664959e+00 -1.310363e+00 5.649057e-01 -1.996754e+ 00 ## 13 14 15 16 17 ## -1.638241e+00 6.398036e+00 6.168910e-01 1.334632e-01 2.582696e+ 00 ## 19 20 21 34 35 ## -3.959460e-01 9.341081e-01 -2.172219e-01 -1.068590e-15 6.121443e-01 ## 36 42 44 45 46 ## -3.704619e-01 -2.504826e-01 4.398667e+00 7.091628e-01 -1.929421e+ 00 ## 47 49 50 51 56 ## 6.061890e-01 -8.847289e-01 -2.353672e-03 1.306331e+00 5.930905e+ 00 ## 57 59 61 62 63 ## -6.646363e-01 1.396165e+00 -1.119954e+00 1.019641e-01 1.168910e-01 ## 64 65 66 67 68 ## 1.496427e+01 -9.531105e-01 1.862463e+01 4.826957e+00 -1.115725e-01 ## 69 70 71 72 73 ## 1.174049e+01 1.953745e+00 1.711572e-01 2.198770e+00 8.896140e+ 00 ## 75 76 85 86 87

## 2.320867e+00 1.163738e+01 -4.786596e-01 -9.051875e-01 6.002216e+ 00 ## 88 89 94 96 97 ## 3.421602e+00 8.114250e-01 1.197917e+00 1.085277e+01 1.333130e+ 00 *# 46 observaciones elimianadas debido a los missingn, quedando un tot al de 97 observaciones.*

**qqnorm**(modelo**\$**residuals) **qqline**(modelo**\$**residuals)

**Normal Q-Q Plot** 

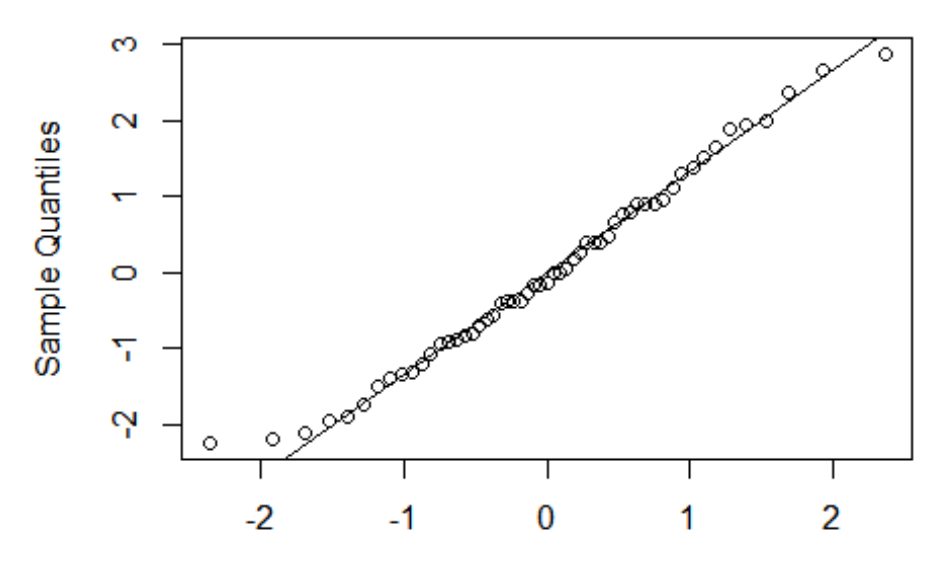

**Theoretical Quantiles** 

```
shapiro.test(modelo$residuals)
```

```
## 
## Shapiro-Wilk normality test
## 
## data: modelo$residuals
## W = 0.98209, p-value = 0.5818
```
*# Se rechaza la hipótesis nula, por lo que hay normalidad de los resid uos*

```
plot(fitted(modelo),abs(residuals(modelo)),xlab="Predict values", ylab
="|Residuals|")
abline(lm(abs(residuals(modelo)) ~ fitted(modelo)), col="red", lwd=1.5
)
```
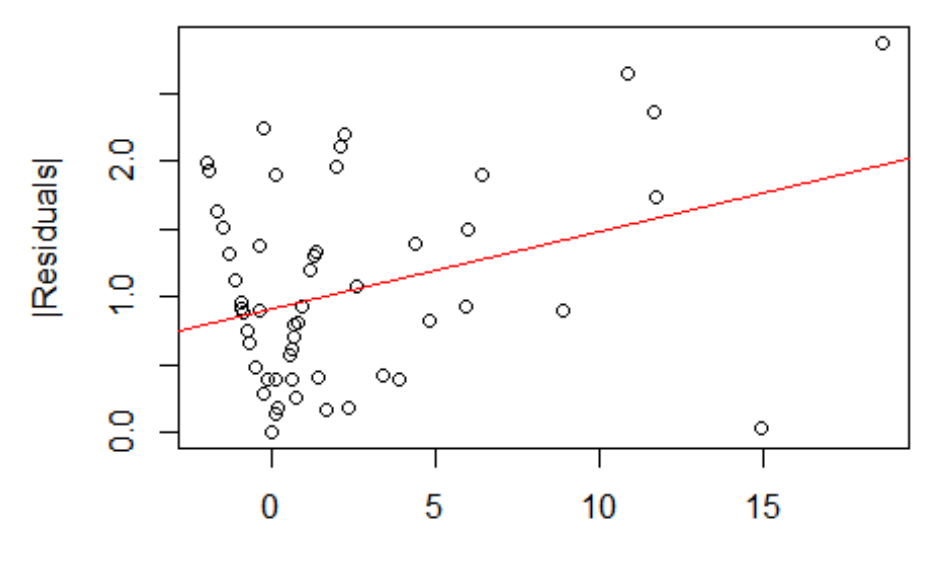

**Predict values** 

```
library(lmtest)
## Loading required package: zoo
## 
## Attaching package: 'zoo'
## The following objects are masked from 'package:base':
## 
## as.Date, as.Date.numeric
bptest(modelo)
## 
## studentized Breusch-Pagan test
## 
## data: modelo
## BP = 42.753, df = 41, p-value = 0.3958
# No hay evidencias de falta de homocedasticidad.
```
Validación de condiciones para la regresión múltiple lineal, como ya hemos analizado los residuos y la homocedasticidad. Valoramos ahora la correlación.

```
library(car)
## Loading required package: carData
## 
## Attaching package: 'car'
```

```
## The following object is masked from 'package:psych':
## 
## logit
## The following object is masked from 'package:dplyr':
## 
## recode
dwt(modelo, alternative = "two.sided")
## lag Autocorrelation D-W Statistic p-value
## 1 0.005012348 1.968281 0.824
## Alternative hypothesis: rho != 0
```
*# No hay evidencia de autocorrelación*

Identificación de posibles valores atípicos o influyentes

```
library(car)
outlierTest(modelo)
## No Studentized residuals with Bonferroni p < 0.05
## Largest |rstudent|:
## rstudent unadjusted p-value Bonferroni p
## 66 3.51269 0.0042807 0.23116
```

```
# No hay datos atípicos
```
Conclusión

El modelo múltiple es capaz de explicar el 62.4% de la variabilidad observada en la progresión radiográfica (R2: 0.9235, R2-Adjusted: 0.6244).El test F muestra que es significativo (0.02385). Se satisfacen todas las condiciones para este tipo de regresión múltiple.

```
attach(base_rx3)
```

```
## The following objects are masked from base rx2 (pos = 7):
## 
## AINE, ASDASDif, BASDAIDif, BASFIDif, BASMI, BIO INICI, Biol 4 k
at,
## EA, EDAD, EGM, EGP, ENF INF, FAME, HLAB27, HVGP, i ASDAS, i BAS
DAI,
## IMC, IMC>30, Interval, Mind 2 Synd BL, Mind 2 Synd FL, MOTIVO,
## mSASSS Progress, NUM TB PREV, PCR INICIOB, PCRDif, PSORIASIS, S
EXO,
## TABACO_Kat, TIEMBIO, TSINT, TTOBIO, UVEITIS, VSG
## The following objects are masked from base_rx2 (pos = 8):
## 
## AINE, ASDASDif, BASDAIDif, BASFIDif, BASMI, BIO INICI, Biol 4 k
at,
## EA, EDAD, EGM, EGP, ENF INF, FAME, HLAB27, HVGP, i_ASDAS, i_BAS
DAI,
## IMC, IMC>30, Interval, Mind 2 Synd_BL, Mind 2 Synd FL, MOTIVO,
## mSASSS_Progress, NUM_TB_PREV, PCR_INICIOB, PCRDif, PSORIASIS, S
```

```
EXO,
## TABACO_Kat, TIEMBIO, TSINT, TTOBIO, UVEITIS, VSG
## The following objects are masked from c_base_rx.num:
## 
## BASMI, EDAD, EGM, EGP, HVGP, i_ASDAS, i_BASDAI, IMC, Interval,
## mSASSS_Progress, PCR_INICIOB, TIEMBIO, TSINT, VSG
a3<-lm(mSASSS_Progress~ ., na.action= na.omit, data=base_rx3)
summary(a3)
## 
## Call:
## lm(formula = mSASSS_Progress ~ ., data = base_rx3, na.action = na.o
mit)
## 
## Residuals:
## Min 1Q Median 3Q Max 
## -4.236 -1.350 0.000 1.249 4.897 
## 
## Coefficients:
## Estimate Std. Error t value Pr(>|t|)
## (Intercept) 8.103692 16.992383 0.477 0.640
## EDAD -0.003886 0.125016 -0.031 0.976
## SEXOFEMALE -2.243199 3.656405 -0.613 0.549
## IMC -0.108577 0.358271 -0.303 0.766
## `IMC>30`SI -1.097715 4.171210 -0.263 0.796
## TSINT 0.045964 0.142208 0.323 0.751
## HLAB27NO -1.896123 3.860162 -0.491 0.630
## EANO -2.841619 7.070704 -0.402 0.693
## TABACO_KatNO -0.216501 2.868730 -0.075 0.941
## VSG -0.019563 0.065021 -0.301 0.768
## BASMI 0.416655 0.851084 0.490 0.632
## UVEITISSI -1.159512 2.654264 -0.437 0.668
## PSORIASISSI 3.137099 4.752488 0.660 0.519
## ENF_INFSI 3.609225 6.030499 0.598 0.558
## TTOBIOADA -4.247040 2.686738 -1.581 0.135
## TTOBIOIFX -0.546824 3.833681 -0.143 0.888
## TTOBIOGOL -1.636413 5.776941 -0.283 0.781
## TTOBIOCTZ -6.491962 5.877194 -1.105 0.287
## NUM_TB_PREVtreatments.1 -8.992542 8.412075 -1.069 0.302
## NUM TB PREVtreatments.2 -11.086607 9.511212 -1.166 0.262
## MOTIVOInefficacy 9.432894 8.162722 1.156 0.266
## MOTIVOSide.effects 5.104385 7.522292 0.679 0.508
## TIEMBIO 0.044958 0.050599 0.889 0.388
## BIO_INICISI -2.551808 3.305274 -0.772 0.452
## Biol_4_katSI -1.221309 3.298691 -0.370 0.716
## Interval 0.401322 1.348680 0.298 0.770
## AINESI -2.294849 2.447854 -0.937 0.363
## FAMESI 2.819417 3.758669 0.750 0.465
## i_BASDAI -1.057945 1.173140 -0.902 0.381
## EGP 0.719047 0.834054 0.862 0.402
## EGM 0.135346 0.806780 0.168 0.869
## Mind_2_Synd_FLSI -1.583067 5.027610 -0.315 0.757
## Mind_2_Synd_BLSI 3.469850 5.045243 0.688 0.502
```
## PCR\_INICIOB 0.137779 0.174083 0.791 0.441 ## i ASDAS -0.997510 4.468997 -0.223 ## HVGP 0.334195 1.033858 0.323 0.751 ## BASFIDif 0.109019 0.940209 0.116 0.909 ## BASDAIDif -0.110290 0.857289 -0.129 0.899 ## ASDASDif 0.977816 2.290934 0.427 0.676 ## PCRDif 0.022501 0.171042 0.132 0.897 ## ## Residual standard error: 3.984 on 15 degrees of freedom ## (46 observations deleted due to missingness) ## Multiple R-squared: 0.7844, Adjusted R-squared: 0.2239 ## F-statistic: 1.4 on 39 and 15 DF, p-value: 0.245 *#Análisis de residuos* **qqnorm**(a3**\$**residuals)

```
qqline(a3$residuals)
```
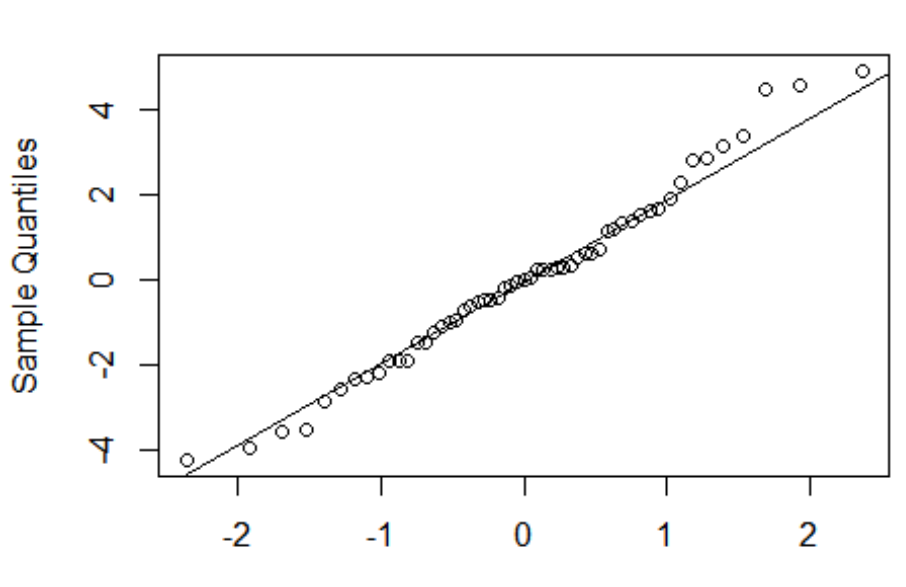

**Normal Q-Q Plot** 

```
Theoretical Quantiles
```

```
shapiro.test(a3$residuals)
```

```
## 
## Shapiro-Wilk normality test
## 
## data: a3$residuals
## W = 0.98334, p-value = 0.6412
```
*# los residuos siguen la normalidad*

```
library(lmtest)
bptest(a3)
```
## ## studentized Breusch-Pagan test ## ## data: a3 ## BP = 45.736, df = 39, p-value = 0.2126

*# No hay evidencias de falta de homocedasticidad.*

**library**(car) **dwt**(a3,alternative = "two.sided")

## lag Autocorrelation D-W Statistic p-value ## 1 -0.1210956 2.221821 0.636 ## Alternative hypothesis: rho != 0

```
# No hay evidencia de autocorrelación
```
Conclusión

El modelo múltiple es capaz de explicar el 22.4% de la variabilidad observada en la progresión radiográfica (R2: 0.7844, R2-Adjusted: 0.2239).El test F muestra que NO es significativo (0.245).

```
attach(base_rx.num2)
```

```
## The following objects are masked from base_rx3:
## 
## ASDASDif, BASDAIDif, BASFIDif, BASMI, EDAD, EGM, EGP, HVGP,
## i ASDAS, i BASDAI, IMC, Interval, mSASSS Progress, PCR INICIOB,
## PCRDif, TIEMBIO, TSINT, VSG
## The following objects are masked from base rx2 (pos = 8):
## 
## ASDASDif, BASDAIDif, BASFIDif, BASMI, EDAD, EGM, EGP, HVGP,
## i_ASDAS, i_BASDAI, IMC, Interval, mSASSS_Progress, PCR_INICIOB,
## PCRDif, TIEMBIO, TSINT, VSG
## The following objects are masked from base rx2 (pos = 9):
## 
## ASDASDif, BASDAIDif, BASFIDif, BASMI, EDAD, EGM, EGP, HVGP,
## i_ASDAS, i_BASDAI, IMC, Interval, mSASSS_Progress, PCR_INICIOB,
## PCRDif, TIEMBIO, TSINT, VSG
## The following objects are masked from c_base_rx.num:
## 
## BASMI, EDAD, EGM, EGP, HVGP, i_ASDAS, i_BASDAI, IMC, Interval,
## mSASSS_Progress, PCR_INICIOB, TIEMBIO, TSINT, VSG
a2<-lm(mSASSS_Progress~ ., data=base_rx.num2)
summary(a2)
## 
## Call:
## lm(formula = mSASSS Progress \sim ., data = base_rx.num2)
## 
## Residuals:
## Min 1Q Median 3Q Max 
## -4.6650 -1.4206 -0.5989 0.5910 10.9876 
##
```
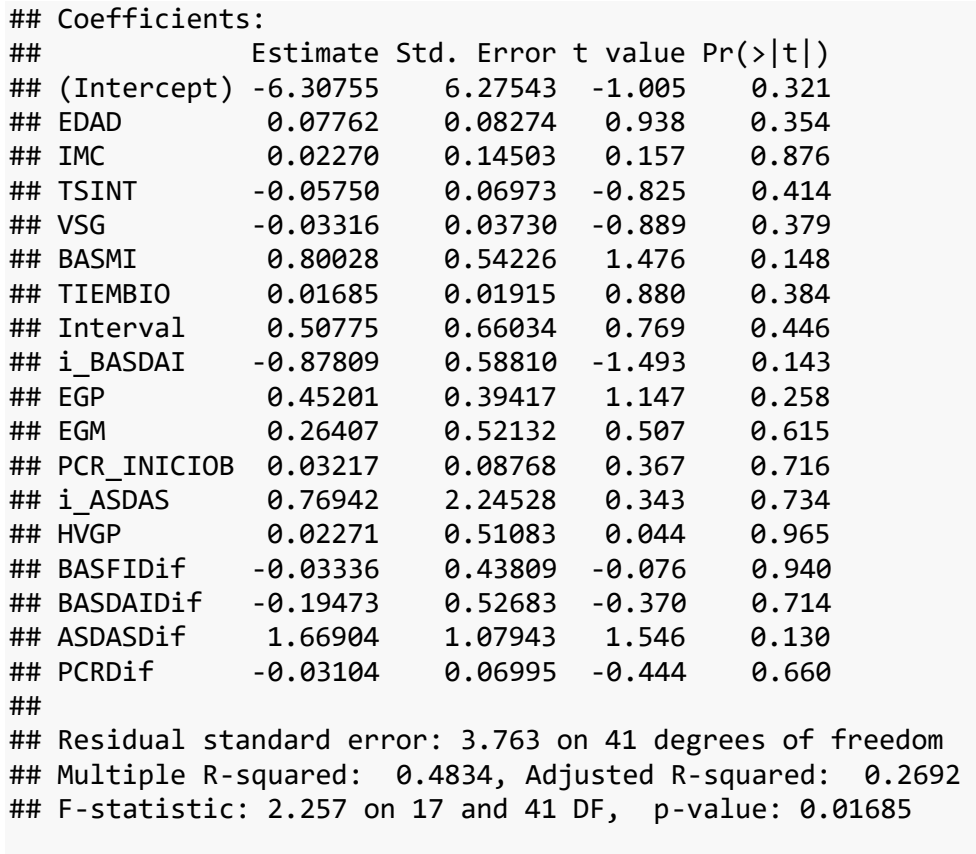

*#Análisis de residuOs* **qqnorm**(a2**\$**residuals) **qqline**(a2**\$**residuals)

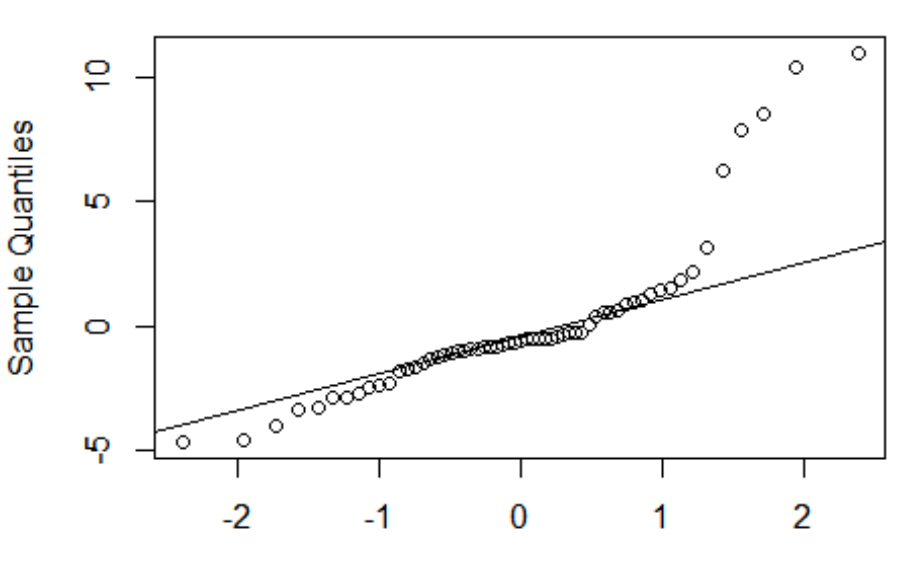

**Theoretical Quantiles** 

```
shapiro.test(a2$residuals)
```
## **Normal Q-Q Plot**

```
## 
## Shapiro-Wilk normality test
## 
## data: a2$residuals
## W = 0.7963, p-value = 1.311e-07
# los residuos no siguen la normalidad
library(lmtest)
bptest(a2)
## 
## studentized Breusch-Pagan test
## 
## data: a2
## BP = 8.9985, df = 17, p-value = 0.9403
# No hay evidencias de falta de homocedasticidad.
library(car)
dwt(a2,alternative = "two.sided")
## lag Autocorrelation D-W Statistic p-value
## 1 -0.2147223 2.416146 0.114
## Alternative hypothesis: rho != 0
```

```
# No hay evidencia de autocorrelación
```
Conclusión, este modelo múltiple es capaz de explicar el 32.6% de la variabilidad observada en la progresión radiográfica (R2: 0.5235, R2-Adjusted: 0.326).El test F muestra que es significativo (0.005458). Sin embargo, el análisis de los residuos muestra que no siguen la normalidad.

```
attach(c_base_rx2)
```

```
## The following objects are masked from base_rx.num2:
## 
## ASDASDif, BASDAIDif, BASFIDif, BASMI, EDAD, EGM, EGP, HVGP,
## i_ASDAS, i_BASDAI, IMC, Interval, mSASSS_Progress, PCR_INICIOB,
## PCRDif, TIEMBIO, TSINT, VSG
## The following objects are masked from base rx3:
## 
## AINE, ASDASDif, BASDAIDif, BASFIDif, BASMI, BIO_INICI, Biol_4_k
at,
## EA, EDAD, EGM, EGP, ENF_INF, FAME, HLAB27, HVGP, i_ASDAS, i_BAS
DAI,
## IMC, IMC>30, Interval, Mind 2 Synd BL, Mind 2 Synd FL, MOTIVO,
## mSASSS Progress, NUM TB PREV, PCR INICIOB, PCRDif, PSORIASIS, S
EXO,
## TABACO_Kat, TIEMBIO, TSINT, TTOBIO, UVEITIS, VSG
## The following objects are masked from base rx2 (pos = 9):
## 
## AINE, ASDASDif, BASDAIDif, BASFIDif, BASMI, BIO_INICI, Biol_4_k
at,
```
## EA, EDAD, EGM, EGP, ENF INF, FAME, HLAB27, HVGP, i ASDAS, i BAS DAI, ## IMC, IMC>30, Interval, Mind 2 Synd BL, Mind 2 Synd FL, MOTIVO, ## mSASSS Progress, mSASSS Progress Kat, New Prog Syn Msasss, ## New\_Syn\_mSASSS, NUM\_TB\_PREV, PCR\_INICIOB, PCRDif, Prog\_Syn\_mSAS SS, ## PSORIASIS, SEXO, TABACO\_Kat, TIEMBIO, TSINT, TTOBIO, UVEITIS, V SG ## The following objects are masked from base rx2 (pos = 10): ## ## AINE, ASDASDif, BASDAIDif, BASFIDif, BASMI, BIO INICI, Biol 4 k at, ## EA, EDAD, EGM, EGP, ENF\_INF, FAME, HLAB27, HVGP, i\_ASDAS, i\_BAS DAI, ## IMC, IMC>30, Interval, Mind 2 Synd BL, Mind 2 Synd FL, MOTIVO, ## mSASSS Progress, mSASSS Progress Kat, New Prog Syn Msasss, ## New Syn mSASSS, NUM TB PREV, PCR INICIOB, PCRDif, Prog Syn mSAS SS, ## PSORIASIS, SEXO, TABACO\_Kat, TIEMBIO, TSINT, TTOBIO, UVEITIS, V SG ## The following objects are masked from c base rx.num: ## ## BASMI, EDAD, EGM, EGP, HVGP, i\_ASDAS, i\_BASDAI, IMC, Interval, ## mSASSS\_Progress, PCR\_INICIOB, TIEMBIO, TSINT, VSG a4<-**lm**(mSASSS\_Progress**~** ., data=c\_base\_rx2) **summary**(a4) ## ## Call: ##  $lm(formula = mSASS_Progress ~ ., data = c_base_r x2)$ ## ## Residuals: ## Min 1Q Median 3Q Max ## -3.1847 -0.9599 -0.1242 0.9775 7.9780 ## ## Coefficients: ## Estimate Std. Error t value Pr(>|t|) ## (Intercept) -0.432440 3.693996 -0.117 0.9073 ## EDAD 0.081921 0.042793 1.914 0.0619 . ## IMC -0.003432 0.132654 -0.026 0.9795 ## TSINT -0.003237 0.041008 -0.079 0.9374 ## VSG 0.029065 0.020344 1.429 0.1600 ## BASMI -0.116478 0.249814 -0.466 0.6433 ## TIEMBIO 0.016939 0.019102 0.887 0.3799 ## Interval 0.043426 0.375553 0.116 0.9085 ## i\_BASDAI -0.408141 0.367417 -1.111 0.2725 ## EGP 0.298590 0.249372 1.197 0.2374 ## EGM 0.085729 0.236838 0.362 0.7191 ## PCR\_INICIOB -0.044345 0.033021 -1.343 0.1860 ## i\_ASDAS 0.691693 1.015520 0.681 0.4993 ## HVGP -0.053475 0.285021 -0.188 0.8520 ## BASFIDif -0.234562 0.201987 -1.161 0.2517

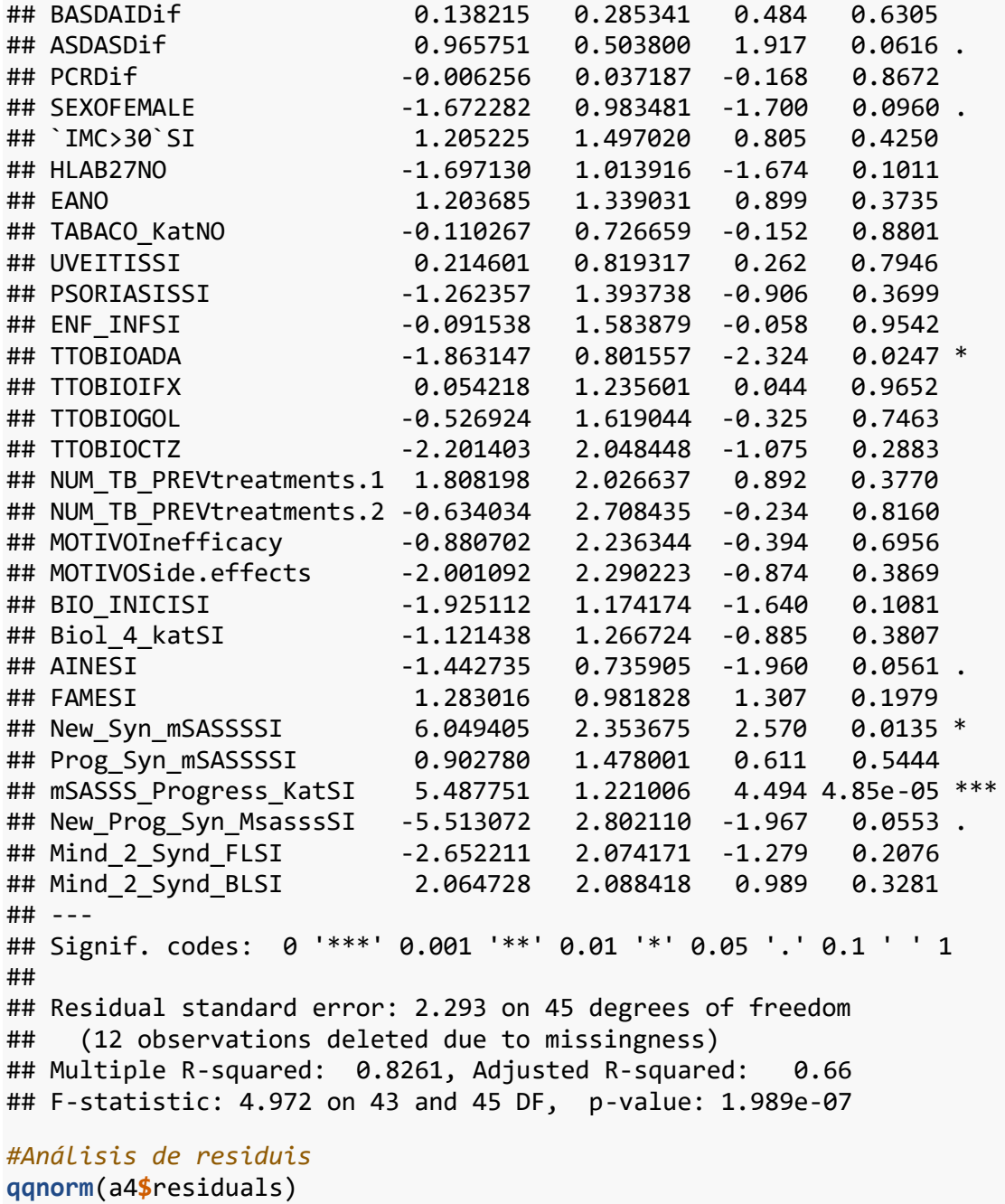

**qqline**(a4**\$**residuals)

**Normal Q-Q Plot** 

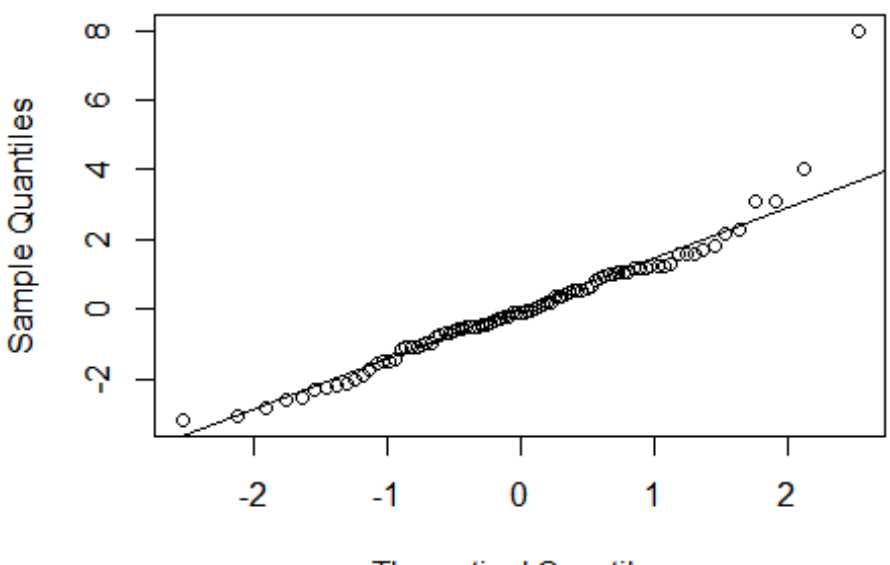

**Theoretical Quantiles** 

```
shapiro.test(a4$residuals)
```

```
## 
## Shapiro-Wilk normality test
## 
## data: a4$residuals
## W = 0.92064, p-value = 4.247e-05
# pero los residuos no siguen la normalidad
library(lmtest)
bptest(a4)
## 
## studentized Breusch-Pagan test
## 
## data: a4
## BP = 55.722, df = 43, p-value = 0.09237
# No hay evidencias de falta de homocedasticidad.
library(car)
dwt(a4,alternative = "two.sided")
## lag Autocorrelation D-W Statistic p-value
## 1 -0.06955701 2.137721 0.672
## Alternative hypothesis: rho != 0
```
## *# No hay evidencia de autocorrelación*

Conclusión, este modelo múltiple es capaz de explicar el 66.6% de la variabilidad observada en la progresión radiográfica (R2: 0.8296, R2-Adjusted: 0.6668).El test F muestra que es significativo (1.365e-07). Sin embargo, el análisis de los residuos muestra que no siguen la normalidad.

Por lo que elejimos el primer modelo.

Por regla general, el número de observaciones debe ser como mínimo entre 10 y 20 veces el número de predictores del modelo. Como tenemos 97 observaciones, el número de predictores no debería ser mayor a 10. Por lo que debemos elemimnar predictores, que no influyan en el modelo. Para ello, vamos a realizar a una regresión con variables seleccionadas por AIC

```
library(leaps)
attach(base_rx21)
```

```
## The following objects are masked from c base rx2:
## 
## AINE, ASDASDif, BASFIDif, BASMI, BIO INICI, Biol 4 kat, EA, EDA
D,
## EGM, ENF INF, FAME, HLAB27, HVGP, i_ASDAS, i_BASDAI, IMC, IMC>3
0,
## Interval, Mind 2 Synd BL, Mind 2 Synd FL, MOTIVO, mSASSS Progre
ss,
## mSASSS_Progress_Kat, New_Prog_Syn_Msasss, New_Syn_mSASSS,
## NUM TB PREV, PCR INICIOB, PCRDif, Prog Syn mSASSS, PSORIASIS, S
EXO,
## TABACO_Kat, TIEMBIO, TSINT, TTOBIO, UVEITIS, VSG
## The following objects are masked from base rx.num2:
##<br>##
      ASDASDif, BASFIDif, BASMI, EDAD, EGM, HVGP, i ASDAS, i BASDAI,
IMC,
## Interval, mSASSS_Progress, PCR_INICIOB, PCRDif, TIEMBIO, TSINT, 
VSG
## The following objects are masked from base rx3:
## 
## AINE, ASDASDif, BASFIDif, BASMI, BIO INICI, Biol 4 kat, EA, EDA
D,
## EGM, ENF INF, FAME, HLAB27, HVGP, i_ASDAS, i_BASDAI, IMC, IMC>3
0,
## Interval, Mind_2_Synd_BL, Mind_2_Synd_FL, MOTIVO, mSASSS_Progre
ss,
## NUM_TB_PREV, PCR_INICIOB, PCRDif, PSORIASIS, SEXO, TABACO_Kat,
## TIEMBIO, TSINT, TTOBIO, UVEITIS, VSG
## The following objects are masked from base rx2 (pos = 11):
## 
## AINE, ASDASDif, BASFIDif, BASMI, BIO INICI, Biol 4 kat, EA, EDA
D,
## EGM, ENF INF, FAME, HLAB27, HVGP, i_ASDAS, i_BASDAI, IMC, IMC>3
0,
## Interval, Mind_2_Synd_BL, Mind_2_Synd_FL, MOTIVO, mSASSS_Progre
ss,
## mSASSS Progress Kat, New Prog Syn Msasss, New Syn mSASSS,
## NUM_TB_PREV, PCR_INICIOB, PCRDif, Prog_Syn_mSASSS, PSORIASIS, S
```
EXO, ## TABACO\_Kat, TIEMBIO, TSINT, TTOBIO, UVEITIS, VSG ## The following objects are masked from base\_rx2 (pos = 12): ## ## AINE, ASDASDif, BASFIDif, BASMI, BIO INICI, Biol 4 kat, EA, EDA D, ## EGM, ENF INF, FAME, HLAB27, HVGP, i\_ASDAS, i\_BASDAI, IMC, IMC>3 0, ## Interval, Mind 2 Synd BL, Mind 2 Synd FL, MOTIVO, mSASSS Progre ss, ## mSASSS Progress Kat, New Prog Syn Msasss, New Syn mSASSS, ## NUM TB PREV, PCR INICIOB, PCRDif, Prog Syn mSASSS, PSORIASIS, S EXO, ## TABACO\_Kat, TIEMBIO, TSINT, TTOBIO, UVEITIS, VSG ## The following objects are masked from c base rx.num: ## ## BASMI, EDAD, EGM, HVGP, i\_ASDAS, i\_BASDAI, IMC, Interval, ## mSASSS\_Progress, PCR\_INICIOB, TIEMBIO, TSINT, VSG b <- **regsubsets**( mSASSS\_Progress**~** ., data=base\_rx21, na.action = na.om it, nvmax=12) rs <- **summary**(b)  $n \leq -nrow(base rx21)$ k <- **length**(rs**\$**rss) *# Número de variables predictoras* p <- k **+** 1 *# Número de parámetros (incluye la intercepción)* (AIC <- n**\*log**(rs**\$**rss**/**n) **+** (2**:**p)**\***2) ## [1] 166.12733 153.54661 147.48753 138.12852 131.52924 125.24759 11 9.94576 ## [8] 114.31560 105.63619 102.32931 95.34395 92.00777 **plot**(1**:**k, AIC, ylab="AIC", xlab="Número de predictores", axes=F) **box**(); **axis**(1,at=1**:**k); **axis**(2)

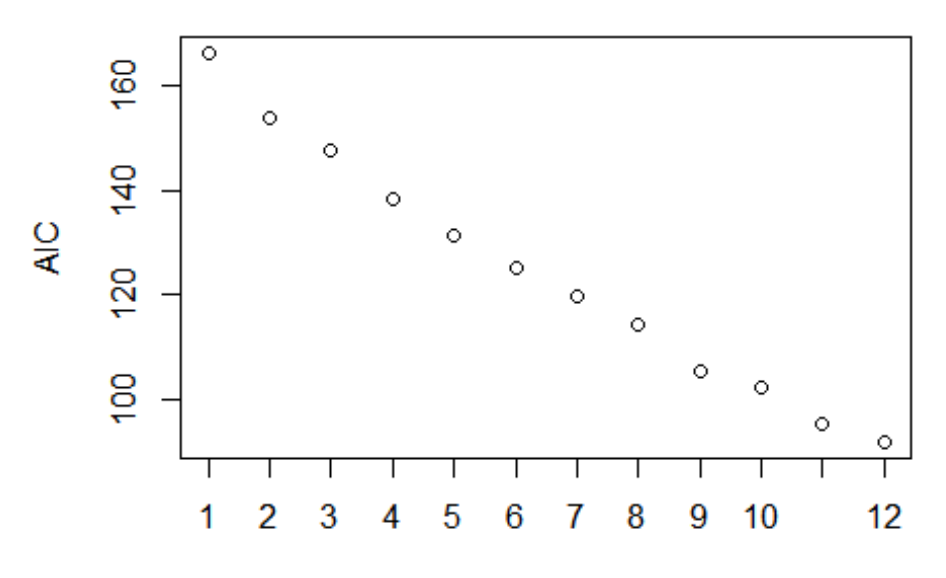

Número de predictores

El mínimo

AIC se alcanza con 12 predictores, aunque con 10 también tenemos un buen resultado.

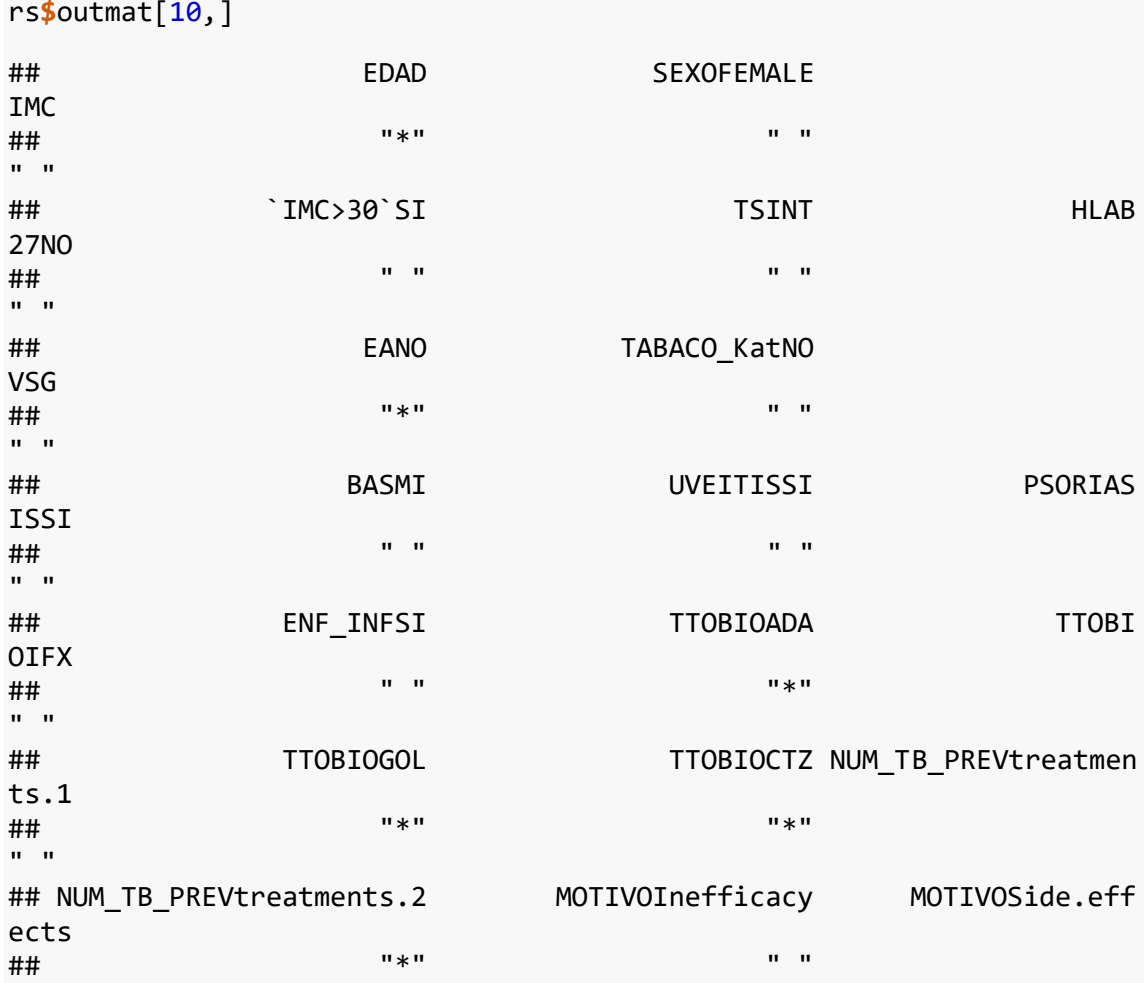

 $\mathbf{u}=\mathbf{u}$ ## TIEMBIO BIO\_INICISI Biol\_4\_k atSI ## " " "\*"  $\mathbf{u} = \mathbf{u}$ ## Interval AINESI FA MESI ## " " " "  $\mathbf{u}=\mathbf{u}$ ## identifiest in the state of the state of the state of the state of the state of the state of the state of t SSSI ## " " " "  $"$ ## Prog\_Syn\_mSASSSSI mSASSS\_Progress\_KatSI New\_Prog\_Syn\_Msas ssSI ## " " "\*"  $\mathbf{u} = \mathbf{u}$ ## Mind\_2\_Synd\_FLSI Mind\_2\_Synd\_BLSI PCR\_INI CIOB ## " " " "  $\mathbf{u} = \mathbf{u}$ ## i\_ASDAS HVGP BASF IDif ## " " " "  $\mathbf{u}$  "  $\mathbf{u}$ ## ASDASDif PCRDif ## "\*" " " **attach**(base\_rx21) ## The following objects are masked from base\_rx21 (pos = 3): ## ## AINE, ASDASDif, BASFIDif, BASMI, BIO INICI, Biol 4 kat, EA, EDA D, ## EGM, ENF INF, FAME, HLAB27, HVGP, i\_ASDAS, i\_BASDAI, IMC, IMC>3 0, ## Interval, Mind 2 Synd BL, Mind 2 Synd FL, MOTIVO, mSASSS Progre ss, ## mSASSS\_Progress\_Kat, New\_Prog\_Syn\_Msasss, New\_Syn\_mSASSS, ## NUM TB PREV, PCR INICIOB, PCRDif, Prog Syn mSASSS, PSORIASIS, S EXO, ## TABACO\_Kat, TIEMBIO, TSINT, TTOBIO, UVEITIS, VSG ## The following objects are masked from c base rx2: ## ## AINE, ASDASDif, BASFIDif, BASMI, BIO\_INICI, Biol\_4\_kat, EA, EDA D, ## EGM, ENF\_INF, FAME, HLAB27, HVGP, i\_ASDAS, i\_BASDAI, IMC, IMC>3 0, ## Interval, Mind\_2\_Synd\_BL, Mind\_2\_Synd\_FL, MOTIVO, mSASSS\_Progre ss, ## mSASSS\_Progress\_Kat, New\_Prog\_Syn\_Msasss, New\_Syn\_mSASSS, ## NUM\_TB\_PREV, PCR\_INICIOB, PCRDif, Prog\_Syn\_mSASSS, PSORIASIS, S EXO,

## TABACO\_Kat, TIEMBIO, TSINT, TTOBIO, UVEITIS, VSG

## The following objects are masked from base rx.num2: ## ## ASDASDif, BASFIDif, BASMI, EDAD, EGM, HVGP, i\_ASDAS, i\_BASDAI, IMC, ## Interval, mSASSS\_Progress, PCR\_INICIOB, PCRDif, TIEMBIO, TSINT, VSG ## The following objects are masked from base rx3: ## ## AINE, ASDASDif, BASFIDif, BASMI, BIO INICI, Biol 4 kat, EA, EDA D, ## EGM, ENF INF, FAME, HLAB27, HVGP, i\_ASDAS, i\_BASDAI, IMC, IMC>3 0, ## Interval, Mind 2 Synd BL, Mind 2 Synd FL, MOTIVO, mSASSS\_Progre ss, ## NUM TB PREV, PCR INICIOB, PCRDif, PSORIASIS, SEXO, TABACO Kat, ## TIEMBIO, TSINT, TTOBIO, UVEITIS, VSG ## The following objects are masked from base\_rx2 (pos = 12): ## ## AINE, ASDASDif, BASFIDif, BASMI, BIO INICI, Biol 4 kat, EA, EDA D,<br>## EGM, ENF INF, FAME, HLAB27, HVGP, i\_ASDAS, i\_BASDAI, IMC, IMC>3 0, ## Interval, Mind 2 Synd BL, Mind 2 Synd FL, MOTIVO, mSASSS Progre ss, ## mSASSS Progress Kat, New Prog Syn Msasss, New Syn mSASSS, ## NUM TB PREV, PCR INICIOB, PCRDif, Prog Syn mSASSS, PSORIASIS, S EXO, ## TABACO\_Kat, TIEMBIO, TSINT, TTOBIO, UVEITIS, VSG ## The following objects are masked from base rx2 (pos = 13): ## ## AINE, ASDASDif, BASFIDif, BASMI, BIO\_INICI, Biol\_4\_kat, EA, EDA D, ## EGM, ENF\_INF, FAME, HLAB27, HVGP, i\_ASDAS, i\_BASDAI, IMC, IMC>3 0, ## Interval, Mind 2 Synd BL, Mind 2 Synd FL, MOTIVO, mSASSS Progre ss, ## mSASSS\_Progress\_Kat, New\_Prog\_Syn\_Msasss, New\_Syn\_mSASSS, ## NUM\_TB\_PREV, PCR\_INICIOB, PCRDif, Prog\_Syn\_mSASSS, PSORIASIS, S EXO, ## TABACO\_Kat, TIEMBIO, TSINT, TTOBIO, UVEITIS, VSG ## The following objects are masked from c\_base\_rx.num: ## ## BASMI, EDAD, EGM, HVGP, i\_ASDAS, i\_BASDAI, IMC, Interval, ## mSASSS\_Progress, PCR\_INICIOB, TIEMBIO, TSINT, VSG s.aic<-**lm**(mSASSS\_Progress **~** EDAD **+** SEXO **+** HLAB27 **+** EA **+** TTOBIO **+** EGM **+** New\_Syn\_mSASSS **+** mSASSS\_Progress\_Kat **+** New\_Prog\_Syn\_Msasss **+** ASDASDif, na.action = na.omit) **summary**(s.aic)

```
## 
## Call:
## lm(formula = mSASSS Progress ~ EDAD + SEXO + HLAB27 + EA + TTOBIO +
## EGM + New Syn_mSASSS + mSASSS_Progress_Kat + New_Prog_Syn_Msass
s +## ASDASDif, na.action = na.omit)
## 
## Residuals:
## Min 1Q Median 3Q Max 
## -7.5558 -1.0077 -0.3158 0.6955 9.8685 
## 
## Coefficients:
## Estimate Std. Error t value Pr(>|t|) 
## (Intercept) -1.43128 1.51491 -0.945 0.348751 
## EDAD 0.04491 0.03157 1.423 0.160307 
## SEXOFEMALE -0.19701 0.90764 -0.217 0.828939 
## HLAB27NO -0.60798 1.01252 -0.600 0.550577 
## EANO 1.19672 1.03091 1.161 0.250547 
## TTOBIOADA -1.17795 0.77237 -1.525 0.132761 
## TTOBIOIFX 0.15510 1.07691 0.144 0.885989 
## TTOBIOGOL -1.57378 1.38653 -1.135 0.261105 
## TTOBIOCTZ -1.89162 2.04345 -0.926 0.358505 
## EGM 0.24254 0.16317 1.486 0.142691 
## New Syn mSASSSSI 5.29174 2.04740 2.585 0.012334 *
## mSASSS_Progress_KatSI 4.82019 1.27623 3.777 0.000381 ***
## New_Prog_Syn_MsasssSI -3.05319 2.29198 -1.332 0.188123 
## ASDASDif 0.89338 0.34092 2.621 0.011234 * 
## ---
## Signif. codes: 0 '***' 0.001 '**' 0.01 '*' 0.05 '.' 0.1 ' ' 1
## 
## Residual standard error: 2.626 on 57 degrees of freedom
## (30 observations deleted due to missingness)
## Multiple R-squared: 0.6891, Adjusted R-squared: 0.6182 
## F-statistic: 9.72 on 13 and 57 DF, p-value: 3.046e-10
coef(s.aic)
## (Intercept) EDAD SEXOFEMALE 
## -1.43127676 0.04491406 -0.19701044 
## HLAB27NO EANO TTOBIOADA 
## -0.60798117 1.19671506 -1.17794570 
## TTOBIOIFX TTOBIOGOL TTOBIOCTZ 
## 0.15510074 -1.57377609 -1.89161660 
## entitled to the EGM of New Syn mSASSSSI mSASSS Progress KatSI
## 0.24253902 5.29173534 4.82019415 
## New Prog_Syn_MsasssSI ASDASDif
## -3.05319384 0.89338432
```
Este valor indica que por cada difrencia entres el ASDAS inicial con el final, la odds estimada de progressión se multiplica por ese número. El intervalo de confianza es

```
(summary(s.aic)$coefficients["New_Syn_mSASSSSI",1] +
qnorm(c(0.025,0.975)) * summary(s.aic)$coefficients["New_Syn_mSASSSSI"
,2])
```
## [1] 1.278914 9.304557

```
(summary(s.aic)$coefficients["mSASSS_Progress_KatSI",1] +
qnorm(c(0.025,0.975)) * summary(s.aic)$coefficients["mSASSS_Progress_K
atSI",2])
## [1] 2.318822 7.321566
(summary(s.aic)$coefficients["ASDASDif",1] +
qnorm(c(0.025,0.975)) * summary(s.aic)$coefficients["ASDASDif",2])
## [1] 0.2251996 1.5615691
attach(base_rx22)
## The following objects are masked from base_rx21 (pos = 3):
## 
## AINE, BASMI, BIO INICI, Biol 4 kat, EA, EDAD, EGM, ENF INF, FAM
E,
## HLAB27, HVGP, i_ASDAS, i_BASDAI, IMC, IMC>30, Interval,
## Mind_2_Synd_BL, Mind_2_Synd_FL, MOTIVO, mSASSS_Progress,
## mSASSS_Progress_Kat, New_Prog_Syn_Msasss, New_Syn_mSASSS,
## NUM TB PREV, PCR INICIOB, PCRDif, Prog Syn mSASSS, PSORIASIS, S
EXO,
## TABACO_Kat, TIEMBIO, TSINT, TTOBIO, UVEITIS, VSG
## The following objects are masked from base rx21 (pos = 4):
## 
## AINE, BASMI, BIO INICI, Biol 4 kat, EA, EDAD, EGM, ENF INF, FAM
E,
## HLAB27, HVGP, i_ASDAS, i_BASDAI, IMC, IMC>30, Interval,
## Mind 2 Synd BL, Mind 2 Synd FL, MOTIVO, mSASSS Progress,
## mSASSS_Progress_Kat, New_Prog_Syn_Msasss, New_Syn_mSASSS,
## NUM TB PREV, PCR INICIOB, PCRDif, Prog Syn mSASSS, PSORIASIS, S
EXO,
## TABACO_Kat, TIEMBIO, TSINT, TTOBIO, UVEITIS, VSG
## The following objects are masked from c base rx2:
## 
## AINE, BASDAIDif, BASMI, BIO_INICI, Biol_4_kat, EA, EDAD, EGM,
## ENF_INF, FAME, HLAB27, HVGP, i_ASDAS, i_BASDAI, IMC, IMC>30,
## Interval, Mind 2 Synd BL, Mind 2 Synd FL, MOTIVO, mSASSS_Progre
ss,
## mSASSS Progress Kat, New Prog Syn Msasss, New Syn mSASSS,
## NUM TB PREV, PCR INICIOB, PCRDif, Prog Syn mSASSS, PSORIASIS, S
EXO,
## TABACO_Kat, TIEMBIO, TSINT, TTOBIO, UVEITIS, VSG
## The following objects are masked from base rx.num2:
## 
## BASDAIDif, BASMI, EDAD, EGM, HVGP, i_ASDAS, i_BASDAI, IMC,
## Interval, mSASSS_Progress, PCR_INICIOB, PCRDif, TIEMBIO, TSINT, 
VSG
## The following objects are masked from base_rx3:
##
```
## AINE, BASDAIDif, BASMI, BIO INICI, Biol 4 kat, EA, EDAD, EGM, ## ENF\_INF, FAME, HLAB27, HVGP, i\_ASDAS, i\_BASDAI, IMC, IMC>30, ## Interval, Mind 2 Synd BL, Mind 2 Synd FL, MOTIVO, mSASSS Progre ss, ## NUM\_TB\_PREV, PCR\_INICIOB, PCRDif, PSORIASIS, SEXO, TABACO\_Kat, ## TIEMBIO, TSINT, TTOBIO, UVEITIS, VSG ## The following objects are masked from base  $rx2$  (pos = 13): ## ## AINE, BASDAIDif, BASMI, BIO INICI, Biol 4 kat, EA, EDAD, EGM, ## ENF\_INF, FAME, HLAB27, HVGP, i\_ASDAS, i\_BASDAI, IMC, IMC>30, ## Interval, Mind 2 Synd BL, Mind 2 Synd FL, MOTIVO, mSASSS Progre ss, ## mSASSS\_Progress\_Kat, New\_Prog\_Syn\_Msasss, New\_Syn\_mSASSS, ## NUM\_TB\_PREV, PCR\_INICIOB, PCRDif, Prog\_Syn\_mSASSS, PSORIASIS, S EXO, ## TABACO\_Kat, TIEMBIO, TSINT, TTOBIO, UVEITIS, VSG ## The following objects are masked from base\_rx2 (pos = 14): ## ## AINE, BASDAIDif, BASMI, BIO INICI, Biol 4 kat, EA, EDAD, EGM, ## ENF\_INF, FAME, HLAB27, HVGP, i\_ASDAS, i\_BASDAI, IMC, IMC>30, ## Interval, Mind\_2\_Synd\_BL, Mind\_2\_Synd\_FL, MOTIVO, mSASSS\_Progre ss, ## mSASSS\_Progress\_Kat, New\_Prog\_Syn\_Msasss, New\_Syn\_mSASSS, ## NUM\_TB\_PREV, PCR\_INICIOB, PCRDif, Prog\_Syn\_mSASSS, PSORIASIS, S EXO, ## TABACO\_Kat, TIEMBIO, TSINT, TTOBIO, UVEITIS, VSG ## The following objects are masked from c\_base\_rx.num: ## ## BASMI, EDAD, EGM, HVGP, i\_ASDAS, i\_BASDAI, IMC, Interval, ## mSASSS\_Progress, PCR\_INICIOB, TIEMBIO, TSINT, VSG abc<-**lm**(mSASSS\_Progress**~** ., data=base\_rx22, na.action = na.omit) **summary**(abc) ## ## Call: ##  $lm(formula = mSASSS$  Progress  $\sim .$ , data = base\_rx22, na.action = na. omit) ## ## Residuals: ## Min 1Q Median 3Q Max ## -2.9083 -1.3655 -0.1359 0.8913 6.2356 ## ## Coefficients: ## Estimate Std. Error t value Pr(>|t|) ## (Intercept) -5.378305 9.852182 -0.546 0.59184 ## EDAD 0.157102 0.083216 1.888 0.07527 . ## SEXOFEMALE -1.000685 2.306875 -0.434 0.66960 ## IMC 0.089652 0.224743 0.399 0.69465 ## `IMC>30`SI 0.542955 2.667651 0.204 0.84100 ## TSINT 0.001852 0.091952 0.020 0.98415 ## HLAB27NO -4.500475 2.458216 -1.831 0.08374 .

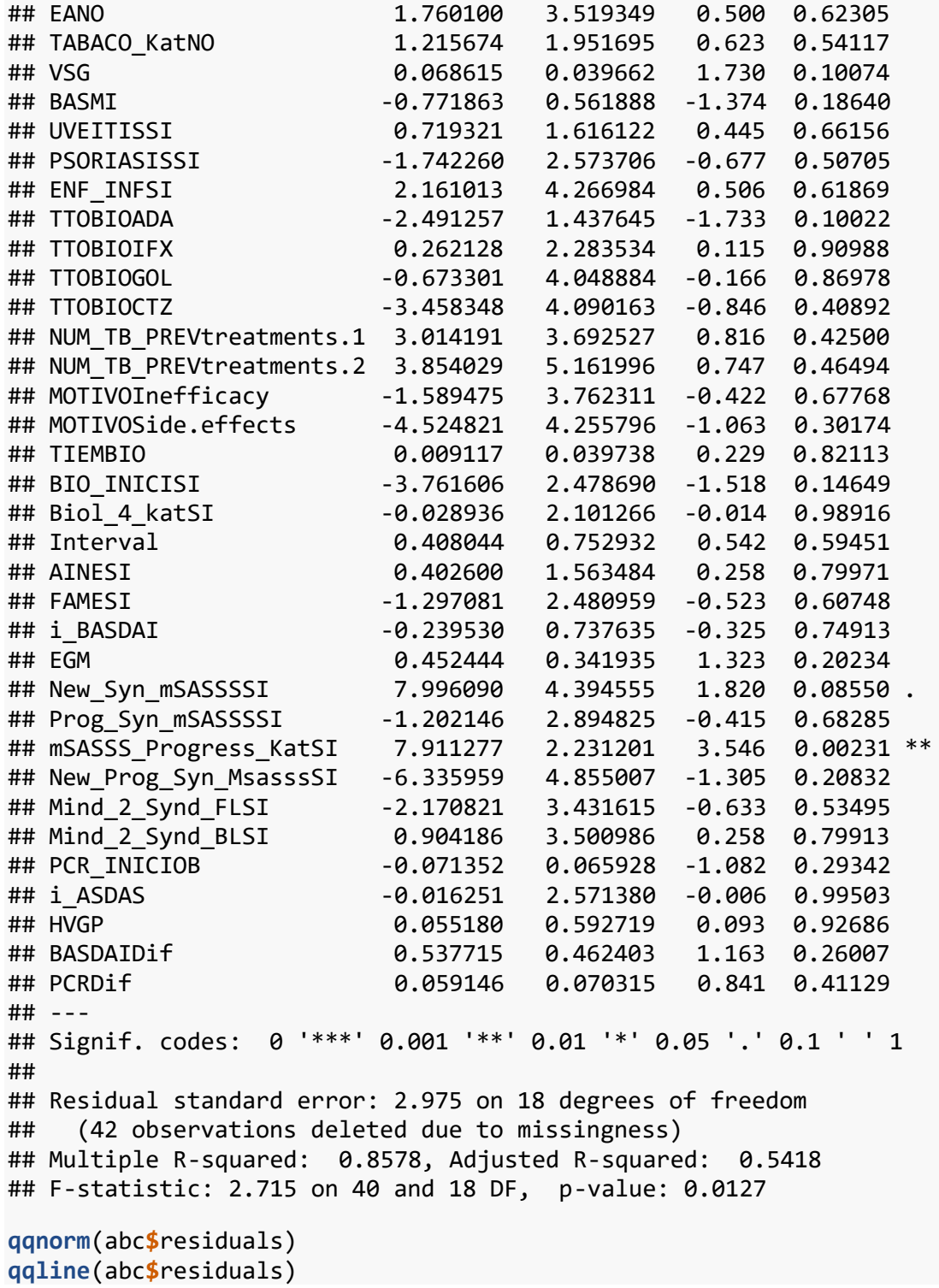

**Normal Q-Q Plot** 

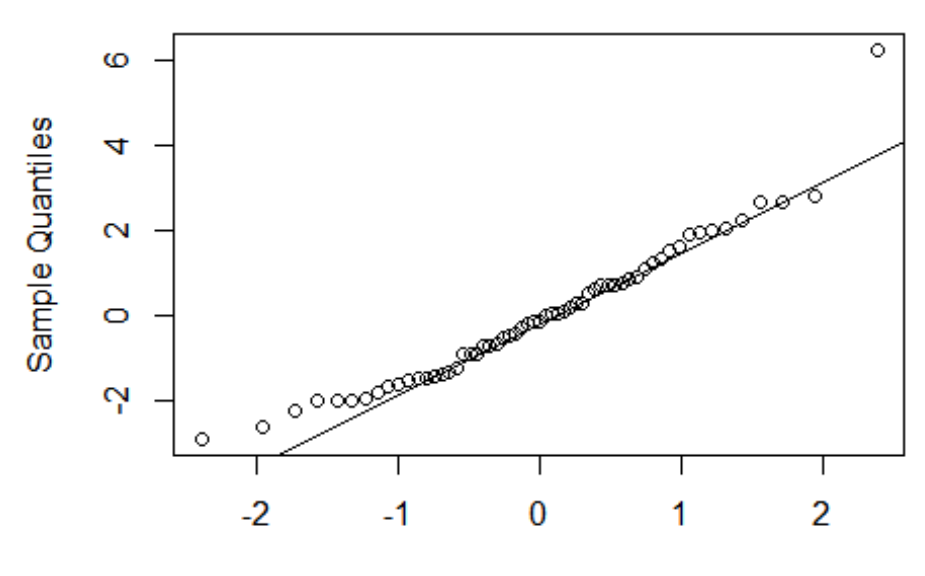

**Theoretical Quantiles** 

```
shapiro.test(abc$residuals)
```

```
## 
## Shapiro-Wilk normality test
## 
## data: abc$residuals
## W = 0.94982, p-value = 0.01651
```
*# No se rechaza la hipótesis nula, por lo que no hay normalidad de los residuos* **plot**(**fitted**(abc),**abs**(**residuals**(abc)),xlab="Predict values", ylab="|Res iduals|") **abline**(**lm**(**abs**(**residuals**(abc)) **~ fitted**(abc)), col="red", lwd=1.5)

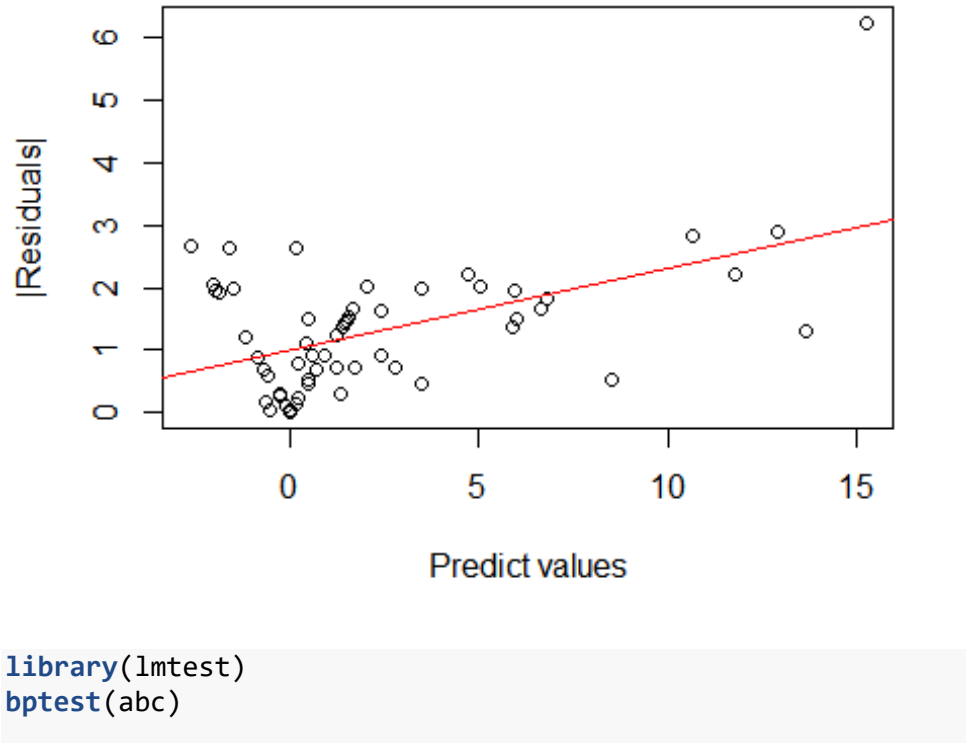

```
## 
## studentized Breusch-Pagan test
## 
## data: abc
## BP = 41.823, df = 40, p-value = 0.3916
library(car)
dwt(abc,alternative = "two.sided")
## lag Autocorrelation D-W Statistic p-value
## 1 -0.04275237 2.056578 0.97
## Alternative hypothesis: rho != 0
Y = c (3.5,1.5,0,1,0,1.5,0,0.,1.5,0,0,0,0,4.5,1,0,1.5,0,0.5,0,-0.5,0,0
,0,0,0,0,3,0,6,0,0,3,0,0,1.0,0.0,4.0,0.0,1.5,0.0,-2.5,5.0,3.0,0.0,0.0,
1.0,5.0,0.0,0.0,0.0,4.5,0.0,0.0,6.5,5.0,0.0,3.0,1.0,0.0,0.0,2.0,0.5,15
.0,0.0,21.5,4.0,-0.5,10.0,0.0,0.0,0.0,8.0,2.0,2.5,14.0,3.5,1.0,0.0,0.0
,0.0,0.0,-0.5,1.5,0.0,0.0,4.5,3.0,0.0,1.0,0.0,11.0,7.5,0.0,0,13.5,0.0,
1.0,0.0,6.0,2.0)
LY = log10(Y + 1 - min(Y))abc1<-lm(LY~ .-mSASSS_Progress, data=base_rx22, na.action = na.omit)
summary(abc1)
## 
## Call:
## lm(formula = LY ~ . - mSASSS_Progress, data = base_rx22, na.action 
= na.omit)
## 
## Residuals:
```
## Min 1Q Median 3Q Max ## -0.268261 -0.041747 -0.002465 0.039164 0.246168 ## ## Coefficients: ## Estimate Std. Error t value Pr(>|t|) ## (Intercept) 2.313e-01 4.533e-01 0.510 0.61612 ## EDAD 8.508e-03 3.829e-03 2.222 0.03936 \* ## SEXOFEMALE -1.145e-02 1.061e-01 -0.108 0.91526 ## IMC 9.242e-05 1.034e-02 0.009 0.99297 ## `IMC>30`SI 2.183e-02 1.228e-01 0.178 0.86083 -3.076e-03 4.231e-03 -0.727 0.47663 ## HLAB27NO -6.550e-02 1.131e-01 -0.579 0.56973 ## EANO 1.070e-01 1.619e-01 0.661 0.51699 ## TABACO KatNO -1.558e-02 8.981e-02 -0.174 0.86417 ## VSG 1.979e-03 1.825e-03 1.085 0.29244 ## BASMI -1.222e-02 2.585e-02 -0.473 0.64207 ## UVEITISSI -2.197e-02 7.436e-02 -0.295 0.77102 ## PSORIASISSI -3.071e-02 1.184e-01 -0.259 0.79834 ## ENF\_INFSI 5.423e-03 1.963e-01 0.028 0.97827 ## TTOBIOADA -1.309e-01 6.615e-02 -1.979 0.06332 . ## TTOBIOIFX 2.622e-02 1.051e-01 0.250 0.80578 ## TTOBIOGOL 3.872e-02 1.863e-01 0.208 0.83771 ## TTOBIOCTZ -1.417e-01 1.882e-01 -0.753 0.46123 ## NUM\_TB\_PREVtreatments.1 -2.300e-02 1.699e-01 -0.135 0.89382 ## NUM\_TB\_PREVtreatments.2 -1.280e-01 2.375e-01 -0.539 0.59647 ## MOTIVOInefficacy 9.166e-02 1.731e-01 0.529 0.60296 ## MOTIVOSide.effects -5.195e-02 1.958e-01 -0.265 0.79382 ## TIEMBIO 1.142e-03 1.829e-03 0.625 0.54009 ## BIO INICISI -1.296e-01 1.141e-01 -1.137 0.27064 ## Biol\_4\_katSI -2.922e-02 9.669e-02 -0.302 0.76598 ## Interval 1.659e-02 3.465e-02 0.479 0.63780 ## AINESI -1.846e-02 7.194e-02 -0.257 0.80038 ## FAMESI -9.641e-03 1.142e-01 -0.084 0.93363 ## i\_BASDAI 1.658e-03 3.394e-02 0.049 0.96159 ## EGM 1.295e-03 1.573e-02 0.082 0.93531 ## New\_Syn\_mSASSSSI 2.344e-01 2.022e-01 1.159 0.26152 ## Prog\_Syn\_mSASSSSI 1.257e-03 1.332e-01 0.009 0.99258 ## mSASSS\_Progress\_KatSI 3.524e-01 1.027e-01 3.433 0.00297 \*\* ## New\_Prog\_Syn\_MsasssSI -2.139e-01 2.234e-01 -0.957 0.35110 ## Mind\_2\_Synd\_FLSI 3.428e-02 1.579e-01 0.217 0.83060 ## Mind\_2\_Synd\_BLSI 2.868e-02 1.611e-01 0.178 0.86067 ## PCR\_INICIOB -2.462e-03 3.034e-03 -0.812 0.42759 ## i\_ASDAS 4.040e-02 1.183e-01 0.341 0.73674 ## HVGP -9.490e-03 2.727e-02 -0.348 0.73190 ## BASDAIDif 2.968e-02 2.128e-02 1.395 0.18000 ## PCRDif 1.923e-03 3.235e-03 0.594 0.55972 ## --- ## Signif. codes: 0 '\*\*\*' 0.001 '\*\*' 0.01 '\*' 0.05 '.' 0.1 ' ' 1 ## ## Residual standard error: 0.1369 on 18 degrees of freedom ## (42 observations deleted due to missingness) ## Multiple R-squared: 0.8972, Adjusted R-squared: 0.6688 ## F-statistic: 3.929 on 40 and 18 DF, p-value: 0.001425

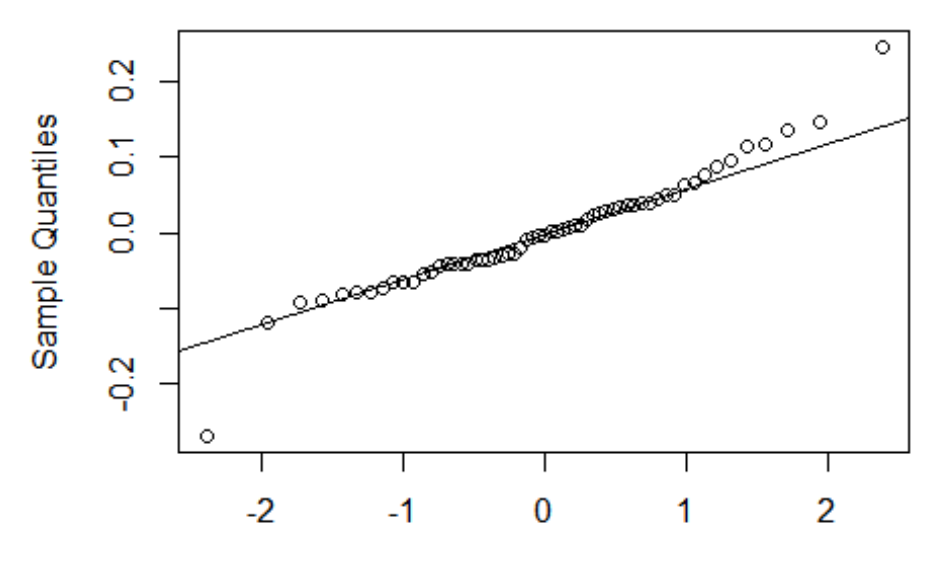

**Normal Q-Q Plot** 

```
Theoretical Quantiles
```

```
shapiro.test(abc1$residuals)
```

```
## 
## Shapiro-Wilk normality test
## 
## data: abc1$residuals
## W = 0.9513, p-value = 0.01936
which.max(abc1$residuals)
## 66 
## 41
which.min(abc1$residuals)
## 42 
## 24
shapiro.test(abc1$residuals[c(-24,-41)])
## 
## Shapiro-Wilk normality test
## 
## data: abc1$residuals[c(-24, -41)]## W = 0.97796, p-value = 0.3819
plot(fitted(abc1),abs(residuals(abc1)),xlab="Predict values", ylab="|R
esiduals|")
abline(lm(abs(residuals(abc1)) ~ fitted(abc1)), col="red", lwd=1.5)
```
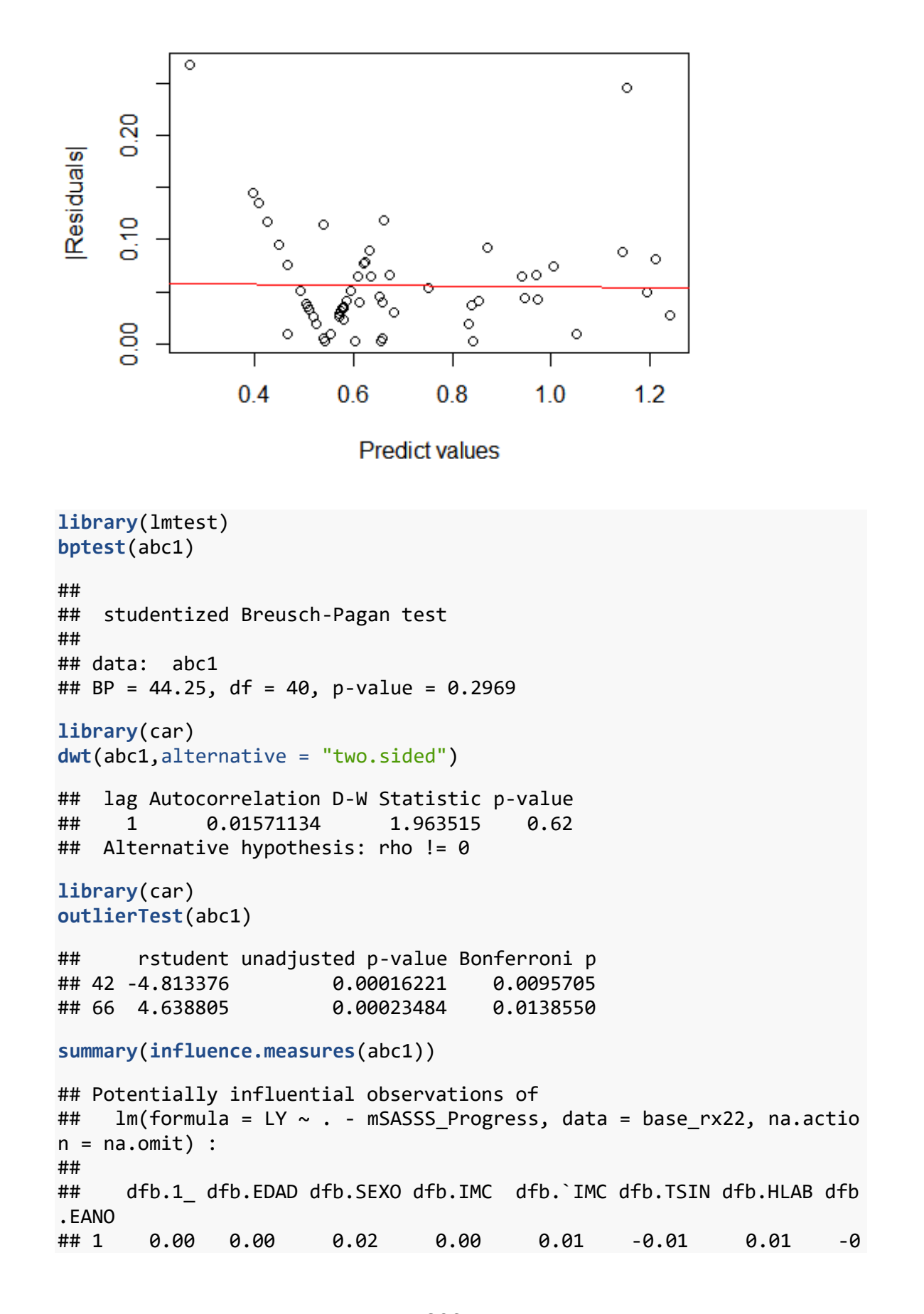

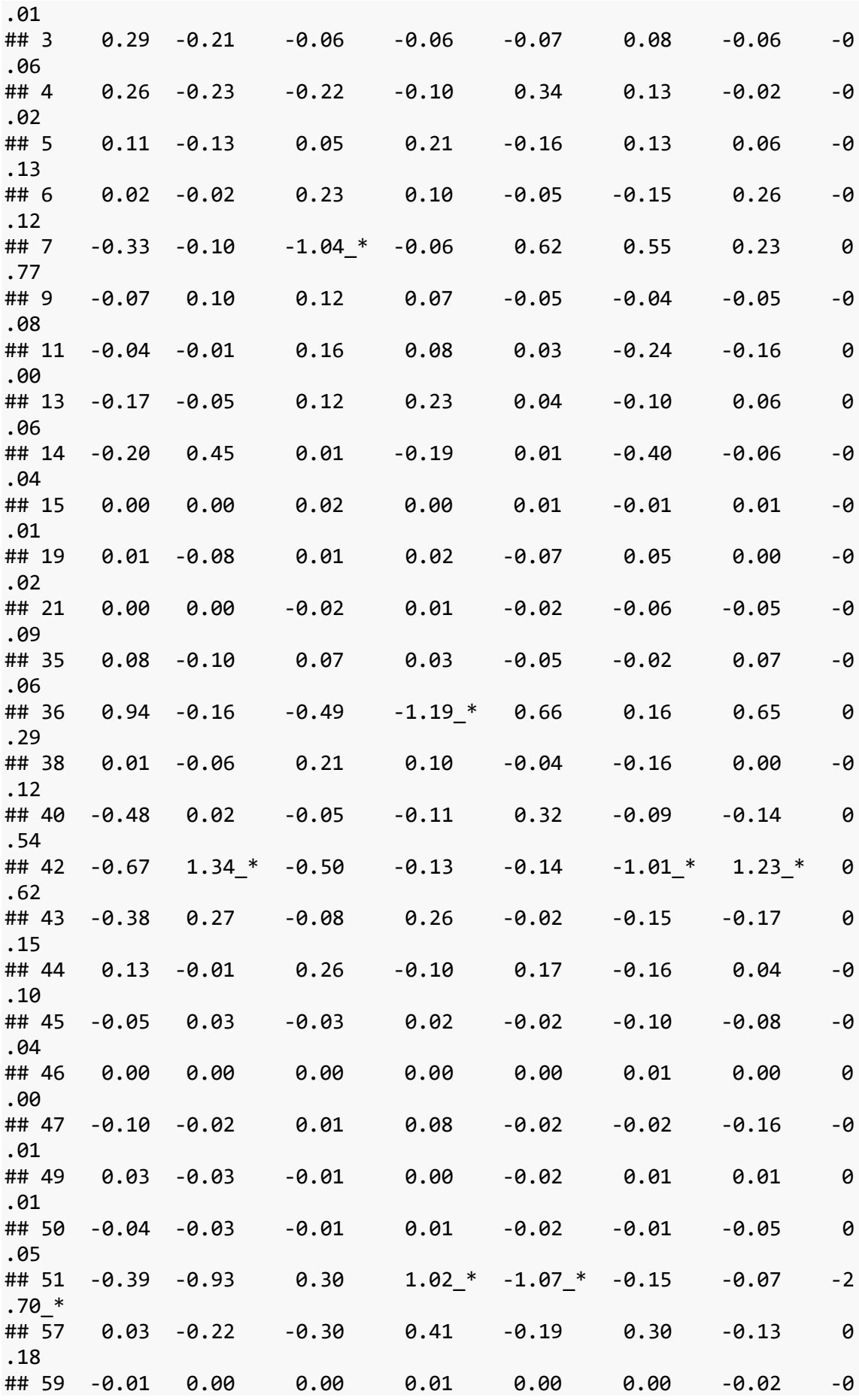

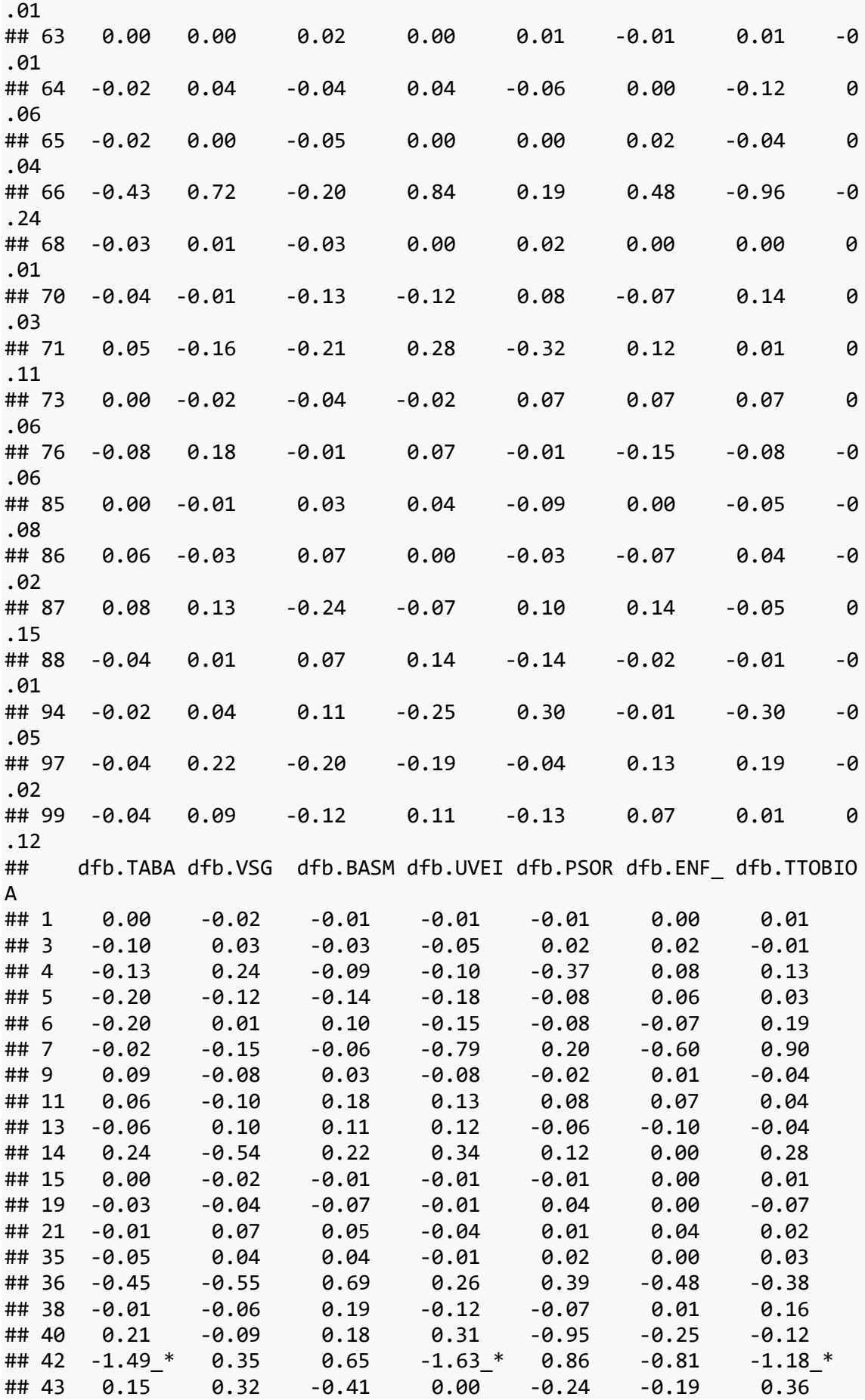

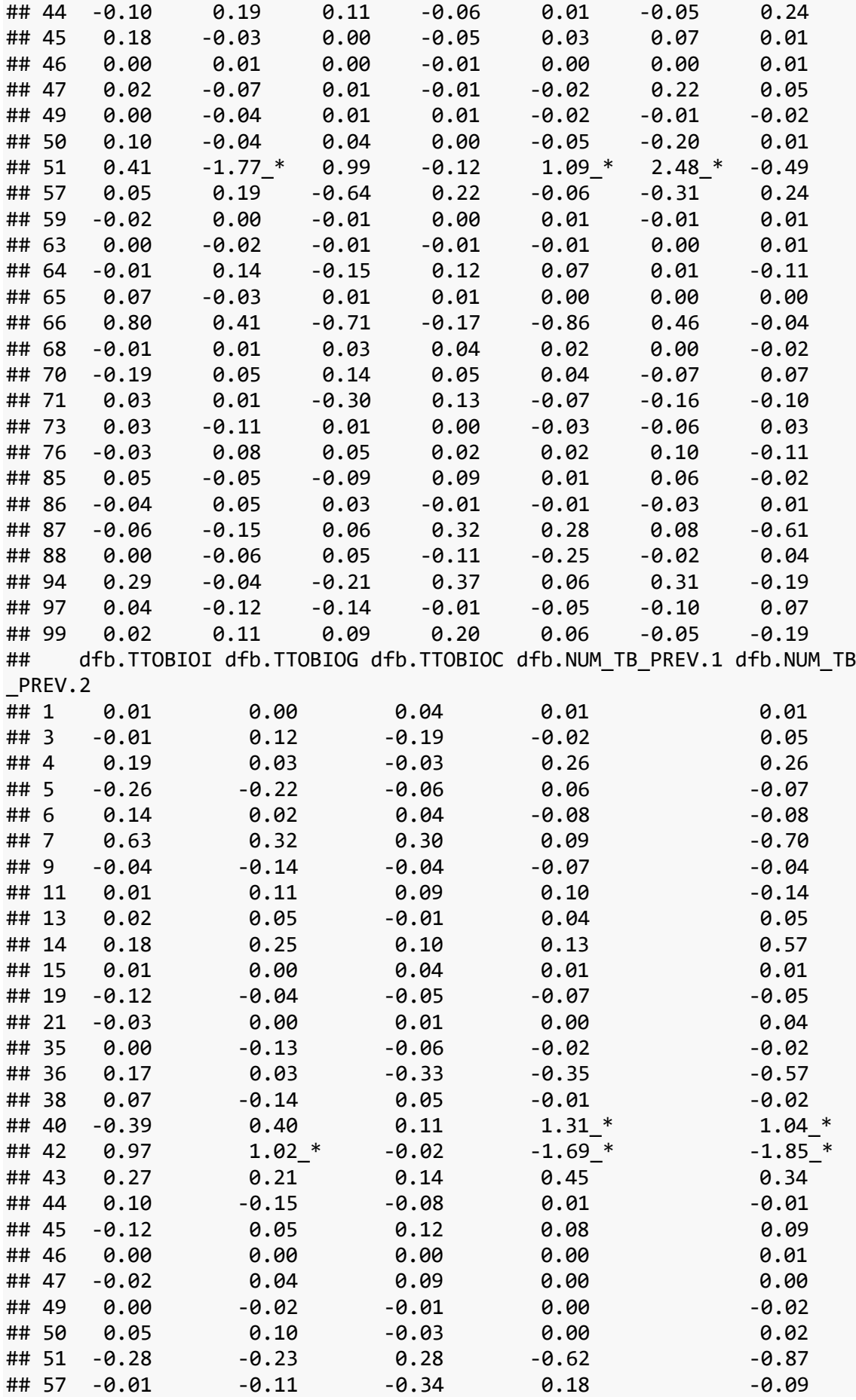
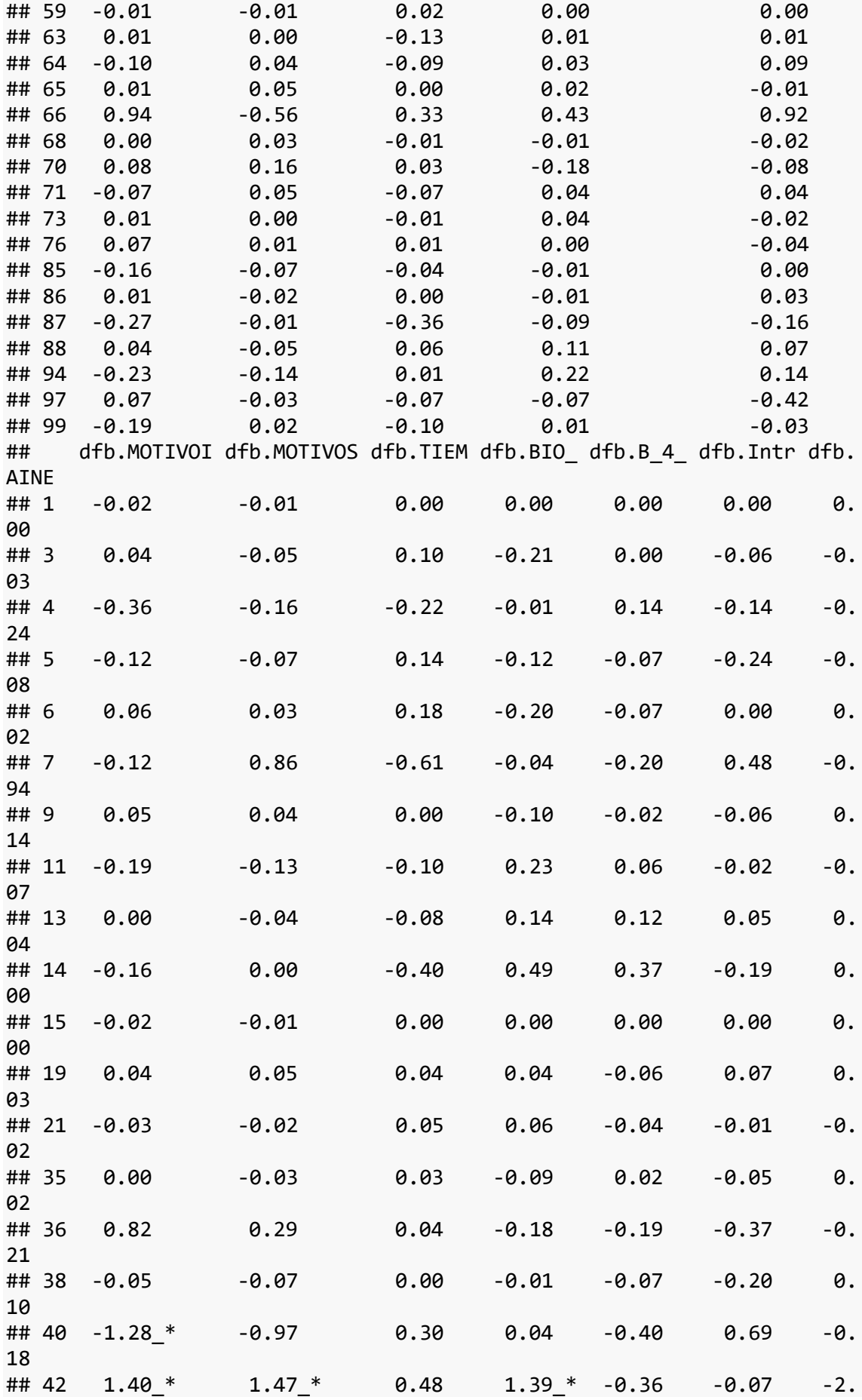

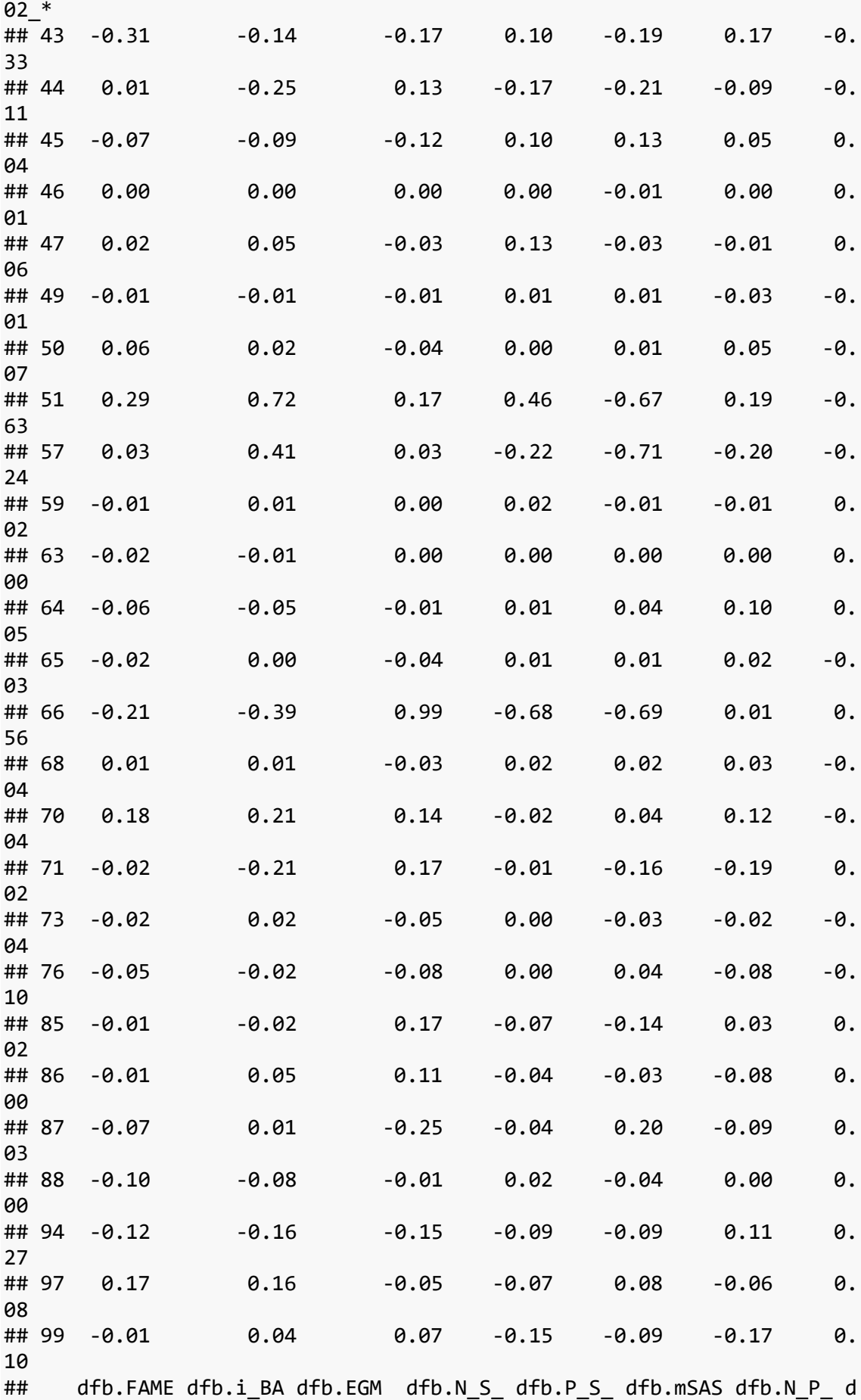

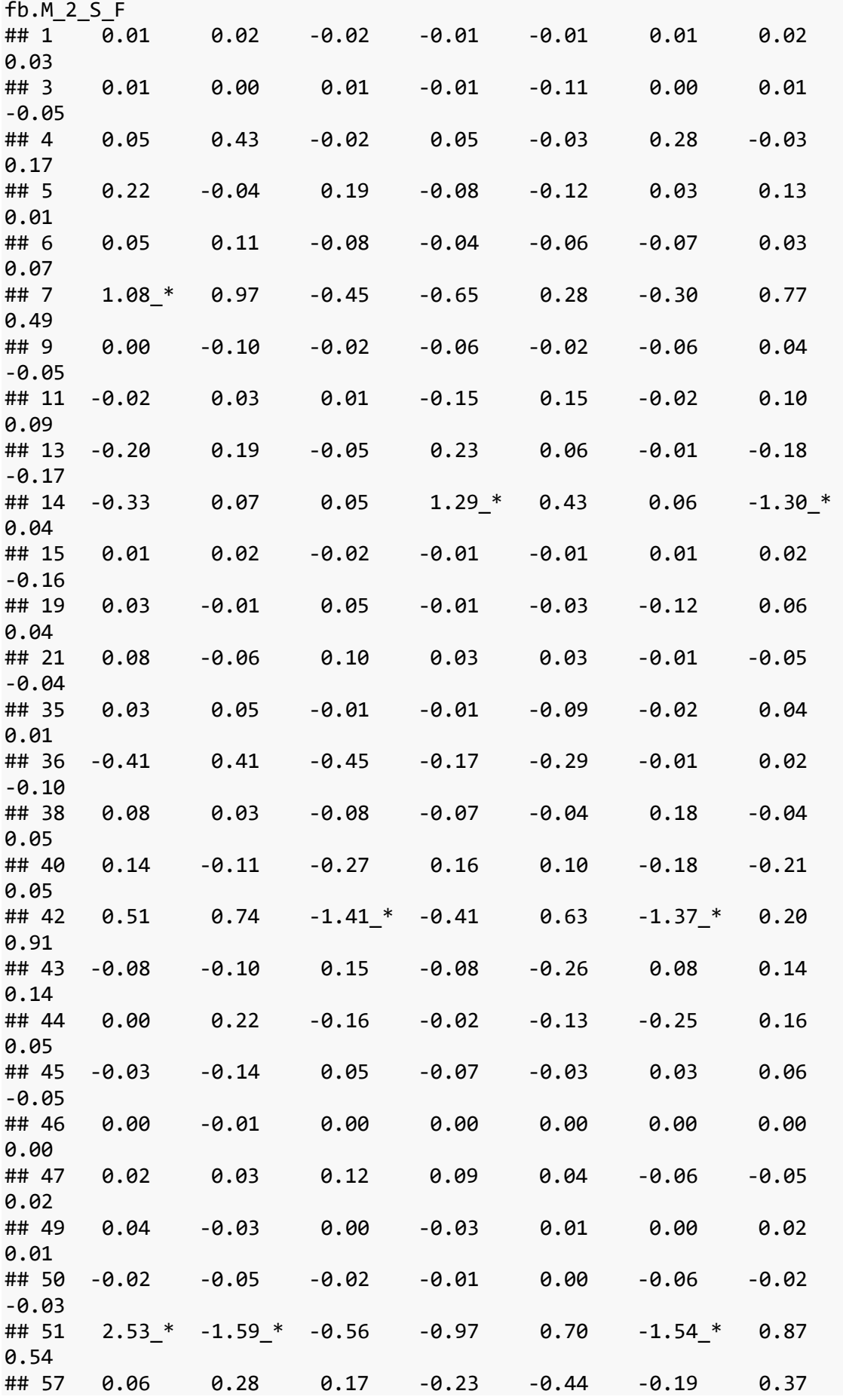

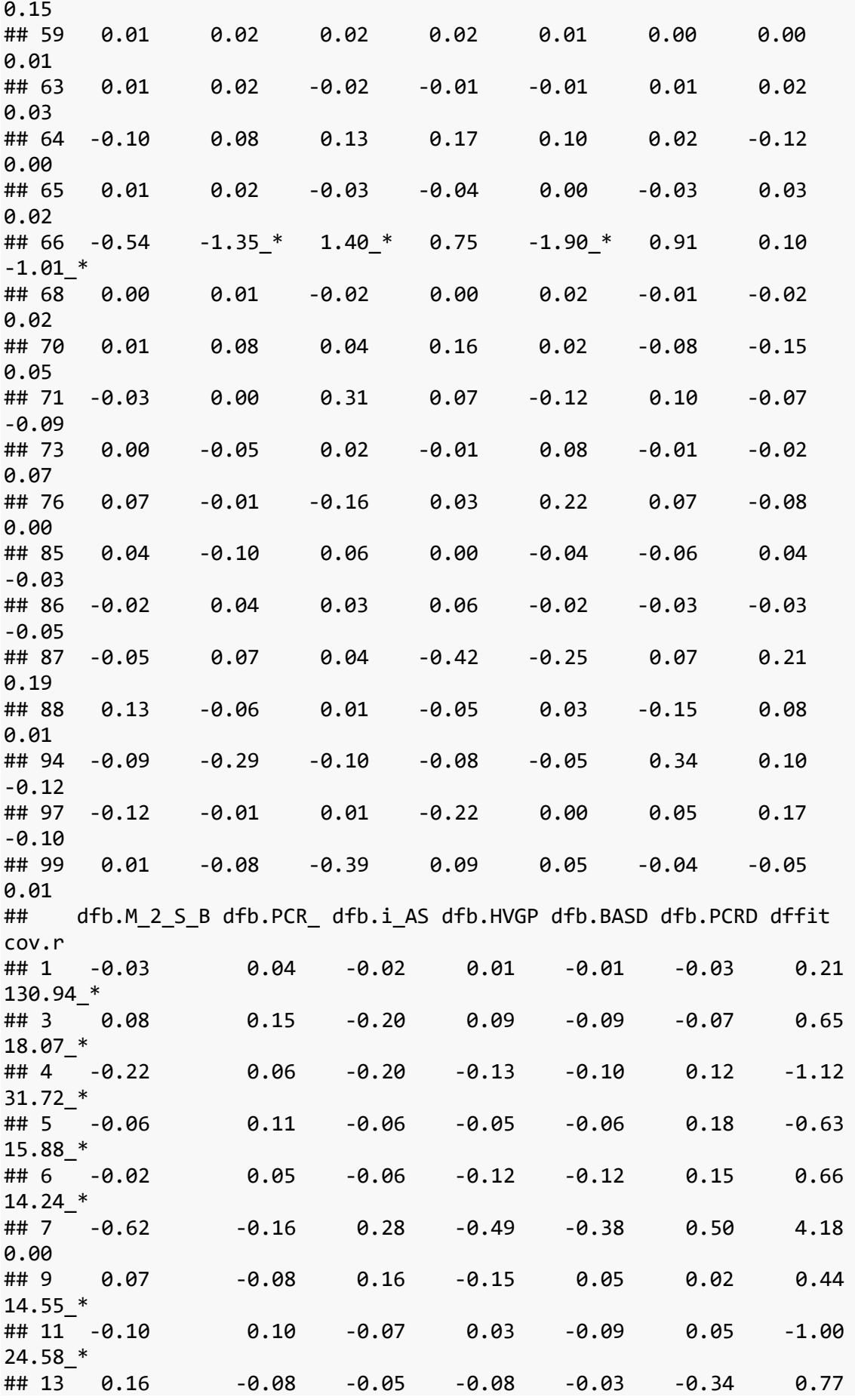

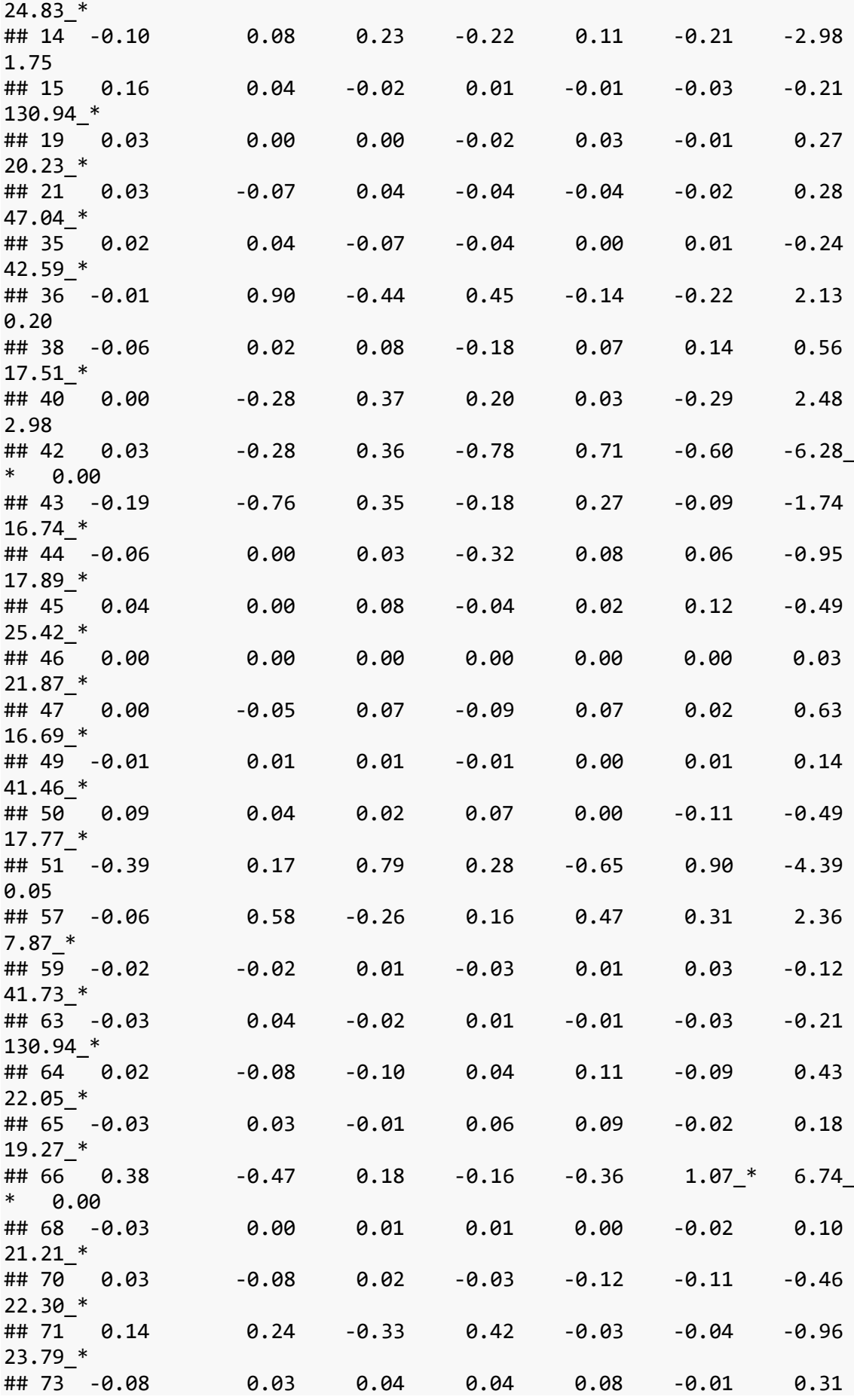

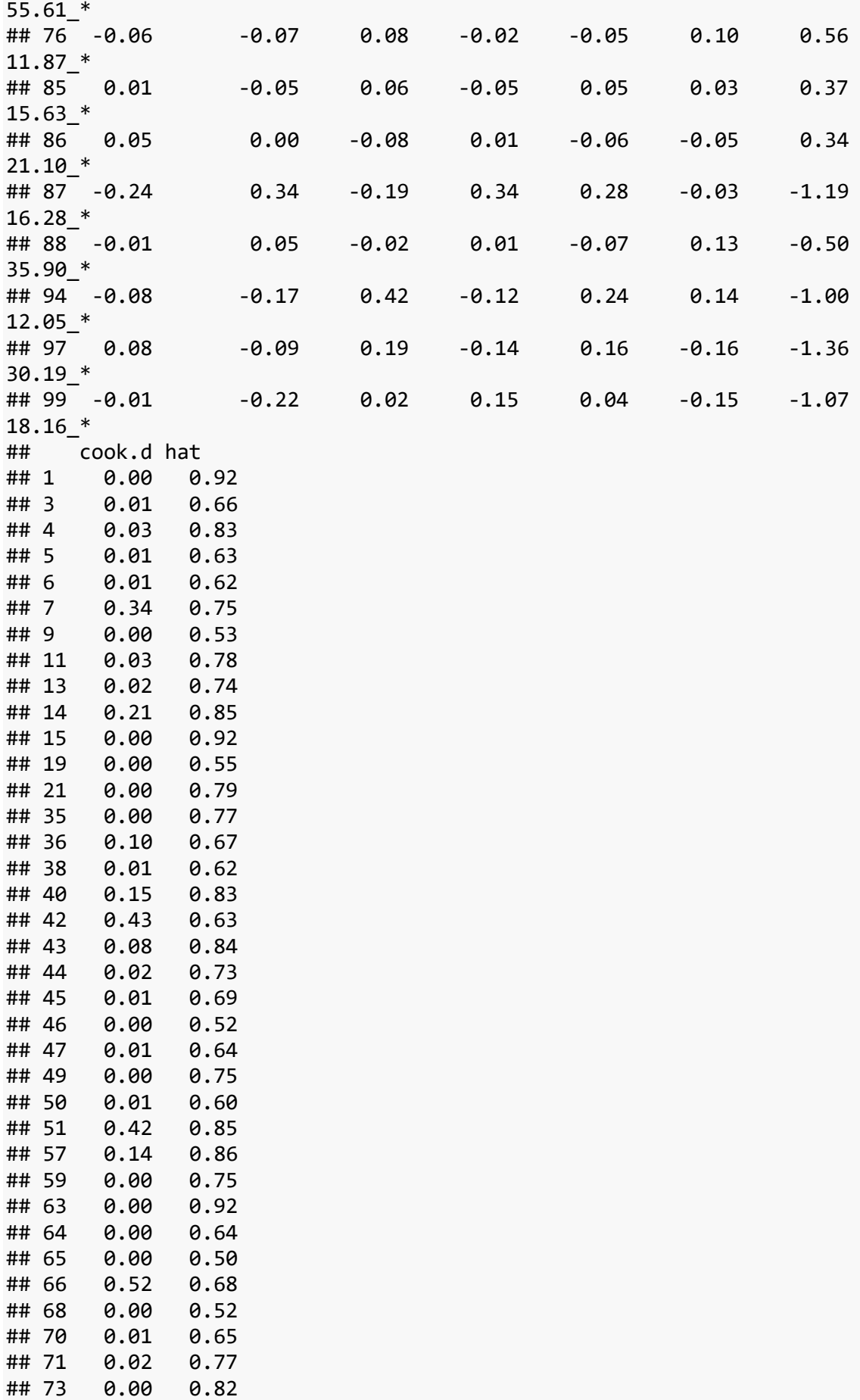

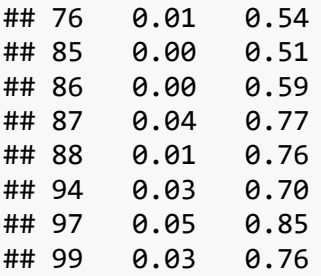

**influencePlot**(abc1)

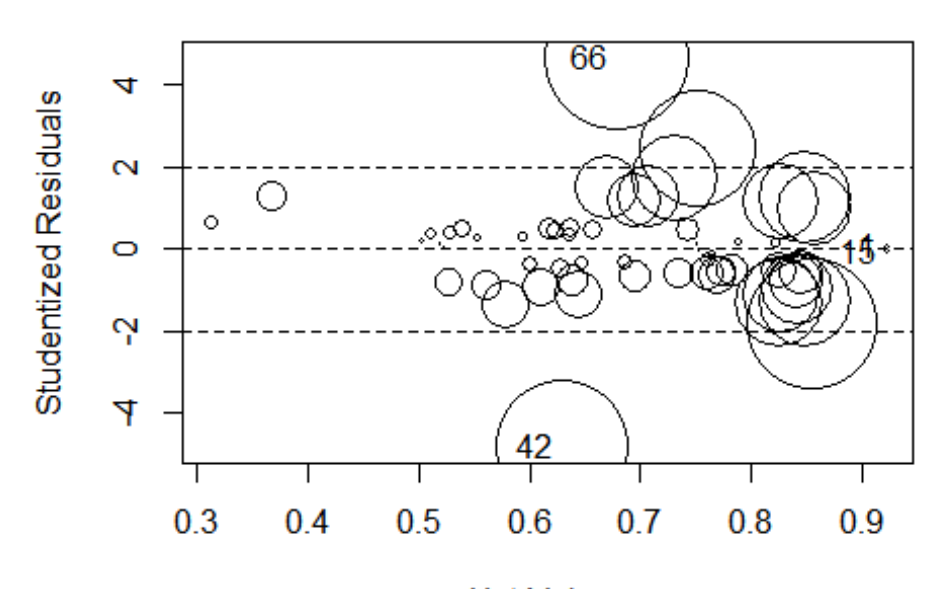

**Hat-Values** 

## StudRes Hat CookD 0.0623331 0.9211843 0.001172496 ## 15 -0.0623331 0.9211843 0.001172496 ## 42 -4.8133759 0.6302185 0.431566423 ## 66 4.6388049 0.6785118 0.517635056

cook <- **cooks.distance**(abc1) **plot**(1**:length**(cook), cook, ylim=**c**(0,0.06), type = "h") **abline**(h=4**/**((n**-**p**-**2)), col="red")

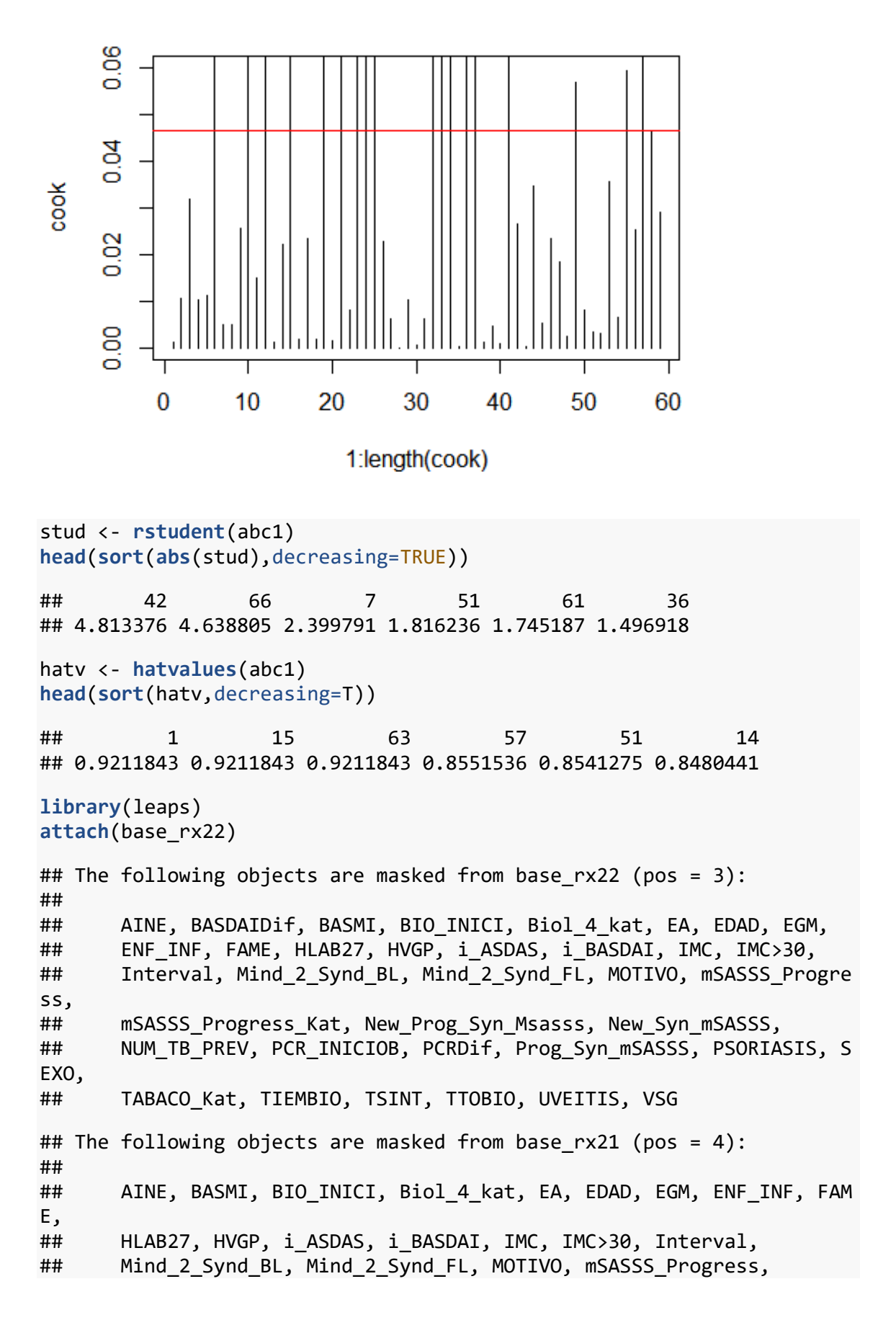

## mSASSS Progress Kat, New Prog Syn Msasss, New Syn mSASSS, ## NUM TB PREV, PCR INICIOB, PCRDif, Prog Syn mSASSS, PSORIASIS, S EXO, ## TABACO\_Kat, TIEMBIO, TSINT, TTOBIO, UVEITIS, VSG ## The following objects are masked from base  $rx21$  (pos = 5): ## ## AINE, BASMI, BIO INICI, Biol 4 kat, EA, EDAD, EGM, ENF INF, FAM E, ## HLAB27, HVGP, i\_ASDAS, i\_BASDAI, IMC, IMC>30, Interval, ## Mind 2 Synd BL, Mind 2 Synd FL, MOTIVO, mSASSS Progress, ## mSASSS Progress Kat, New Prog Syn Msasss, New Syn mSASSS, ## NUM TB PREV, PCR INICIOB, PCRDif, Prog Syn mSASSS, PSORIASIS, S EXO, ## TABACO\_Kat, TIEMBIO, TSINT, TTOBIO, UVEITIS, VSG ## The following objects are masked from c base rx2: ## ## AINE, BASDAIDif, BASMI, BIO\_INICI, Biol\_4\_kat, EA, EDAD, EGM, ## ENF\_INF, FAME, HLAB27, HVGP, i\_ASDAS, i\_BASDAI, IMC, IMC>30, ## Interval, Mind 2 Synd BL, Mind 2 Synd FL, MOTIVO, mSASSS Progre ss, ## mSASSS\_Progress\_Kat, New\_Prog\_Syn\_Msasss, New\_Syn\_mSASSS, ## NUM\_TB\_PREV, PCR\_INICIOB, PCRDif, Prog\_Syn\_mSASSS, PSORIASIS, S EXO, ## TABACO\_Kat, TIEMBIO, TSINT, TTOBIO, UVEITIS, VSG ## The following objects are masked from base\_rx.num2: ## ## BASDAIDif, BASMI, EDAD, EGM, HVGP, i\_ASDAS, i\_BASDAI, IMC, ## Interval, mSASSS\_Progress, PCR\_INICIOB, PCRDif, TIEMBIO, TSINT, VSG ## The following objects are masked from base\_rx3: ## ## AINE, BASDAIDif, BASMI, BIO INICI, Biol 4 kat, EA, EDAD, EGM, ## ENF\_INF, FAME, HLAB27, HVGP, i\_ASDAS, i\_BASDAI, IMC, IMC>30, ## Interval, Mind\_2\_Synd\_BL, Mind\_2\_Synd\_FL, MOTIVO, mSASSS\_Progre ss, ## NUM\_TB\_PREV, PCR\_INICIOB, PCRDif, PSORIASIS, SEXO, TABACO\_Kat, ## TIEMBIO, TSINT, TTOBIO, UVEITIS, VSG ## The following objects are masked from base\_rx2 (pos = 14): ## ## AINE, BASDAIDif, BASMI, BIO\_INICI, Biol\_4\_kat, EA, EDAD, EGM, ## ENF\_INF, FAME, HLAB27, HVGP, i\_ASDAS, i\_BASDAI, IMC, IMC>30, ## Interval, Mind 2 Synd BL, Mind 2 Synd FL, MOTIVO, mSASSS Progre ss, ## mSASSS\_Progress\_Kat, New\_Prog\_Syn\_Msasss, New\_Syn\_mSASSS, ## NUM\_TB\_PREV, PCR\_INICIOB, PCRDif, Prog\_Syn\_mSASSS, PSORIASIS, S EXO, ## TABACO\_Kat, TIEMBIO, TSINT, TTOBIO, UVEITIS, VSG ## The following objects are masked from base\_rx2 (pos = 15): ##

## AINE, BASDAIDif, BASMI, BIO INICI, Biol 4 kat, EA, EDAD, EGM, ## ENF\_INF, FAME, HLAB27, HVGP, i\_ASDAS, i\_BASDAI, IMC, IMC>30, ## Interval, Mind 2 Synd BL, Mind 2 Synd FL, MOTIVO, mSASSS Progre ss, ## mSASSS\_Progress\_Kat, New\_Prog\_Syn\_Msasss, New\_Syn\_mSASSS, ## NUM TB PREV, PCR INICIOB, PCRDif, Prog Syn mSASSS, PSORIASIS, S EXO, ## TABACO\_Kat, TIEMBIO, TSINT, TTOBIO, UVEITIS, VSG ## The following objects are masked from c base rx.num: ## ## BASMI, EDAD, EGM, HVGP, i\_ASDAS, i\_BASDAI, IMC, Interval, ## mSASSS\_Progress, PCR\_INICIOB, TIEMBIO, TSINT, VSG b1 <- **regsubsets**(LY**~** .**-**mSASSS\_Progress, data=base\_rx22, na.action = na .omit, nvmax=12) rs1 <- **summary**(b1) n1 <- **nrow**(base\_rx22) k1 <- **length**(rs1**\$**rss) *# Número de variables predictoras* p1 <- k1 **+** 1 *# Número de parámetros (incluye la intercepción)* (AIC <- n**\*log**(rs1**\$**rss**/**n1) **+** (2**:**p1)**\***2) ## [1] -453.6466 -463.1659 -470.0006 -477.9064 -492.6002 -497.5672 -5 03.6312 ## [8] -510.2430 -515.3117 -518.4770 -519.9174 -520.9258 **plot**(1**:**k1, AIC, ylab="AIC", xlab="Número de predictores", axes=F) **box**(); **axis**(1,at=1**:**k1); **axis**(2)

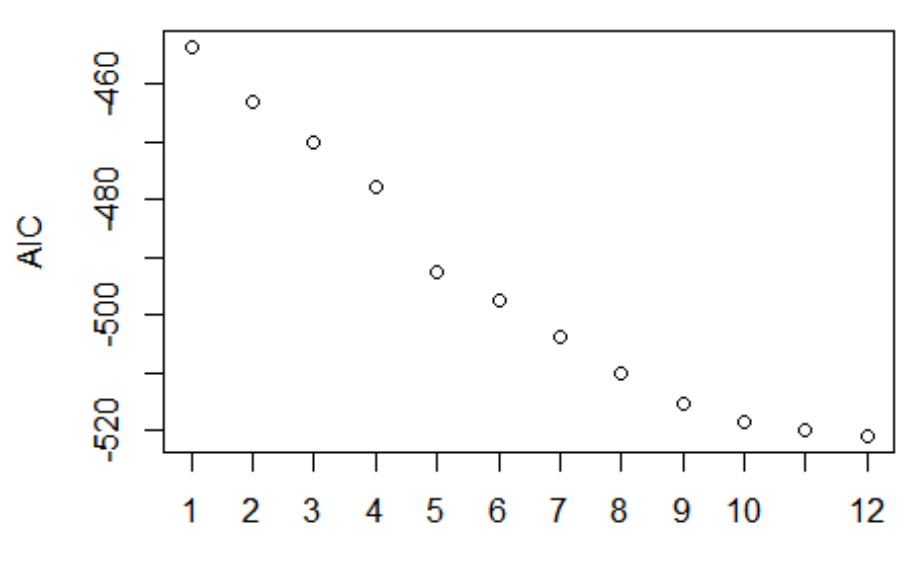

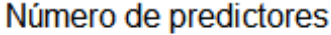

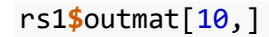

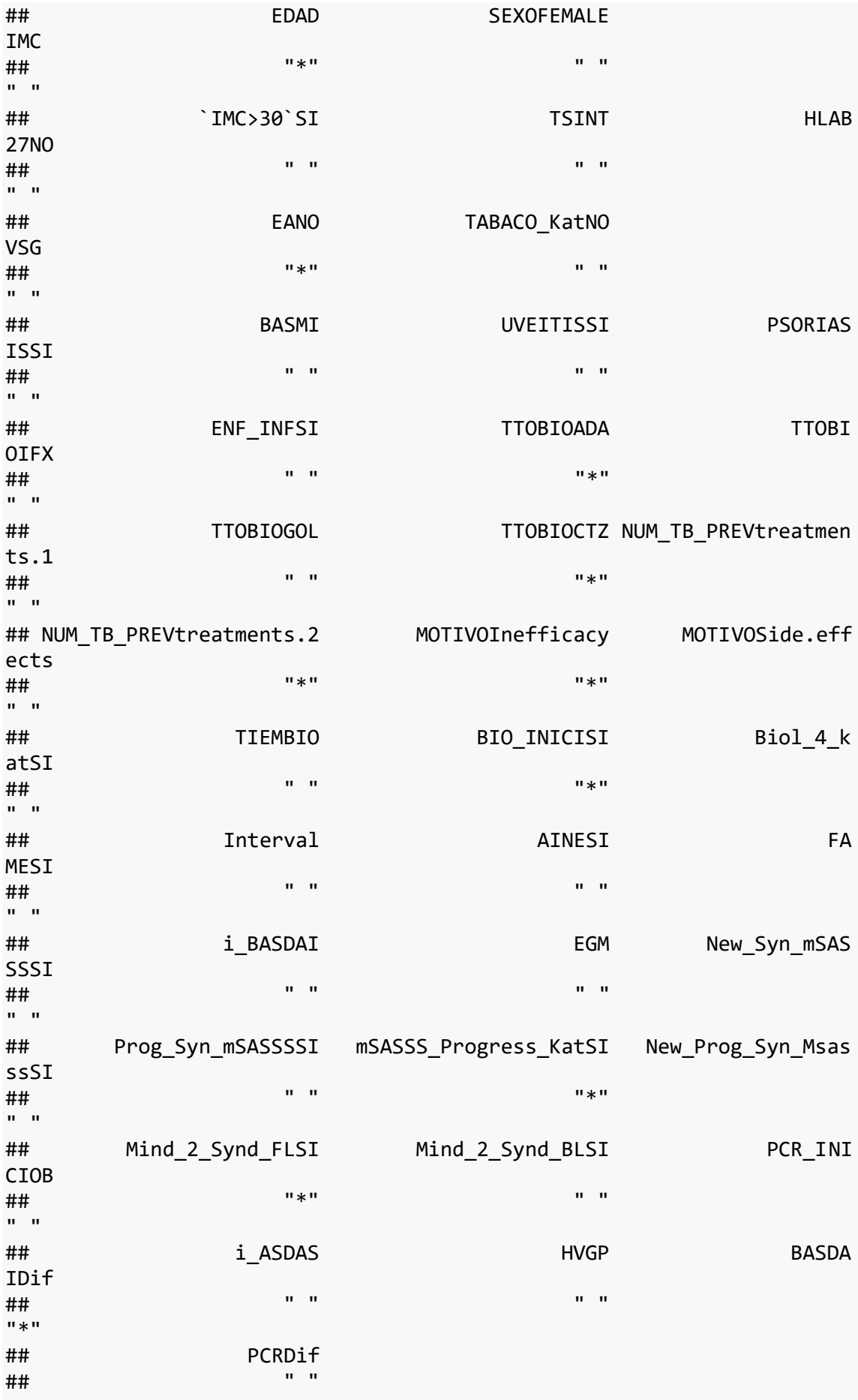

```
attach(base_rx22)
```
## The following objects are masked from base\_rx22 (pos = 3): ## ## AINE, BASDAIDif, BASMI, BIO INICI, Biol 4 kat, EA, EDAD, EGM, ## ENF INF, FAME, HLAB27, HVGP, i\_ASDAS, i\_BASDAI, IMC, IMC>30, ## Interval, Mind 2 Synd BL, Mind 2 Synd FL, MOTIVO, mSASSS Progre ss, ## mSASSS\_Progress\_Kat, New\_Prog\_Syn\_Msasss, New\_Syn\_mSASSS, ## NUM TB PREV, PCR INICIOB, PCRDif, Prog Syn mSASSS, PSORIASIS, S EXO, ## TABACO\_Kat, TIEMBIO, TSINT, TTOBIO, UVEITIS, VSG ## The following objects are masked from base\_rx22 (pos = 4): ## ## AINE, BASDAIDif, BASMI, BIO INICI, Biol 4 kat, EA, EDAD, EGM, ## ENF\_INF, FAME, HLAB27, HVGP, i\_ASDAS, i\_BASDAI, IMC, IMC>30, ## Interval, Mind 2 Synd BL, Mind 2 Synd FL, MOTIVO, mSASSS Progre ss, ## mSASSS Progress Kat, New Prog Syn Msasss, New Syn mSASSS, ## NUM TB PREV, PCR INICIOB, PCRDif, Prog Syn mSASSS, PSORIASIS, S EXO, ## TABACO\_Kat, TIEMBIO, TSINT, TTOBIO, UVEITIS, VSG ## The following objects are masked from base  $rx21$  (pos = 5): ## ## AINE, BASMI, BIO INICI, Biol 4 kat, EA, EDAD, EGM, ENF INF, FAM E, ## HLAB27, HVGP, i\_ASDAS, i\_BASDAI, IMC, IMC>30, Interval, ## Mind\_2\_Synd\_BL, Mind\_2\_Synd\_FL, MOTIVO, mSASSS\_Progress, ## mSASSS Progress Kat, New Prog Syn Msasss, New Syn mSASSS, ## NUM TB PREV, PCR INICIOB, PCRDif, Prog Syn mSASSS, PSORIASIS, S EXO, ## TABACO\_Kat, TIEMBIO, TSINT, TTOBIO, UVEITIS, VSG ## The following objects are masked from base  $rx21$  (pos = 6): ## ## AINE, BASMI, BIO INICI, Biol 4 kat, EA, EDAD, EGM, ENF INF, FAM E, ## HLAB27, HVGP, i\_ASDAS, i\_BASDAI, IMC, IMC>30, Interval, ## Mind\_2\_Synd\_BL, Mind\_2\_Synd\_FL, MOTIVO, mSASSS\_Progress, ## mSASSS Progress Kat, New Prog Syn Msasss, New Syn mSASSS, ## NUM TB PREV, PCR INICIOB, PCRDif, Prog Syn mSASSS, PSORIASIS, S EXO, ## TABACO\_Kat, TIEMBIO, TSINT, TTOBIO, UVEITIS, VSG ## The following objects are masked from c base rx2: ## ## AINE, BASDAIDif, BASMI, BIO\_INICI, Biol\_4\_kat, EA, EDAD, EGM, ## ENF\_INF, FAME, HLAB27, HVGP, i\_ASDAS, i\_BASDAI, IMC, IMC>30, ## Interval, Mind 2 Synd BL, Mind 2 Synd FL, MOTIVO, mSASSS Progre ss, ## mSASSS\_Progress\_Kat, New\_Prog\_Syn\_Msasss, New\_Syn\_mSASSS, ## NUM\_TB\_PREV, PCR\_INICIOB, PCRDif, Prog\_Syn\_mSASSS, PSORIASIS, S

EXO, ## TABACO\_Kat, TIEMBIO, TSINT, TTOBIO, UVEITIS, VSG ## The following objects are masked from base\_rx.num2: ## ## BASDAIDif, BASMI, EDAD, EGM, HVGP, i\_ASDAS, i\_BASDAI, IMC, ## Interval, mSASSS\_Progress, PCR\_INICIOB, PCRDif, TIEMBIO, TSINT, VSG ## The following objects are masked from base rx3: ## ## AINE, BASDAIDif, BASMI, BIO INICI, Biol 4 kat, EA, EDAD, EGM, ## ENFINF, FAME, HLAB27, HVGP, i ASDAS, i BASDAI, IMC, IMC>30, ## Interval, Mind 2 Synd BL, Mind 2 Synd FL, MOTIVO, mSASSS Progre ss, ## NUM TB PREV, PCR INICIOB, PCRDif, PSORIASIS, SEXO, TABACO Kat, ## TIEMBIO, TSINT, TTOBIO, UVEITIS, VSG ## The following objects are masked from base\_rx2 (pos = 15): ## ## AINE, BASDAIDif, BASMI, BIO\_INICI, Biol 4 kat, EA, EDAD, EGM, ## ENF\_INF, FAME, HLAB27, HVGP, i\_ASDAS, i\_BASDAI, IMC, IMC>30, ## Interval, Mind 2\_Synd\_BL, Mind\_2\_Synd\_FL, MOTIVO, mSASSS\_Progre ss, ## mSASSS Progress Kat, New Prog Syn Msasss, New Syn mSASSS, ## NUM TB PREV, PCR INICIOB, PCRDif, Prog Syn mSASSS, PSORIASIS, S EXO, ## TABACO\_Kat, TIEMBIO, TSINT, TTOBIO, UVEITIS, VSG ## The following objects are masked from base\_rx2 (pos = 16): ## ## AINE, BASDAIDif, BASMI, BIO INICI, Biol 4 kat, EA, EDAD, EGM, ## ENF\_INF, FAME, HLAB27, HVGP, i\_ASDAS, i\_BASDAI, IMC, IMC>30, ## Interval, Mind 2 Synd BL, Mind 2 Synd FL, MOTIVO, mSASSS\_Progre ss, ## mSASSS\_Progress\_Kat, New\_Prog\_Syn\_Msasss, New\_Syn\_mSASSS, ## NUM TB PREV, PCR INICIOB, PCRDif, Prog Syn mSASSS, PSORIASIS, S EXO, ## TABACO\_Kat, TIEMBIO, TSINT, TTOBIO, UVEITIS, VSG ## The following objects are masked from c base rx.num: ## ## BASMI, EDAD, EGM, HVGP, i\_ASDAS, i\_BASDAI, IMC, Interval, ## mSASSS\_Progress, PCR\_INICIOB, TIEMBIO, TSINT, VSG s.aic1<-**lm**(LY **~** EDAD **+** EA **+** TTOBIO **+** NUM\_TB\_PREV **+** MOTIVO **+** BIO\_INICI **+** Mind\_2\_Synd\_FL**+** mSASSS\_Progress\_Kat **+** BASDAIDif, na.action = na.omit ) **summary**(s.aic1) ## ## Call: ##  $lm(formula = LY ~ EDAD + EA + TTOBIO + NUM TB PREV + MOTIVO +$ ## BIO INICI + Mind 2 Synd FL + mSASSS Progress Kat + BASDAIDif, ## na.action = na.omit)

## ## Residuals: ## Min 1Q Median 3Q Max ## -0.44770 -0.05367 -0.01084 0.05426 0.32929 ## ## Coefficients: ## Estimate Std. Error t value Pr(>|t|) ## (Intercept) 0.552830 0.059747 9.253 1.35e-13 \*\*\* ## EDAD 0.003388 0.001228 2.758 0.007484 \*\* ## EANO 0.083079 0.038317 2.168 0.033699 \* ## TTOBIOADA -0.086619 0.029872 -2.900 0.005046 \*\* ## TTOBIOIFX 0.038237 0.044039 0.868 0.388352 ## TTOBIOGOL -0.081640 0.048821 -1.672 0.099142 . ## TTOBIOCTZ -0.209352 0.074456 -2.812 0.006457 \*\* ## NUM\_TB\_PREVtreatments.1 0.024798 0.083548 0.297 0.767530 ## NUM\_TB\_PREVtreatments.2 -0.181983 0.104824 -1.736 0.087146 . ## MOTIVOInefficacy 0.053790 0.088756 0.606 0.546532 ## MOTIVOSide.effects -0.087947 0.092211 -0.954 0.343636 ## BIO\_INICISI -0.130944 0.037371 -3.504 0.000822 \*\*\* ## Mind\_2\_Synd\_FLSI 0.030141 0.033644 0.896 0.373520 ## mSASSS\_Progress\_KatSI 0.342374 0.034759 9.850 1.18e-14 \*\*\* ## BASDAIDif 0.028008 0.006865 4.080 0.000122 \*\*\* ## --- ## Signif. codes: 0 '\*\*\*' 0.001 '\*\*' 0.01 '\*' 0.05 '.' 0.1 ' ' 1 ## ## Residual standard error: 0.1073 on 67 degrees of freedom ## (19 observations deleted due to missingness) ## Multiple R-squared: 0.808, Adjusted R-squared: 0.7679 ## F-statistic: 20.14 on 14 and 67 DF, p-value: < 2.2e-16 **coef**(s.aic1) ## (Intercept) EDAD EANO ## 0.55282970 0.00338837 0.0830 7935 ## TTOBIOADA TTOBIOIFX TTOBI OGOL ## -0.08661902 0.03823681 -0.0816 3998 ## TTOBIOCTZ NUM\_TB\_PREVtreatments.1 NUM\_TB\_PREVtreatmen ts.2 ## -0.20935230 0.02479779 -0.1819 8295 ## MOTIVOInefficacy MOTIVOSide.effects BIO\_INI CISI ## 0.05379000 -0.08794693 -0.1309 4378 ## Mind 2 Synd FLSI mSASSS Progress KatSI 8ASDA IDif ## 0.03014132 0.34237371 0.0280 0761

(**summary**(s.aic1)**\$**coefficients["BASDAIDif",1] **+ qnorm**(**c**(0.025,0.975)) **\* summary**(s.aic1)**\$**coefficients["BASDAIDif",2]) ## [1] 0.01455265 0.04146257